**CLASIFICADO** 

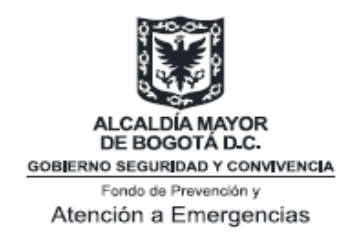

## DIRECCIÓN DE PREVENCIÓN Y ATENCIÓN DE EMERGENCIAS FOPAE

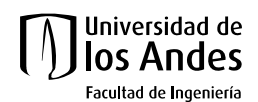

UNIVERSIDAD DE LOS ANDES

Carrera 1ª #18ª-10

BOGOTÁ, COLOMBIA

CONVENIO ESPECIAL DE COOPERACION DE CIENCIA Y TECNOLOGÍA ENTRE EL FONDO DE PREVENCION Y ATENCION DE EMERGENCIAS DE BOGOTÁ — FOPAE Y LA UNIVERSIDAD DE LOS ANDES PARA LA EJECUCION DEL PROYECTO DE CIENCIA Y TECNOLOGIA "MEJORAMIENTO EN EL CONOCIMIENTO EN RIESGO TECNOLÓGICO – ACCIDENTES INDUSTRIALES MAYORES EN EL DISTRITO CAPITAL"

VOL.1. INFORME FINAL CONVENIO ESPECIAL DE COOPERACIÓN DE CIENCIA Y TECNOLOGÍA N° 590

**ORIGINAL** 

Agosto de 2009

## **CLASIFICADO**

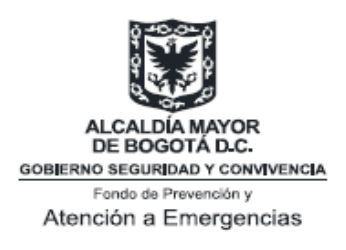

#### DIRECCIÓN DE PREVENCIÓN Y ATENCIÓN DE EMERGENCIAS FOPAE

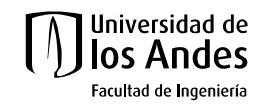

## UNIVERSIDAD DE LOS ANDES

Carrera 1ª #18ª-10

BOGOTA, COLOMBIA

CONVENIO ESPECIAL DE COOPERACION DE CIENCIA Y TECNOLOGÍA ENTRE EL FONDO DE PREVENCION Y ATENCION DE EMERGENCIAS DE BOGOTÁ — FOPAE Y LA UNIVERSIDAD DE LOS ANDES PARA LA EJECUCION DEL PROYECTO DE CIENCIA Y TECNOLOGIA "MEJORAMIENTO EN EL CONOCIMIENTO EN RIESGO TECNOLÓGICO – ACCIDENTES INDUSTRIALES MAYORES EN EL DISTRITO CAPITAL"

## VOL.1. INFORME FINAL CONVENIO ESPECIAL DE COOPERACIÓN DE CIENCIA Y TECNOLOGÍA N° 590

ORIGINAL

Agosto de 2009

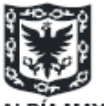

DE BOGOTÁ D.C. **GOBJERNO SEGURIDAD Y CONVIVENCIA** Fondo de Prevención y Atención a Emergencias

#### **DIRECCIÓN DE PREVENCIÓN Y ATENCIÓN DE EMERGENCIAS FOPAE**

**TITULO (S) Y SUBTITULO (S):** INFORME FINAL CONVENIO ESPECIAL DE COOPERACIÓN DE CIENCIA Y TECNOLOGÍA N° 590

### **AUTOR (ES):** UNIVERSIDAD DE LOS ANDES

#### **RESUMEN:**

El *"Informe Final de las Actividades Técnicas para el Análisis de Riesgos"* es un documento resumen de las herramientas de consulta y orientación desarrolladas bajo el *Convenio especial de cooperación de ciencia y tecnología n° 590 de 2008 entre el Fondo de Prevención y Atención de Emergencias - FOPAE y la Universidad de los Andes para la ejecución del proyecto de ciencia y tecnología "mejoramiento en el conocimiento en riesgo tecnológico – accidentes industriales en el distrito capital"*.

Presenta a industriales, gremios y entidades distritales, herramientas metodológicas para el modelaje y simulación de efectos por sobrepresión y radiación, en escenarios de Explosión de Líquidos en Ebullición y Vapores en Expansión BLEVE, e incendio de piscina (Pool Fire), con el fin de facilitar a los responsables de actividades industriales de alto riesgo, insumos para la toma de decisiones en su proceso de Gestión Integral y a las entidades distritales mejores elementos para realizar sus funciones de Inspección, Vigilancia y Control.

Los capítulos uno, y dos brindan un contexto completo sobre la problemática de análisis de accidente industrial, así como su soporte básico legislativo; mientras que los capítulos tres y cuatro, presentan las definiciones básicas para el análisis de riesgos, así como la secuencia estructurada para su elaboración y presentación. Los capítulos cinco, seis y siete presentan los algoritmos internacionalmente reconocidos para el cálculo de fenómenos peligrosos, y la estimación de su sus áreas de influencia por efectos de sobrepresión, proyectiles, y radiación. En los capítulos ocho y nueve se presentan una selección de métodos para la estimación de consecuencias. En los Anexo se recopilan casos ilustrativos y sus memorias de cálculo.

PALABRAS CLAVES: EXPLOSIÓN BLEVE, INCENDIO,POOL FIRE, JET FIRE, RIESGO INDUSTRIAL MAYOR

### **TERMINOS PARA GLOSARIO E INDICE:**

Explosión de Líquidos en Ebullición y Vapores en Expansión: *BLEVE* Incendio de piscina: *Pool Fire*

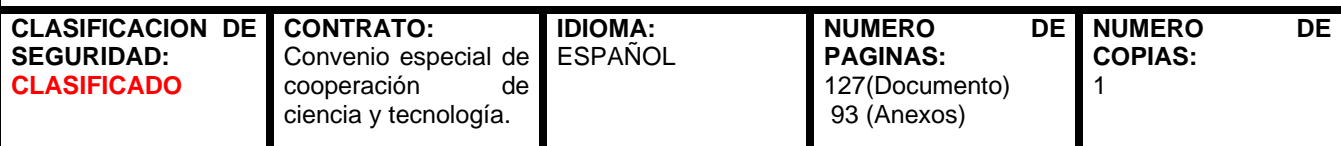

## **NOTAS/ OBSERVACIONES:**

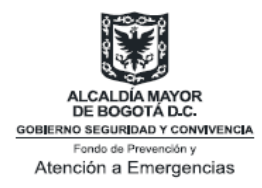

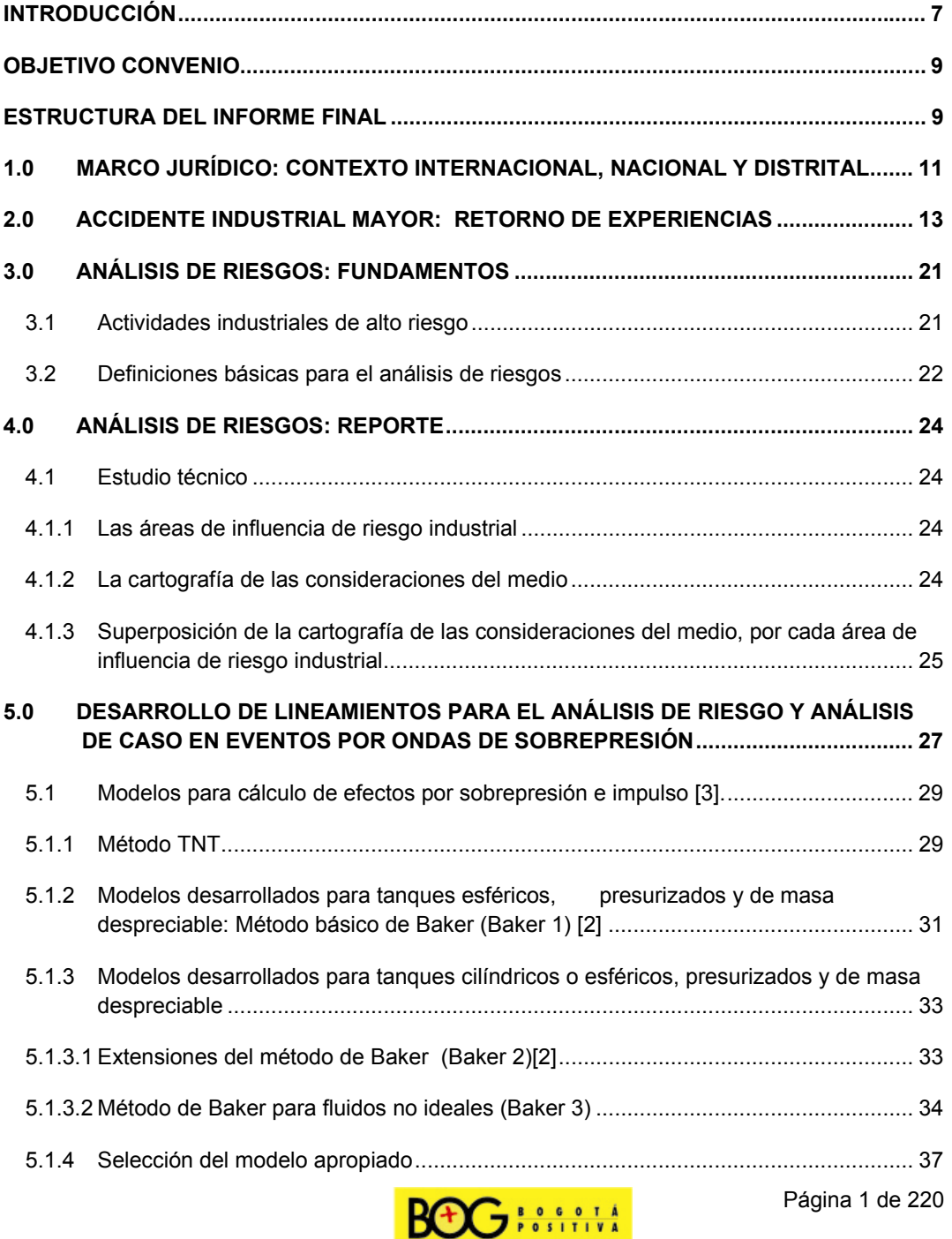

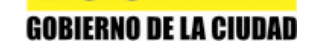

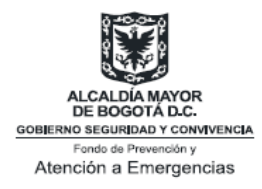

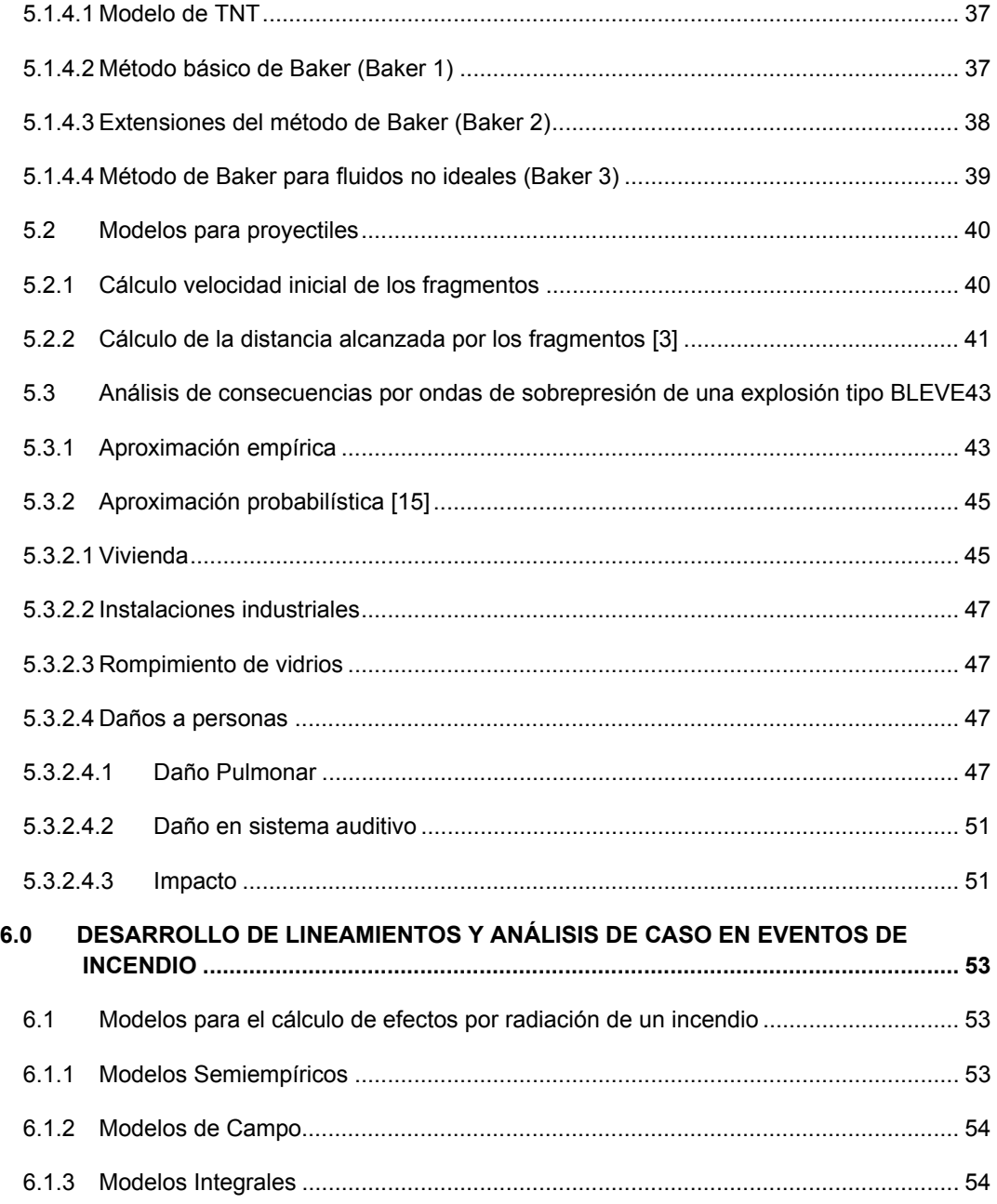

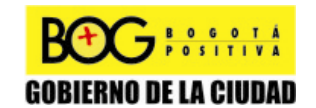

Página 2 de 220

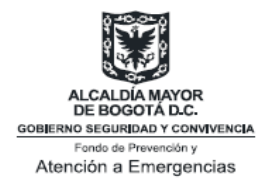

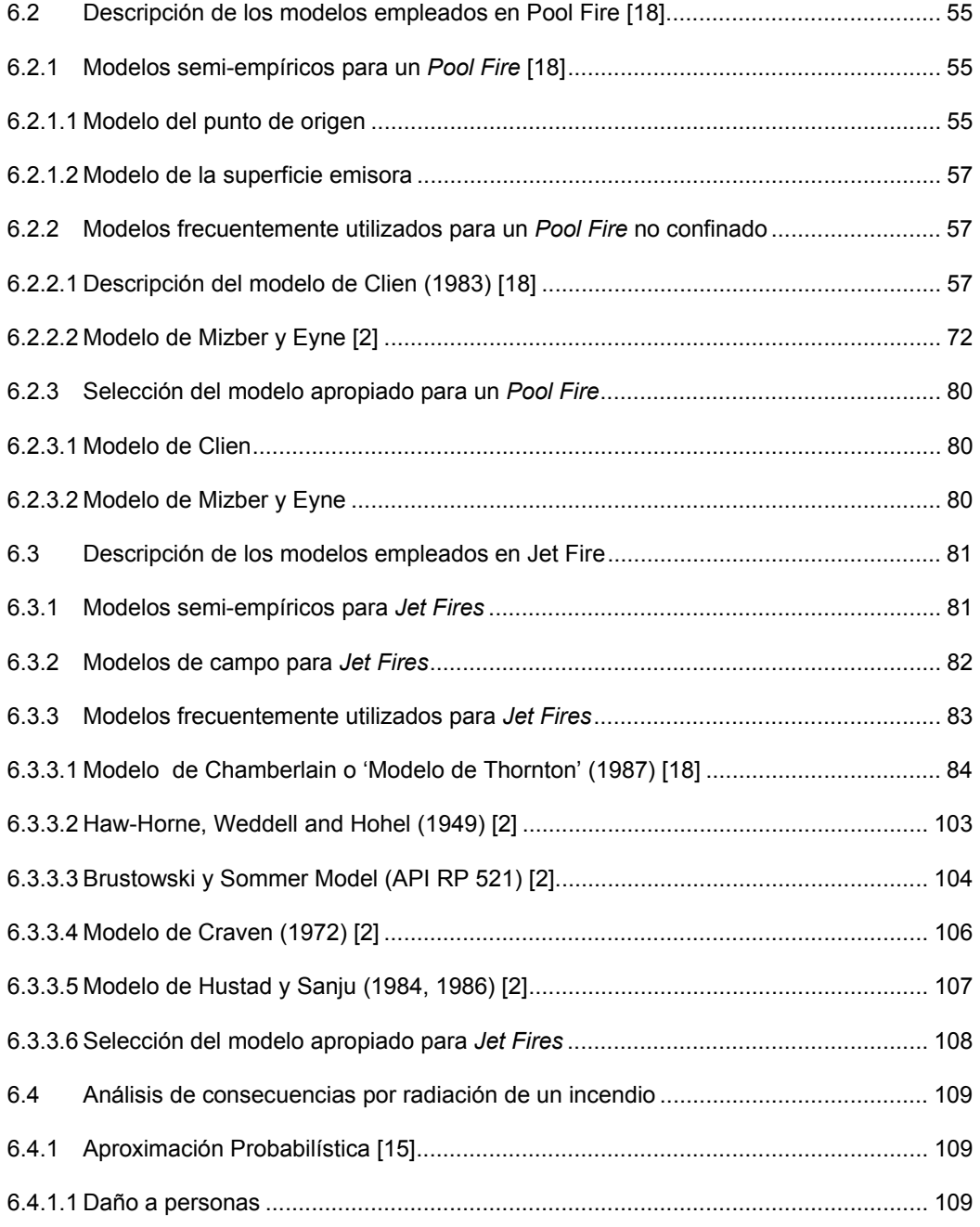

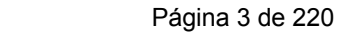

**GOBIERNO DE LA CIUDAD** 

DG HALLA

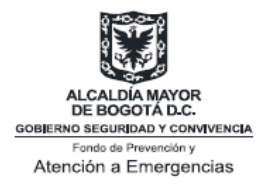

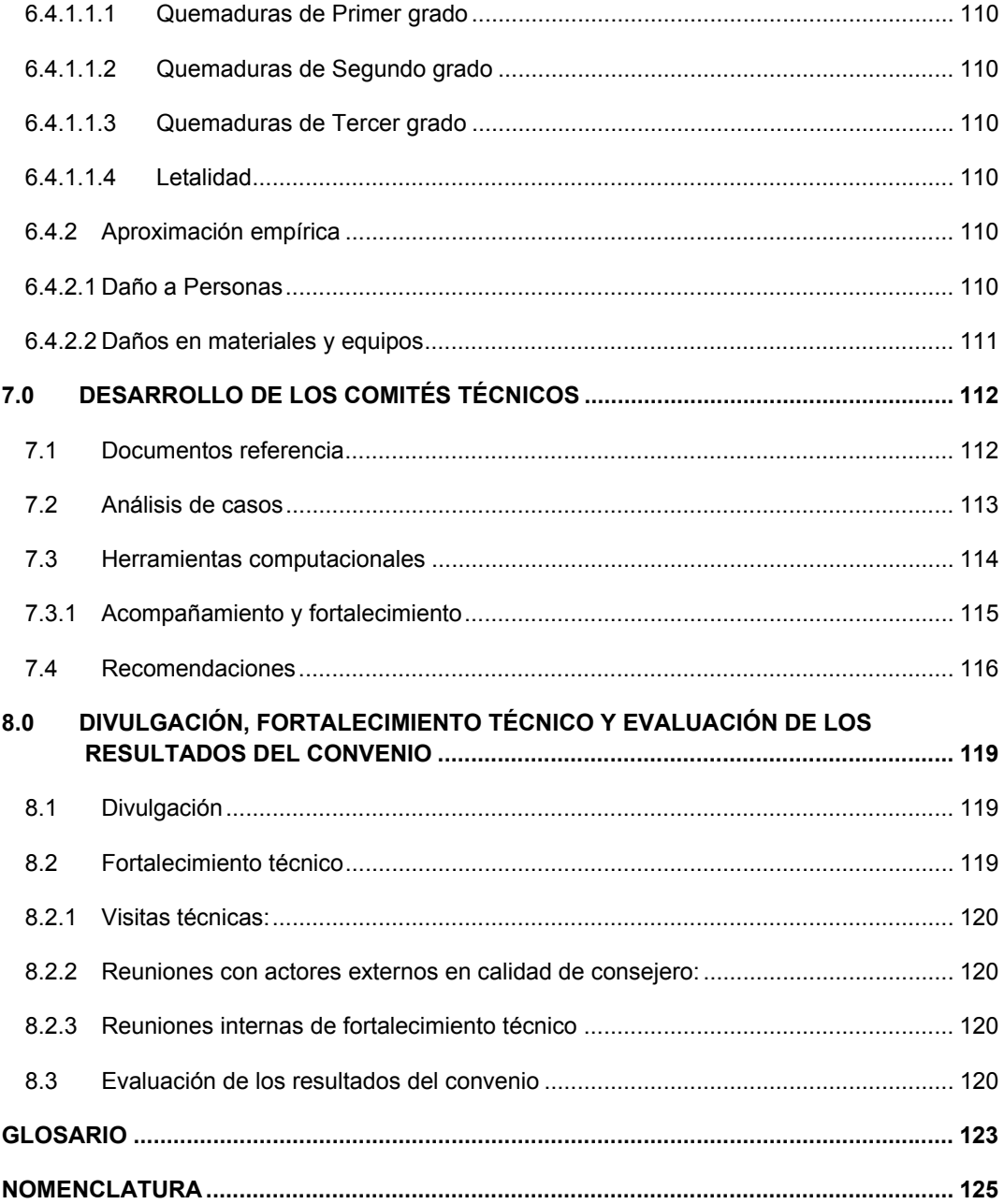

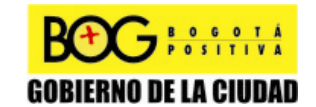

Página 4 de 220

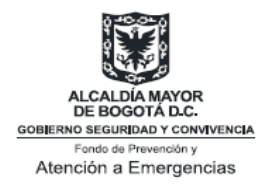

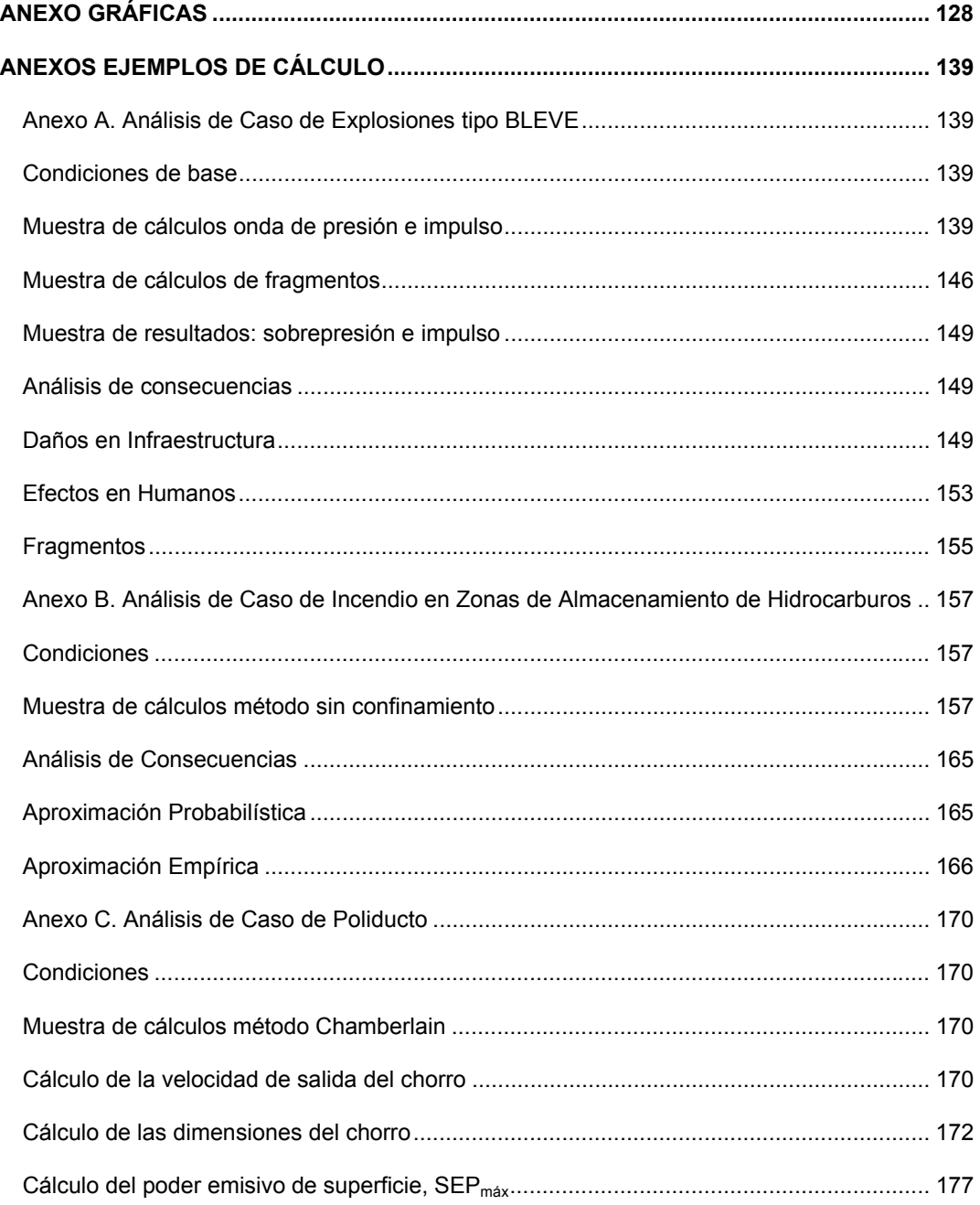

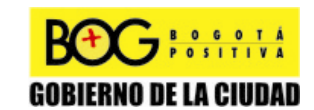

Página 5 de 220

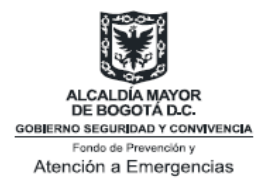

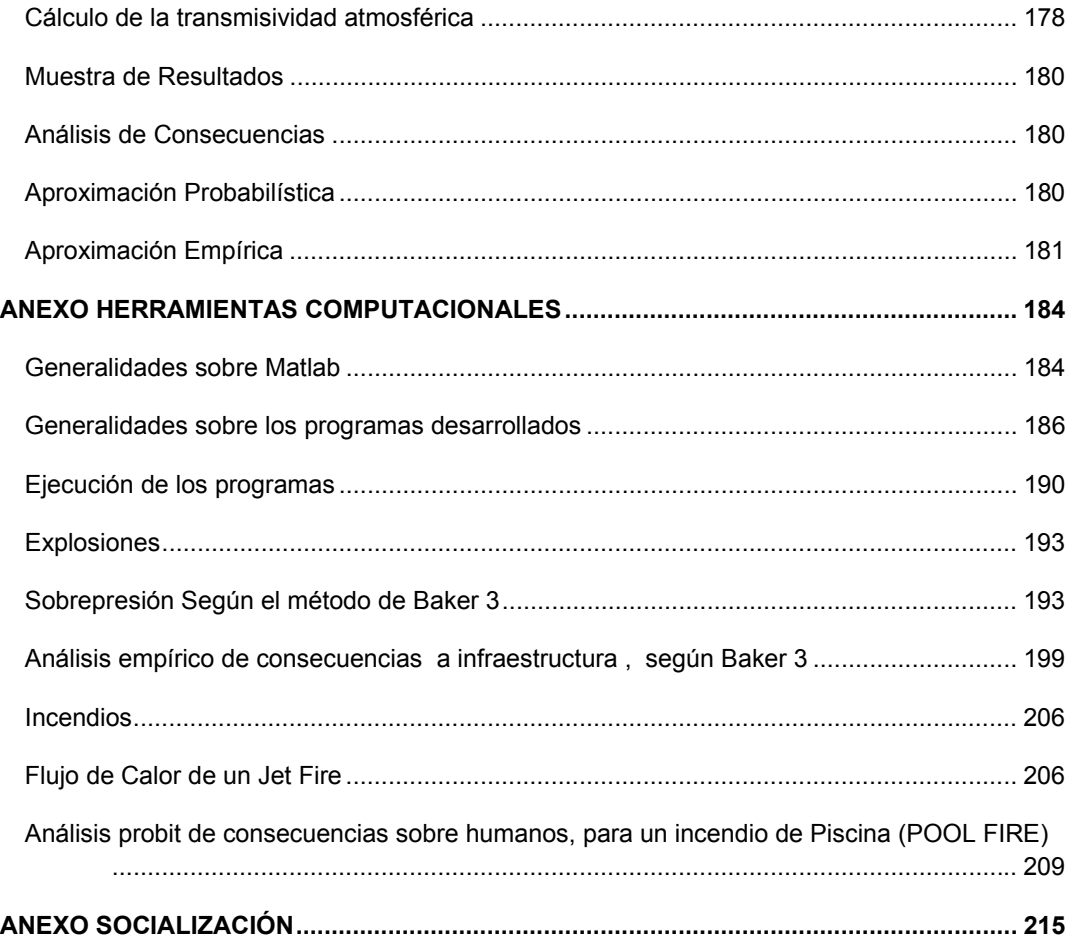

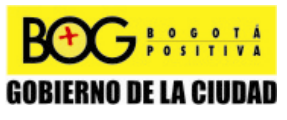

Página 6 de 220

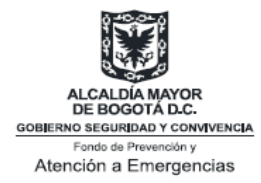

# **INTRODUCCIÓN**

El *"Informe Final de las Actividades Técnicas para el Análisis de Riesgos"* es un documento resumen de las herramientas de consulta y orientación desarrolladas bajo el *Convenio especial de cooperación de ciencia y tecnología n° 590 de 2008 entre el Fondo de Prevención y Atención de Emergencias - FOPAE y la Universidad de los Andes para la ejecución del proyecto de ciencia y tecnología "mejoramiento en el conocimiento en riesgo tecnológico – accidentes industriales en el distrito capital"*.

Las herramientas desarrolladas bajo el Convenio Especial constituyen instrumentos de consulta que orientan técnicamente, mediante modelos internacionalmente reconocidos, los procesos de modelaje y simulación que deben realizar los industriales y propietarios de establecimientos que localizan sus actividades en el Distrito Capital y su área de influencia.

En el marco de la Gestión Integral del Riesgo, resulta vital que los análisis estén soportados por procesos de modelaje y simulaciones, los cuales permitan estimar la intensidad de los efectos y de esta manera, estimar los daños a personas, ambiente e infraestructura (Ilustración 1).

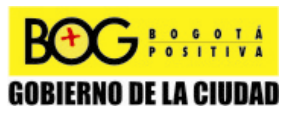

Página 7 de 220

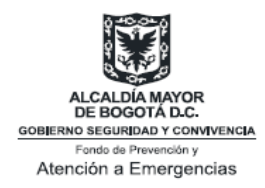

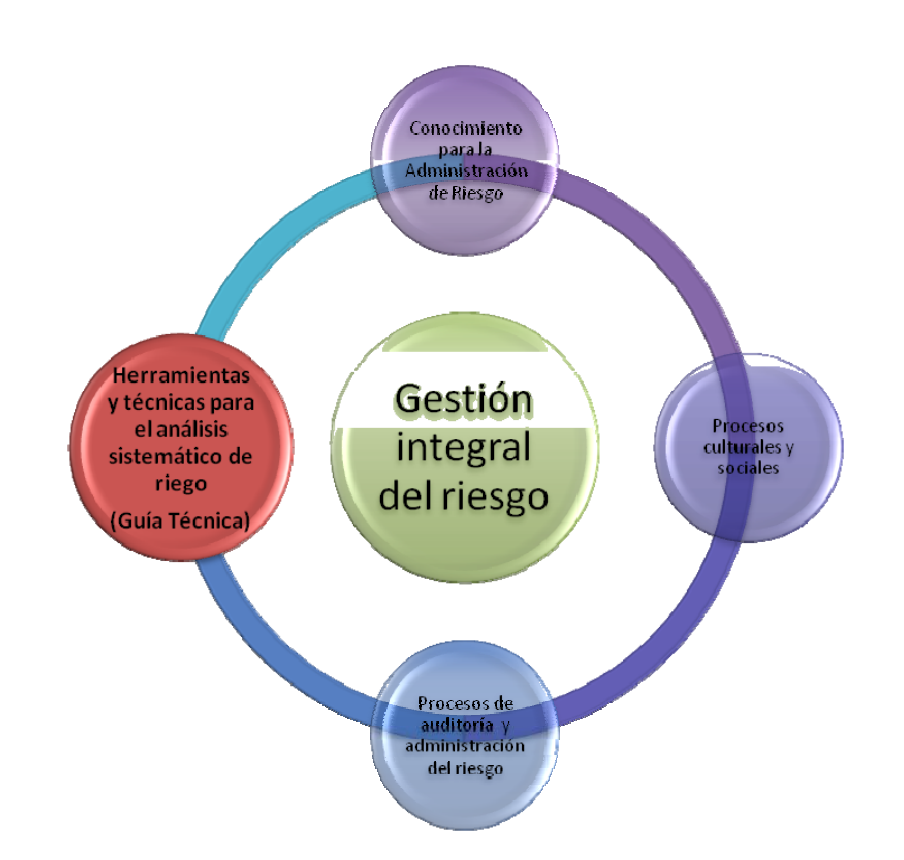

**Ilustración 1. El papel de la Guía Técnica como herramienta de análisis sistemático para el análisis de riesgos.** 

De esta manera, los aspectos contemplados en éste documento orientan a los responsables de la prevención de accidentes industriales mayores en la cuantificación de los posibles daños que puedan derivarse de la ocurrencia de eventos que involucren la generación de efectos por sobrepresión y radiación en un establecimiento o industria, resaltando las principales variables a considerar en sus análisis, una selección de métodos y los criterios de análisis de consecuencias definidos por la Dirección de Prevención y Atención de Emergencias - DPAE. Con estos insumos se brinda una base armonizada de análisis, modelaje y simulación para la presentación de documentos que pueden llegar a ser requeridos por las entidades de inspección vigilancia y control del Distrito Capital.

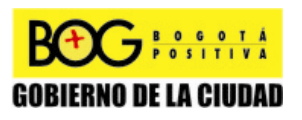

Página 8 de 220

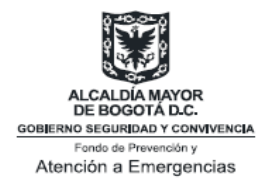

# **OBJETIVO CONVENIO**

Presentar a industriales, gremios y entidades distritales, herramientas metodológicas para el modelaje y simulación de efectos por sobrepresión y radiación, en escenarios de Explosión de Líquidos en Ebullición y Vapores en Expansión BLEVE, e incendio de piscina (Pool Fire), con el fin de facilitar a los responsables de actividades industriales de alto riesgo, insumos para la toma de decisiones en su proceso de Gestión Integral y a las entidades distritales mejores elementos para realizar sus funciones de Inspección, Vigilancia y Control.

# **ESTRUCTURA DEL INFORME FINAL**

Este Informe está planteado en diez (10) capítulos que permiten al usuario comprender de manera integral la estructura general del Convenio y sus resultados:

- Capítulo 1. MARCO JURÍDICO: CONTEXTO INTERNACIONAL, NACIONAL Y DISTRITAL
- Capítulo 2. ACCIDENTE INDUSTRIAL MAYOR: RETORNO DE EXPERIENCIAS
- Capítulo 3. ANÁLISIS DE RIESGOS: FUNDAMENTOS
- Capítulo 4. ANÁLISIS DE RIESGOS: REPORTE
- Capítulo 5. ANÁLISIS DE RIESGOS: ÁREA DE INFLUENCIA DE RIESGO INDUSTRIAL POR ONDAS DE SOBREPRESIÓN DE UNA EXPLOSIÓN TIPO BLEVE
- Capítulo 6. ANÁLISIS DE RIESGOS: ÁREA DE INFLUENCIA DE RIESGO INDUSTRIAL POR PROYECTILES
- Capítulo 7. ANÁLISIS DE RIESGOS: ÁREA DE INFLUENCIA DE RIESGO INDUSTRIAL POR RADIACIÓN DE UN INCENDIO
- Capítulo 8. ANÁLISIS DE CONSECUENCIAS POR ONDAS DE SOBREPRESIÓN DE UNA EXPLOSIÓN TIPO BLEVE
- Capítulo 9. ANÁLISIS DE CONSECUENCIAS POR RADIACIÓN DE UN INCENDIO

Capítulo 10. PROCESO DE DIVULGACIÓN, FORTALECIMIENTO TÉCNICO Y EVALUACIÓN DEL CONVENIO

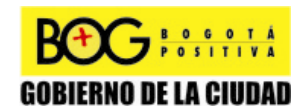

Página 9 de 220

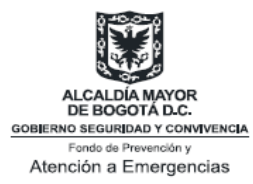

Los capítulos uno, y dos brindan un contexto completo sobre la problemática de análisis de accidente industrial, así como su soporte básico legislativo; mientras que los capítulos tres y cuatro, presentan las definiciones básicas para el análisis de riesgos, así como la secuencia estructurada para su elaboración y presentación. Los capítulos cinco, seis y siete presentan los algoritmos internacionalmente reconocidos para el cálculo de fenómenos peligrosos, y la estimación de su sus áreas de influencia por efectos de sobrepresión, proyectiles, y radiación. En los capítulos ocho y nueve se presentan una selección de métodos para la estimación de consecuencias. En los Anexos se recopilan casos ilustrativos y sus memorias de cálculo.

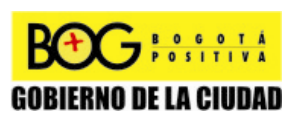

Página 10 de 220

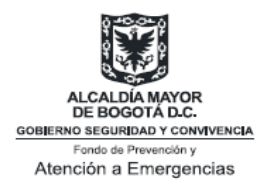

# **1.0 MARCO JURÍDICO: CONTEXTO INTERNACIONAL, NACIONAL Y DISTRITAL**

La Organización Internacional del Trabajo – OIT en su 80a. Reunión de la Conferencia General de la Organización Internacional del Trabajo en Ginebra el 22 de junio de 1993 trató los temas relacionados con los accidentes industriales mayores, es así como se adoptó el Convenio 174 sobre la prevención de accidentes industriales mayores (el cual entró en vigor en 1997) y se emitió la Recomendación 181 sobre la prevención de accidentes industriales mayores.

Colombia como miembro de la OIT y firmante del Convenio sobre la Prevención de Accidentes Industriales Mayores (C174) y sus Recomendaciones (R181), viene desarrollando instrumentos normativos y generando acciones mediante sus autoridades designadas como competentes. Es así como a nivel nacional se emite la Ley 320 de 1996 por medio de la cual se acogen, entre otros el *"Convenio 174 sobre la prevención de accidentes industriales mayores" y la "recomendación 181 sobre la prevención de accidentes industriales mayores",* Adicionalmente el Decreto 2053 de 1999 promulga el "Convenio número 174 sobre la prevención de accidentes industriales mayores".

Por otro lado, el marco jurídico para los análisis de riesgo que deben realizar las industrias se encuentra en el Decreto 919/1989 "Por el cual se reglamenta el sistema Nacional Para La Prevención y Atención de Desastres de Colombia", el cual establece en el ARTICULO 8<sup>º</sup>. Análisis de Vulnerabilidad. *"Para los efectos del Sistema Integrado de Información, todas las entidades públicas o privadas encargadas de la prestación de servicios públicos, que ejecuten obras civiles de gran magnitud o que desarrollen actividades industriales o de cualquier naturaleza que sean peligrosas o de alto riesgo, así como las que específicamente determine la Oficina Nacional para la Atención de Desastres, deberán realizar análisis de vulnerabilidad, que contemplen y determinen la probabilidad de la presentación de desastres en sus áreas de jurisdicción o de influencia, o que puedan ocurrir con ocasión o a causa de sus actividades, y las capacidades y*  disponibilidades en todos los órdenes para atenderlos" y en el ARTICULO 9<sup>°</sup>. Medidas de Protección. "*Todas las entidades a que se refiere el artículo precedente, deberán tornar las medidas de protección aplicables como resultado del análisis de vulnerabilidad. La Oficina Nacional para la Atención de Desastres fijará los plazos y las condiciones mínimas de protección*".

A nivel distrital, es el Acuerdo 11/1987 del Concejo de Bogotá crea el Fondo para la Prevención y Atención de Emergencias en el Distrito Especial de Bogotá, posteriormente

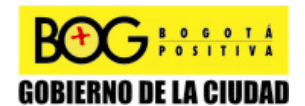

Página 11 de 220

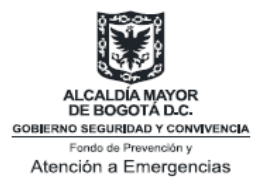

en el Decreto 723/1999<sup>1</sup> por el cual se organiza el Sistema Distrital para la Prevención y Atención de Emergencias de Santa Fe de Bogotá, D.C., y se dictan otras disposiciones, señala la necesidad de "armonizar lo establecido en el Decreto-Ley 919 de 1989 con lo establecido en el Acuerdo 11 de 1987, emanado del Concejo de Bogotá y el Decreto 652 de 1990 que crean el Fondo y la Oficina Coordinadora para la Prevención y Atención de Emergencias, hoy Dirección de Prevención y Atención de Emergencias de la Secretaría de Gobierno, y le establecen sus funciones, y demás normas que los modifican y adicionan".

El Decreto 332/2004, "por medio del cual se organiza el Régimen y el Sistema para la Prevención y Atención de Emergencias en Bogotá Distrito Capital y se dictan otras disposiciones", establece que la coordinación técnica y operativa del Sistema Distrital para la Prevención y Atención de Emergencias estará a cargo de la Dirección de Prevención y Atención de Emergencias – DPAE, asimismo, en el artículo 15 "Análisis de riesgos y de medidas de prevención y mitigación", se estable que "En desarrollo de lo dispuesto en los artículos 8 y 9 del Decreto 919 de 1989, las entidades o personas públicas o privadas cuyas actividades puedan dar lugar a riesgos públicos deben hacer análisis de riesgos, de planes de contingencia y de medidas de prevención y mitigación..."

Por su parte, el Decreto 423/2006 adoptó el Plan Distrital para la Prevención y Atención de Emergencias para Bogotá D.C. - PDPAE, por una vigencia de diez (10) años, estableciendo las políticas, objetivos generales, áreas o sectores estratégicos y programas que orientan las acciones de las entidades públicas y de los particulares en la gestión del riesgo público en el Distrito Capital. Adicionalmente, durante el año 2007, se desarrollaron de manera interinstitucional las Agendas de Trabajo del PDPAE en sus escenarios sectoriales y territoriales, en las cuales se identificaron los proyectos, componentes, actividades y responsables, y las mismas fueron adoptadas a través de la Resolución 138/2007 de la Dirección de Prevención y Atención de Emergencias para la debida implementación del Plan.

Finalmente, el Acuerdo 341 de 2008 del Concejo de Bogotá, en el Artículo 4° establece que todos los patrones con carácter de empresa y domicilio en la ciudad de Bogotá, deben informar a la Dirección de Prevención y Atención de Emergencias -DPAE- sobre la implementación de sus planes de emergencia, a través del formulario electrónico que para este fin elabore esta entidad.

 $\overline{a}$ 

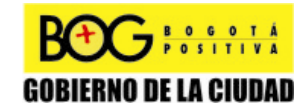

Página 12 de 220

 $1$  Derogado por el art. 45 del Decreto Distrital 332/2004

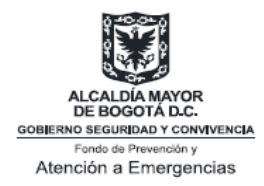

# **2.0 ACCIDENTE INDUSTRIAL MAYOR: RETORNO DE EXPERIENCIAS**

Con el objetivo de estar cerca de los recursos necesarios para sus actividades, históricamente las industrias se han instalado cerca de las zonas urbanas. Al mismo tiempo, la fuerza laboral tiende a establecerse en núcleos cercanos a zonas de actividades industriales. Durante el Siglo XX el tejido urbano se ha ido sumando a la mayoría de polígonos industriales, generando tensiones entre las actividades enmarcadas en el territorio y el uso del suelo.

Hoy en día la proximidad de la industria y la población incrementa la posibilidad de un accidente industrial con consecuencias catastróficas. El retorno de experiencias internacional nos alerta sobre este tipo de eventos con casos como el de Feysin (Francia, 1966), Flixborough (Reino Unido, 1974), Seveso (Italia, 1976), Bhopal (India, 1984), Entschede (Holanda, 2000), Toulouse (Francia, 2001), entre otros; lo que ha motivado a diferentes autoridades nacionales, a llevar a cabo una toma de conciencia colectiva sobre el desafío que plantea la interacción de la gestión de riesgos industriales y el desarrollo sostenible de territorios.

El Análisis Histórico de Accidentes es una de las técnicas empleadas para identificar los riesgos de una instalación<sup>2</sup>. Se basa en el estudio de accidentes ocurridos en el pasado, en instalaciones similares a las de estudio o en actividades que manejen el mismo producto.

El análisis detallado de la experiencia histórica acumulada en las operaciones de proceso, almacenamiento y transporte, permite extraer conclusiones para el desarrollo de una política adecuada de seguridad a ser utilizadas en la formulación de los escenarios accidentales. Asimismo permite comprender su mecanismo de ocurrencia, así como la intensidad de sus efectos.

El retorno de experiencias internacional pone en evidencia un gran número de explosiones tipo BLEVE (Tabla 1).

entes<br><sup>2</sup> REX: retorno de experiencias.

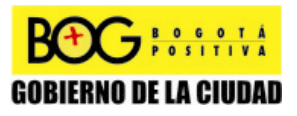

Página 13 de 220

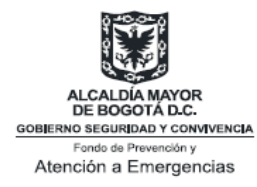

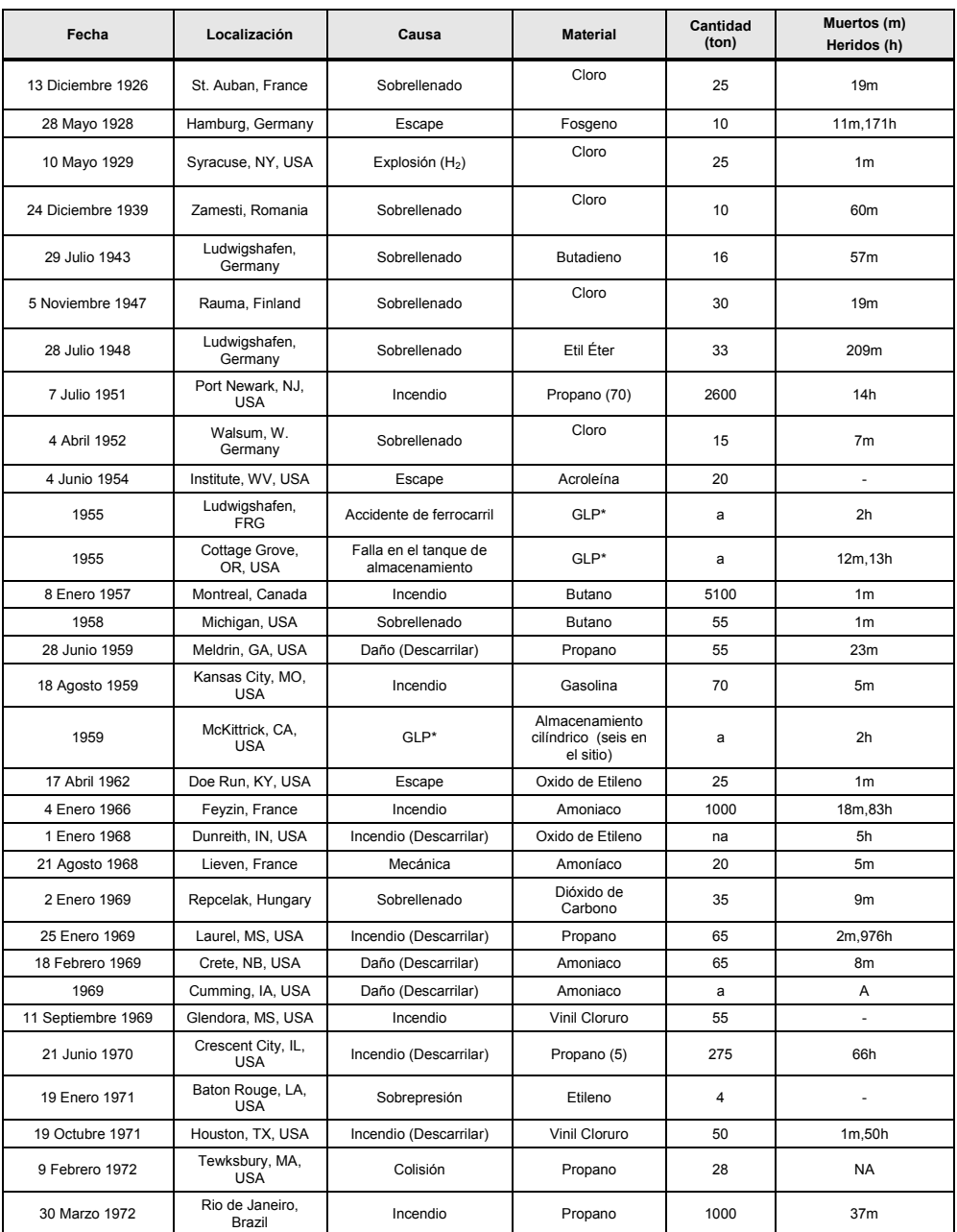

#### **Tabla 1 Lista ilustrativa sobre los mayores BLEVEs (1926- 2004) [1]**

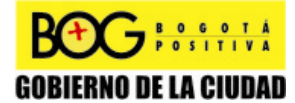

Página 14 de 220

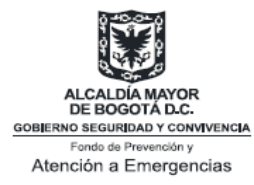

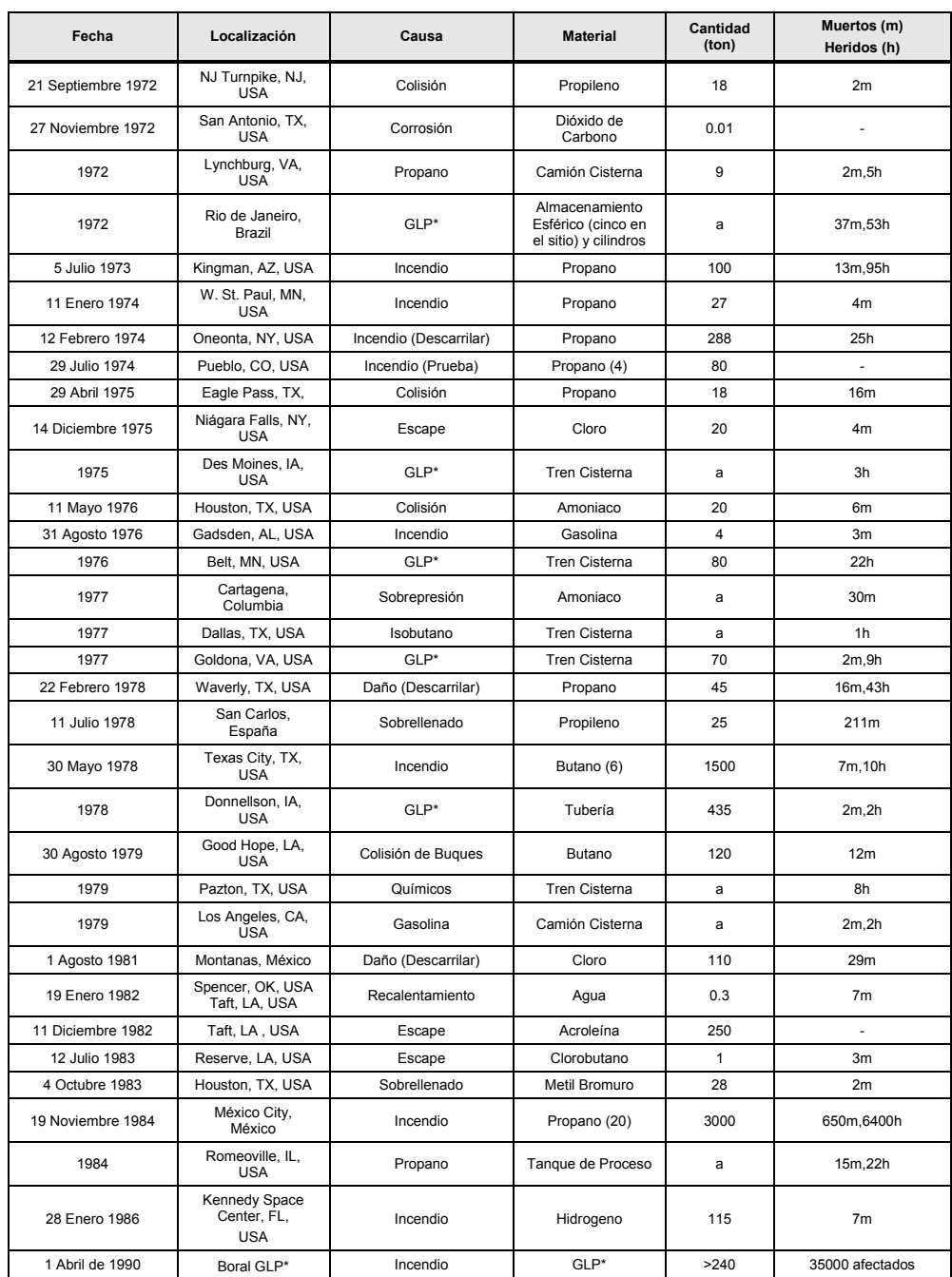

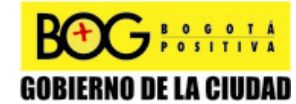

Página 15 de 220

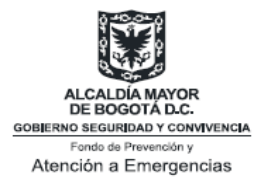

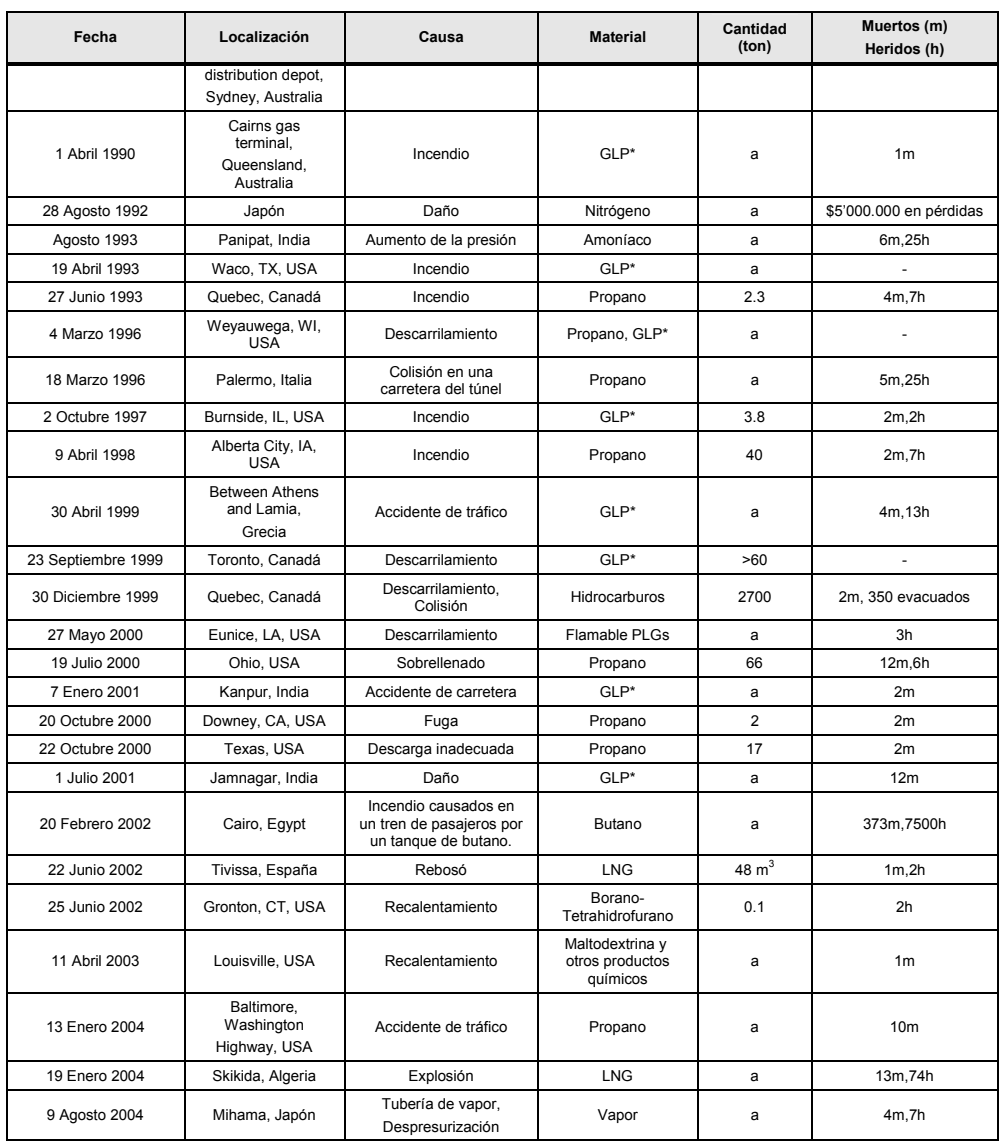

Si bien son eventos que registran una baja probabilidad de ocurrencia, su área de influencia de riesgo industrial es muy significativa y pueden llegar a ocasionar simultáneamente efectos por radiación, sobrepresión y tóxicos.

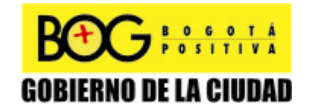

Página 16 de 220

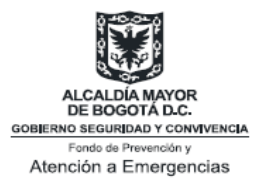

El primer registro de este tipo de eventos es de 1926, cuando en una instalación francesa se registró un sobrellenado en un contenedor de cloro. Si bien sus mecanismos y consecuencias son conocidos desde principios del siglo pasado, se han venido registrando un número considerable de accidentes en las últimas décadas. Cerca de un veinte por ciento (20%) de los casos reportados han tenido lugar en el periodo 1997-2004, lo que pone en evidencia que el reconocimiento del evento no implica automáticamente su prevención.

A diferencia de otros tipos de explosiones, las explosiones tipo BLEVE se presentan con una sustancia que se encuentra presurizada y a una temperatura por encima de su punto de ebullición a condiciones atmosféricas, sin importar sí la sustancia es inflamable o no. Es precisamente la heterogeneidad en la naturaleza de las sustancias la que permite que este tipo de eventos se puedan presentar con materiales como  $GLP<sup>3</sup>$ , propano, butano, cloro, amoniaco, propileno, óxido de etileno, dióxido de carbono, gasolina, oxígeno, fosgeno, hidrógeno, nitrógeno, butadieno, entre otros.

El balance en pérdidas humanas no resulta alentador. Si bien se han venido tomando acciones encaminadas a mejorar las practicas de ingeniería, la inmersión de sistemas susceptibles de sufrir este tipo eventos en contextos vulnerables ha acarreado impactos significativos. Es así como se han registrado más de dos mil (2000) víctimas mortales y quince mil (15000) heridos; lo que señala a las explosiones tipo BLEVE como uno de los escenarios prioritarios a analizar desde una perspectiva de riesgo público. Es importante mencionar que este tipo de eventos no se limita a instalaciones fijas y cerca de un treinta por ciento (30%) se da en operaciones de transporte.

Por otro parte, el retorno de experiencias internacional también pone en evidencia un gran número de incendios mayores (Tabla 2).

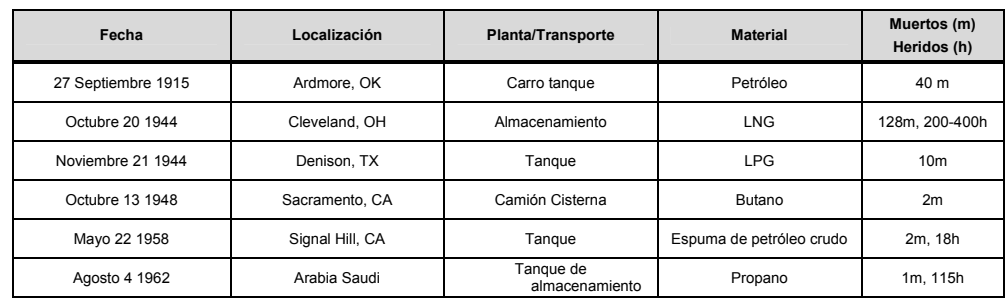

**Tabla 2 Lista ilustrativa sobre los mayores incendios (1915-1994) [2].** 

<u>a</u><br>343% de los casos registrados

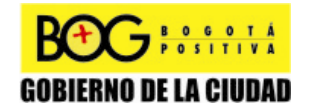

Página 17 de 220

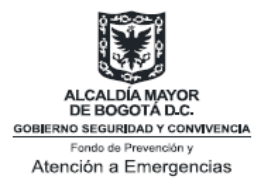

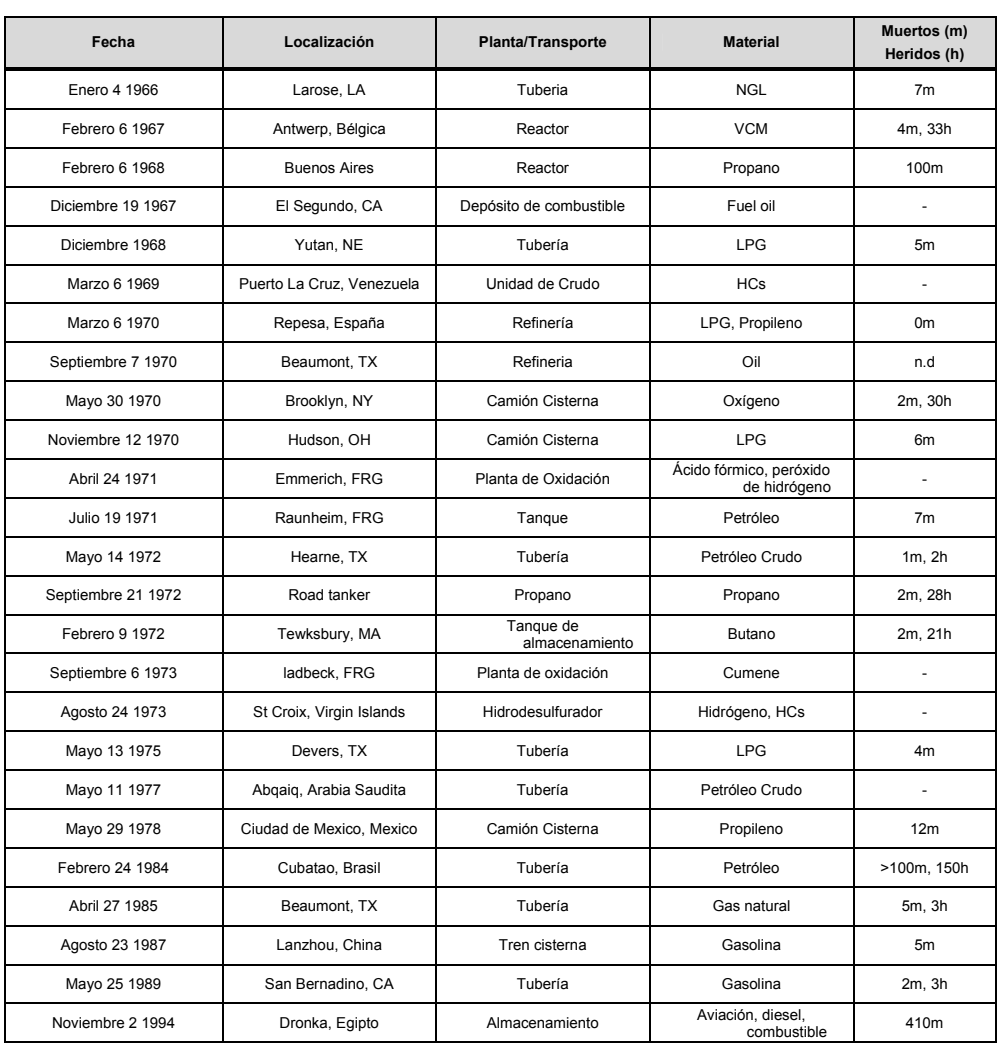

El primer registro de este tipo de eventos es de 1915, cuando en una instalación en Ardmore (Estados Unidos) se registró un incendio de un camión cisterna que contenía gasolina. Para este tipo de eventos, también se conocen sus mecanismos y consecuencias, lo que pone en evidencia que el reconocimiento del evento no implica automáticamente su prevención.

Un incendio *Pool Fire* es causado por la liberación de un material inflamable de un equipo de proceso o almacenamiento. Si el material es líquido, y la temperatura a la

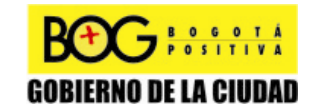

Página 18 de 220

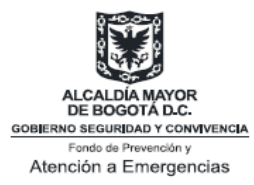

cual es almacenado está por debajo de su *punto de ebullición normal<sup>4</sup>* , el líquido será acumulado en una piscina [2]. Un incendio *Jet Fire,* resulta de la combustión de un material que se ha liberado de una unidad de proceso y se encuentra presurizado, las altas presiones ocasionarán altas velocidades en el gas que determinaras su comportamiento jet [2].

En el caso del Distrito Capital se estima que existe un sub-registro de eventos, lo que no permite contar con un retorno de experiencias apropiado. Esta debilidad del sistema

ocasiona, entre otros, la "invisibilidad" del mecanismo de peligro y los efectos involucrados. Identificada esta necesidad la DPAE se propuso realizar la construcción de la línea base *Riesgo Tecnológico en el Distrito Capital*, la cual se mantendrá actualizada, mediante la generación mensual de reportes a partir del mes de noviembre de 2008. Como resultado de este trabajo ha quedado en evidencia que los incidentes y accidentes que involucran GLP o propano, representan aproximadamente el treinta por ciento (30%), de los eventos ocurridos en el período 2001-2008 (

**Ilustración 2**). Cabe anotar que estas explosiones pueden presentarse con diferentes sustancias como cloro, amoniaco, nitrógeno y oxígeno.

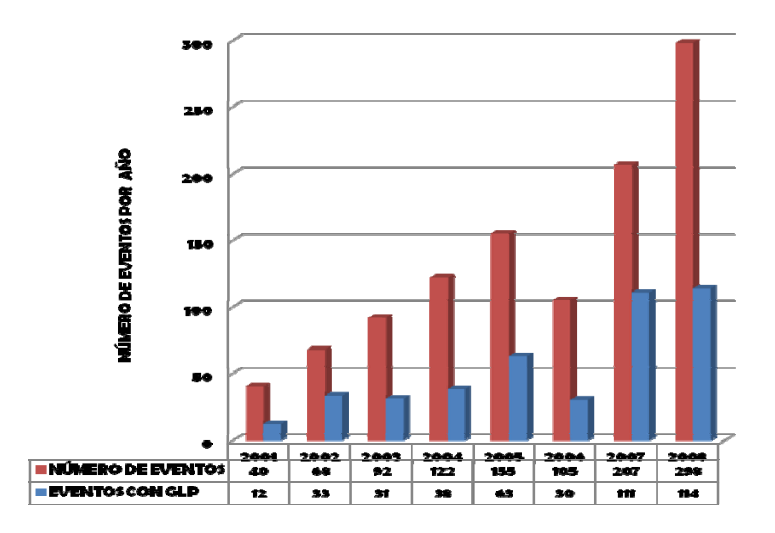

 4 Temperatura a la cual el líquido pasa a vapor en condiciones normales (presión atmosférica= 1 atmosfera)

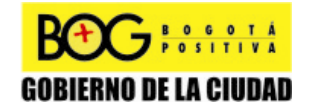

Página 19 de 220

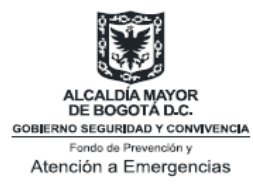

#### **Ilustración 2. Número de eventos por año en el Distrito Capital. DPAE-Gestión Sectorial/Industrial5**

Como consecuencia del retorno de experiencias, los denominados accidentes industriales mayores, objeto principal de éste informe, generalmente son eventos con bajas probabilidades de ocurrencia y alta severidad; dada ésta característica, los establecimientos e industrias que puedan generar eventos de éste tipo deberán realizar modelaje y simulación con miras a la estimación de consecuencias y así poder determinar las medidas suficientes y necesarias que permitan la prevención y mitigación de los efectos, que se deben ver reflejadas en los planes de emergencia y contingencia.

 5 2008, Gestión Sectorial – Industrial DPAE. Línea base de información en el tema de riesgo tecnológico en el Distrito Capital.

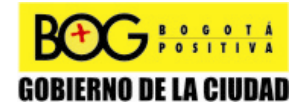

Página 20 de 220

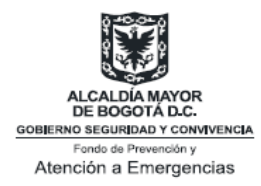

# **3.0 ANÁLISIS DE RIESGOS: FUNDAMENTOS**

# **3.1 Actividades industriales de alto riesgo**

Se definirán como **Actividades Industriales de Alto Riego** (AIAR) a aquéllas relacionadas con la fabricación, empleo y/o almacenamiento de sustancias peligrosas en cantidad importante, tales como: química básica, agroquímicos, farmacéuticos, polímeros, pinturas y pegantes, combustibles, solventes y similares, entre otras.

Este tipo de actividades pueden asociarse con algunas divisiones de la Clasificación Industrial Internacional Uniforme (CIIU) Rev. 3, sin embargo debe tenerse en cuenta que esta clasificación no permite determinar con exactitud los establecimientos específicos con escenarios probables de accidente industrial mayor; no obstante permite identificar sectores prioritarios y dimensionar los retos institucionales (Tabla 3).

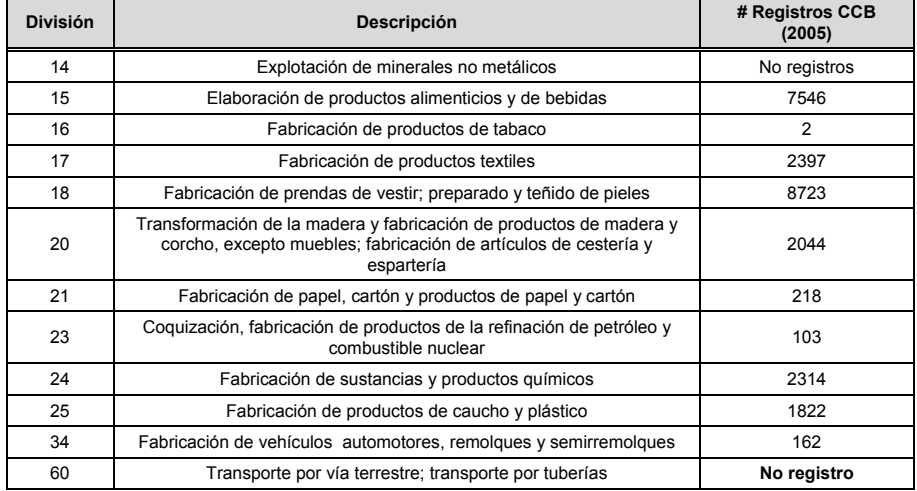

#### **Tabla 3 Divisiones del CIIU Rev. 3 asociadas a AIAR<sup>6</sup> .**

6 Base de datos DPAE – Memo 1550-089

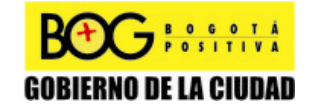

Página 21 de 220

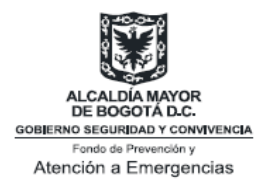

# **3.2 Definiciones básicas para el análisis de riesgos**

En este informe se entenderá como un análisis de **riesgo industrial mayor**  únicamente la evaluación y análisis ingenieril<sup>7</sup>, por la implantación de una instalación o actividad que hace uso de **sustancias** o **procesos peligrosos**; que sean susceptibles de generar **eventos peligrosos** dentro de un territorio que enmarque intereses poblacionales, ambientales o materiales.

La evaluación y calificación de estos aspectos técnicos estará definida por:

- La **probabilidad** de ocurrencia de eventos peligrosos (frecuencia).
- La **intensidad** del fenómeno peligroso.
- La **vulnerabilidad** del medio.

Un **fenómeno peligroso** está constituido por la liberación de energía (ej. térmica, ondas de sobrepresión) o sustancias (ej. gas tóxico), que puedan ocasionar daños a un entorno vulnerable (ej. personas, infraestructura sensible<sup>8</sup>).

A cada **evento peligroso** se le puede asociar una **probabilidad** (frecuencia), una **dinámica** de ocurrencia (lenta o rápida) y uno o varios **efectos** caracterizados por su nivel de **intensidad**. Una vez sea identificado un escenario, o escenarios probables de riesgo industrial mayor, es responsabilidad del industrial realizar todo análisis detallado que permita evaluar sus consecuencias; es decir, se hace necesario el modelaje y simulación de éste tipo de eventos aún cuando la probabilidad de ocurrencia sea muy baja, considerando la materialización del evento.

La materialización de un evento como estos, acarreará efectos no deseados tales como:

⁻ **Efectos térmicos** son el producto de una combustión lenta o rápida de una sustancia inflamable o combustible. Este tipo de efecto causa

l

<sup>&</sup>lt;sup>8</sup> Se entenderá por infraestructura sensible toda aquella instalación que represente interés público (ej. espacios con gran afluencia de público, redes o instalaciones de servicios urbanos, instalaciones de seguridad nacional, zonas de interés ambiental)

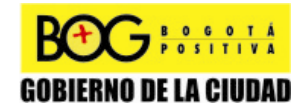

Página 22 de 220

<sup>7</sup> Estos no contemplan, por ejemplo los efectos antropológicos o socioeconómicos

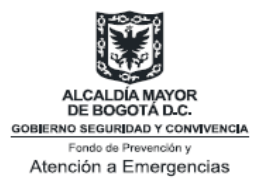

quemaduras a las personas expuestas o destrucción de bienes de interés: patrimoniales o ambientales.

- ⁻ **Efectos por sobrepresión** son el resultado de un gradiente de presión provocado por una explosión. Este tipo de energía puede ser producto de un explosivo, una reacción química, una combustión violenta o la descompresión violenta de un gas o vapor comprimido.
- ⁻ **Efectos tóxicos** son el resultado de una nube o derrame causados por una fuga o la liberación de una sustancia tóxica. Estos no se encuentran únicamente asociada a una sustancia clasificada como peligrosa, sino que pueden ser el producto de eventos tales como incendios o reacciones químicas.

El **área de influencia de riesgo industrial** (área de afectación por la ocurrencia del evento) deberá ser determinada por el dueño de la actividad y ésta contemplará: la ocurrencia de fenómenos peligrosos y sus **efectos** con intensidades físicas definidas (área de afectación por la ocurrencia del evento).

La estimación del **área de influencia del riesgo industrial** por cada una de las actividades industriales, comprende: la evaluación de los niveles de intensidad y sus dinámicas (*modelaje y simulación del evento*). Estos análisis deben realizarse por cada uno de los eventos peligrosos identificados y catalogados como aquellos que pueden llegar a trascender las fronteras físicas de la actividad o instalaciones. En esta etapa de análisis, no se tomarán en cuenta consideraciones del medio, tales como: población, zonas de interés ambiental o infraestructura sensible; ni las vulnerabilidades asociadas a éstas.

La **vulnerabilidad del medio** permite completar la noción de riesgo industrial mayor. El **medio** estará definido por la población, bienes, actividades, elementos del patrimonio cultural o ambiental, amenazados por el **área de influencia de riesgo industrial**. La **vulnerabilidad** estará definida por la sensibilidad de cada uno de los elementos del medio, para los cuales debe definirse la extensión susceptible de daño, o afectación, como producto del fenómeno peligroso (*análisis de riesgos y consecuencias*).

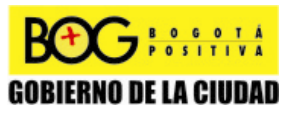

Página 23 de 220

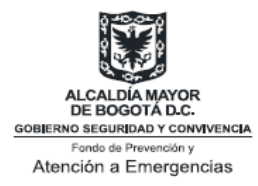

# **4.0 ANÁLISIS DE RIESGOS: REPORTE**

La elaboración y presentación de análisis de riesgos, así como los planes de emergencia y contingencia, deben seguir una secuencia clara, sistemática y estructurada, lo que permitirá a los diferentes actores involucrados una base común de análisis.

# **4.1 Estudio técnico**

El estudio técnico debe incorporar:

- 1. Las **áreas de influencia de riesgo industrial**;
- 2. La cartografía de las **consideraciones del medio** (ej. población, elementos de patrimonio ambiental o cultural, e infraestructura sensible);
- 3. Superposición de la cartografía de las **consideraciones del medio,** por cada **área de influencia de riesgo industrial**.

Estos estudios constituyen el documento técnico de análisis, entre los diferentes actores involucrados para los procesos de concertación, comunicación y planificación.

## **4.1.1 Las áreas de influencia de riesgo industrial**

Los estudios de las **áreas de influencia de riesgo industrial** deben ser realizados por todas las entidades o personas públicas y privadas cuyas actividades puedan dar lugar a riesgos públicos. En el Distrito Capital se establece que los efectos básicos a analizar son tóxicos, térmicos y de sobrepresión; no obstante, las entidades distritales podrán solicitar ampliaciones y aclaraciones que consideren pertinentes.

Es responsabilidad del industrial determinar la escala de trabajo que permita generar los mejores elementos de análisis.

# **4.1.2 La cartografía de las consideraciones del medio**

Las **consideraciones del medio** permitirán identificar los elementos del territorio a tener en cuenta, para el Distrito Capital se deben considerar: población, zonas de interés ambiental o cultural, infraestructura sensible, construcciones, ocupación del territorio, uso de suelo e infraestructura pública del territorio.

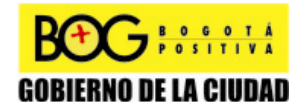

Página 24 de 220

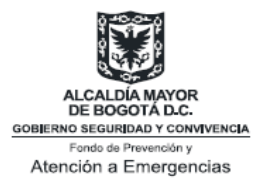

La cartografía **consideraciones del medio** estará constituida por una representación espacial de los diferentes elementos, para ello siempre se debe hacer uso de las capas de información generadas por las entidades oficiales, con el fin de unificar la base de análisis.

La autoridad podrá incluir elementos adicionales a los anteriormente citados si los considera de interés dentro del marco lógico de riesgo público.

# **4.1.3 Superposición de la cartografía de las consideraciones del medio, por cada área de influencia de riesgo industrial**

Con base en los análisis y cartografías de las áreas de influencia de riesgo industrial y la identificación de los elementos del territorio a tener en cuenta, se generarán mapas de afectación mediante la superposición de la información considerada en 4.1.1 y 4.1.2. Estas representaciones permiten visualizar las áreas de afectación del medio por cada uno de los efectos estudiados (Ilustración 3).

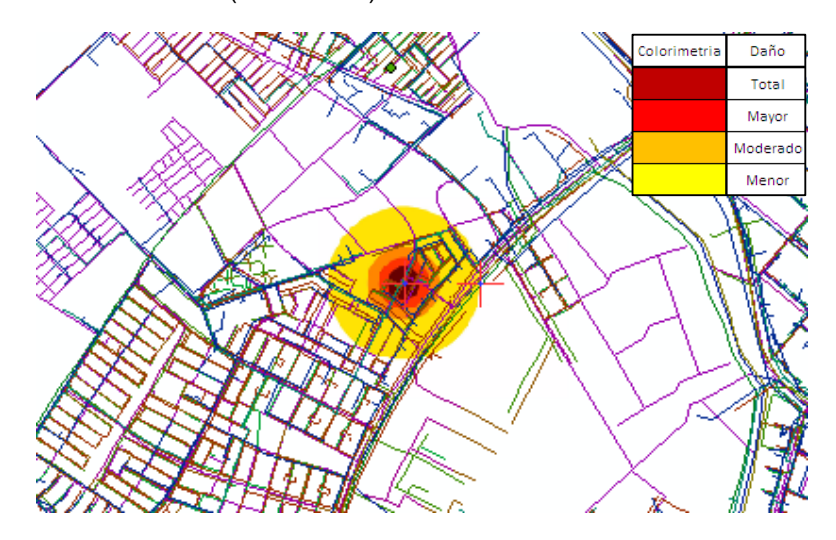

**Ilustración 3 Ejemplo de una cartografía de exposición por efecto de sobrepresión sobre infraestructura de servicios** 

Deben ser realizados por todas las entidades o personas públicas y privadas cuyas actividades puedan dar lugar a riesgo público. En el

Página 25 de 220

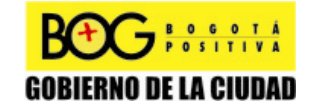

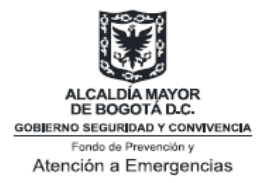

Distrito Capital se establece que las afectaciones deben analizarse según los parámetros expuestos en los Capítulos 8 y 9 de este informe (Análisis de Consecuencias).

Las entidades distritales podrán solicitar ampliaciones y aclaraciones que consideren pertinentes. Es responsabilidad del industrial determinar la escala de trabajo que permita generar los mejores elementos de análisis.

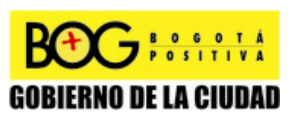

Página 26 de 220

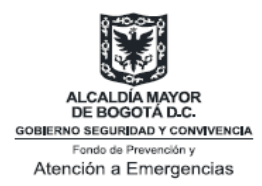

# **5.0 DESARROLLO DE LINEAMIENTOS PARA EL ANÁLISIS DE RIESGO Y ANÁLISIS DE CASO EN EVENTOS POR ONDAS DE SOBREPRESIÓN**

Cuando un analista se enfrenta a un proceso de modelaje y simulación de una explosión tipo BLEVE debe contar con la siguiente información:

- Presión atmosférica
- Volumen del tanque
- Presión a la que opera la válvula de seguridad
- Presión de operación del tanque
- Forma del tanque
- Sustancia almacenada que genera el evento
- Porcentaje de llenado del tanque
- Masa del tanque
- Temperatura ambiente

Existen diferentes aproximaciones para el modelaje y la simulación de un BLEVE. Estas incluyen la modelación de una explosión de un líquido súper caliente, la formación de nube, y la explosión del contenedor.

El modelo de explosión *límite de súper calor* fue propuesto por Reid, para explicar el comportamiento del líquido en una explosión de este tipo [2]. Este modelo asume que si un líquido tiene un grado suficiente de *súper calor* y si su presión es removida de manera repentina, se dará la formación de burbujas microscópicas de vapor. El grado de súper calor que se requiere para generar este efecto está determinado por la temperatura de *nucleación homogénea*, o temperatura límite de súper calor.

Existen numerosas correlaciones para calcular la temperatura del *límite de súper calor*. En 1974 con la ayuda de la ecuación de Van der Waals, se propuso:

$$
T_{\rm sl} = 0.84 \, \text{TC} \, [\text{K}] \tag{1}
$$

Donde  $T_c$  (K) es la temperatura crítica (K) y  $T_{sl}$  (K) es la temperatura del *límite de súper calor*.

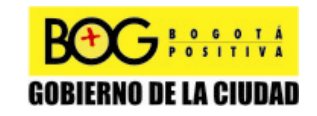

Página 27 de 220

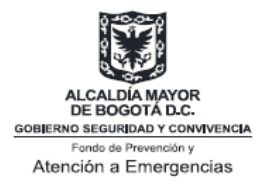

Mientras que en 1976, Reid, utilizando la ecuación de estado de Redlich-Kwong, definió:

$$
T_{sl} = 0.895Tc \qquad [K] \tag{2}
$$

Reid también verificó que para un número amplio de sustancias de uso industrial, el coeficiente en la *ecuación 2* está en el rango entre 0.89 y 0.90. Profundizó además en el estudio de la temperatura límite de súper calor del propano. El valor establecido en la mayoría de los casos fue 53 °C, y para los valores de las *ecuaciones 1 y 2* fueron de 38°C y 58°C respectivamente. Es por esto que cuando se requiere predecirla se recomienda recurrir a la *ecuación 2*.

Si el grado de súper calor no es suficiente para generar una explosión BLEVE, la energía liberada corresponderá únicamente a la energía de presión en el espacio de vapor, la cual tiene un orden de magnitud mucho menor.

Modelos para la formación de nube de vapor, como consecuencia de la despresurización, han sido propuestos por Hardee y Lee en 1975, en 1977 por Maurer, y en 1980 por Biesbrecht, y han sido comparados por A.F Roberts en 1982.

El primero de ellos se basa en la conservación del momento, creado por la liberación del líquido en función de las condiciones iniciales. El segundo modelo se basa en la difusión turbulenta y las condiciones iniciales no aparecen de manera explícita. Los modelos arrojan predicciones semejantes para liberaciones del orden de 100 kg de combustible y han sido comprobados experimentalmente a ese nivel, pero divergen para liberaciones mayores. Roberts basa su tratamiento en el modelo de Hardee y Lee.

En cuanto a la explosión del contenedor, la mayoría de los modelos se centran en estimar la sobrepresión asociada con la expansión del vapor. En 1975 Baker propuso un método para estimar la sobrepresión de una explosión tipo BLEVE al aire libre, con tanque esférico de masa despreciable que contiene gases ideales. Posteriores mejoras al modelo permitieron incorporar situaciones con fluidos no ideales, energía transferida a los fragmentos, masa del contenedor no despreciable, explosiones al nivel del suelo y otras geometrías del contenedor.

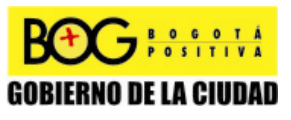

Página 28 de 220

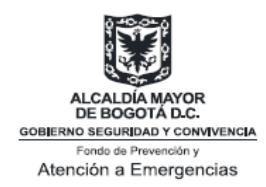

# **5.1 Modelos para cálculo de efectos por sobrepresión e impulso [3].**

Entre los métodos más utilizados para el cálculo de efectos por sobrepresión e impulso se encuentran:

- Método TNT
- Modelos desarrollados para tanques esféricos, presurizados y de masa despreciable: método básico de Baker (Baker 1)
- Modelos desarrollados para tanques cilíndricos o esféricos, presurizados y de masa despreciable
	- ⁻ Extensiones del método de Baker (Baker 2)
	- ⁻ Método de Baker para fluidos no ideales (Baker 3)

El método de TNT (trinitrotolueno) es simple y arroja una comparación directa entre una masa explosiva, generalmente una nube de vapor no confinada, y su equivalente en peso de explosivo. Este es probablemente el método más popular por su facilidad de aplicación, sin embargo resulta impreciso en su predicción.

Por otro lado el modelo básico de Baker se formula para el caso en que la explosión tiene lugar al aire libre, en tanques esféricos de masa despreciable y llenos de gas. El tanque se fractura en varios fragmentos, cuya masa se desprecia, al igual que la energía requerida para romper el recipiente. Esta situación conlleva a que la onda de sobrepresión resulta esférica, y toda la energía almacenada para el gas está disponible para la onda (Anexo de Gráficas: Anexo 1). Este constituye la base para las propuestas por corrección de forma (Baker 2) y gases no ideales (Baker 3).

## **5.1.1 Método TNT**

Este fue un método propuesto, hacia los años 50, para determinar la sobrepresión y/o impulso en función de la distancia. Se conoce como el método de equivalencia TNT $^9$ . Realiza la equivalencia energética entre una sustancia y un explosivo de referencia. Supone que una masa explosiva del compuesto se comporta como la del explosivo.

9 Material altamente explosivo. Abreviación de trinitotolueno. Página 54 [4]

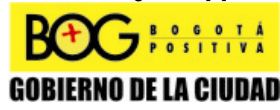

Página 29 de 220

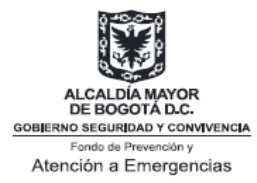

Cálculo equivalente TNT [5]:

- 1. Determinar la cantidad total de material inflamable *m* (kg) de la explosión. Este puede hacerse mediante la cantidad total liberada o con un modelo de dispersión [6].
- 2. Estimar la eficiencia de la explosión *n* (adimensional). Este parámetro es empírico y es utilizado para ajustar la estimación de la masa equivalente de TNT, debido a factores como: mezcla incompleta del material combustible con el aire, conversión incompleta de la energía térmica en energía mecánica, entre otros. Para las nubes reportadas por Brasie y Simpson, 1968; Gugan, 1979; Lees, 1986; Lenoir y Dav, 1992; Lees, 1996; el valor se encuentra entre 1 y 10 %. Otros autores han reportado 5, 10, y 15% para nubles inflamables de propano, acetileno y dietiléter.
- 3. Calcular la masa *w* (kg) equivalente de TNT mediante la ecuación:

$$
W = (nmEc)/Et \t[Kg]
$$
 (3)

Donde *n* (adimensional) es la eficiencia de la explosión, *m* (kg) la cantidad total de material inflamable o combustible, *Ec* (J/kg) es el calor de combustión del gas inflamable, *Et* (J/kg) es la energía de la explosión de TNT. Un valor típico para la energía de la explosión es de 1100 cal/gr (4600 kJ/kg).

4. Calcular la función escalada (adimensional ) **Z** mediante la ecuación:

 $Z = r/w^{1/3}$  [-] (4)

Donde *r* (m) es la distancia del punto al centro de la explosión.

5. Obtener la sobrepresión escalada *ps* (Pa) y el impulso escalado *is* (Pa.s) del Anexo 2 y Anexo 3 (Anexo de Gráficas).

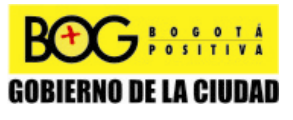

Página 30 de 220

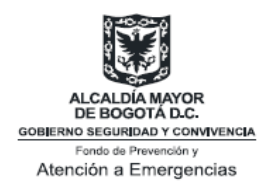

# **5.1.2 Modelos desarrollados para tanques esféricos, presurizados y de masa despreciable: Método básico de Baker (Baker 1) [2]**

El método básico de Baker aplica para situaciones donde el gas es ideal, la explosión es al aire libre, el contenedor tiene forma esférica y tanto la masa del contenedor como la energía transferida a los fragmentos es despreciable. El método calcula la sobrepresión y el impulso experimentados a una distancia dada del centro del tanque esférico.

Antes de comenzar es necesario llevar a cabo la recolección de los parámetros (información general del sistema), tales como:

Presión ambiente ( $p_0$ , Pa), la razón del calor específico del gas ( $\gamma_1 = C_p/C_v$ , adimensional), la presión interna del tanque (*p*, Pa), (presión en el momento de la falla y depende de la causa de falla (tabla 4). El volumen de llenado de gas en el tanque (V, m<sup>3</sup>), y la distancia del centro del tanque al punto *r* en metros, donde se desea hacer el análisis.

| Causa de Falla                                                                                | Presión en el momento de la<br>falla                                                                                    |
|-----------------------------------------------------------------------------------------------|----------------------------------------------------------------------------------------------------|
| Aumento de presión debido al mal<br>funcionamiento o mal diseño de la<br>válvula de seguridad | Máxima presión permitida<br>multiplicado por un f.s <sup>10</sup> . (f.s. = 4<br>si el material del tanque es<br>acero) |
| Exposición al fuego                                                                           | 1.21 Veces el valor en el que<br>funciona la válvula de seguridad                                                       |
| Corrosión o impacto                                                                           | Presión de operación                                                                                                    |

**Tabla 4 Presión en el momento de la falla debida a diferentes causas [7].** 

Una vez realizada la recolección de parámetros, se propone el siguiente algoritmo para determinar la sobrepresión y el impulso:

> 1. Calcular la energía del gas comprimido por medio de la siguiente ecuación (ecuación de Brode):

$$
E_{BR} = \frac{(p - p_0)^* 2^* V}{\gamma_1 - 1} \quad [J]
$$
 (5)

**(5)** 

 $\overline{a}$ 

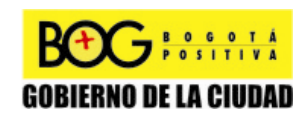

Página 31 de 220

<sup>&</sup>lt;sup>10</sup> F.s: Factor de seguridad.

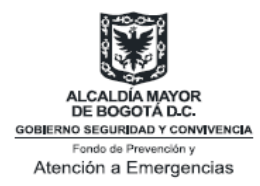

2. Calcular la distancia escalada (adimensional)  $\overline{R}$  definida por la ecuación :

$$
\overline{R} = r \left[ \frac{p_0}{E_{BR}} \right]^{1/3} \quad [-]
$$
 (6)

Si  $\overline{R}$  es mayor o igual a 2, se efectúan los pasos 3), 4), 5), 10), de lo contrario se sigue al paso 6).

- 3. Obtener la sobrepresión pico escalada  $\overline{P_s}$  (adimensional) del Anexo 3 (Anexo de Gráficas), y el impulso escalado *I* (adimensional) del Anexo 2 (Anexo de Gráficas),.
- 4. Calcular la sobrepresión pico *ps*, (Pa) y el impulso *is* (Pa.s) por medio de las siguientes ecuaciones :

$$
p_{s} = \overline{P_{s}} * p_{0} + p_{0} \quad \text{[Pa]}
$$
 (7)

$$
i_{S} = \frac{\overline{I} * p_0^{2/3} * E_{BR}^{1/3}}{a} \quad \text{[Pa s]} \tag{8}
$$

Donde a es la velocidad del sonido en el gas (m/s)

5. Cálculo del radio efectivo *r*' (m) del hemisferio equivalente formado por el volumen inicial del gas, mediante la fórmula

$$
r' = \left[\frac{3*V}{2*\pi}\right]^{1/3} \text{ [m]}
$$
 (9)

- 6. Cálculo de la correspondiente distancia escalada *R* como en el paso 3, utilizando *r*' en lugar de *r*.
- 7. Obtener la sobrepresión pico escalada  $\overline{P_s}$  del Anexo 3, y el impulso escalado *I* del Anexo 2.

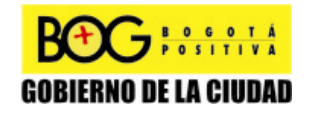

Página 32 de 220

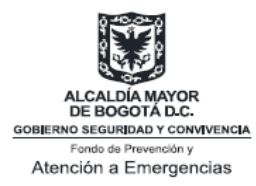

- 8. Calcular la sobrepresión pico *ps*, y el impulso *is* mediante las ecuaciones dadas en el paso 5.
- 9. Comparar que el valor obtenido de  $p_s$  sea menor al de  $p_0$ . Si este es mayor, tomar  $p_0$  como el pico de presión en esa distancia r. El impulso experimentado a distancia *r* será *is*.

# **5.1.3 Modelos desarrollados para tanques cilíndricos o esféricos, presurizados y de masa despreciable**

## **5.1.3.1 Extensiones del método de Baker (Baker 2)[2]**

Esta extensión es una ligera modificación del método básico, que incluye factores de corrección del impulso y de la sobrepresión según la distancia escalada. El método aplica tanto para contenedores esféricos como cilíndricos. Se considera la masa del contenedor despreciable, y fluidos ideales.

Algoritmo de cálculo:

1. Recolección de los parámetros (información general del sistema):

Presión ambiente ( $p_0$ , Pa), la razón del calor específico del gas (*γ1= Cp/Cv*, adimensional), la presión interna del tanque (*p*, en pascales), el volumen de llenado de gas en el tanque (V, m<sup>3</sup>), y la distancia del centro del tanque al punto **r** en metros.

2. Calcular la energía del gas comprimido por medio de la siguiente ecuación (ecuación de Brode):

$$
E_{BR} = 2 * \frac{(p - p_0) * V}{\gamma_1 - 1}
$$
 [J] (5)

3. Calcular la distancia escalada  $\overline{R}$  (adimensional) definida por la ecuación :

$$
\overline{R} = r \left[ \frac{p_0}{E_{BR}} \right]^{1/3} \quad [-]
$$
\n
$$
\sum_{n=0}^{\infty} \frac{1}{n} \frac{1}{n} \left( \frac{p_0}{1 + p_0} \right)^{1/3} \quad \text{Página 33}
$$

Diagonal 47 No. 77B -09 Interior 11 - Conmutador: 4292801 Fax. 4292833 - Bogotá D.C. - Colombia Página Web: www.fopae.gov.co y www.sire.gov.co mail: fopae@fopae.gov.co

**GOBIERNO DE LA CIUDAD** 

**(6)** 

de 220
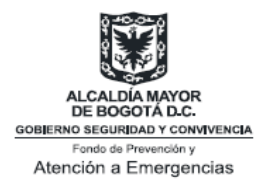

4. Obtener la sobrepresión pico escalada *P's* del Anexo 3, y el impulso escalado *I'* del Anexo 2. Los valores obtenidos deben corregirse de acuerdo a la tabla 5:

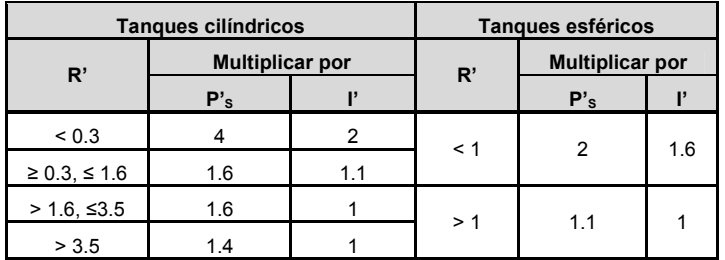

**Tabla 5 Corrección para obtener valores de sobrepresión** 

5. Calcular la sobrepresión pico *ps*, y el impulso *is* por medio de las siguientes ecuaciones :

$$
p_{s} = \overline{P_{s}} * p_{0} + p_{0} \quad [Pa] \tag{7}
$$

$$
i_{S} = \frac{\overline{I} * p_0^{2/3} * E_{BR}^{1/3}}{a} \quad [Pa \, s]
$$
 (8)

6. Verificar que el valor obtenido de  $p_s$  sea menor al de  $p_0$ . Si este es mayor, tomar *p0* como el pico de presión en esa distancia *r*.

## **5.1.3.2 Método de Baker para fluidos no ideales (Baker 3)**

Para el caso de fluidos no ideales, Baker propone una modificación a su extensión. Esta implica un cambio en el inicio del algoritmo y retoma el procedimiento en el paso número 4.

1. Determinar la energía interna del estado inicial de la sustancia. Es decir, la energía interna del líquido saturado (*U1f*) y del vapor saturado en el estado inicial (*U1g*), mediante las siguientes ecuaciones:

$$
U_{1_f} = H_f - P_1 V_f \quad [J/kg]
$$
 (10)

Página 34 de 220

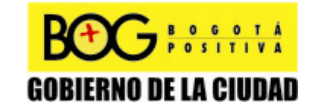

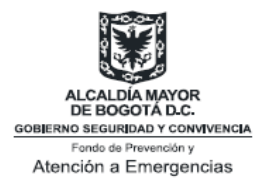

$$
U_{1_g} = H_g - P_1 V_g \quad [J/kg]
$$
 (11)

La energía interna en el estado de expansión para el líquido (*U2f*) y el vapor (*U2g*), se calcula utilizando las siguientes ecuaciones:

$$
U_{2f} = (1 - X_f)H_f + X_f H_g - (1 - X_f)P_0 V_f - X_f P_0 V_g
$$
 [J/kg] (12)

$$
U_{2g} = (1 - X_g)H_f + X_g H_g - (1 - X_g)P_0 V_f - X_g P_0 V_g
$$
 [J/kg] (13)

Donde *H* es la entalpía especifica, *P1* es la presión en el momento de la falla, *P0* es la presión ambiente, *V* es el volumen específico de la sustancia y *X* la tasa vapor expresada por la siguiente ecuación:

$$
X_f = \frac{S_f - S_f}{S_g - S_f} \quad \text{[-]}
$$
 (14)

$$
X_g = \frac{S_g - S_f}{S_g - S_f} \quad \text{[-]}
$$
 (15)

Esta ecuación es válida únicamente cuando se cumplen las siguientes condiciones:

$$
0 \le \frac{S_f - S_f}{S_g - S_f} \le 1 \quad \text{[-]}
$$
 (16)

$$
0 \le \frac{S_g - S_f}{S_g - S_f} \le 1 \quad [-]
$$
 (17)

En estas ecuaciones, los subíndices indican: *f* líquido saturado a presión ambiente; *g* el vapor saturado a presión ambiente; *1* el estado inicial, *2* el estado en expansión y *S* es la entropía específica (J/(Kg\*K)).

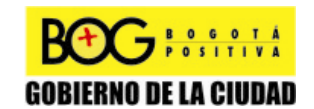

Página 35 de 220

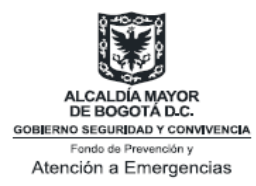

2. Determinar el trabajo específico para cada estado líquido y vapor saturado ( $e_{EX}$ ):

$$
e_{EXf} = U_{1f} - U_{2f} \quad [J/Kg]
$$
 (18)

$$
e_{EXg} = U_{1g} - U_{2g} \quad [J/Kg]
$$
 (19)

3. Calcular la energía de expansión para el estado líquido y vapor  $(E_{EX})$ :

$$
E_{EX_f} = 2 * e_{EXf} * m_f \quad [J] \tag{20}
$$

$$
E_{EX_{g}} = 2 * e_{EX_{g}} * m_{g} \quad [J] \tag{21}
$$

Donde  $m_f$  y  $m_g$  son la masa de líquido y de vapor liberados respectivamente. Las masas liberadas por la fuga se calculan mediante las siguientes ecuaciones:

$$
m_f = \frac{\% \text{llenado} * V}{V_{f(p_1)}} \quad [Kg] \tag{22}
$$

$$
m_g = \frac{(1 - \frac{\% \text{llenado}) \cdot V}{V_{g(p_1)}} \quad [Kg] \tag{23}
$$

Donde V es el volumen del tanque en m<sup>3</sup>.

4. Calcular un factor adimensional definido como  $\overline{R}$  de la siguiente manera:

$$
\overline{R} = r \left[ \frac{p_0}{E_{EX}} \right]^{1/3} \quad \left[ - \right] \tag{24}
$$

Donde r es la distancia objetivo en metros [m] y  $E_{EX}$  es la suma de las energías de expansión del líquido y de vapor:

$$
E_{EX} = E_{EX_f} + E_{EX_g} \qquad [J]
$$
\n(25)  
\n
$$
P\text{ágina 36 de 220}
$$

# **GOBIERNO DE LA CIUDAD**

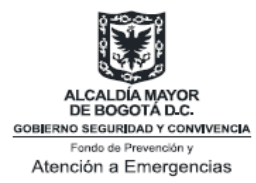

Una vez realizado el punto anterior se procede a retomar el procedimiento planteado en 5.1.3.1 desde el punto número 4 (extensiones del método de Baker (Baker 2) [2]).

# **5.1.4 Selección del modelo apropiado**

De la correcta escogencia de un modelo dependerán los resultados obtenidos en la simulación. Durante la escogencia del mismo es necesario tener en cuenta las ventajas y desventajas de cada uno, dependiendo de la facilidad para modelar el evento y los requerimientos de la autoridad.

## **5.1.4.1 Modelo de TNT**

Ventajas

• Cálculos simples y fácilmente comunicables (noción de magnitud a equivalentes TNT).

Desventajas

- Para el tipo de explosiones BLEVE esta comparación no es útil, debido a que las explosiones de TNT no son procesos  $isentrópicos<sup>11</sup>$  en donde la energía es disipada por medio de las ondas, a medida que se alejan de la fuente.
- Los gradientes de densidad, presión y velocidad del aire que rodean el epicentro en una explosión tipo BLEVE, son diferentes a los generados por explosiones debidas a TNT.

# **5.1.4.2 Método básico de Baker (Baker 1)**

Para el caso de tanques esféricos se compara el método de Baker con otros estudios realizados para explosiones tipo BLEVE en tanques con forma esférica y se determina que éste presenta simplificaciones que pueden desencadenar en el sobre-dimensionamiento o subdimensionamiento del evento (tabla 6).

 $\overline{a}$ <sup>11</sup> Proceso isentrópico: proceso durante el cual la entropía es constante.

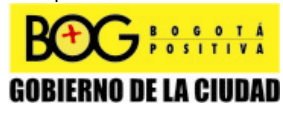

Página 37 de 220

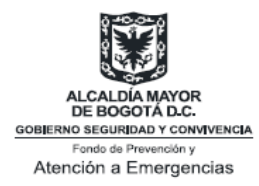

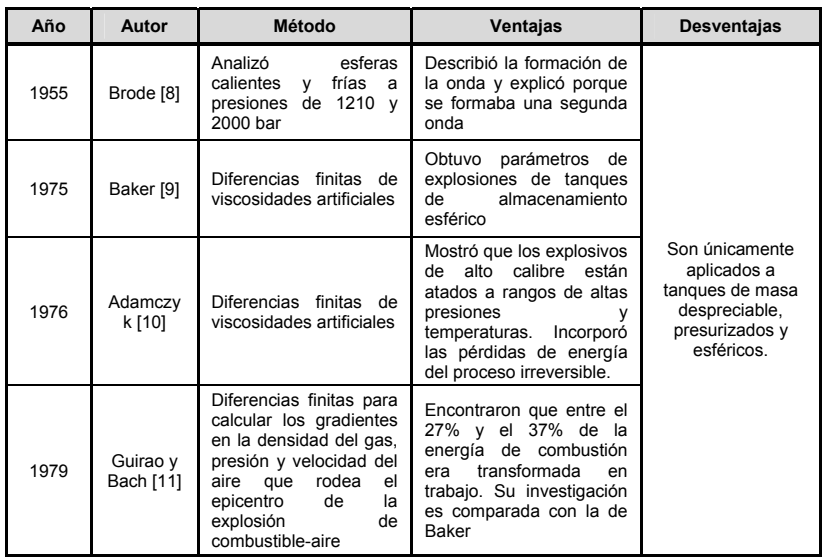

#### **Tabla 6 Modelos tanque cilíndricos**

## **5.1.4.3 Extensiones del método de Baker (Baker 2)**

Para el caso de tanques cilíndricos se compara el método de Baker con otros estudios realizados para explosiones tipo BLEVE en tanques con forma cilíndrica (tabla 7). La extensión del método de Baker, conocido como Baker 2, presenta ventajas al tener en cuenta el número de fragmentos generados por la explosión y la forma del tanque (esférico o cilíndrico).

| Año  | Autor                              | Método                                                                                                    | <b>Ventajas</b>                                                                                                    | <b>Desventajas</b>                                                                                                    |
|------|------------------------------------|----------------------------------------------------------------------------------------------------|----------------------------------------------------------------------------------------------------|----------------------------------------------------------------------------------------------------|
| 1978 | Baker [12]                         | Analiza el caso en el<br>que el tanque se<br>rompe en dos partes<br>iquales                                                                     | Comienza a tomar en<br>número<br>cuenta el<br>de<br>fragmentos<br>generados<br>por una explosión tipo<br><b>BI FVF</b> | En una<br>explosión<br>tangues<br>con<br>cilíndricos<br>se<br>obtienen más de 2<br>fragmentos<br>del<br>tanque. Analizó 6<br>casos. |
|      | Chushkin y<br>Shurshalov<br>$[13]$ | Analizan la expansión<br>que sufre una nube<br>de gas a una tasa de<br>volumen<br>de<br>combustión constante<br>de una mezcla de<br>metano-aire | Encuentran que la onda<br>se aproxima a una forma<br>esférica cuando<br>la la<br>explosión es más fuerte               | La tasa de volumen<br>de<br>combustión<br>constante                                                                                 |

**Tabla 7 Modelos tanque cilíndricos** 

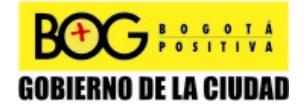

Página 38 de 220

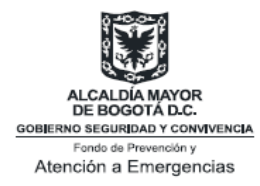

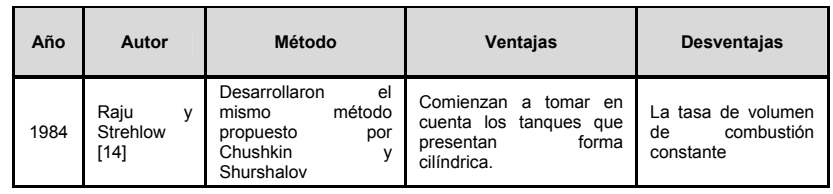

# **5.1.4.4 Método de Baker para fluidos no ideales (Baker 3)**

Comprende el trabajo específico y los cambios de entropía para las sustancias utilizadas, considerando que son fluidos no ideales, con el objeto de modelar el evento en condiciones más ajustadas a la realidad.

Para el modelaje de efectos por sobrepresión se sugiere utilizar bien sea la extensión del modelo de Baker (Baker 2) o el Método de Baker para fluidos no ideales (Baker 3).

En el caso que el analista considere utilizar un método distinto a los aquí expuestos, debe justificar ante la autoridad competente las razones y fundamentos técnicos de su elección.

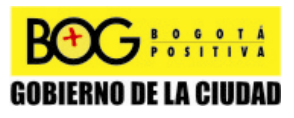

Página 39 de 220

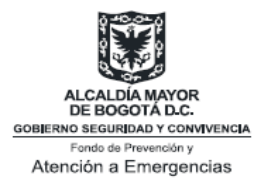

# **5.2 Modelos para proyectiles**

Para el modelaje de proyectiles se debe determinar: la velocidad inicial de los fragmentos y su distancia alcanzada. Si bien no existe un consenso internación para el modelaje y simulación de proyectiles como producto de explosiones tipo BLEVE, se considera pertinente estimar su distancia de proyección y área de influencia. Este tipo de estimaciones cuando son superpuestas a las consideraciones del medio pueden brindar información importante para la evaluación de: efecto domino y afectaciones sobre bienes de interés público.

# **5.2.1 Cálculo velocidad inicial de los fragmentos12**

Para calcular la velocidad inicial de los fragmentos es necesario conocer el valor de la energía cinética

$$
E_K = \frac{(p_1 - p_0)^* V}{\gamma - 1} \quad [J] \tag{26}
$$

Se debe determinar el valor de la presión  $p_1$  (Pa) en el momento de la falla; valor de difícil estimación. Por esta razón se puede hacer una aproximación de dicha variable, siempre y cuando se conozca el motivo por el cual el tanque falló.

Una vez obtenido el valor de la energía cinética, se procede al cálculo de la velocidad inicial, por medio de la siguiente ecuación:

$$
v_i = \left[\frac{2 * E_K}{M}\right]^{\frac{1}{2}} \quad \left[\frac{m}{s}\right]
$$
 (27)

Donde M es la masa del fragmento. A continuación se muestra los pasos a seguir para el cálculo de la velocidad inicial de los fragmentos, a partir de relaciones empíricas (Anexo 4 del Anexo de Gráficas):

 $12$  Anexo 4

 $\overline{a}$ 

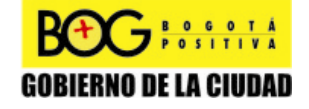

Página 40 de 220

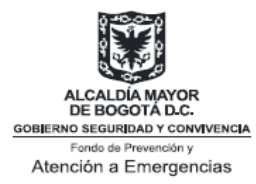

*Moore,* plantea una ecuación empírica para la obtención de la velocidad inicial de los fragmentos, en la que diferencia la forma del tanque *(cilíndrica o esférica)* [3].

$$
v_i = 1.092 \left[ \frac{E * G}{M} \right]^{\frac{1}{2}} \quad \left[ \frac{m}{s} \right]
$$
 (28)

Donde G (adimensional) es el factor que varía, dependiendo de la forma del recipiente. Si el tanque es cilíndrico:

$$
G = \frac{1}{1 + \left[ C/(2 \cdot M) \right]} \quad \left[ - \right] \tag{29}
$$

Si el recipiente presenta forma esférica:

$$
G = \frac{1}{1 + [3 * C/(5 * M)]} [-]
$$
 (30)

Donde C es la masa total del gas (Kg), E es la energía (J) y M es la masa del fragmento del tanque (Kg).

# **5.2.2 Cálculo de la distancia alcanzada por los fragmentos [3]**

Una vez calculada la velocidad inicial, es importante determinar la distancia recorrida por los proyectiles. Este trayecto se ve afectado por las fuerzas de gravedad y la dinámica de fluidos. Los efectos de estas fuerzas dependen de la forma que tengan los fragmentos y de la dirección del movimiento de los proyectiles con respecto al viento.

A continuación se presenta el procedimiento necesario para el cálculo de las distancias recorridas por los fragmentos despreciando las fuerzas debidas a la dinámica de fluidos (ver Anexo de Gráficas: Anexo 4):

Al despreciar la dinámica de fluidos, se descartan las fuerzas de fricción y empuje que pueden afectar al sistema, en este caso, los fragmentos.

Para determinar la distancia alcanzada por el proyectil, se debe realizar un análisis bidimensional, en donde se incluya la altura alcanzada y la

Página 41 de 220

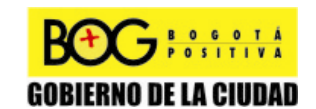

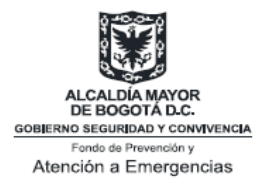

distancia del recorrido horizontal que va a realizar el fragmento. La altura se obtiene por medio de la siguiente ecuación:

$$
H = \frac{v_i^2 * \sin^2 \alpha_i}{2 * g} \quad [m]
$$
\n(31)

La distancia recorrida horizontalmente está dada por la siguiente ecuación:

$$
R = \frac{v_i^2 * \sin^2 2\alpha_i}{g} \quad [m]
$$
 (32)

Donde *αi* es el ángulo de expulsión del fragmento y *g* es la constante de la gravedad (9.80665 m/s<sup>2</sup>).

El caso anterior está dado bajo condiciones ideales debido a que sobrestima la velocidad y el rango de los proyectiles. Para el caso en el que se considera las fuerzas debidas a la dinámica de fluidos, tenemos dos situaciones: 1) Resistencia del aire proporcional a la velocidad, y 2) Resistencia del aire proporcional al cuadrado de la velocidad. El caso 2 puede consultarse en la página 216 del capítulo 17 de [7].

Resistencia del aire proporcional a la velocidad: Para un proyectil, sujeto a una resistencia del aire *k* proporcional a la velocidad, las ecuaciones de movimiento son:

Trayectoria horizontal *x*(m), trayectoria vertical *y* (m)

$$
x = \frac{v_i \cdot \cos \alpha_i (1 - e^{-kt})}{k} \quad [m]
$$
\n
$$
y = \frac{(g + kv_i \cdot \sin \alpha_i)(1 - e^{-kt})}{k} - \frac{g}{k}t \quad [m]
$$
\n(33)

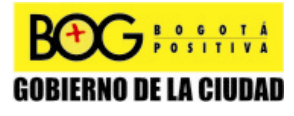

Página 42 de 220

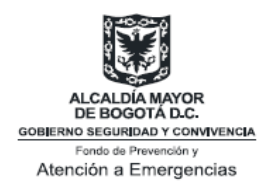

# **5.3 Análisis de consecuencias por ondas de sobrepresión de una explosión tipo BLEVE**

Para realizar el análisis de consecuencias es necesario que el analista tenga presente las siguientes recomendaciones, con el objetivo de determinar el daño en estructuras y personas como producto de una explosión tipo BLEVE. Para determinar el daño en estructuras y en personas se considera la aproximación empírica y la aproximación probabilística.

# **5.3.1 Aproximación empírica**

Los datos empíricos por efectos de sobrepresión proveen el daño general producido por la onda de presión. Una de estas propuestas, relaciona cuatro niveles de destrucción con la presión experimentada por la infraestructura; presión que dependerá de la distancia entre esta y el epicentro de la explosión (Tabla 15).

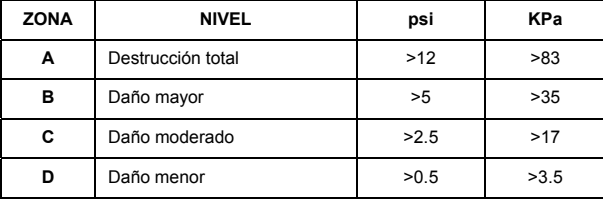

**Tabla 8 Niveles de daños en edificaciones propuesto por Stephens [15].** 

El nivel A, destrucción total de edificios, puede ser entendido como un nivel de daño en donde la infraestructura no puede ser restaurada. En el nivel B, daño mayor, un número de elementos estructurales han fallado y la estructura ha sido parcialmente colapsada; los muros que no han colapsado están seriamente afectados. En el caso del nivel C, daño moderado, la construcción puede ser habitable, pero el nivel de confiabilidad es bajo debido a que se evidencian fisuras de gran tamaño en los muros. En el caso del nivel D, daño menor, este es considerado cuando las ventanas y puertas se ven afectadas y se observa la aparición de leves fisuras; de igual forma, la cubierta se vería parcialmente colapsada.

Del mismo modo, se han establecido para diferentes niveles de daño umbrales típicos de presión, los cuales permiten tipificar las consecuencias de la onda de presión, con un mayor nivel de detalle. La

Página 43 de 220

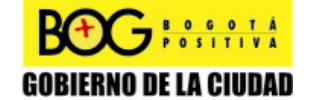

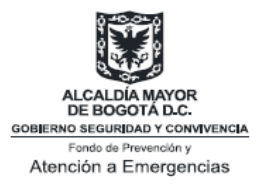

siguiente clasificación relaciona el daño con la sobrepresión que se podría presentar en casas construidas en ladrillo [15]:

• **70 kPa**: Más del 75% de los muros externos colapsan.

• **35 kPa**: En elementos estructurales el daño no es reparable; 50% al 75% de los muros exteriores son dañados.

• **7-15 kPa**: No habitables a menos que se realicen reparaciones suficientes. Existen daños parciales en la cubierta, el 25% de los muros fallan, daño a los marcos de las ventanas y puertas.

• **3 kPa**: Es habitable después de realizar reparaciones menores, daño estructural menor.

• **1-1.5 kPa**: daños en cielorraso pisos, formación menor de fisuras y más del 1% en daños a los paneles de vidrio.

En la tabla 16 se proponen valores umbrales por tipología de construcción, que incluyen: industria, comercio, servicios públicos, transporte y paisajismo.

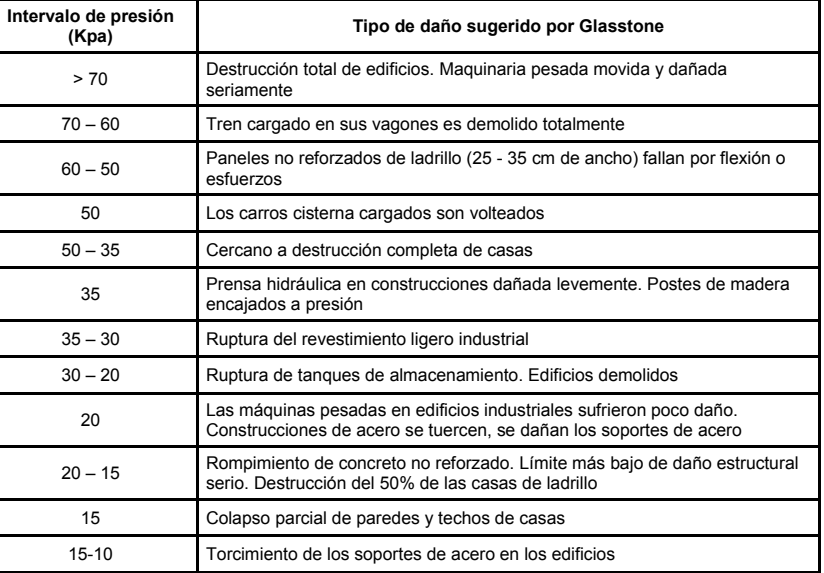

#### **Tabla 9 Daños a estructuras [15].**

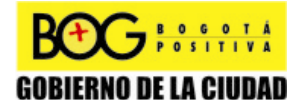

Página 44 de 220

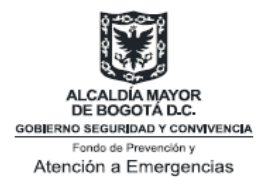

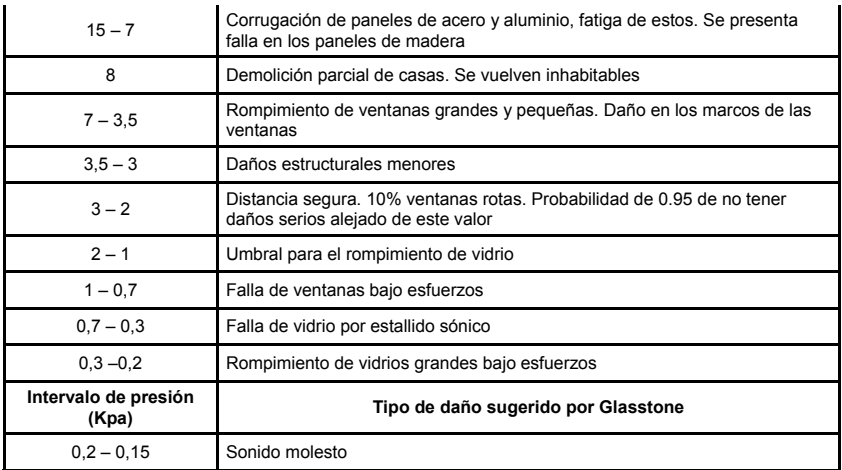

# **5.3.2 Aproximación probabilística [15]**

La aproximación probabilística se basa en la cuantificación de la probabilidad de la vulnerabilidad de personas e instalaciones ante los efectos de la sobrepresión. Las funciones Probit constituyen un criterio diferente a la de la aproximación empírica. Consiste en asociar una probabilidad de ocurrencia de un daño con determinadas unidades Probit, es decir, estas relacionan un valor  $P_r$  con una probabilidad de efecto.

# **5.3.2.1 Vivienda**

Niveles de daño:

- **Nivel 1**: Daño menor. Rompimiento de ventanas, desplazamiento de puertas, y daño en cielorraso.
- **Nivel 2**: Daño estructural mayor. Grietas en muros y elementos estructurales y colapso de algunos de los muros.
- **Nivel 3**: Colapso. El daño generalizado de la estructura.

Las funciones Probit diferencian el daño en estructuras teniendo en cuenta: efectos en infraestructuras hasta de cuatro (4) pisos y efectos en piso quinto (5) o superiores.

Para evaluar los valores Probit hasta el cuarto piso se propone:

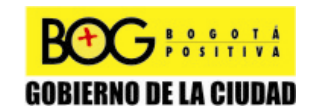

Página 45 de 220

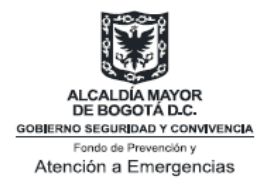

Daño menor:

$$
P_r = 5 - 0.26 \ln V \quad [-]
$$
 (1)

$$
V = \left(\frac{4600}{p_s}\right)^{3.9} + \left(\frac{110}{i_s}\right)^{5.0} \quad [-]
$$
 (2)

Daño estructural mayor:

$$
V = \left(\frac{17500}{p_s}\right)^{8.4} + \left(\frac{290}{i_s}\right)^{9.3} \quad [-]
$$
 (3)

Colapso:

$$
P_r = \left(\frac{40000}{p_s}\right)^{7.4} + \left(\frac{460}{i_s}\right)^{11.3} \quad [-]
$$
 (4)

Donde  $p_s$  y i<sub>s</sub> son los valores de sobrepresión e impulso, calculados por las ecuaciones (7) y (8) respectivamente del capítulo 5 (explosiones tipo BLEVE).

Para estimar el valor Probit en pisos superiores al cuarto (4), las funciones por daño menor y daño estructural mayor corresponden a las ecuaciones 1 y 2. Para calcular la probabilidad de que la estructura colapse, se define la siguiente ecuación:

$$
P_r = 5 - 2.14 \ln V \quad [-]
$$
\n
$$
V = \left(\frac{1.25}{\overline{P}}\right)^{1.9} + \left(\frac{3}{\overline{i}}\right)^{2.5} \quad [-]
$$
\n(5)\n(6)

Donde  $\bar{P}$  y  $\bar{i}$  son la sobrepresión e impulso escalados, determinados por el Anexo 3 y 2, respectivamente.

Página 46 de 220

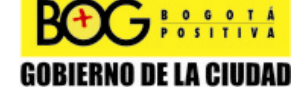

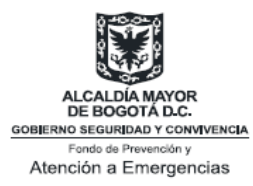

# **5.3.2.2 Instalaciones industriales**

Para los edificios industriales los cuales no se encuentran especialmente diseñados para soportar las consecuencias de una explosión, se pueden mantener las ecuaciones y funciones Probit previamente descritas.

## **5.3.2.3 Rompimiento de vidrios**

En esta sección, las funciones Probit determinan la probabilidad de rupturas de ventanas para edificios construidos antes de 1975 y después de 1975:

Edificios construidos antes de 1975:

$$
P_r = -11.97 + 2.12 \ln p_s \quad [-]
$$
 (7)

Edificios construidos después de 1975:

$$
P_r = -16.58 + 2.53 \ln p_s \quad [-]
$$
 (8)

Donde *ps* es el valor de sobrepresión calculado por la ecuación (7) del capítulo 5 (explosiones tipo BLEVE).

### **5.3.2.4 Daños a personas**

En el análisis de consecuencias, existen tres resultados a analizar: probabilidad de daño pulmonar, probabilidad de daño en oído, probabilidad de sufrir un impacto.

### **5.3.2.4.1 Daño Pulmonar**

Cuando surge una diferencia de presión entre el exterior y el interior de los pulmones, y la presión externa es significativamente mayor que la presión interna, se tiene como consecuencia un daño pulmonar.

La probabilidad de ocurrencia de daño pulmonar se presenta de acuerdo a la posición en la que se encuentre el individuo al momento de ocurrir la explosión. Se han definido tres posiciones de referencia:

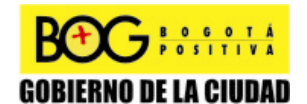

Página 47 de 220

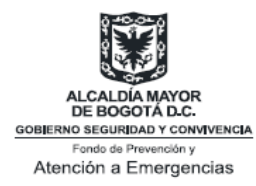

1. La onda de presión sobrepasa a la persona sin la presencia de obstáculo que refleje la onda. En este caso, el eje longitudinal del cuerpo se encuentra en la dirección de la onda de presión.

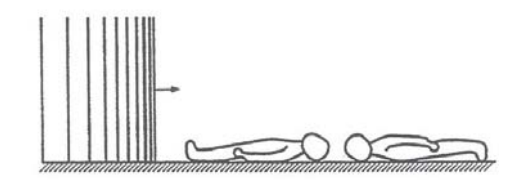

**Ilustración 4 Posición 1 de referencia [19]** 

La sobrepresión pico en la persona es igual, a la sobrepresión pico de la onda de presión.

$$
P = p_s \quad [Pa] \tag{9}
$$

2. La onda de presión sobrepasa la persona sin la presencia de obstáculo, pero en este caso, el eje longitudinal del cuerpo es perpendicular a la dirección de la onda de presión.

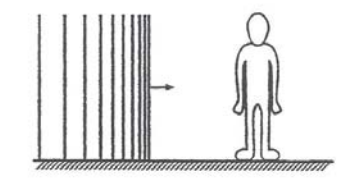

**Ilustración 5 Posición 2 de referencia [15]** 

Como resultado de este flujo, una fuerza mayor es ejercida en la persona, la cual es llamada presión dinámica o presión de empuje *Q*. El total de la sobrepresión en este caso es:

$$
P = p_s + Q \quad [Pa]
$$
 (10)

La presión dinámica *Q* puede ser determinada por la siguiente fórmula:

Página 48 de 220

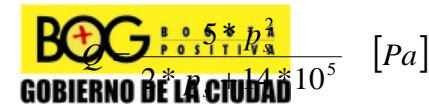

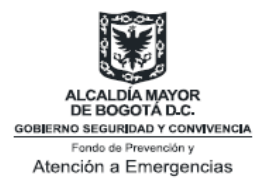

 **(11)** 

En donde *Q* y *ps* son expresados en Pascales.

3. La persona se encuentra en una posición arbitraria (Posición 1 o Posición 2), pero la onda de presión es reflejada por la presencia de una superficie que actúa como obstáculo. A continuación se presenta la ilustración de la posición 3.

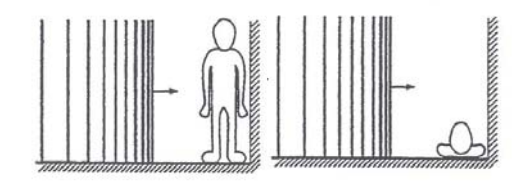

**Ilustración 6. Posición 3 de referencia [15]** 

La presión reflejada  $P_{REF}$  ahora prevalece en el área en frente de la superficie:

$$
P = p_{REF} \quad [Pa] \tag{12}
$$

Esta presión reflejada puede ser determinada con:

$$
P_{REF} = \frac{8 * p_s^2 + 14 * p_s * 10^5}{p_s + 7 * 10^5} \quad [Pa] \tag{13}
$$

En donde *PREF* y *ps* son expresados en Pascales.

Una vez obtenido el valor de la presión que se ejerce a la persona, se procede a calcular la sobrepresión y el impulso escalados:

$$
\overline{P} = \frac{P}{p_0} \quad [-]
$$
 (14)

El impulso escalado:

**GOBIERNO DE LA CIUDAD** 

$$
\vec{i} = \frac{i}{p_o^{1/2} * m^{1/3}}
$$
 [-] (15)  
PGgina 49 de 220

Diagonal 47 No. 77B -09 Interior 11 - Conmutador: 4292801 Fax. 4292833 - Bogotá D.C. - Colombia Página Web: www.fopae.gov.co y www.sire.gov.co mail: fopae@fopae.gov.co

F

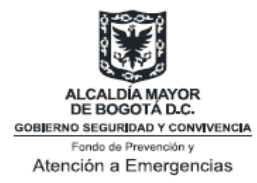

En las cuales *po* es la presión atmosférica, *P* es la presión ejercida en el cuerpo, *m* es la masa del cuerpo e *i* es el impulso de la onda de presión.

Los siguientes son los valores de masa recomendados:

- Bebes: 5 kg
- Niños pequeños: 25 kg
- Mujeres adultas: 55 Kg
- Hombre adultos: 75 Kg
- 4. Con la ayuda de la función Probit (*Pr*) se determina la probabilidad de sobrevivir utilizando la tabla Probit del Anexo 5. Esta probabilidad de sobrevivir es igual a 100 menos la probabilidad de muerte.

La función Probit del daño en pulmones es igual a:

$$
P_r = 5.0 - 5.74 * \ln S \quad [-]
$$
 (16)

Donde,

$$
S = \frac{4.2}{\overline{P}} + \frac{1.3}{\overline{i}} \quad [-]
$$
 (17)

El método para determinar el daño pulmonar debido a una repentina sobrepresión puede ser resumido de la siguiente manera:

- 1. Determinar la presión ejercida sobre la persona, dependiendo de la posición en la que se encuentre.
- 2. Reemplazar esta presión en la ecuación (14) para determinar la sobrepresión escalada ejercida en la persona.

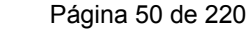

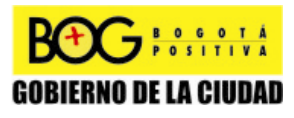

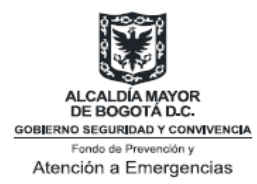

- 3. Calcular el impulso de la onda de presión en el punto donde se encuentre la persona, y hallar el impulso escalado mediante la ecuación (15).
- 4. Calcular mediante las ecuaciones (16) y (17) el valor Probit *Pr* del daño pulmonar y hallar la probabilidad empleando la tabla Probit del Anexo 5.

## **5.3.2.4.2 Daño en sistema auditivo**

El oído es un órgano sensible el cual reacciona a pequeñas variaciones en la presión. Es capaz de registrar señales con frecuencias del orden de 10 kHz, las cuales presentan un tiempo de duración de 0.1 ms.

Debido a su sensibilidad es importante determinar la probabilidad de ruptura del tímpano:

$$
P_r = 12.6 + 1.524 * \ln p_s \quad [-]
$$
 (18)

Al igual que en el caso del daño pulmonar, se utiliza la tabla Probit del anexo 5 para obtener el valor Probit *Pr*, y determinar la probabilidad de sufrir ruptura de tímpano.

### **5.3.2.4.3 Impacto**

Las partículas de aire detrás de la onda de presión o presión tienen una velocidad específica en la misma dirección que la explosión. Como consecuencia de esto, una persona puede ser desplazada por encima de una distancia en particular.

Durante este desplazamiento se pueden sufrir heridas. Existe la posibilidad que durante el desplazamiento, se presente la colisión con un objeto rígido. La consecuencia dependerá de la velocidad del impacto, la dureza, la forma del objeto y la parte de la persona involucrada.

La función Probit para la determinación de la probabilidad de sobrevivir después de un impacto en la cabeza es de:

$$
P_r = 5.0 - 8.49 * \ln S \quad [-]
$$
 (19)

Donde,

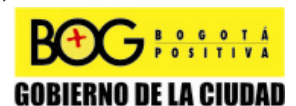

Página 51 de 220

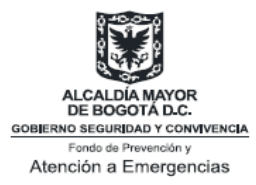

$$
S = \frac{2.43 * 10^3}{P_s} + \frac{4 * 10^8}{P_s * i_s} \quad [-]
$$
 (20)

La función Probit para la determinación de la probabilidad de sobrevivir después de un impacto en todo el cuerpo es de:

$$
P_r = 5.0 - 2.44 * \ln S \quad [-]
$$
 (21)

Donde,

$$
S = \frac{7.38 * 10^3}{P_s} + \frac{1.3 * 10^9}{P_s * i_s} \quad [-]
$$
 (22)

Las funciones Probit 19 y 21 son aplicables para sobrepresión  $(P_s)$  que se encuentre por debajo de  $0.4 - 0.5$  \*10<sup>6</sup> Pascales.

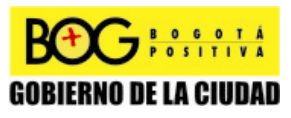

Página 52 de 220

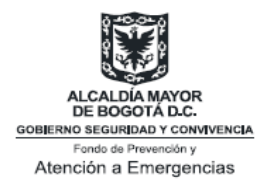

# **6.0 DESARROLLO DE LINEAMIENTOS Y ANÁLISIS DE CASO EN EVENTOS DE INCENDIO**

# **6.1 Modelos para el cálculo de efectos por radiación de un incendio**

En este capítulo se presentarán los procesos de modelaje y simulación de dos tipos de eventos: *Pool Fire* y *Jet Fire*. Para simular el evento de un incendio, los modelos matemáticos pueden ser divididos en tres grupos:

- Modelos semi-empíricos
- Modelos de campo
- Modelos Integrales

# **6.1.1 Modelos Semiempíricos**

Los modelos semi-empíricos son herramientas sencillas empleadas para predecir el flujo de calor a una cierta distancia para un *Jet Fire* y un *Pool Fire*. Son empleados sólo para predecir las características de la llama y su radiación, y por lo tanto, no proporcionan información sobre el incendio como tal.

La mayoría de los modelos semi-empíricos están enfocados en la predicción de las características de la llama y flujos de calor hacia un objeto externo. Existen dos tipos de modelos semi-empíricos:

- Modelo punto de la fuente: asume que la fuente de radiación de calor es un punto
- Modelo de la superficie emisora: asume que el calor es irradiado de una superficie o de un objeto sólido que generalmente toma la forma de un cono o de un cilindro.

Por su naturaleza, los modelos semi-empíricos dependen fuertemente de los datos experimentales, son matemáticamente simples y sus resultados son confiables.

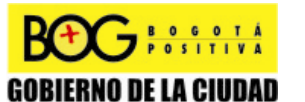

Página 53 de 220

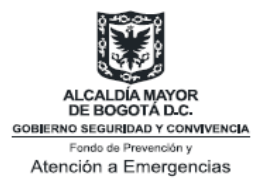

# **6.1.2 Modelos de Campo**

Los modelos de campo están basados en la solución de la ecuación de Navier Stokes para fluidos. Éstas son ecuaciones que describen, de manera diferencial, la conservación de la masa, el momento, y cantidades escalares en flujos de fluidos. En general, estos modelos son buenos para predecir el flujo de fluidos cuando no se involucra una reacción de combustión. Los modelos de campo son complejos en términos matemáticos, por lo que requieren de un software con una capacidad considerable y tiempos de ejecución largos. Los modelos de campo son bidimensionales o tridimensionales que dividen el espacio de interés en cientos de celdas o elementos (volumen de control) y generalmente requieren recursos computacionales importantes para su solución.

Estos modelos son utilizados para simular incendios que tienen lugar dentro de un compartimento o una serie de compartimentos, y resuelven ecuaciones de conservación dentro de cada uno de los volúmenes de control, permitiendo de esta forma modelar geometrías más complejas, y además pueden ser utilizados para incendios fuera de los compartimentos como incendios de depósitos de combustible al aire libre [16].

Otra de las ventajas del modelo de campo, es que puede proveer información detallada sobre el movimiento de los fluidos. Sin embargo, este modelo no puede realizar un tratamiento exacto de ciertas características de los incendios asociadas con el proceso de combustión y la turbulencia. Por lo tanto, manejar la complejidad de estos modelos y sus cientos de elementos puede convertirse en un proceso engorroso [17].

# **6.1.3 Modelos Integrales**

Incorporan aspectos tanto de los modelos semi-empíricos como de los modelos de campo. Por un lado, incluyen descripciones más rigorosas que los modelos semi-empíricos, y por otra parte, es formulado matemáticamente del mismo modo que los modelos de campo. Estas propuestas resuelven ecuaciones que describen la conservación de la masa, el momento, y cantidades escalares en flujos de fluidos, y puede en principio contener sub-modelos de turbulencia, combustión y procesos de transferencia de calor.

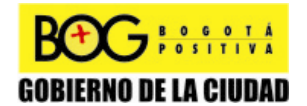

Página 54 de 220

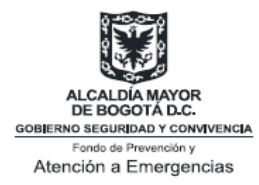

Este documento se centrará en los modelos semi-empíricos aplicados a *Pool Fire* y *Jet Fire*.

# **6.2 Descripción de los modelos empleados en Pool Fire [18]**

Un *Pool Fire* puede ser definido como una difusión turbulenta de un incendio debido a que los vapores emitidos por los líquidos inflamables pueden dar origen a una mezcla inflamable si la temperatura del líquido está por encima del punto *flash*. Esto es causado por una fuga hacia el exterior y el derrame puede ser confinado o no confinado.

# **6.2.1 Modelos semiempíricos para un** *Pool Fire*  $[18]$

Existen dos modelos semi-empíricos:

### **6.2.1.1 Modelo del punto de origen**

En el modelo del punto de origen, se supone que el calor de radiación de la llama es irradiado desde un punto el cual se dispersa en dirección radial del punto de emisión como una esfera.

Como se puede observar en la siguiente ecuación, el flujo de calor (q") guarda una relación inversamente proporcional con la distancia al cuadrado desde la fuente:

$$
q'' = F_s \times m_h \times \frac{\Delta H_c}{4 \times \pi \times X^2} \left[\frac{J}{m^2 \cdot s}\right]
$$
 (1)

Donde:

*q*": Flujo de calor [J/m<sup>2</sup> s]

*Fs*: Fracción de calor irradiado de la superficie de la llama en la combustión.

*m'*: tasa de combustión [Kg/s]

*∆Hc*: Calor neto de combustión en el punto de ebullición del material inflamable [J/Kg]

*X*: distancia desde la fuente hasta el recibidor [m].

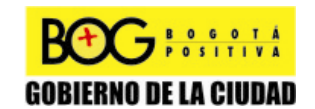

Página 55 de 220

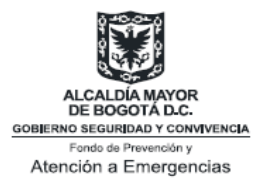

Es importante resaltar que estos modelos pueden ser exactos para distancias mayores de cinco (5) diámetros de piscina desde el centro hasta la llama. Sin embargo, los parámetros claves que afectan la predicción de este tipo de modelo son: la localización del punto de origen asumido, si el flujo o flujos máximos orientados hacia una superficie receptora son requeridos y la fracción de energía de combustión liberada como radiación.

La fuente de radiación puede ser localizada en el centro geométrico de la llama, la cual es determinada por correlaciones empíricas en las que se calculan la longitud y la inclinación de la llama, o puede ser localizada en el centro de la piscina.

Existe una derivación, realizada a partir del modelo anteriormente descrito dentro del paquete computacional conocido como WHAZAN el cual determina el flujo de calor de la siguiente manera:

$$
q'' = \frac{\left(\pi DL + \pi \frac{D^2}{4}\right) \times m'' \times F_s \times \Delta H_c}{\left(c_1 \times m''^{0.61} + 1\right) \times \left(4 \times \pi \times X^2\right)} \quad \left[\frac{J}{m^2 \cdot s}\right]
$$
 (2)

Donde:

*D*: Diámetro de la piscina [m].

*L*: Altura promedio de la llama [m].

 $m$ ". Tasa de combustión a condiciones ambientales [kg/m<sup>2</sup>s]. *∆Hc*: Calor neto de combustión en el punto de ebullición del

material inflamable [J/Kg].

*Fs*: Fracción de calor irradiado de la superficie de la llama en la combustión.

*X*: distancia desde la fuente hasta el recibidor [m]. *c1*: 72 [m1.22 . s0.61/kg0.61].

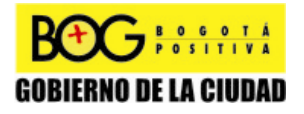

Página 56 de 220

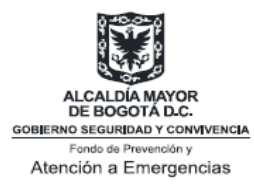

## **6.2.1.2 Modelo de la superficie emisora**

Estos modelos pueden determinar una radiación predecible exacta perpendicular a la longitud de la llama, utilizando la siguiente ecuación:

$$
q'' = SEP_{act} \times F_{vista} \times \tau_a \quad \left[\frac{J}{m^2 \cdot s}\right] \tag{3}
$$

Donde:

q": Flujo de calor a una cierta distancia [J/m<sup>2</sup>.s] SEP<sub>act</sub>: Potencia activa de la superficie emisora [J/m<sup>2</sup>.s] *Fvista*: Factor de vista.

*τa*: Transmisividad atmosférica.

La transmisividad atmosférica puede ser calculada como se describe en el paso 21 de la modelación de un *Pool Fire*. La potencia de la superficie emisora es constante en la superficie de la llama y tiene dos valores por separado: uno que emiten la llama en la base de la misma, y uno para hollín oscuro por encima de las llamas. Estos también pueden ser dados por una descripción estática del brillo de la llama y las áreas de hollín oscuro.

# **6.2.2 Modelos frecuentemente utilizados para un** *Pool Fire* **no confinado**

Para determinar estas características del *Pool Fire*, frecuentemente se utiliza el modelo de Clien debido a su simplicidad, y validación mediante procedimientos experimentales y su facilidad en el momento de programar en comparación con otros modelos.

# **6.2.2.1 Descripción del modelo de Clien (1983) [18]**

En este modelo, el diámetro de la piscina puede ser calculado para un *Pool Fire*, cuya fuga proviene de un tanque de almacenamiento. En este caso, el diámetro de la piscina y el área superficial se incrementarán. La tasa de combustión también aumentará con el área superficial y en cierto momento, la rapidez de combustión de la piscina será igual a la rapidez

Página 57 de 220

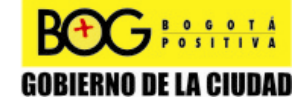

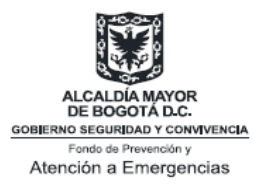

con que el material del tanque es liberado, y este a su vez, determina el diámetro máximo de la piscina.

Una vez calculado el diámetro máximo de la piscina se puede determinar la altura de la llama (Anexo de Gráficas: Anexo 6).

En general la forma del modelo es la siguiente:

$$
2 \times \pi \times R \times \delta \times \rho \times \frac{dR}{dt} = \rho \times A \times v_f - \pi \times m'' \times R^2 \quad \left[\frac{Kg}{s}\right] \tag{4}
$$

La velocidad de descarga  $v_f$  es controlada por la presión hidrostática del nivel de fluido en el tanque. Suponiendo que velocidad de flujo de descarga están regidas por las siguientes ecuaciones:

$$
v_f = v_0 - a \times t \quad \boxed{\frac{m}{s}}
$$
 (5)

Para  $0 \leq t \leq t_D$ 

$$
v_0 = C_0 \times (2 \times g \times h_i)^{1/2} \quad \left[\frac{m}{s}\right]
$$
 (6)

Donde:

$$
a = \left(C_0 \times \frac{A_0}{A_t}\right)^2 \times g \quad \left[\frac{m}{s^2}\right]
$$
 (7)

En esta ecuación, *At* denota la sección transversal del área del tanque, *hi* es el nivel del fluido en el tanque en relación con la ubicación del orificio. La tasa de combustión del líquido *m"* puede ser calculado de la siguiente manera:

### **Cálculo la tasa de combustión [18]**

La tasa de combustión es función del diámetro de la piscina. Sin embargo, la influencia del diámetro solo es relevante para piscinas con un diámetro menor que un (1) metro. Además, el componente inflamable tendrá una influencia en la cantidad de

Página 58 de 220

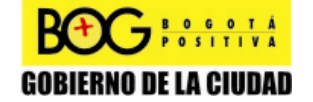

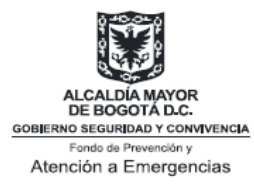

absorción. La tabla 8 muestra las tasas de combustión de componentes inflamables para grandes *Pool Fires*. En caso de que el índice de combustión no se encuentre tabulado este puede ser calculado para un solo componente líquido inflamable, utilizando la correlación para predecir la tasa de combustión a condiciones ambientales:

$$
m'' = c_8 \times \frac{\Delta H_c}{\Delta H_v + C_p \times (T_b - T_a)} \left[\frac{kg}{m^2 \cdot s}\right]
$$
 (8)

 $c_s$ : 0.001 [kg/m<sup>2</sup>s]

*∆Hc*: El calor de combustión de un material inflamable y su punto de ebullición [J/kg].

*∆H*v: Calor de vaporización del material inflamable y su punto de ebullición [J/kg].

*Cp*: La capacidad calorífica a presión constante [J/kg K].

*Tb*: La temperatura de ebullición del líquido [K].

*Ta*: Temperatura ambiente [K].

| <b>Material</b><br>inflamable | $m_{\infty}$ <sup>n</sup><br>(kg/m <sup>2</sup> s) | k*β<br>$(m^{-1})$ | k<br>$(m^{-1})$ | T,<br>(K)      |
|-------------------------------|----------------------------------------------------|-------------------|-----------------|----------------|
| $H_2$ Líquido                 | 0.169                                              | 6.1               | -               | 1600           |
| GNL <sup>13</sup>             | 0.078                                              | 1.1               | 0.5             | 1500           |
| GLP <sup>14</sup>             | 0.099                                              | 1.4               | 0.4             | $\overline{a}$ |
| Butano                        | 0.078                                              | 2.7               | -               |                |
| Hexano                        | 0.074                                              | 1.9               | $\overline{a}$  | -              |
| Heptano                       | 0.101                                              | 1.1               |                 |                |
| Benceno                       | 0.085                                              | 2.7               | 4.0             | 1490           |
| Xileno                        | 0.090                                              | 1.4               |                 |                |
| Gasolina                      | 0.055                                              | 2.1               | 2.0             | 1450           |
| Keroseno                      | 0.039                                              | 3.5               | 2.6             | 1480           |
| $JP-5$                        | 0.054                                              | 1.6               | 0.5             | 1250           |
| Metanol                       | 0.015                                              | $\star$           | -               | 1300           |
| Etanol                        | 0.015                                              | $\star$           | 0.4             | 1490           |

**Tabla 10 Datos estimados par algunas sustancias de índices de combustión para grandes piscinas [2].** 

 $\overline{a}$ 

*13 Liquefied natura gas*: Gas natural licuado. 14 *Liquefied petroleum gas*: Gas de petróleo licuado (Propano).

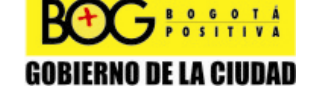

Página 59 de 220

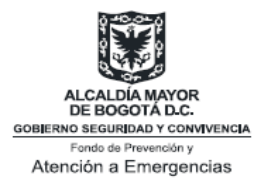

\*Valor independiente del diámetro en régimen turbulento.

El tiempo adimensional *τ* es definido de la siguiente manera:

$$
\tau = m'' \times \frac{t}{\rho \times \delta} \quad [-]
$$
 (9)

La variable dependiente *R* puede ser simplificada expresándola en una forma adimensional como se muestra a continuación:

$$
\Phi = m'' \times \pi \times \frac{R^2}{\rho \times A_0 \times v_0} \quad [-]
$$
 (10)

La forma adimensional de la propagación de la piscina es la ecuación diferencial:

$$
\frac{d\Phi}{d\tau} + \Phi = 1 - \beta \times \tau \quad [-]
$$
\n(11)

El parámetro adimensional *β'* es dado por la siguiente relación:

$$
\beta = a \times \delta \times \frac{\rho}{\nu_0 \times m} \quad [-]
$$
 (12)

Físicamente *β'* representa el inverso del tiempo adimensional requerida para descargar el combustible disponible cargado en el tanque *β*<sup>'=1/*τ*<sub>*D*</sub>.</sup>

La *(ecuación 12)* sólo es válida para intervalos de tiempo en los cuales el combustible en la piscina es quemado y el tanque está liberando combustible, esto es *τ<sup>i</sup> ≤ τ ≤τD*. En este intervalo *τi* representa la condición inicial en el derrame al inicio de la ignición. La condición inicial en la ecuación adimensional es tomada como:

$$
\Phi(\tau_i) = \Phi_i \quad [-]
$$
\n(13)

Página 60 de 220

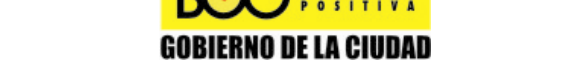

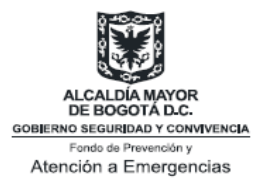

Donde *Φi* es el área normalizada de la piscina en la ignición. Al solucionar la ecuación adimensional con esta condición, permite obtener la solución para el crecimiento transitorio del *Pool Fire*:

$$
\Phi(\tau) = 1 + \beta' \times (1 - \tau) - [1 - \Phi_i + \beta' \times (1 - \tau_i)] \times e^{-(\tau - \tau_i)} \quad [-] \qquad \textbf{(14)}
$$

Para *τ<sup>i</sup> ≤ τ ≤τD*.

Existen dos tipos de situaciones:

- Quema inicial del combustible en una piscina, *Φ* (*τi* =0)=0.
- Ignición diferida del combustible en una piscina.

Para las dos situaciones existe una solución. Para el primer caso, el tamaño de la piscina inicialmente se incrementa y después de haber alcanzado el máximo, decrece en tamaño debido a la continua disminución en la descarga de combustible desde la fuente del tanque. Las secciones interiores de la piscina de combustible son remplazados con un combustible mientras que el borde ultraperiférico de la piscina se agota. Para satisfacer la conservación de masa los bordes de la piscina vuelven, produciendo un decrecimiento en el tamaño de la piscina (Ver Anexo 7). Para el segundo caso, se emplea la gráfica del Anexo 8.

### **Cálculo del diámetro de la piscina de un Pool Fire [18]**

Para realizar el cálculo del diámetro de la piscina, es importante tener en cuenta las siguientes variables:

- $\bullet$  A<sub>t</sub>: Área transversal del tanque (m<sup>2</sup>).
- *hi* : Altura inicial del líquido por encima del punto de liberación. (m).
- $\bullet$  g: Gravedad (9.81 m/s<sup>2</sup>).
- *C0*: Coeficiente de flujo para fluidos a través de un orificio circular.

Página 61 de 220

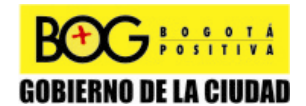

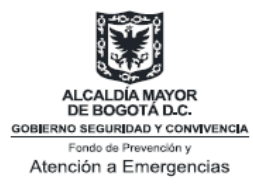

- *dh*: Diámetro del orificio en el punto de liberación (m).
- *δ*: Grosor de la piscina (m).
- *m"*: Índice de combustión del líquido a condiciones ambientales (kg/m<sup>2</sup>s).
- $\rho$ : densidad del líquido (kg/m<sup>3</sup>).
- *Φ(τ<sup>i</sup> =0*): 0, lo que significa que la ignición tiene lugar al principio de la liberación mientras que no hay piscina líquida presente antes de la liberación.

### *Paso 1:*

Calcular el área superficial del orificio:

$$
A_0 = \frac{\pi}{4} \times d_h^2 \quad [m^2]
$$
 (15)

# Donde:

*dh*: diámetro del orificio en el punto de liberación (m).

### *Paso 2:*

Calcular la velocidad inicial del flujo de salida,  $v_0$ :

$$
v_0 = C_0 \times (2 \times g \times h_i)^{1/2} \quad [m/s]
$$
 (16)

Donde:

*C0*: Coeficiente de flujo de fluidos a lo largo del orificio circular.

*g:* Gravedad (9.81 m/s<sup>2</sup>).

*hi* : Altura inicial del líquido por encima del punto de liberación (m).

El coeficiente de flujo de fluidos C<sub>o</sub> es el producto de un factor contracción y un factor de fricción. Para un orificio afilado el factor de fricción es cercano a 1 y el valor del coeficiente de flujo es determinado por el factor de contracción. En general el valor del coeficiente de flujo se encuentra entre 0.6 y 0.8.

*Paso 3:*  Calcular la aceleración constante a:

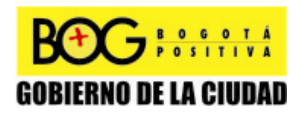

Página 62 de 220

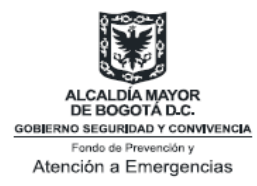

$$
a = \left(C_0 \times \frac{A_0}{A_t}\right)^2 \times g \quad [m/s^2]
$$
 (17)

 $A_t$ : Área transversal del tanque (m<sup>2</sup>).

### *Paso 4:*

La tasa de combustión m" (Kg/m<sup>2</sup>s) a condiciones ambientales cumple la siguiente relación funcional:

$$
m'' = m_{\infty}^{''} \times (1 - e^{-k \times \beta \times D}) \quad [kg/m^2 s]
$$
 (18)

m": tasa de combustión a condiciones ambientales (kg/m<sup>2</sup>s). *m"∞*: Mirar m" para cuando D→∞ (mirar tabla 8) *k*: Coeficiente de absorción extinción de la llama (m<sup>-1</sup>).

*β*: Corrector de la longitud.

En general, el factor  $(1 - e^{-k \times \beta \times D})$  está por encima de 0.95 si el diámetro de la piscina es mayor que 1 metro, en este caso, *m"*= *m"∞*.

*Paso 5:* 

Calcular las dimensiones del parámetro *τ* utilizando la *(ecuación 9)*. En donde t constituye una variable:

$$
\tau = m'' \times \frac{t}{\rho \times \delta} \quad [-]
$$
 (9)

### *Paso 6:*

Calcular las dimensiones del parámetro *Φ* utilizando la *(ecuación 10)*. En donde R constituye una variable:

$$
\Phi = m'' \times \pi \times \frac{R^2}{\rho \times A_0 \times v_0} \quad [-]
$$
 (10)

*Paso 7:* 

Calcular el parámetro *β'* con la *(ecuación 12)*, donde:

Página 63 de 220

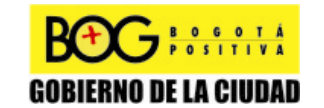

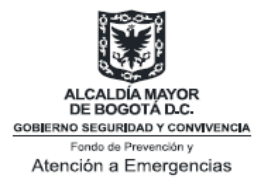

$$
\beta = a \times \delta \times \frac{\rho}{\nu_0 \times m} \quad [-]
$$
 (12)

*δ*: Espesor de la piscina (m). *ρ*: Densidad del líquido (kg/m<sup>3</sup>).

*Paso 8:* 

Usar la *(ecuación 11)* aplicable para *τ<sup>i</sup> ≤ τ ≤τD,*

$$
\frac{d\Phi}{d\tau} + \Phi = 1 - \beta \times \tau \quad [-]
$$
\n(11)

Si se asume que hay incendio cuando la fuga ha iniciado, es decir *Φ* (*τ<sup>i</sup>* =0)=0, se emplea la *(ecuación 14*) o el Anexo 7

$$
\Phi(\tau) = 1 + \beta' \times (1 - \tau) - [1 - \Phi_i + \beta' \times (1 - \tau_i)] \times e^{-(\tau - \tau_i)} \quad [-] \qquad \text{(14)}
$$

### *Paso 9*

Determinar el tiempo al cual el diámetro de la piscina será máximo. Esto puede ser derivado de la *(ecuación 14)*: Si se toma *dΦ/dτ*=0. Esto conlleva a:

$$
\tau_{\text{max}} = \ln\left(\frac{1+\beta'}{\beta'}\right) \quad [-]
$$
 (19)

En la cual *t* representa una variable.

Reformulando la *(ecuación 9)* resulta:

$$
t_{\max} = \tau_{\max} \times \rho \times \frac{\delta}{m''} \quad [s]
$$
 (20)

*Paso 10:* 

Determinar el diámetro máximo de la piscina a *τ<sup>i</sup> =0* y *Φ<sup>i</sup> =0*, mediante la *(ecuación 21)*:

$$
\Phi_{\text{max}} = 1 + \beta \times (1 - \tau_{\text{max}}) - (1 + \beta') \times e^{-\tau_{\text{max}}} \quad [-] \quad \text{(21)}
$$

Página 64 de 220

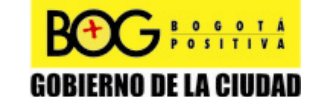

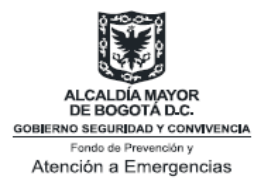

Con la ecuación anterior y la *(ecuación 22)* se puede calcular el radio máximo de la piscina:

$$
\Phi_{\text{max}} = m'' \times \pi \times \frac{R_{\text{max}}^2}{\rho \times A_0 \times v_0} \quad [m] \tag{22}
$$

Y el diámetro máximo es:

$$
D_{\text{max}} = 2 \times R_{\text{max}} \quad [m] \tag{23}
$$

*Paso 11* 

Determinar el tiempo total de liberación *tre*<sup>l</sup> y duración del incendio  $t_{\text{tot}}$ :

El tiempo total de la liberación de líquido (gasolina) desde el tanque será de:

$$
t_{rel} = \left(\frac{A_t}{C_0 \times A_0}\right) \left(2 \times \frac{h_i}{g}\right)^{1/2} \quad [s]
$$
 (24)

La cual puede ser resuelta a partir de una ecuación diferencial:

$$
A_{t} \times \frac{dh}{dt} = -C_{0} \times A_{0} \times (2 \times g \times h)^{1/2} \quad [m^{3}/s] \text{ (25)}
$$

Con *h=hi* a *t=0*.

La duración total del incendio será el tiempo de fuga de la sustancia inflamable más el tiempo de combustión de la piscina.

El tiempo de combustión de la piscina después de que la fuga se ha detenido, se calcula mediante la siguiente ecuación:

$$
\pi \times R^2 \times m'' \times t = \pi \times R^2 \times \delta \times \rho \quad (kg)
$$
 (26)

Lo cual resulta en:

Página 65 de 220

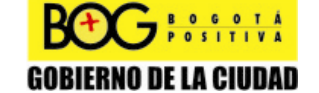

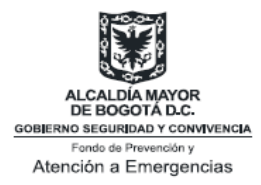

$$
t = \delta \times \frac{\rho}{m^{n}} \quad (s)
$$
 (27)

$$
t_{tot} = t_{rel} + t = t_{rel} + \delta \times \frac{\rho}{m^n} \quad [s]
$$
 (28)

# **Cálculo de las dimensiones de la llama de un** *Pool Fire* **[18]**

Las dimensiones de la llama pueden ser calculadas utilizando los siguientes pasos:

### *Paso 12:*

Determinar el índice de combustión de la piscina *m"* a condiciones ambientales utilizando la *(ecuación 18)*:

$$
m'' = m_{\infty}^{''} \times (1 - e^{-k \times \beta \times D}) \quad [kg/m^2 s]
$$
 (18)

En general, el valor del factor (*1-e-k\*β\*D*) está por encima de 0.95 si el diámetro de la piscina es mayor que 1 metro, de tal forma que: *m"~m∞"*.

### *Paso 12ª:*

Si *m"* no se encuentra tabulado, la mejor correlación a usar para predecir *m"* de un solo componente líquido que se encuentra a condiciones ambientales es la correlación dada por la *(ecuación 8)*:

$$
m'' = 0.001 \times \frac{\Delta H_c}{\Delta H_v + C_p \times (T_b - T_a)} \left[\frac{kg}{m^2 \cdot s}\right]
$$
 (8)

*Paso 13:* 

Determinar la velocidad característica del viento u<sub>c</sub>:

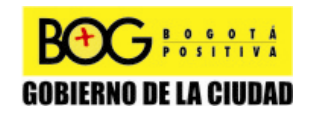

Página 66 de 220

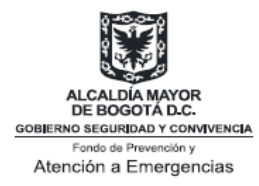

$$
u_c = \left(g \times m \times \frac{D}{\rho_{aire}}\right)^{1/3} \quad [m/s]
$$
 (29)

### *Paso 14:*

Determinar las dimensiones con la velocidad *u\**:

$$
u^* = \frac{u_w}{u_c} \quad \left[-\right] \tag{30}
$$

## *Paso 15:*

Determinar la longitud de la llama:

$$
\frac{L}{D} = 55 \times \left(\frac{m^{\prime\prime}}{\rho_{\text{aire}} \times (g \times D)^{1/2}}\right)^{0.67} \times (u^{*})^{-0.21} \quad [-] \tag{31}
$$

La longitud de la llama puede ser calculada ahora porque *D* se conoce.

#### *Paso 16:*

Determinar el ángulo de inclinación de la llama Θ:

$$
Fr_{10} = \frac{u_w^2}{g \times D} \quad [-]
$$
 (32)

$$
\text{Re} = u_w \times \frac{D}{v} \quad [-]
$$
 (33)

Donde *v* es la viscosidad del fluido.

$$
\frac{\tan \Theta}{\cos \Theta} = 0.66 \times (Fr_{10})^{0.333} \times (\text{Re})^{0.117} \times \left(\frac{\delta_{\textit{composite}}}{\delta_{\textit{aire}}}\right)^{-0.6} \quad \left[-\right] \tag{34}
$$

En general, si *tanΘ/cosΘ=c*, entonces *Θ* puede ser calculada analíticamente por:

Página 67 de 220

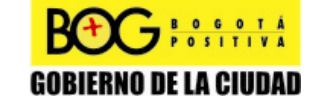

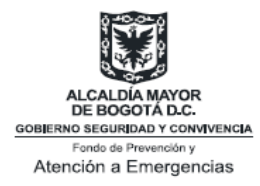

$$
\Theta = \arcsin \frac{\left(4 \times c^2 + 1\right)^{1/2} - 1}{2 \times c} \quad \left[-\right]
$$
 (35)

### *Paso 17:*

Determinar las dimensiones de la base de la llama elongada.

*Paso 17a):* 

$$
\frac{D^*}{D} = 1.6 \times (Fr_{10})^{0.061} \quad [-]
$$
 (36)

Para una llama cónica.

*D\*:* puede ser calculada porque se conoce *D*.

*Paso 17 b):* 

$$
\frac{D^*}{D} = 1.5 \times (Fr_{10})^{0.069} \quad [-]
$$
 (37)

Para una llama cilíndrica.

### *Paso 18:*

Cálculo de la potencia emisiva de la superficie *SEP<sub>theor</sub>* para una llama cilíndrica inclinada:

$$
SEP = 140 \cdot 10^{3} \times e^{-0.12 \times D} + 20 \cdot 10^{3} \times (1 - e^{-0.12 \times D}) \quad [J/m^{2}s] \text{ (38)}
$$

Se puede utilizar la tabla 9 para determinar *Fs*:

**Tabla 11 Fracción de Radiación Fs para varios polímeros, Burgess, Hertzberg (1974) [18]** 

| <b>Sustancia</b> | Diámetro de la Piscina (m) | Fracción de radiación (F <sub>s</sub> )<br>(Adimensional) |
|------------------|----------------------------|-----------------------------------------------------------|
|                  | 0.076                      | 0.162                                                     |
| Metanol          | 0.152                      | 0.165                                                     |
|                  | 1.22                       | 0.177                                                     |
|                  | 0.305                      | 0.21                                                      |
| Metano           | 0.76                       | 0.23                                                      |
|                  | 1.53                       | $0.15 - 0.24$                                             |
|                  |                            | Página 68 de 220                                          |

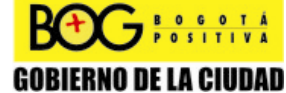

Página 68 de 220

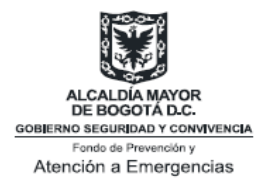

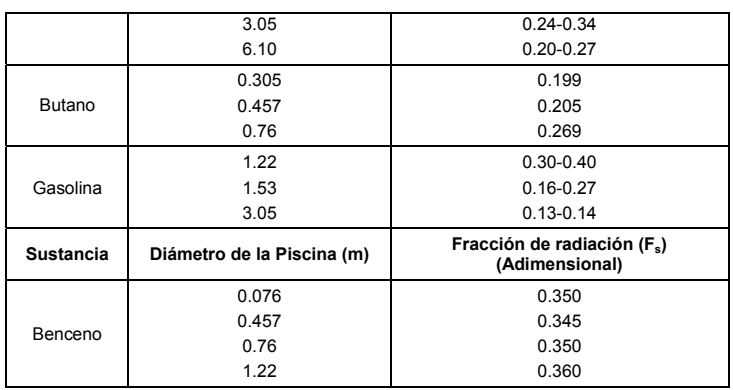

$$
SEP_{\text{max}} = F_s \times m \times \frac{\Delta H_c}{1 + 4 \times \frac{L}{D}} \quad \left[ J / m^2 s \right] \tag{39}
$$

$$
SEP_{act} = SEP_{\text{max}} \times (1 - \varsigma) + SEP_{\text{soot}} \times \varsigma \quad [J/m^2 s]
$$
 (40)

Donde  $SEP_{\text{good}} \approx 20 \times 10^3$   $(J/m^2 s)$  en acuerdo con *T*~800K. Solo cuando no hay humo presente, el valor del *SEPsoot* calculado para la temperatura de llama se podría realizar mediante la fórmula:

$$
SEP_{soot} = \varepsilon \times \sigma \times (T_f^4 - T_a^4) \quad \left[ J/m^2 s \right] \tag{41}
$$

SEP: Potencia emisiva de la superficie (J/m<sup>2</sup>s).

*ε*: Factor emisivo (emisividad).

*σ*: Constante de Stefan-Boltzmann, 5.6703\*10<sup>8</sup> (J/m<sup>2</sup>sT<sup>4</sup>).

*Tf*: Temperatura de la superficie radiante de la llama (K).

*Ta*: Temperatura ambiente (K).

ζ: Fracción de la superficie que es cubierta de hollín.

### **Cálculo del flujo de calor a cierta distancia [18]**

#### *Paso 19:*

Determinar el factor de absorción para vapor de agua *aw* para una temperatura de llama promedio de T<sub>f</sub> del Anexo 9, y para una distancia *x* desde la superficie de la llama.

Página 69 de 220

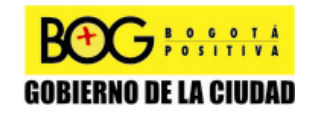
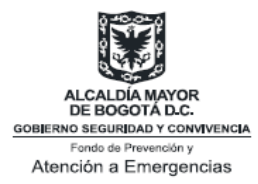

Calcular la presión parcial de vapor de agua *pw* a 15°C y la humedad relativa:

$$
p_w = H \times p_w^{\circ} \quad \left[ N/m^2 \right] \tag{42}
$$

Ahora se puede calcular  $p_w$  x. El Anexo 9 es usado para determinar *aw*.

#### *Paso 20:*

Determinar el coeficiente de absorción para dióxido de carbono dada una temperatura de llama promedio de T<sub>f</sub> (K) y una distancia x de la superficie de la llama.

Ahora se puede calcular  $p_c$  x. El Anexo 10 es usado para determinar *ac.*

#### *Paso 21:*

Se calcula la transmisividad atmosférica utilizando la siguiente ecuación:

$$
\tau_a = 1 - a_w - a_c \quad \left[ - \right] \tag{43}
$$

Este cálculo es generalmente más exacto. Si el valor de *pw x* se encuentra entre 10<sup>4</sup> y 10<sup>5</sup> N/m, la siguiente fórmula puede ser usada:

$$
\tau_a = c_7 \times (p_w \times x)^{-0.09} \quad [-]
$$
 (44)

*c*<sub>7</sub>: 2.02 (N/m<sup>2</sup>)<sup>-0.09</sup>∙m<sup>0.09</sup>

*pw*: presión parcial de vapor de agua en aire a una humedad relativa RH, en N/m<sup>2</sup>.

*X*: distancia desde el área superficial de la llama para cálculos en el rango de: 10<sup>4</sup><p<sub>w</sub><10<sup>5</sup> N/m.

*Paso 22:* 

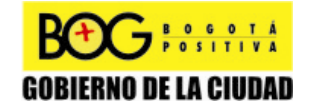

Página 70 de 220

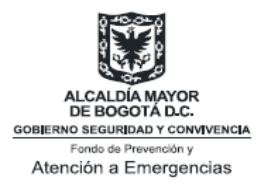

Calcular el factor de vista:

$$
\pi F_v = -E \tan^{-1} D + E \left[ \frac{a'^2 + (b' + 1)^2 - 2b'(1 + a' \operatorname{sen} \theta)}{AB} \right] \tan^{-1} \left( \frac{AD}{B} \right)
$$
  

$$
\frac{\cos \theta}{C} + \left[ \tan^{-1} \left( \frac{a'b - F^2 \operatorname{sen} \theta}{FC} \right) + \tan^{-1} \left( \frac{F^2 \operatorname{sen} \theta}{FC} \right) \right] \left[ - \right]
$$
(45)

$$
7\pi F_h = \tan^{-1}\left(\frac{1}{D}\right) + \left(\frac{\operatorname{sen}\theta}{C}\right) \left[\tan^{-1}\left(\frac{a'b - F^2 \operatorname{sen}\theta}{FC}\right) + \tan^{-1}\left(\frac{F^2 \operatorname{sen}\theta}{FC}\right)\right]
$$
(46)  

$$
\left[\frac{a'^2 + (b' + 1)^2 - 2(b' + 1 + ab \operatorname{sen}\theta)}{AB}\right] \tan^{-1}\left(\frac{AD}{B}\right) \left[-\right]
$$

$$
a' = \frac{L}{R} \left(\frac{L_b}{R} \phi \frac{L_f}{R}\right) \left[-\right]
$$
(45a)

$$
b' = \frac{X}{R} \quad [-]
$$
 (45b)

$$
A' = \sqrt{a'^2 + (b' + 1)^2 - 2 \times a' \times (b' + 1) \times sen\theta} \quad [-]
$$
 (45c)

$$
F = \sqrt{b^{\prime 2} - 1} \quad [-]
$$
 (45d)

$$
E = \frac{a' \times \cos \theta}{b' - a' \times \sin \theta} \quad [-]
$$
 (45e)

$$
B = \sqrt{a'^2 + (b'-1)^2 - 2 \times a' \times (b'-1) \times sen\theta} \quad [-]
$$
 (45f)

$$
C = \sqrt{1 + (b'^2 - 1) \times \cos^2 \theta} \quad [-]
$$
 (45g)

$$
D = \sqrt{\frac{b'-1}{b'+1}} \quad [-]
$$
\n45h)

\nAgain, 71 de 220

\nGOBLEM O DE LA CIUDAD

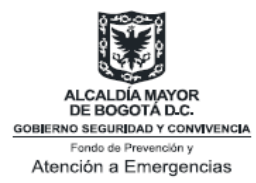

Calcular el factor de vista máximo a partir de la suma del factor de vista vertical (*Fv*) y el factor de vista horizontal (*Fh*) utilizando la siguiente fórmula:

$$
F_{\text{max}} = \sqrt{F_{\nu}^2 + F_{h}^2} \quad [-]
$$
 (47)

En esta fórmula se observa que el factor de vista máximo es la hipotenusa de un triángulo cuyo lado horizontal es el factor de vista horizontal  $(F_h)$  y cuyo lado vertical  $(F_v)$  es el factor de vista vertical.

*Paso 23:* 

Calcular el flujo máximo de calor a cierta distancia:

$$
q''(x) = SEP_{act} \times F_{vista} \times \tau_a \quad [J/m^2 \cdot s]
$$
 (3)

# **6.2.2.2 Modelo de Mizber y Eyne [2]**

Sin embargo, esto no es el único modelo, para 1982, Mizber y Eyne propusieron las siguientes ecuaciones para modelar un Pool Fire:

#### **Cálculo de la geometría de la llama [2]**

Generalmente, se supone que la forma de la llama es como la de un cilindro recto. La longitud L (m) se toma como dos veces el diámetro D (m). Por lo general, para diámetros grandes, L/D es aproximadamente 2.

De manera alternativa, aunque menos frecuente, se toma la forma de la llama como cónica.

En 1963, P.H Thomas propuso la siguiente ecuación para la longitud de la llama (forma cilíndrica) en aire no turbulento:

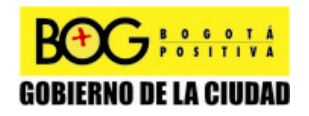

Página 72 de 220

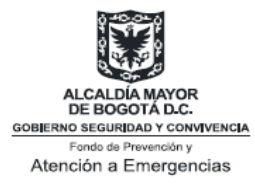

$$
L = 42 * D * (\frac{m''}{\rho_a (gD)}^{1/2})^{0.6} \quad [m]
$$
 (48)

Donde:

*D* es el diámetro de la llama (m)

 $g$  es la aceleración debida a la gravedad (m/s<sup>2</sup>)

*L* es la altura de la llama (m)

*m"* es la tasa a la cual se quema el líquido (índice de combustión) (kg/m<sup>2</sup> s)

 $\rho_{\scriptscriptstyle a}^{\scriptscriptstyle -}$  es la densidad del aire a condiciones ambientales (kg/m<sup>3</sup>).

Por otra parte, Werthenbach, en 1973 estudió la longitud de la llama (forma cilíndrica) en incendios de tanque, y propuso la siguiente ecuación:

$$
L = D^* A^{**} (Fr)^{0.2} \quad [m]
$$
 (49)

$$
Fr = \frac{u^2}{gD^2} \quad [1/m]
$$
 (50)

Donde:

*Fr* es el número de Froude *u* es la velocidad del vapor (m/s) *A*" es la constante característica del combustible (m<sup>0.2</sup>).

Para el gas natural y el metano, el valor es de 29, y para el propano y la gasolina de 40. La velocidad del vapor está entre 0.75 y 1 m/s.

Las ecuaciones anteriores no tienen en cuenta el efecto del viento, es decir, suponen que la velocidad del viento es casi nula. El viento tiene varios efectos sobre la llama: altera la longitud, tiende a inclinarla y hace que se extienda a lo largo del suelo.

En 1963. P.H Tomas propuso la siguiente ecuación para la longitud de la llama, cuando está inclinada

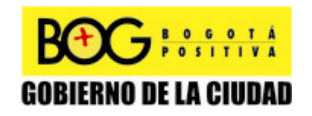

Página 73 de 220

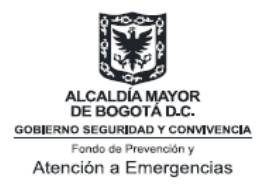

$$
L = 55 * D * (-\frac{m^{v}}{\rho_a (gD)})^{0.67} * (u^*)^{-0.21} \quad [m]
$$
 (51)

Donde,

$$
u^* = \frac{u}{u_c}
$$
 (52)

$$
u_c = \left(\frac{gm''D}{\rho_a}\right)^{1/3} \quad [m/s]
$$
 (53)

*u*: Velocidad del viento (m/s).

*uc*: Velocidad característica del viento (m/s).

*u\**: Velocidad adimensional del viento.

La AGA (Asociación Americana de Gas), en 1973, propuso una ecuación análoga a la *ecuación 51*, pero con diferentes parámetros:

$$
L = D^* \left(\frac{m^{"}}{\rho_a \left(gD\right)^{1/2}}\right)^{-0.19} * \left(u^*\right)^{0.06} \quad [m] \tag{54}
$$

En 1982, Moorhouse, propuso el siguiente modelo que considera el caso en el que la llama se considera de forma cilíndrica y el caso en el que se considera en forma cónica. La formulación se basó en correlaciones de datos disponibles.

Para forma cilíndrica:

$$
L = D^* 6.2^* \left(\frac{m^{"}}{\rho_a (gD)}\right)^{0.254}^* (u_{10}^*)^{-0.044} \quad [m] \tag{55}
$$

Para forma cónica:

$$
L = D^* 4.7^* \left(\frac{m^{"}}{\rho_a \left(gD\right)^{1/2}}\right)^{0.2104}^* \left(u_{10}^{*}\right)^{-0.1144} [m] \quad (56)
$$

Donde

Página 74 de 220

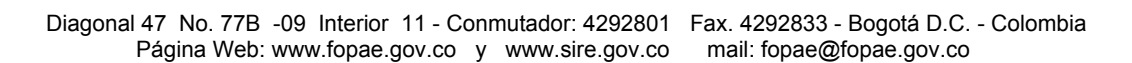

**GOBIERNO DE LA CIUDAD** 

 $\overline{7}$   $\frac{806014}{205111144}$ 

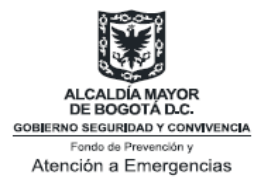

$$
u^*_{10} = \frac{u_{10}}{u_c} \quad (-)
$$
 (57)

Donde:

 $u_{10}$ : Velocidad del viento (m/s) a una altura de 10 m

 $u^*_{\ 10}$ : Velocidad adimensional del viento a esa altura.

Con respecto a la inclinación de la llama, P.H Thomas también ideó una ecuación para la inclinación:

$$
\cos \theta = 0.7 \cdot (u^*)^{-0.49} \tag{58}
$$

Donde  $\theta$  es el ángulo de la llama medido con respecto a la vertical.

En 1973, AGA publicó una ecuación semejante, basada en pruebas efectuadas con GNL:

$$
\cos \theta = (u^*)^{-0.5}
$$
 (59)

En 1982, Moorhouse, basado en correlaciones de datos de experimentos, proporcionó ecuaciones para el ángulo de inclinación de la llama, con la misma forma que la anterior, pero teniendo en cuenta el caso en que la forma es cilíndrica y cuando es cónica:

Forma cilíndrica

$$
\cos \theta = 0.86 \cdot (u_{10}^*)^{-0.250}
$$
 (60)

Forma cónica:

$$
\cos \theta = 0.87 \cdot (u_{10}^{*})^{-0.272}
$$
 (61)

Para la resistencia de la llama, en 1966, Welker and Sliepcevich dieron la siguiente ecuación:

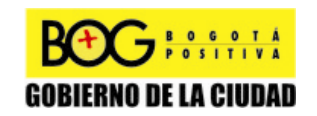

Página 75 de 220

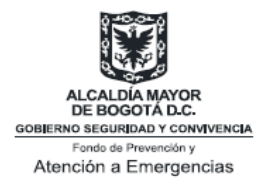

$$
D'=D^*2.1^*(\frac{u^2}{(gD)})^{0.21}*(\frac{\rho_g}{\rho_a})^{0.48} \quad [m]
$$
 (62)

Donde:

*D*' : base elongada de la llama.

Posteriormente, en 1982, Moorhouse obtuvo las siguientes ecuaciones considerando la forma de la llama:

Forma cilíndrica:

$$
D'=D_w*1.5*(\frac{u^2}{(gD)})^{0.069} \quad [m]
$$
 (63)

Forma Cónica:

$$
D'=D_w*1.6*(\frac{u^2}{(gD)})^{0.061} \quad [m]
$$
 (64)

Donde *Dw* (m) es la máxima longitud de la piscina en la dirección del viento.

# **Calculo de la Índice de combustión del líquido [2]**

En 1962, Burgess y Zabetakis introdujeron la siguiente ecuación para el índice de combustión del líquido *V* en función del diámetro de la piscina:

$$
V = V_{\infty} * (1 - e^{(-k_1 d)}) \quad [cm / \min]
$$
 (65)

$$
V_{\infty} = k_2 \left( \frac{-\Delta H_c}{\Delta H_v} \right) \quad [cm/\min]
$$
 (66)

Donde:

*V*<sup>∞</sup> : Índice de combustión de una piscina con diámetro infinito *d* : Diámetro de la piscina (cm)

Página 76 de 220

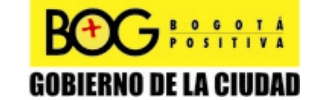

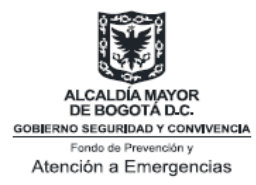

*∆Hc* : Calor neto negativo de combustión (kJ/kmol) *∆Hv* : Calor total de vaporización (kJ/kmol)

 $k_1$ ,  $k_2$ : Constantes (1/cm).

Usualmente  $k_2$  es igual a 0.0076.

La siguiente es una tabla de los valores de los parámetros de la ecuación 65 y 66. Estos parámetros varían según la sustancia:

**Tabla 12 Parámetros para determinar la índice de combustión de algunas sustancias [18].** 

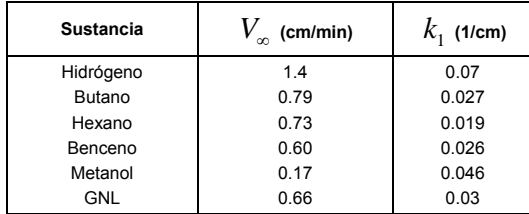

Posteriormente, en 1986, Babrauskas propone una ecuación para la índice de combustión del líquido *V* :

$$
m'' = m_{\infty}^{\text{m}} \cdot \text{m}^2 (1 - e^{(-k\beta D)}) \quad [kg/m^2 s] \tag{18}
$$

Donde

$$
m_{\infty} = \frac{T'}{ \Delta h_g} \quad [kg/m^2 s]
$$
 (67)

Donde:

 $m$  = $V\rho$  ,  $\rho\,$  : Densidad de volumen del líquido (kg/m $^3)$ 

Δ*hg* : Calor total de gasificación (KJ/kg)

*T <sup>f</sup>* ' : Temperatura absoluta del equivalente efectivo de gas gris (K),

*k* : Coeficiente de absorción-extinción (1/m),

 $\beta$  : Constante de corrección de la longitud (adimensional)

D: Diámetro de la piscina (m).

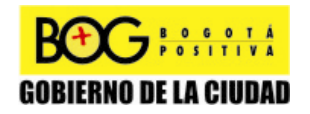

Página 77 de 220

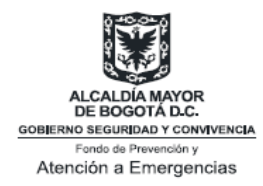

La siguiente es una tabla de los valores de los parámetros de la ecuación 18. Estos parámetros varían según la sustancia:

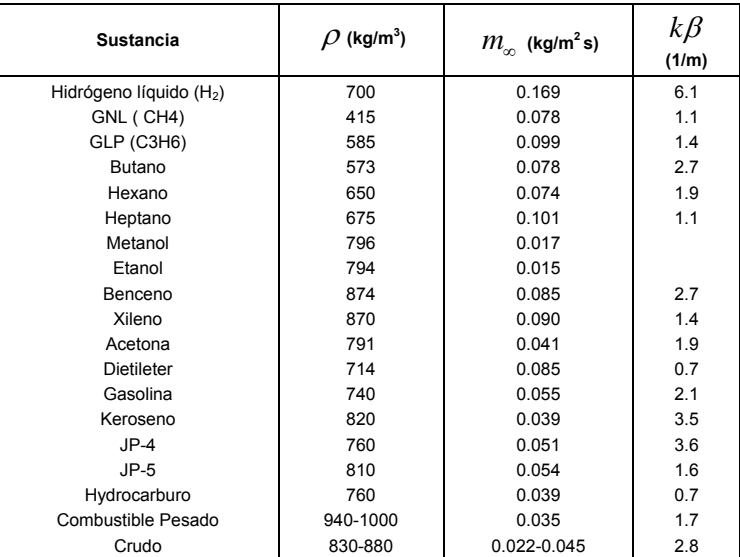

#### **Tabla 13 Parámetros utilizados en la ecuación del índice de combustión del líquido (ecuación 20) [18]**

### **Cálculo de las características de la llama [2]**

Las características más importantes de la llama de un *Pool Fire* son:

- Naturaleza de la llama.
- Temperatura.
- Emisividad.

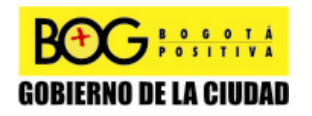

Página 78 de 220

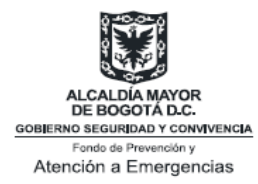

En cuanto a la naturaleza de la llama, en aquellos *Pool Fires* donde la sustancia es GLP, la llama es bastante oscura, con humo, mientras que cuando se quema GNL, esta es mucho menos oscura.

La siguiente es una tabla de la temperatura de llama en Pool Fire con varias sustancias, y de la potencia de emisión de la superficie:

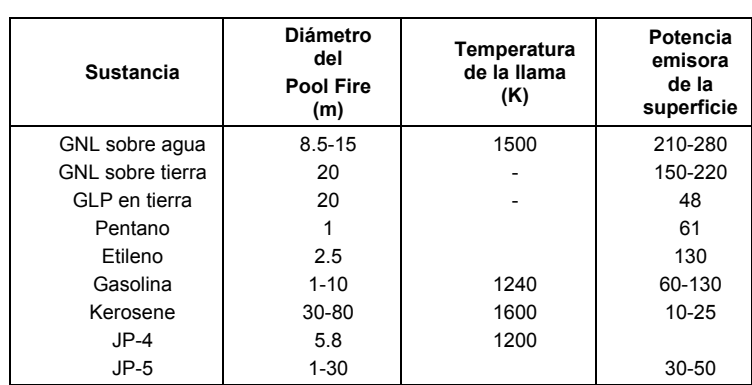

#### **Tabla 14 Temperatura de llama y potencia emisiva de la superficie en los Pool Fires [2]**

Algunos autores toman el valor de 1200 K como el promedio de la temperatura de la llama.

# **Cálculo del calor irradiado [2]**

La mayoría de los datos de estudios realizados para determinar el calor radiado, han sido efectuados con GNL. Sin embargo, en 1986, Brabauskas obtuvo resultados para el efecto del diámetro del pool sobre la fracción del calor radiado, considerando JP-4. La siguiente tabla los presenta:

**Tabla 15 Efectos del diámetro de la piscina en la fracción de calor irradiado [2].** 

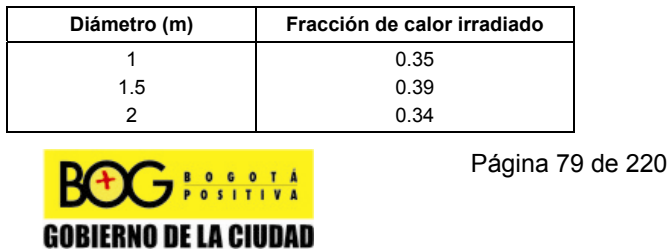

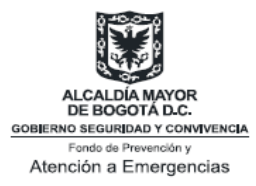

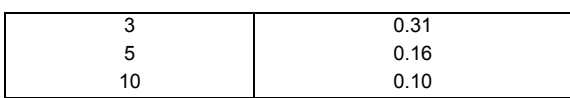

# **6.2.3 Selección del modelo apropiado para un** *Pool Fire*

De la correcta escogencia de un modelo dependerán los resultados obtenidos en la simulación. Durante la escogencia del mismo es necesario tener en cuenta las ventajas y desventajas de cada uno, dependiendo de la facilidad para modelar el evento y los requerimientos de la autoridad.

# **6.2.3.1 Modelo de Clien**

Ventajas:

- El índice de combustión es una función del diámetro de la piscina.
- Si no se conoce el índice de combustión puede ser calculado utilizando un solo componente del líquido inflamable.
- Se tiene en cuenta desde el momento del inicio del derrame, inicio de la ignición hasta la terminación de esta.

Desventajas:

- Falta de información dificultan la determinación de algunos parámetros como la trasmisividad atmosférica en donde los datos tabulados son para distancias cortas. (trasmisividad atmosférica-datos tabulados para distancias muy cortas).
- Algunos parámetros no son definidos claramente.

# **6.2.3.2 Modelo de Mizber y Eyne**

Ventajas:

Utiliza correlaciones basadas en pruebas experimentales para determinar el ángulo de inclinación de la llama.

Página 80 de 220

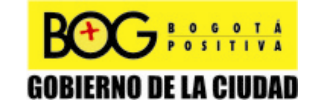

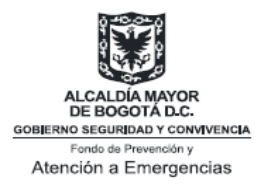

- Para sustancias como GLP y GLN presenta datos tabulados sobre las características de la llama.
- Los datos para fracción del calor irradiado se encuentran tabulados en función del diámetro de la piscina.

Desventajas:

• Suponen que la velocidad del viento es casi nula.

# **6.3 Descripción de los modelos empleados en Jet Fire**

Los *Jet Fires<sup>15</sup>* pueden desarrollarse en ambientes no confinados. En principio, la influencia del viento se desprecia con el objetivo de estimar la forma de la llama en condiciones ideales, definida como la forma visible de la llama.

Las características de la llama pueden ser determinadas por la longitud y el diámetro del *jet*16. Si existe una curvatura (o desviación) en la llama, el cálculo del flujo de calor a una cierta distancia tiene que ser hecho de manera numérica. Cuando la forma del *jet* puede ser aproximada a un cono o cilindro, el *factor de vista17* se determina de manera analítica.

# **6.3.1 Modelos semiempíricos para** *Jet Fires*

La consideración más importante cuando se evalúa la relevancia y aplicabilidad de un modelo, es el rango de datos experimentales empleados para su obtención.

Se distinguen tres tipos de modelos:

1. *Modelos del punto de origen:* estos modelos no realizan ninguna predicción en la forma de la llama y suponen que la fuente de radiación de calor es un punto.

<sup>16</sup> Incendio de chorro.<br>16 Antorcha.<br><sup>17</sup> Radiación en un punto determinado dentro de uno de los ejes de la llama.

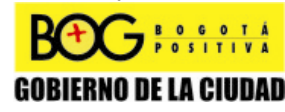

Página 81 de 220

 $15$  Incendio de chorro.

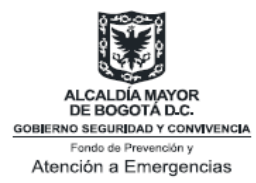

El único modelo del punto de origen identificado fue el API el cual fue originalmente desarrollado para el diseño de pilas de llamas produciendo llamas *subsónicas<sup>18</sup>*.

2. *Modelos de múltiples puntos de origen:* Estos modelos, tienen en cuenta el efecto de la forma de la llama en el flujo de calor irradiado la distribución de las fuentes puntuales de radiación a lo largo de la trayectoria central de una llama modelada.

Estos modelos, tienen en cuenta la geometría de la llama empleando múltiples fuentes de radiación, por ejemplo, un número de puntos predecibles a lo largo de los ejes de la llama. Algunos de los modelos, suponen un número equidistante de puntos de origen a lo largo de los ejes de llama. En el modelo también se supone que cada uno de los puntos representa una parte igual del total de radiación.

3. *Modelos de superficie emisora:* suponen que el calor es irradiado desde la superficie a un objeto sólido (usualmente un cono truncado inclinado o un cilindro) modelando la llama.

Todos los modelos de superficie emisora son basados en el modelo de Chamberlain.

# **6.3.2 Modelos de campo para** *Jet Fires*

Los modelos de campo disponibles presentan algunos requerimientos como:

- Condiciones de frontera iniciales en las superficies definidas para todas las variables.
- Condiciones de frontera como presiones iniciales no deben producir comportamiento extraño en las variables de flujo.
- En la mayoría de los problemas de combustión es necesario extender la red computacional fuera del área de interés debido a la extensión del flujo de ventilación y la llama.

 $\overline{a}$ 

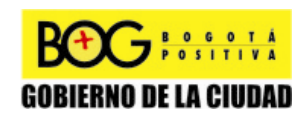

Página 82 de 220

<sup>&</sup>lt;sup>18</sup> Que es inferior a la velocidad del sonido.

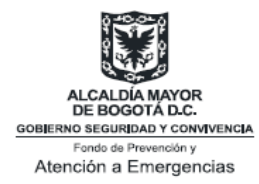

• Los métodos numéricos deben ser evaluados con respecto al tiempo en que se tarda el método en encontrar la solución y la precisión numérica.

Estos modelos consisten en diferentes sub-modelos expuestos a continuación:

- 1. *Modelo de turbulencia:* Este modelo, produce campos de flujo reales en la geometría que se está considerando.
- 2. *Modelos de combustión de especies gaseosas:* estos modelos están basados en las propiedades químicas, y son capaces de predecir la concentración parcial de los productos de combustión tales como monóxido de carbono (CO) y tienen la facilidad de evaluar el efecto de la turbulencia en las reacciones.
- 3. *Modelos de oxidación y producción de hollín:* estos modelos están basados en concentraciones de especies derivadas del modelo de combustión gaseosa, por lo tanto los requerimientos para predecir productos de la combustión como OH, juegan un papel importante en la oxidación del hollín. Lo anterior es debido a que el tiempo de duración de las reacciones de hollín es más amplio que el tiempo de duración de las reacciones gaseosas, el efecto en el tiempo de residencia se debe incluir en los modelos de oxidación al igual que la evaluación en las variaciones de la turbulencia.
- 4. *Modelos de calor irradiado:* estos modelos son capaces de manejar distribuciones de especies no homogéneas, no isotérmicas, reabsorción de la radiación dentro de la llama y el efecto de las variaciones en la turbulencia.

# **6.3.3 Modelos frecuentemente utilizados para** *Jet Fires*

Para *Jet Fires* existen dos modelos que se tienen en cuenta debido a que han sido validados para experimentos a gran escala.

Página 83 de 220

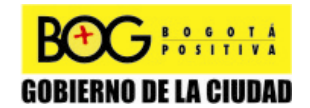

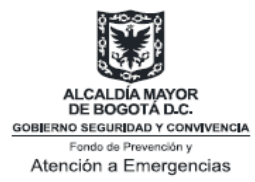

Uno de los modelos es el de trayectoria de línea central (Cook, 1987). El modelo emplea ecuaciones diferenciales para con el objeto de calcular el tamaño y la forma de la llama.

El otro modelo, es el de llama sólida (Chamberlain, 1987), el cual también es válido para experimentos de gran escala. Sin embargo, este modelo puede ser programado más fácilmente que el modelo de trayectoria de línea central. En este modelo, el calor de radiación puede ser calculado analíticamente para un cono truncado, y para simplificar el cálculo del factor de vista, la forma del cono truncado se aproxima a la de un cilindro, empleando el diámetro promedio del cono truncado.

En este documento se va profundizar en el modelo de Chamberlain debido a su simplicidad de cálculo en comparación con el modelo de trayectoria de línea central. Cabe anotar que si bien, este último modelo puede proporcionar resultados más reales de la forma de la llama, no existen diferencias significativas, con el modelo de Chamberlain, en la predicción del flujo de calor en una distancia determinada.

# **6.3.3.1 Modelo de Chamberlain o 'Modelo de Thornton' (1987) [18]**

Este modelo predice la forma de la llama y su campo de radiación. Este modelo representa la llama como un cono truncado, radiante como un cuerpo sólido con una superficie de potencia emisora uniforme. Las correlaciones describen la variación de la forma de la llama y la potencia de la superficie emisora, bajo un rango de condiciones ambientales y de flujo. Al incrementarse la velocidad de salida del gas, la fracción de calor se libera en forma de radiación y los niveles de radiación recibidos se reducen (ver Anexo 11- Diagrama del proceso de Chamberlain).

# **Cálculo de la velocidad de salida de la llama expandiéndose [18]**

La velocidad de salida constituye un parámetro importante para el cálculo de la longitud de la llama, y el ancho del cono truncado. Lo primero que se requiere son las propiedades del material inflamable: peso molecular, constante de Poisson,

Página 84 de 220

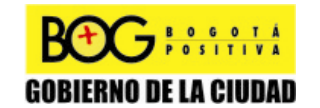

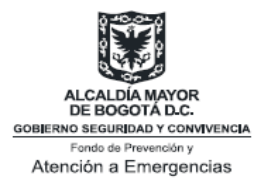

condiciones de almacenamiento del gas, así como la temperatura y la presión.

#### *Paso 1*

Determinar la fracción másica del material inflamable en una mezcla estequiométrica con aire:

$$
W = \frac{W_g}{15.816 \times W_g + 0.0395} \quad [-]
$$
 (68)

Donde:

*Wg*: Peso molecular del gas, en kg/mol.

*Paso 2:* 

Calcular la constante de Poisson:

$$
\gamma = \frac{C_p}{C_v} \quad [-]
$$
\n(69)

Cálculo de la capacidad calorífica a volumen constante:

$$
C_{v} = C_{p} - \frac{R_{c}}{W_{g}} \left[ \frac{J}{Kg \cdot K} \right]
$$
 (70)

Donde:

- *Cp*: Capacidad calorífica a presión constante, en (J/Kg\*K).
- *Cv*: Capacidad calorífica a volumen constante, en (J/Kg\*K).

*Rc*: Constante de los gases 8.314 (J/mol\*K).

#### *Paso 3:*

Determinar la temperatura de expansión de la llama:

 $\mathbf{F}_{\text{postitive}}$ 

$$
T_j = T_s \times \left(\frac{P_{aire}}{P_{inicial}}\right)^{\left(\frac{\gamma-1}{\gamma}\right)} \quad [K] \tag{71}
$$

Página 85 de 220

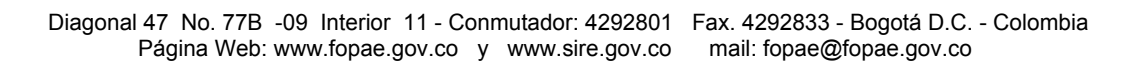

**GOBIERNO DE LA CIUDAD** 

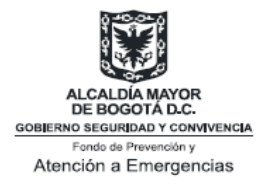

Donde: *Ts*: Temperatura inicial del gas (K). P<sub>aire</sub>: Presión atmosférica (N/m<sup>2</sup>). *P<sub>inicial</sub>*: Presión inicial (N/m<sup>2</sup>).  $\gamma$ : Radio de los calores específicos, constante de Poisson.

*Paso 4:* 

Determinar la presión estática en el plano del orificio de salida:

$$
P_c = P_{\text{initial}} \times \left(\frac{2}{\gamma + 1}\right)^{\left(\frac{\gamma - 1}{\gamma}\right)} \quad \left[N / m^2\right] \tag{72}
$$

#### *Paso 5:*

Determinar el número de Mach para flujo obstruido en una llama expandiéndose:

$$
M_{j} = \sqrt{\frac{\left((\gamma + 1) \times \left(\frac{P_{c}}{P_{aire}}\right)^{\left(\frac{\gamma - 1}{\gamma}\right)} - 2\right)}{\gamma - 1}}
$$
 [-1 (73)

Donde:

 $P_c$ : Presión estática en el plano del orificio de salida (N/m<sup>2</sup>). *m'*: flujo másico (Kg/s).

$$
F = 3.6233 \times 10^{-5} \times \left(\frac{m^2}{d_o^2}\right) \sqrt{\frac{T_j}{\gamma W_g}}
$$
 (74)

Donde:

*do*: Diámetro del orificio (m).

*Tj :* Temperatura del gas en la llama (K).

*Wg*: Peso molecular del gas (Kg/mol).

*Paso 6:* 

Determinar la velocidad de salida de la llama expandiéndose:

Página 86 de 220

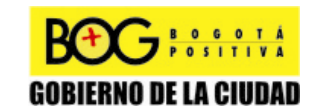

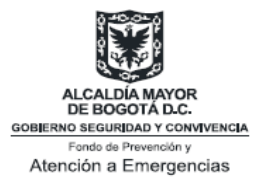

$$
u_j = M_j \times \left(\gamma \times R_c \times \frac{T_j}{W_g}\right)^{1/2} \quad [m/s]
$$
 (75)

Donde:

*Rc*: constante de los gases 8.314 (J/mol\*K)

*Tj* : Temperatura del gas en la llama (K).

*Wg*: Peso molecular del gas (Kg/mol).

# **Cálculo de las dimensiones de la llama [18]**

Estos parámetros son requeridos para determinar el ángulo de despegue de la llama con respecto al objeto. Esto a su vez es importante para calcular el factor de vista y el área superficial de la llama.

*Paso 7:* 

Determinar la relación de la velocidad del viento y la velocidad de la llama.

$$
R_{w} = \frac{u_{w}}{u_{j}} \quad [-]
$$
 (76)

*uw*: Velocidad del viento (m/s). *uj* : velocidad de la llama (m/s).

*Paso 8:* 

Determinar la densidad del aire:

$$
\rho_{\text{aire}} = P_{\text{aire}} \times \frac{W_{\text{aire}}}{R_c \times T_{\text{aire}}} \quad [Kg/m^3]
$$
\n(77)

Donde:

 $P_{\text{aire}}$ : Presión atmosférica (N/m<sup>2</sup>). *Waire*: Peso molecular del aire (kg/mol). *Rc*: Constante de los gases 8.314 (J/mol\*K).

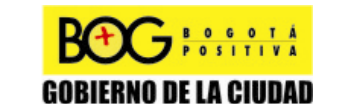

Página 87 de 220

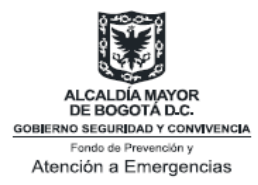

*Taire:* Temperatura del aire (K).

#### *Paso 9:*

Determinar el diámetro de combustión efectiva de la fuente:

$$
D_s = \left(4 \times \frac{m'}{\pi \times \rho_{\text{aire}} \times u_j}\right)^{1/2} \quad [m]
$$
 (78)

Donde:

*Ds*: Diámtero efectivo del orificio (m).

*m'*: flujo másico (kg/s).

 $\rho_{\sf aire}$ : densidad del aire (kg/m<sup>3</sup>).

*uj* : velocidad de la llama (m/s).

El diámetro efectivo del orificio puede ser calculado de la siguiente forma:

$$
p_j = P_c \times \frac{W_g}{R_c \times T_j} \quad [Kg/m^3]
$$
 (79)

$$
D_s = d_j \times \sqrt{\frac{\rho_j}{\rho_{aire}}} \quad [m]
$$
 (80)

Donde:

- P<sub>c</sub>: Presión estática en el plano del orificio de salida (N/m<sup>2</sup>).
- *Wg*: peso molecular del gas (Kg/mol).

*Rc*: Constante de los gases 8.314 (J/mol\*K).

*Tj :* Temperatura del gas en la llama (K).

*Dj* : Diámetro de la llama en el orificio de salida (m).

 $\rho_{_j}$ : Densidad del gas en la llama (Kg/m $^3$ ).

 $\rho_{\sf aire}$ : densidad del aire (kg/m $^3$ ).

Se puede suponer que el diámetro de la llama es igual al diámetro del orificio.

*Paso 10:* 

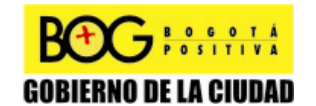

Página 88 de 220

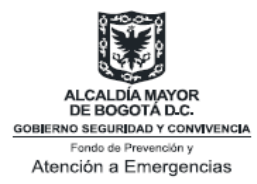

Calcular la primera variable auxiliar Y mediante la iteración de la siguiente ecuación:

$$
C_a \times Y^{5/3} + C_b \times Y^{2/3} - C_c = 0 \quad [-]
$$
 (81)

*Y*: Variable de dimensión.  $C_a$ : 0.024\*(g\*D<sub>s</sub>/u<sub>i</sub><sup>2</sup>)<sup>2/3</sup> *Cb*: 0.2 *C<sub>c</sub>*:  $(2.85/W)^{2/3}$ La constante 2.85=β es válida para parafinas solamente.

*Paso 11:* 

Determinar la longitud de la llama estando en aire:

$$
L_{bo} = Y \times D_s \quad [m] \tag{82}
$$

*Lbo*: Longitud de la llama en aire.

#### *Paso 12:*

Determinar la longitud de la llama medida desde el tope de la llama al centro del plano de salida.

$$
L_b = L_{bo} \times (0.51 \times e^{(-0.4 \times u_w)} + 0.49) \times (1.0 - 6.07 \times 10^{-3} \times (\Theta_{j_v} - 90^\circ)) \quad [m] \tag{83}
$$

*Θjv*: Angulo entre el orificio de los ejes y la horizontal.

En la Ilustración 4 se muestra un diagrama con los parámetros del cono truncado para el modelo de 'Thornton'. El punto P esta siempre en la intersección del orificio y los ejes del cono truncado. Los cinco parámetros básicos que son usados para correlacionar la forma de la llama con las condiciones de ignición son: *R1, W1, W2, α, y* b.

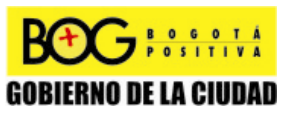

Página 89 de 220

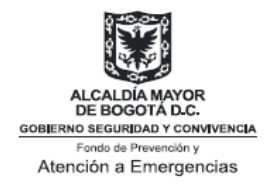

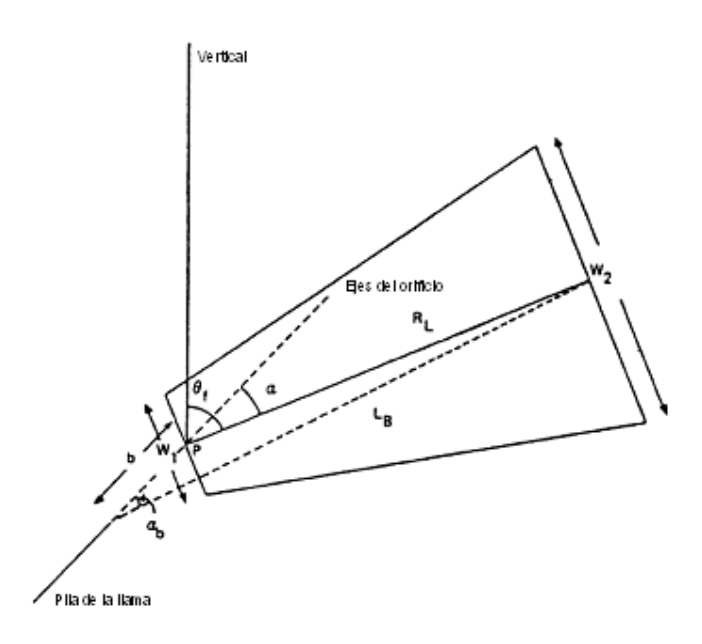

**Ilustración 7 Dimensiones de la llama para el modelo de Chamberlain, 1987 [2].** 

*Paso 13:* 

Determinar el número de Richardson de la llama todavía en aire.

$$
R_i(L_{bo}) = \left(\frac{g}{D_s^2 \times u_j^2}\right)^{1/3} \times L_{bo} \quad [-]
$$
 (84)

Si *Rw ≤ 0.05*, entonces la llama es el motor dominado. El ángulo de inclinación α es dado por:

$$
\alpha = (\Theta_{j\nu} - 90^{\circ}) \times (1 - e^{(-25.6 \times R_{w})} + \left(\frac{8000 \times R_{w}}{R_{i}(L_{bo})}\right) \ \ [-]
$$
 (85)

*Θjv*: Angulo entre los ejes del orificio y la horizontal en la dirección del viento.

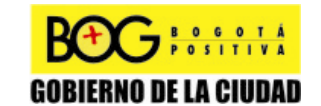

Página 90 de 220

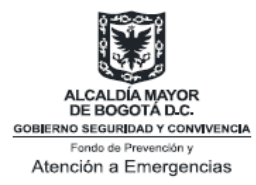

*Ri (Lbo):* Número de Richardson basado en *Lbo*.

Si *Rw> 0.05*, entonces la inclinación de la llama se incrementa al ser dominada por la fuerza del viento.

$$
\alpha = (\Theta_{j\nu} - 90^\circ) \times (1 - e^{(-256 \times R_{\nu})} + \left(134 + 1726 \times \left(\frac{\left(R_{\nu} - 0.026^{1/2}\right)}{R_{\nu}(L_{bo})}\right)\right) \left[-\right] \quad (86)
$$

*Paso 14:* 

Determinar el ángulo de despegue de la llama utilizando la siguiente relación empírica:

$$
b^* = L_b \times \frac{\operatorname{sen} K\alpha}{\operatorname{sen} \alpha} \quad [m] \tag{87}
$$

*Lb*: Longitud de la llama, desde el tope hasta el centro del plano de salida, en m.

K: 
$$
0.185^{\ast}e^{-20Rw} + 0.015
$$

Todavía en el aire ( $α=0$ ),  $b^*=0.2^*L_b$ . Para llamas lentas apuntando directamente dentro de fuertes vientos (α=180), b=  $0.015$ <sup>\*</sup>L<sub>b</sub>.

#### *Paso 15:*

Determinar la longitud del cono truncado:

$$
R_{l} = (L_{b}^{2} - b^{*2} \times sen^{2}(\alpha))^{1/2} - b \times cos(\alpha) \quad [m]
$$
 (88)

*Rl* : Longitud del cono truncado, en m.

#### *Paso 16:*

Determinar la razón entre la densidad del aire y la de la llama.

$$
\frac{\rho_{\text{aire}}}{\rho_j} = T_j \times \frac{W_{\text{aire}}}{T_{\text{aire}} \times W_g} \quad [-]
$$
\n(B9)  
\n**B4**  
\n**EGIBIERNO DE LA CIUDAD**

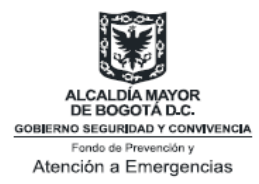

#### *Paso 17:*

Determinar el número de Richardson basado en el diámetro de la fuente de combustión y el factor C' usado para el ancho de la base del cono truncado:

$$
R_i(D_s) = \left(\frac{g}{D_s^2 \times u_j^2}\right)^{1/3} \times D_s \quad [-]
$$
 (90)

$$
C' = 1000 \times e^{(-100 \times R_w)} + 0.8 \quad [-]
$$
 (91)

# *Paso 18:*

Determinar el ancho de la base del cono truncado:

$$
W_{1} = D_{s} \times (135 \times e^{-6R_{w}} + 1.5) \times \left(1 - \left[1 - \frac{1}{15} \times \sqrt{\frac{P_{aire}}{P_{j}}}\right] \times e^{-70R_{s}(D_{s})^{CR_{w}}}\right) [m]
$$
\n(92)

*W<sub>1</sub>*: ancho de la base del cono truncado.

### *Paso 19:*

Determinar el ancho del tope del cono truncado:

$$
W_2 = L_b \times (0.18 \times e^{(-1.5 \times R_w)} + 0.31) \times (1 - 0.470 \times e^{(-25 \times R_w)}) \quad [m] \text{ (93)}
$$

*W2:* ancho del tope del cono truncado.

#### *Paso 20:*

Determinar el área superficial del cono truncado, incluyendo discos terminados:

$$
A = \frac{\pi}{4} \times (W_1^2 + W_2^2) + \frac{\pi}{2} \times (W_1 + W_2) \times \left(R_1^2 + \left(\frac{W_2 - W_1}{2}\right)^2\right)^{1/2} \quad [m^2]
$$
(94)

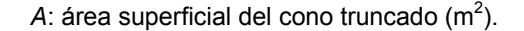

Página 92 de 220

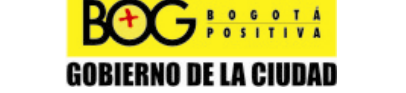

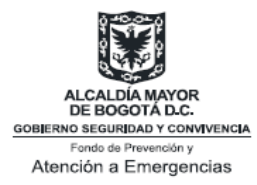

# **Cálculo de la potencia emisiva de la superficie [18]**

La potencia emisiva de la superficie puede ser calculada con el calor neto liberado de la combustión del gas inflamable, la fracción de esa parte de calor irradiado y el área superficial del cono truncado.

#### *Paso 21:*

Determinar el calor neto liberado por unidad de tiempo:

$$
Q' = m' \times \Delta H_c \quad [J / s]
$$
\n(95)

*Q'*: energía de combustión por segundo, en J/s. *m*': Flujo másico, kg/s. *∆Hc*: Calor de combustión, en J/Kg.

## *Paso 22:*

Determinar la fracción de calor irradiado de la superficie de la llama:

$$
F_s = 0.21 \times e^{(-0.00323 \times u_j)} + 0.11 \quad [-]
$$
 (96)

*Fs*: fracción de calor irradiado de la superficie de la llama.

#### *Paso 23:*

Determinar la potencia emisiva de la superficie:

$$
SEP_{\text{max}} = F_s \times \frac{Q'}{A} \quad [J/m^2 \cdot s]
$$
 (97)

SEPmax: potencia máxima emisiva de la superficie.

Este es el resultado final del modelo de 'Thornton'.

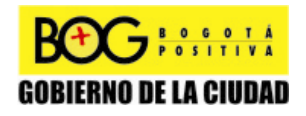

Página 93 de 220

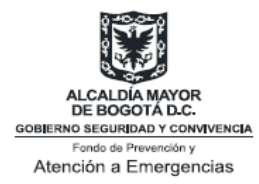

# **Cálculo del factor de vista [18]**

#### *Paso 24:*

Se debe llevar a cabo una transformación para X', Θ' teniendo en cuenta el despegue de la llama, el cambio en la distancia del objeto debido al despegue y el cambio en el ángulo bajo el cual el objeto observa la llama. Esta transformación solo es correcta si Θ<sub>j</sub>=Θ<sub>jv</sub>. Ver Ilustración 5.

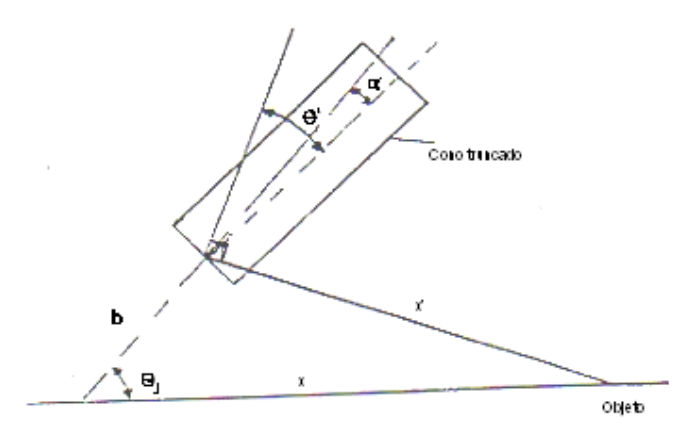

**Ilustración 8 Distancias, longitudes y ángulos requeridos para el cálculo de una llama despegada [7].** 

$$
X' = (b \times sen\Theta_j)^2 + (X - b \times cos\Theta_j)^{1/2} \quad [m]
$$
 (98)

$$
\Theta' = 90^{\circ} - \Theta_j + \alpha - \arctan\left(\frac{b \times \text{sen}\Theta_j}{X - b \times \cos\Theta_j}\right) \quad [-]
$$
 (99)

$$
x = X' - \frac{W_1 + W_2}{4} \quad [m]
$$
 (100)

Donde:

*X'*: Distancia del centro al fondo del plano de una llama despegada al objeto, en m.

*X:* distancia desde el centro de la llama sin despegar al objeto, en m.

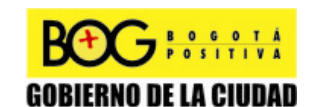

Página 94 de 220

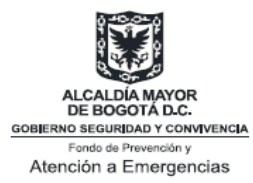

*x*: Distancia del área superficial de la llama al objeto, en m.

*Θ'*: Angulo entre la línea central de la llama despegada y el plano entre el centro del fondo de la llama despegada y el objeto en °. *b*: Altura del cono truncado, en m.

*Θj* : Angulo entre los ejes del orificio y la horizontal en el plano vertical en grados.

*α*: Angulo entre el eje del orificio y el eje de la llama ,en °.

*W1*: Ancho de la base del cono truncado, en m.

*W2*: Ancho del cono truncado en el tope, en m.

*Paso 25:* 

Determinar el factor de vista máximo: considerando que el factor de vista es la fracción de energía térmica emitida por una fuente la cual es recibida o interceptada por un objeto dado o un observador. El valor de F<sub>vista</sub> depende de la distancia relativa entre la fuente y el objeto, la forma geométrica de la fuente y la orientación angular de la fuente y el objeto. Ver Ilustración 6 y 7.

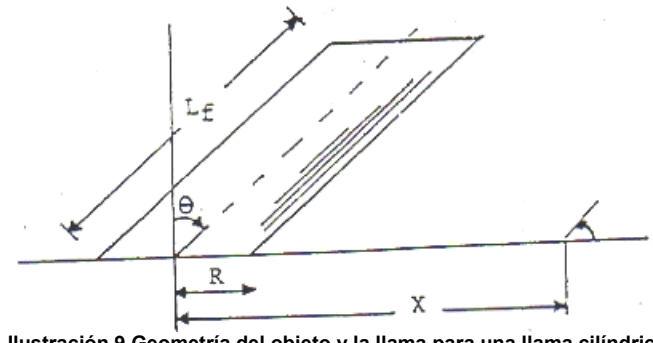

**Ilustración 9 Geometría del objeto y la llama para una llama cilíndrica inclinada [18].** 

$$
F_{\text{vista}} \quad d_{A_1, A_2} = \frac{1}{\pi} \iint_{A_2} \left( \frac{\cos \beta_1 \cos \beta_2}{x^2} \right) dA_2 \quad [- ] \tag{101}
$$

En la Ilustración 7 se observa la vista de una porción de cilindro inclinado:

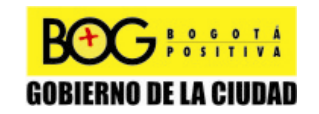

Página 95 de 220

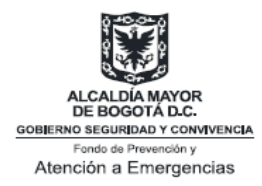

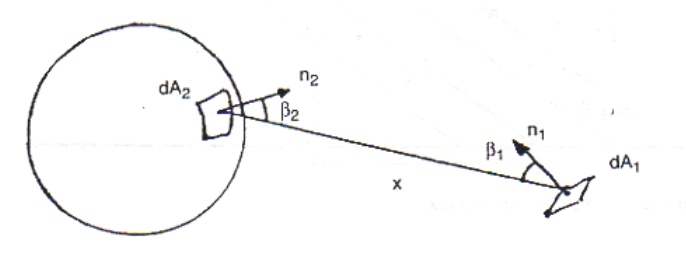

**Ilustración 10 Vista de una porción del cilindro inclinado.** 

*X*: Distancia entre los centros de *dA<sub>1</sub>* y *dA*<sub>2</sub>.

*β1*: ángulo del vector normal al plano *dA1* y la línea que conecta  $dA_1$  y  $dA_2$ .

*β2*: ángulo del vector normal al plano *dA2* y la línea que conecta *dA1* y *dA2.*

## *Llamas cilíndricas*

Considera una aproximación cilíndrica a la llama inclinada mostrada en la Ilustración 6. Los factores de vista horizontal y vertical están dados por las siguientes ecuaciones:

$$
\pi F_v = -E \tan^{-1} D + E \left[ \frac{a^2 + (b^2 + 1)^2 - 2b'(1 + a' \text{ send})}{AB} \right] \tan^{-1} \left( \frac{AD}{B} \right)
$$
\n
$$
\frac{\cos \theta}{C} + \left[ \tan^{-1} \left( \frac{a'b' - F^2 \text{ send}}{FC} \right) + \tan^{-1} \left( \frac{F^2 \text{ send}}{FC} \right) \right] [-1]
$$
\n
$$
7\pi F_h = \tan^{-1} \left( \frac{1}{D} \right) + \left( \frac{\text{send}}{C} \right) \left[ \tan^{-1} \left( \frac{a'b' - F^2 \text{ send}}{FC} \right) + \tan^{-1} \left( \frac{F^2 \text{ send}}{FC} \right) \right] (46)
$$
\n
$$
\left[ \frac{a'^2 + (b' + 1)^2 - 2(b' + 1 + a'b' \text{ send})}{AB} \right] \tan^{-1} \left( \frac{AD}{B} \right) [-1]
$$
\n
$$
a' = \frac{L}{R} \left( \frac{L_b}{R} \phi \frac{L_f}{R} \right) [-1]
$$
\n(45a)

$$
b' = \frac{X}{R} \quad \left[-\right] \tag{45b}
$$

$$
A = \sqrt{a'^2 + (b' + 1)^2 - 2 \times a \times (b' + 1) \times sen\theta}
$$
 [-] (45c)  
PGgina 96 de 220

**GOBIERNO DE LA CIUDAD** 

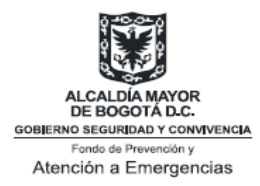

$$
B = \sqrt{a'^2 + (b' - 1)^2 - 2 \times a' \times (b' - 1) \times sen\theta} \quad [-]
$$
 (45d)

$$
C = \sqrt{1 + (b^{\prime 2} - 1) \times \cos^2 \theta} \quad \left[-\right]
$$
 (45e)

$$
E = \frac{a' \times \cos \theta}{b' - a' \times \sin \theta} \quad [-]
$$
 (45f)

$$
D = \sqrt{\frac{b'-1}{b'+1}} \quad \left[-\right]
$$
\n
$$
F = \sqrt{b'^2 - 1} \quad \left[-\right]
$$
\n(45a)\n(45b)

Las *ecuaciones 45a-45h* presentan los parámetros necesarios para determinar el factor de vista horizontal y vertical en el caso de la llamas cilíndricas.

*Lf*: longitud de la llama inclinada.

*θ:* Angulo de inclinación con respecto a la vertical.

• θ es positivo para los objetos localizados en la dirección del viento desde la fuente.

• θ es negativo para objetos localizados en dirección opuesta al viento desde la fuente.

Existen variaciones para calcular el factor de vista para un objeto a través de la dirección del viento. A continuación se presentan las ecuaciones respectivas para este caso:

$$
2\pi F_h = 2 \tan^{-1} D
$$
  
+  $\left(\frac{F \sin \theta}{I}\right) \left[\tan^{-1}\left(\frac{\frac{a'b'}{F} + \sin \theta}{I}\right) - \tan^{-1}\left(\frac{\frac{a'b'}{F} - \sin \theta}{I}\right) - 2 \tan^{-1}\left(\frac{\sin \theta}{I}\right)\right]$   
-  $\left(\frac{a'^2 + b'^2 - 1}{G}\right) \left[\tan^{-1}\left(\frac{HD - 2a' \sin \theta}{G}\right) + \tan^{-1}\left(\frac{HD + 2a' \sin \theta}{G}\right)\right] [-1]$   
102)  
102)  
103  
104  
102  
103

Diagonal 47 No. 77B -09 Interior 11 - Conmutador: 4292801 Fax. 4292833 - Bogotá D.C. - Colombia Página Web: www.fopae.gov.co y www.sire.gov.co mail: fopae@fopae.gov.co

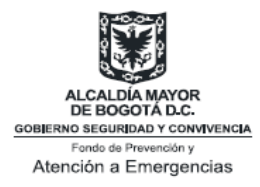

$$
2\pi F_v = -\left(\frac{a'^2 \operatorname{sen} \theta \cos \theta}{2(a'^2 \operatorname{sen}^2 \theta + b'^2)}\right) \ln\left[\frac{a'^2 + b'^2 - 1 - 2a'\frac{F}{b'} \operatorname{sen} \theta}{a'^2 + b'^2 - 1 + 2a'\frac{F}{b'} \operatorname{sen} \theta}\right]
$$
  
+ 
$$
\left(\frac{\cos \theta}{I}\right) \left[\tan^{-1}\left(\frac{\frac{a'b'}{F} + \operatorname{sen} \theta}{I}\right) + \tan^{-1}\left(\frac{\frac{a'b'}{F} - \operatorname{sen} \theta}{I}\right)\right]
$$
  
+ 
$$
\left(\frac{a'b' \cos \theta}{b'^2 + a'^2 \operatorname{sen}^2 \theta}\right) \left(\frac{a'^2 + b'^2 + 1}{G}\right) \left[\tan^{-1}\left(\frac{HD - 2a' \operatorname{sen} \theta}{G}\right) + \tan^{-1}\left(\frac{HD + 2a' \operatorname{sen} \theta}{G}\right)\right]
$$
  
- 
$$
\left(\frac{2a'b' \cos \theta}{b'^2 + a'^2 \operatorname{sen}^2 \theta}\right) \tan^{-1} D \quad [-]
$$

$$
G = \sqrt{\left( (a^{2} + b^{2} + 1)^{2} - 4 \times (b^{2} + a^{2} \times sen^{2} \theta) \right)} [-1]
$$
 (104)

$$
H = a^{2} + (b^{2} + 1)^{2} \quad \left[-\right] \tag{105}
$$

$$
I = \sqrt{\left(b'^2 - \text{sen}^2\theta\right)} \quad \left[-\right] \tag{106}
$$

El factor de vista máximo es determinado a partir de la suma de los vectores  $F_v$  y  $F_h$ :

$$
F_{\text{max}} = \sqrt{F_{\nu}^2 + F_{h}^2} \quad [-]
$$
 (107)

Modificando las ecuaciones para determinar *Fv* y *Fh* se pueden estimar los factores de vista para tres casos además de los mencionados anteriormente:

*Caso I:* cuando la base es elevada con respecto al objeto como se muestra en la Ilustración 8:

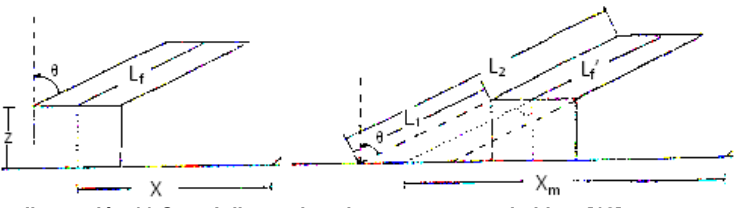

**Ilustración 11 Caso I: llama elevada con respecto al objeto [18].** 

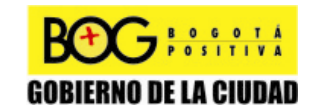

Página 98 de 220

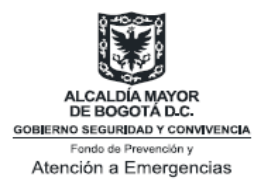

En este caso se modifica la longitud de la llama y la localización del objeto:

$$
x_1 = X + z \times \tan \theta \quad [m] \tag{108}
$$

$$
L_1 = \frac{z}{\cos \theta} \quad [m] \tag{109}
$$

$$
L_2 = L + L_1 \quad [m] \tag{110}
$$

El factor de vista es calculado de la siguiente manera:

$$
F_{\nu} = F_{\nu}(L_2) - F_{\nu}(L_1) \quad [-]
$$
\n(111)

$$
F_h = F_h(L_2) - F_h(L_1) \quad [-]
$$
\n(112)

*Caso II:* cuando el objeto es elevado con respecto a la base de la llama como se muestra en la Ilustración 9:

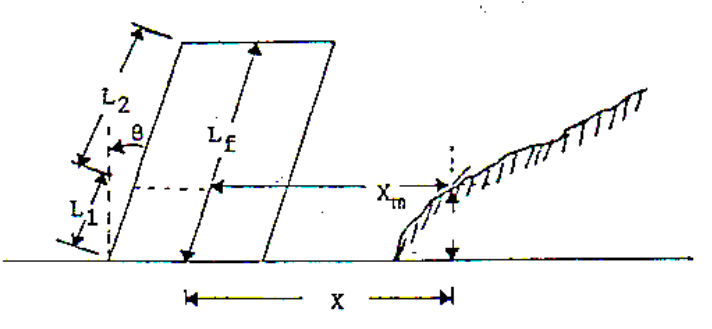

**Ilustración 12 Caso II: Objeto elevado con respecto a la llama [18].** 

$$
x_1 = X - z \times \tan \theta \quad [m] \tag{113}
$$

$$
L_1 = \frac{z}{\cos \theta} \quad [m] \tag{114}
$$

$$
L_2 = L - L_1 \quad [m] \tag{115}
$$

El factor de vista es calculado de la siguiente manera:

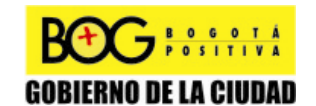

Página 99 de 220

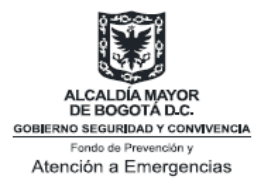

$$
F_{\nu} = F_{\nu}(L_2) - F_{\nu}(L_1) \quad [-]
$$
\n(116)

$$
F_h = F_h(L_2) - F_h(L_1) \quad [-]
$$
\n(117)

*Caso III:* cuando el objeto está en la sombra de la llama como se muestra en la Ilustración 10:

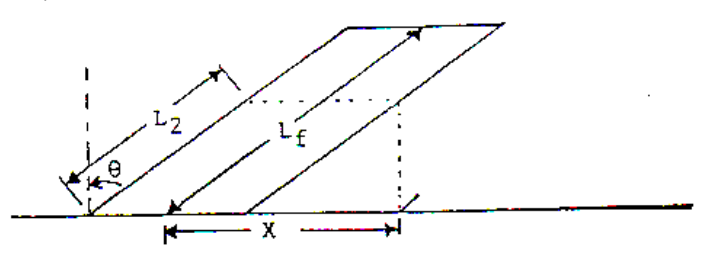

**Ilustración 13 Caso III: Objeto en la sombra de la llama [18].** 

$$
L_1 = \frac{X}{\text{sen }\theta} \quad [m] \tag{118}
$$

$$
L_2 = L - L_1 \quad [m] \tag{119}
$$

El factor de vista es calculado de la siguiente manera:

$$
F_{\nu} = F_{\nu}(L_2) - F_{\nu}(L_1) \quad [-]
$$
\n(120)

$$
F_h = F_h(L_2) - F_h(L_1) \quad [-]
$$
\n(121)

#### **Calcular transmisividad atmosférica [18,19]**

El valor de la transmisividad atmosférica (*τa*) es necesario cuando se quiere determinar la cantidad de calor que recibe un objeto a una determinada distancia de la llama. En este caso, la radiación emitida por las llamas se verá parcialmente atenuada con la absorción y la reflexión que produce el medio durante el trayecto entre la llama y el objeto. La transmisividad atmosférica tiene en cuenta que el factor que emite radiación es parcialmente absorbido por el aire presente entre el radiador y el objeto irradiado. El factor que emite radiación es igual a 1-Factor de absorción; donde el factor de absorción depende de las propiedades de absorción de los componentes en el aire en

Página 100 de 220

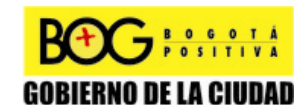

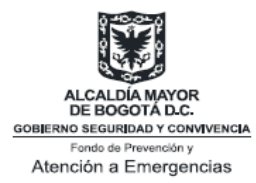

relación con el espectro emisivo del incendio. Dado que el vapor de agua y el dióxido de carbono son los principales componentes de la absorción dentro del área de longitud de onda de la radiación de calor**.** 

#### *Paso 26:*

Se puede determinar la transmisividad atmosférica mediante la siguiente expresión:

$$
\tau_a = 1 - a_w - a_c \quad \left[ - \right] \tag{43}
$$

Ambos factores dependen de la *presión parcial de vapor<sup>19</sup>* longitud *L* contempladas por la radiación, la temperatura del *radiador<sup>20</sup>* y la temperatura ambiente. La presión parcial de vapor del dióxido de carbono en la atmósfera es normalmente 30  $N/m^2$ , sin embargo, la presión parcial de vapor del agua depende siempre de la temperatura y la humedad relativa.

Desde que la energía de irradiación depende de la temperatura de irradiación en la temperatura de irradiación, la adsorción dependerá de ella también. Por lo tanto, un cálculo exacto de τ<sub>a</sub> es complicado.

El método para determinar aproximadamente la transmisividad atmosférica es el siguiente:

a) Determinar la presión parcial del vapor de agua *pw* y la longitud *x* para ser examinada por la radiación en la llama.

b) Calcular las presiones de vapor reducidas:

$$
P_w^* = p_w \times (x) \quad [N/m^2]
$$
 (122)

$$
P_c^* = p_c \times (x) \quad [N/m^2]
$$
 (123)

1

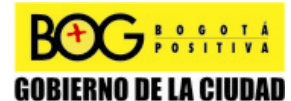

Página 101 de 220

<sup>&</sup>lt;sup>19</sup> Presión parcial del vapor de agua: Es la parte de la presión atmosférica total ejercida por el vapor de agua contenido en la atmosfera.

Radiador: Se refiere al dispositivo que aporta calor.

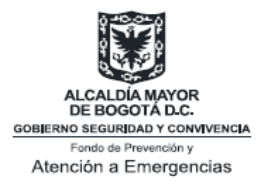

c) Calcular el factor de absorción para el agua *aw* y para el dióxido de carbono *ac*, utilizando los Anexos 9 y 10 respectivamente.

d) Determinar el factor de emisión *εw* (para vapor de agua) y *ε<sup>c</sup>* (para dióxido de carbono), a partir de las siguientes relaciones:

$$
a_w = \varepsilon_w \times \left(\frac{T_a}{T_f}\right)^{0.45} \quad [-]
$$
 (124)

$$
a_c = \varepsilon_c \times \left(\frac{T_a}{T_f}\right)^{0.65} \quad [-]
$$
 (125)

En las ecuaciones 124 y 125, T<sub>f</sub> es la temperatura de la llama o la temperatura de irradiación de la superficie y *Ta* la temperatura ambiente.

Se determina *aw* como una función de *Pw \* x* en la cual *x* es la distancia desde el área superficial de la llama al objeto, en metros. Se determina *ac* como una función de *Pc \* x*. Para poder conocer los valores de los coeficientes de adsorción, es necesario conocer  $T_f$  (normalmente los valores se encuentran entre 800 y 1600K).

La transmisividad *τa* puede ser calculada como una función de x, la distancia la superficie que irradia y el objeto.

Para humidades relativas de 0.4 y 1 y un promedio de la temperatura de radiación de 1200 K, la transmisividad en el Anexo 13 es calculada.

Existe una aproximación para calcular la transmisividad atmosférica para todos los tipos de incendios:

$$
\tau_a = c_7 \times (p_w \times x)^{-0.09} \quad [-]
$$
 (44)

*c*<sub>7</sub>: 2.02 (N/m<sup>2</sup>)<sup>-0.09</sup>∙m<sup>0.09</sup>

Página 102 de 220

Diagonal 47 No. 77B -09 Interior 11 - Conmutador: 4292801 Fax. 4292833 - Bogotá D.C. - Colombia Página Web: www.fopae.gov.co y www.sire.gov.co mail: fopae@fopae.gov.co

**GOBIERNO DE LA CIUDAD** 

 $\overline{7}$   $\overline{5}$   $\overline{0}$   $\overline{0}$   $\overline{1}$   $\overline{1}$ 

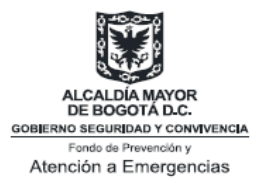

*pw*: presión parcial de vapor de agua en aire a una humedad relativa RH, en N/m<sup>2</sup>.

*x*: distancia desde el área superficial de la llama para cálculos en el rango de: 10<sup>4</sup> < p<sub>w</sub> < 10<sup>5</sup> N/m.

#### **Determinar el flujo de calor a cierta distancia [18].**

*Paso 27:* 

Con las dimensiones de la llama y una vez determinado el factor de vista, el flujo de calor a una cierta distancia x desde una fuente de calor puede ser calculado utilizando:

$$
q''(x) = SEP_{act} \times F_{vista} \times \tau_a \quad [J/m^2 \cdot s]
$$
 (3)

El *SEPact* es el resultado del cálculo ejecutado en el paso 23. El factor de vista es el resultado de ejecutar el paso 25 donde se determina el factor de vista para un cilindro inclinado.

Además del modelo mencionado anteriormente (Chamberlain 1987), existen otros modelos desarrollados con el objetivo de determinar la forma de la llama, el calor de radiación, entre otros factores, que no tuvieron tanta aceptación debido a su grado de dificultad y correspondencia con datos experimentales.

# **6.3.3.2 HawHorne, Weddell and Hohel (1949) [2]**

Este modelo tiene en cuenta que llama es un cono invertido con un orificio en el pico, las ecuaciones utilizadas en este modelo se utilizan para determinar la longitud de la llama y el diámetro del orificio en la cúspide del cono.

#### **Determinación de la longitud de la llama [2]**

$$
L = \frac{5.3D}{C_t} \left\{ \frac{T_f}{\alpha_i T_n} \left[ C_t + (1 - C_t) \frac{M_s}{M_n} \right] \right\}^{1/2} \quad [m] \tag{126}
$$

*Ct*: Concentración del combustible en la mezcla estequiométrica (fracción molar).

- *D:* Diámetro del tubo (m).
- *L*: Longitud de la llama (m).

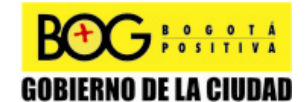

Página 103 de 220

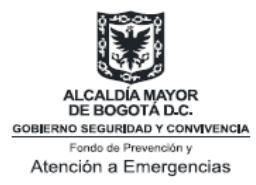

*M<sub>n</sub>*: Peso molecular del combustible (kg).

*Ms*: Peso molecular de los alrededores del fluido (normalmente aire).

*Tf*: Temperatura absoluta adiabática de llama (K).

*Tn*: Temperatura absoluta del combustible en el tubo (K).

*αt*: N° de moles del gas que reaccionan/N° de moles del gas sin reaccionar.

# **Determinación del diámetro del orificio en el pico del cono [6]**

$$
L = \frac{5.3W_2}{D} \quad [-]
$$
 (127)

*W2*: Diámetro en el tope de la llama (m)

# **6.3.3.3 Brustowski y Sommer Model (API RP 521) [2]**

Es una alternativa para simplificar el método API para el diseño de una llama y para el diámetro del pico del cono. En algunas oportunidades el método API (Norma API RP 521) es inaplicable debido a su complejidad. Por lo tanto Brustowski y Sommer llevaron a cabo una simplificación dada de la siguiente forma:

#### **Determinar el diámetro de la llama [2]**

$$
M_{a} = 11.61 \times 10^{-2} \frac{W}{Pd^{2}} \left(\frac{T}{kM}\right)^{1/2} [m]
$$

**(128)** 

*d*: Diámetro de la llama (m).

*k*: Radio de los calores específicos del gas.

*M*: Peso molecular del gas.

*P*: Presión absoluta adentro de la punta de la llama (KPa).

*T*: Temperatura absoluta del gas (K).

*W*: Flujo másico del gas (Kg/s).

Determinar el centro de la llama: la distancia horizontal x<sub>c</sub> y la distancia vertical y<sub>c</sub> de la punta de la llama al centro de la **misma [2]** 

Página 104 de 220

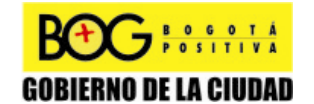

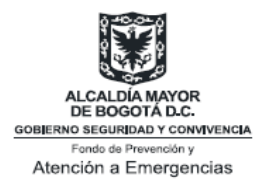

$$
x_c = f(C_L, d_j, R) \quad [m]
$$
\n(129)

$$
y_c = f(\overline{C}_L, d_j, R) \quad [m]
$$
 (130)

$$
\overline{C}_L = C_L \frac{u_j M_j}{u_\infty 29} \quad [-]
$$
\n(131)

$$
R = \frac{u_j}{u_\infty} \left(\frac{T_\infty M_j}{T_j}\right)^{1/2} \quad [-]
$$
 (132)

Se determina d<sub>i</sub> utilizando el Anexo 12 teniendo en cuenta que:

$$
d_j = \left(\frac{u_j}{u_\infty}\right) \left(\frac{T_\infty M_j}{T_i}\right)^{1/2} \quad [m]
$$
 (133)

*CL*: Límite inferior de explosividad (fracción volumétrica). *R*: Parámetro.

*T∞*: Temperatura absoluta del aire (K).

*xc*: Distancia horizontal (m).

*yc*: Distancia vertical (m).

 $\bar{c}_{\nu}$ : Límite inferior de explosividad modificado (fracción volumétrica).

*dj* : Diámetro interno en la punta de la llama (m).

*Mj :* Peso molecular del gas.

*Tj :* Temperatura del gas (K).

*uj* : Velocidad de salida del gas (m/s).

*u∞*: Velocidad promedio del gas (m/s).

**Determinar la intensidad del calor incidente en un objeto [2]** 

$$
D = \left(\frac{\tau F_r Q}{4\pi K}\right)^{1/2} \quad [m]
$$
 (134)

*d*: Distancia del centro de la llama al objeto (m).

 $k$ : Radiación admisible (KW/m<sup>2</sup>).

*τ*: Transmisividad atmosférica.

Página 105 de 220

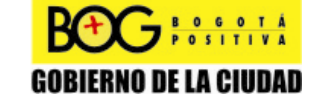
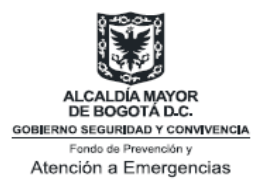

### **6.3.3.4 Modelo de Craven (1972) [2]**

Este modelo es utilizado para determinar el flujo de calor incidente en un objeto cercano a la llama. En este modelo se supone una temperatura de llama T=2300K, esta temperatura es mayor que la temperatura adiabática de llama para la mayoría de los hidrocarburos.

### **Determinar el flujo de calor radiante [2]**

$$
E = \varepsilon \sigma T^4 \quad (W / \, cm^2)
$$
 (135)

- *E*: Flujo de calor radiante
- $\epsilon$ : Emisividad de la llama tomada como la unidad.
- *σ*: Constante de Stefan-Bozman.
- *T*: Temperatura absoluta de la llama (K).

### **Determinación del factor de vista [2]**

$$
F_x = \frac{r^2}{(l+h)^2 + r^2} \quad [-]
$$
 (136)

*l*: Longitud de la llama (m).

*h*: Altura del orificio de ventilación (m).

*r:* Radio de la llama en la punta (m).

Para una radiación en un punto *Z* a una distancia *x* de la fuente de llama:

**Determinar para un objeto horizontal el factor** *z* **(la radiación en el punto** *z***) [2]** 

$$
F_z = \frac{xr}{\pi} \left[ \frac{1}{h_1^2 + x^2} - \frac{1}{h_2^2 + x^2} \right] \quad [-]
$$
 (137)

$$
h_1 = h + \frac{l}{2} \quad [-]
$$
 (138)

$$
h_2 = h + 1 \quad \left[-\right] \tag{139}
$$

*h<sub>1</sub>*: Distancia desde la tierra hasta la base del radiador (m). *h<sub>2</sub>*: Distancia desde la tierra hasta el tope del radiador (m).

Página 106 de 220

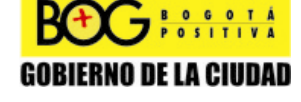

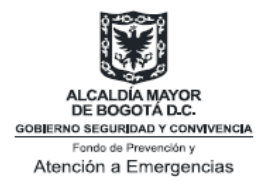

*x*: Distancia entre X y Z (m).

### **Determinar la radiación en el punto Y [2]**

$$
F_y \approx \frac{rl}{\pi r^2} \quad [-]
$$
 (140)

$$
y \approx 10 D_{\text{max}} \quad [-]
$$
 (141)

*Dmax*: Diámetro máximo del cono (m). *y*: Distancia h<sub>0</sub> del eje de la llama (m).

### **6.3.3.5 Modelo de Hustad y Sanju (1984, 1986) [2]**

Este modelo correlaciona las dimensiones de la llama con el numero Fraude. Las ecuaciones son las siguientes:

$$
\frac{H}{d} = AF_r^m \quad [-]
$$
\n(142)

$$
\frac{D}{d} = BF_r^m \quad [-]
$$
\n(143)

$$
F_r = \frac{u^2}{gd} \quad [-]
$$
 (144)

- *d*: diámetro del orificio (m).
- *D*: Diámetro de la llama (m).
- *g*: aceleración por gravedad (m/s<sup>2</sup>).
- *H*: Altura de la llama (m).
- *u*: velocidad de salida del gas en la boquilla (m/s).

*A,B*: constantes.

*m*: índice.

$$
H^* = H - h \quad [m] \tag{145}
$$

H\* : Altura sobre la cual la llama irradia calor.

 $\mathbf{F}_{\text{postitive}}$ 

$$
\frac{h}{d} = c \left(\frac{d}{u}\right)^{-1} \quad [-]
$$
\n(146)

Página 107 de 220

Diagonal 47 No. 77B -09 Interior 11 - Conmutador: 4292801 Fax. 4292833 - Bogotá D.C. - Colombia Página Web: www.fopae.gov.co y www.sire.gov.co mail: fopae@fopae.gov.co

**GOBIERNO DE LA CIUDAD** 

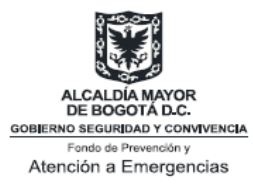

h: Altura de lift-off (m).  
\nC: 
$$
3.6 \times 10^{-3} (s^{-1})
$$
.  
\n $F = 4.74Q^{-0.2} + 11.6Q^{0.4}$  [-]  
\nF: Fracción de calor irradiado.  
\nQ: Tasa de liberación (MW).

### **6.3.3.6 Selección del modelo apropiado para** *Jet Fires*

De la correcta escogencia de un modelo dependerán los resultados obtenidos en la simulación. Durante la escogencia del mismo es necesario tener en cuenta las ventajas y desventajas de cada uno, dependiendo de la facilidad para modelar el evento y los requerimientos de la autoridad.

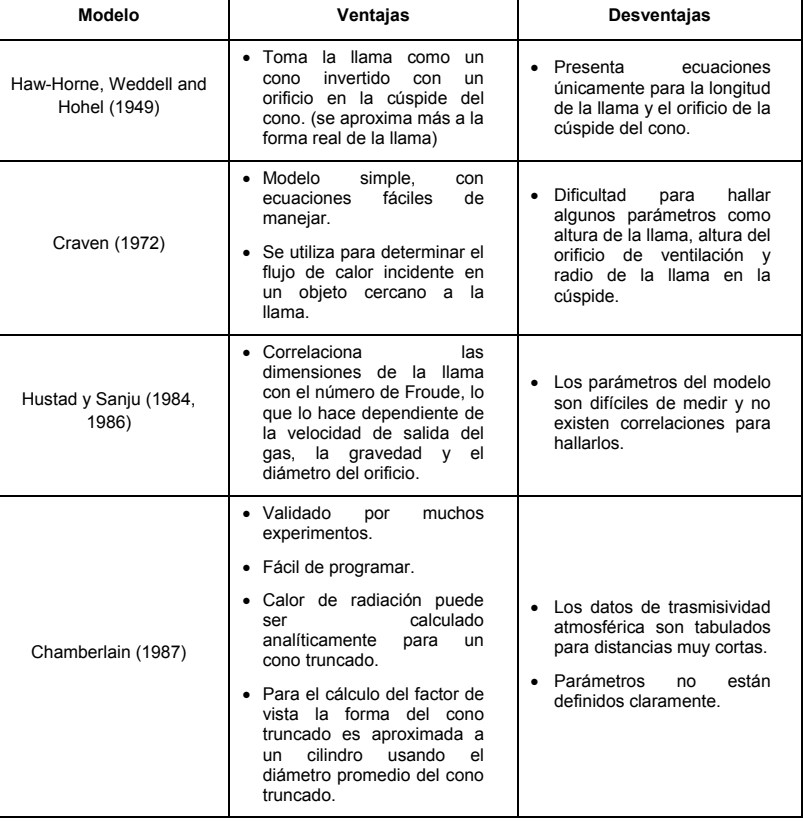

**Tabla 16 Ventajas y desventajas de los modelos para Jet Fires** 

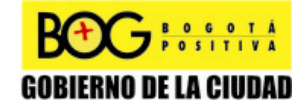

Página 108 de 220

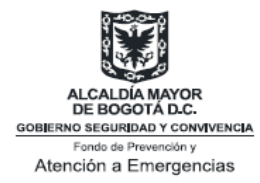

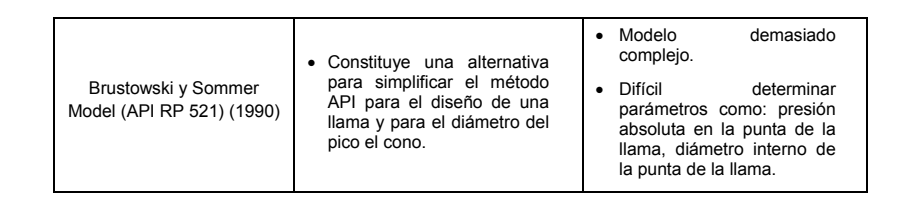

Para el modelaje de los efectos por radiación se sugiere utilizar el método de Chamberlain. En el caso de que el analista considere utilizar un método distinto a los aquí expuestos, debe justificar ante la autoridad competente las razones y fundamentos técnicos de su elección.

# **6.4 Análisis de consecuencias por radiación de un incendio**

Para realizar el análisis de consecuencias es necesario que el industrial tenga presente las siguientes recomendaciones, con el objetivo de determinar el daño en personas como producto de un incendio. Se va a tener en cuenta la aproximación probabilística para determinar el daño por radiación en humanos y una aproximación empírica para el daño en infraestructura y personas.

### **6.4.1 Aproximación Probabilística [15]**

La aproximación probabilística se basa en la cuantificación de la probabilidad de la vulnerabilidad de personas e instalaciones ante los efectos por radiación. Esta aproximación, consiste en asociar una probabilidad de ocurrencia de un daño con determinadas unidades Probit, es decir, estas relacionan un valor P**r** con una probabilidad de efecto.

### **6.4.1.1 Daño a personas**

Los criterios de daño en humanos causados por la radiación de un *Pool Fire* o *Jet Fire* son:

- Quemaduras de primer, segundo y tercer grado
- Letalidad

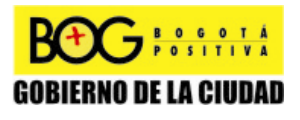

Página 109 de 220

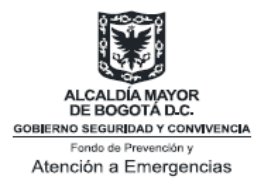

### **6.4.1.1.1 Quemaduras de Primer grado**

La ecuación Probit para quemaduras de primer grado por radiación es la siguiente:

$$
P_r = -39.83 + 3.0186 \ln(t * q^{4/3}) \quad [-]
$$
 (1)

Donde t es el tiempo de exposición en segundos (s) y q es la radiación del incendio (J/m<sup>2</sup> s).

### **6.4.1.1.2 Quemaduras de Segundo grado**

Para quemaduras de segundo grado la ecuación probit es:

$$
P_r = -43.14 + 3.0186 \ln(t * q^{4/3}) \quad [-]
$$
 (2)

**6.4.1.1.3 Quemaduras de Tercer grado**

Para quemaduras de tercer grado la ecuación Probit es:

$$
P_r = -37.23 + 2.56 \ln(t * q^{4/3}) \quad [-]
$$
 (3)

### **6.4.1.1.4 Letalidad**

$$
P_r = -14.9 + 2.56 \ln \left( \frac{t * q^{4/3}}{10^4} \right) \left[ - \right]
$$
 (4)

Una vez determinadas las funciones Probit, usando el anexo 5 se estima la probabilidad de que una persona expuesta pueda sufrir de quemadura de primer, segundo o tercer grado, o letalidad.

### **6.4.2 Aproximación empírica**

### **6.4.2.1 Daño a Personas**

Se han determinado tres (3) zonas de afectación de radiación para un tiempo de exposición de sesenta (60) segundos:

**Tabla 17 Zonas de Afectación por Radiación** 

| Zona de Afectación | Daño                         | Radiación [kW/m <sup>2</sup> ] |
|--------------------|------------------------------|--------------------------------|
| <b>COSSITIVA</b>   |                              | Página 110 de 220              |
|                    | <b>GOBIERNO DE LA CIUDAD</b> |                                |

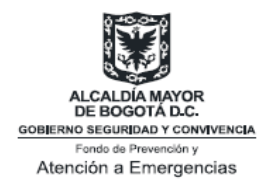

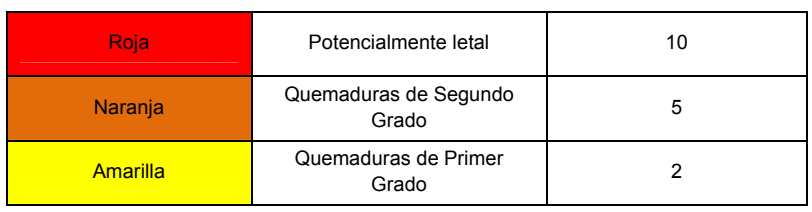

### **6.4.2.2 Daños en materiales y equipos**

En la siguiente tabla se presentan algunos ejemplos de daño esperados para cada nivel de radiación en materiales y equipos:

### **Tabla 18 Efectos de la radiación en materiales y equipos del** *Pool Fire y Jet Fire.*

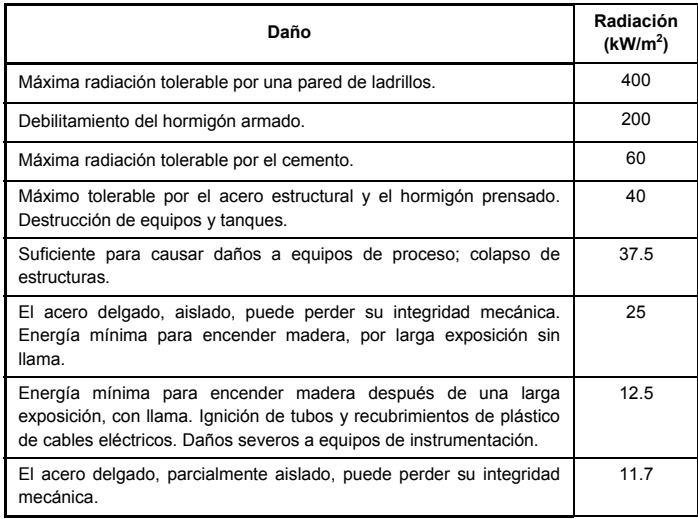

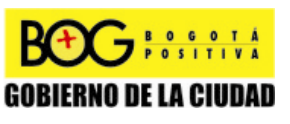

Página 111 de 220

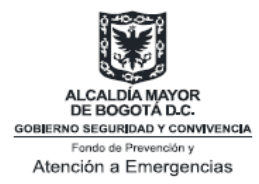

# **7.0 DESARROLLO DE LOS COMITÉS TÉCNICOS**

Este capítulo comprende cada una de las dimensiones cubiertas por el Convenio, brindando una visión global de resultados y planteando algunas reflexiones para el desarrollo de iniciativa enfocadas al fortalecimiento del Sistema Distrital de Prevención y Atención de Emergencias.

### **7.1 Documentos referencia**

Los documentos de referencia brindan una base común de análisis para todos aquellos involucrados en los procesos de gestión de riesgo público. La definición de un método o métodos internacionalmente reconocidos para la evaluación de consecuencias, promueve la construcción de un conocimiento común y de un espacio de reflexión para las autoridades de vigilancia y control, y los responsables de actividades de alto riesgo. Métodos unificados permiten a su vez que los análisis de los resultados de afectación al territorio se vuelvan comparables, brindando mejores elementos para la toma de decisiones, con el objetivo de una más eficiente administración del territorio.

Como producto de este Convenio se seleccionaron métodos internacionalmente reconocidos para la simulación de escenarios por explosiones BLEVE e incendios tipo piscina (*Pool Fire*). Al mismo tiempo se comenzó a determinar los criterios para la evaluación de consecuencias por la ocurrencia de este tipo de eventos, lo que permiten estimar el daño en humanos, infraestructura y la generación de proyectiles.

Si bien la propuesta de métodos es amplia a nivel internacional, la selección de un modelo o de varios específicos se hace necesaria. Esta decisión no excluye la selección y aplicación futura de modelos diferentes y sólo brinda un elemento de referencia al conjunto de autoridades distritales.

Para la selección de los métodos se tuvo en cuenta consideraciones tales como: simplicidad del método, exactitud para la estimación de efectos, accesibilidad y el estado del conocimiento del distrito para la estimación de riesgo tecnológico. Este proceso de selección fue producto de una discusión permanente entre la DPAE y los especialistas de la Universidad de los Andes, teniendo en cuenta insumos muy importantes aportados por actores públicos y privados.

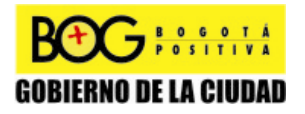

Página 112 de 220

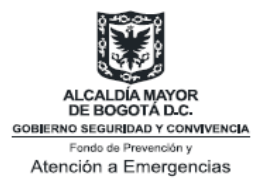

Es importante señalar que esta es una primera propuesta que se implementa y por lo tanto debe ser evaluada su pertinencia a mediano plazo. La evolución del conocimiento local y la generación de expertos distritales permitirán en un futuro el planteamiento de nuevos instrumentos para la estimación de efectos y consecuencias, y constituir un sistema integral para la gestión de riesgo público de origen tecnológico.

### **7.2 Análisis de casos**

La elaboración de análisis de casos provee una memoria de cálculo secuencial y estructurado, la que permite al lector seguir paso a paso un procedimiento sugerido. Este convenio comprendió la elaboración de tres (3) casos, los que permiten evaluar la intensidad de los efectos por radiación y sobrepresión, y sus consecuencias*.* Si bien los casos no representan una instalación en particular, las condiciones de cada uno de ellos corresponden a tipologías típicas presentes en el Distrito Capital.

El análisis de caso explosión tipo BLEVE brinda elementos importantes para la toma de decisiones. La ocurrencia de este tipo de eventos en un almacenamiento 10.000 galones, involucraría destrucción de bienes materiales en 5 manzanas, dejando expuestos a sus habitantes (infraestructura: >3,5 KPa). Se debe tener en cuenta que los efectos en la población no contemplan el daño causado por esquirlas. Por otra parte, uno de los principales peligros de una explosión es la generación de proyectiles. Si bien no existe un consenso internación para el modelado y la simulación de proyectiles como producto de explosiones tipo BLEVE, se considera importante estimar su distancia de proyección y área de influencia. Este tipo de estimaciones, cuando son superpuestas a las consideraciones del medio, pueden brindar información importante para la evaluación de efectos domino y afectaciones sobre bienes de interés público. Vale la pena resaltar que las estimaciones realizadas para este caso sugieren un radio de proyección que puede superar los 1500 m.

Al mismo tiempo, los casos de incendio "*Pool Fire* y *Jet Fire"* brindan elementos importantes para la toma de decisiones. El primer caso involucra una zona de almacenamiento de combustibles, construida y diseñada bajo normas del sector de hidrocarburos. La materialización del escenario plantea un radio de afectación cercano a los 130 metros, que no trasciende las fronteras propias del establecimiento, pero que expondría a otros sistemas industriales, ocasionando la propagación del evento. La población expuesta a radiación térmica está limitada por el personal presente en el área involucrada. La simulación de este evento permite evaluar el importante papel de los sistemas

Página 113 de 220

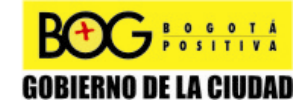

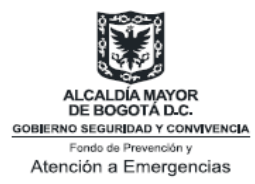

de protección pasiva (ej. áreas de contención secundaria, aislamientos) y del sistema contra incendios. Debe ser claro que los procesos de simulación se realizan por efecto y el caso de estudio no comprende procesos de dispersión o impactos ambientales.

El caso "*Jet Fire"* ha sido recreado en una tubería que atraviesa una zona urbana. Este plantea la ocurrencia de una perdida de contención seguida por un "*Jet Fire"* y no contempla un escenario de tipología múltiple, por considerar que podría llegar a generar confusión en el lector (ej: explosión nube de vapor + "*Pool Fire"* + "*Jet Fire"*). En este tipo de evaluaciones, si se asume que la combustión de combustible es total e inmediata, es primordial analizar la radiación generada por la antorcha y su geometría. La geometría podría llegar a determinar un área de influencia por contacto directo, la cual en este caso está cercana a los 100 metros y determinaría la afectación generada en el contexto (una cuadra). Este tipo de eventos se presenta cuando el compuesto inflamable o combustible se encuentra presurizado y para detener su ocurrencia basta con suprimir el flujo de material.

### **7.3 Herramientas computacionales**

El desarrollo de herramientas computacionales facilita a los analistas la simulación de escenarios. Este proyecto comprendió la conceptualización y desarrollo de dos herramientas computacionales para la evaluación de efectos por explosiones tipo BLEVE , "*Pool Fire"* y "*Jet Fire"*. Estos instrumentos incluyen únicamente los modelos seleccionados como apropiados y realizan una evaluación de las consecuencias básica. Su código es abierto y no ha sido diseñado como una herramienta de uso público, por lo tanto la responsabilidad de su uso y resultados recae totalmente en el analista. Su objeto es la de agilizar los procedimientos de cálculo y la de servir de referencia a la DPAE en sus procesos de estimación preliminar de riesgo público, dentro de la investigación propia de estos fenómenos.

La herramienta fue conceptualizada y programada mediante Matlab® (Matrix Laboratory). Los algoritmos implementados para el modelado de eventos BLEVE y algunas de sus consecuencias, se basan en los métodos de Baker 1, Baker 2 y Baker 3, siendo el último el seleccionado para el estudio de caso. Por otra parte, los algoritmos desarrollados para el modelado de incendios y análisis de algunas de sus consecuencias, se basan en los métodos de Chamberlain y Clien.

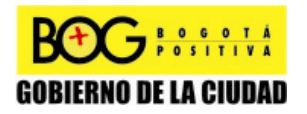

Página 114 de 220

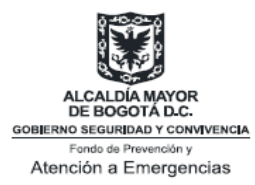

Es importante mencionar que las herramientas computacionales fueron contrastadas mediante la comparación con simulaciones de casos típicos planteados por Birk y TNO, obteniendo correspondencias exactas en la cuantificación de efectos.

### **7.3.1 Acompañamiento y fortalecimiento**

Seguramente esta es una de las dimensiones más enriquecedoras del Convenio. El trabajo mancomunado interdisciplinario entre la DPAE y la Universidad de los Andes ha generado un avance significativo en el del conocimiento del riesgo tecnológico, aportando a cada una de estas instituciones elementos técnicos para el modelado y la simulación de eventos críticos no deseados, y enmarcar sus resultados dentro de una concepción integral para la administración de riesgo público.

Los múltiples escenarios de concertación y acompañamiento, permitieron generar una base común de análisis constituida por un glosario de términos compartidos, procesos de análisis armonizados, un conjunto de métodos de referencia y criterios unificados para la evaluación de consecuencias.

Los talleres de trabajo realizados con los miembros de la Asociación para la Seguridad de la Zona Petrolera de Puente Aranda (ASOPAR), resultaron realmente enriquecedores. La construcción de escenarios sirvió de elementos motivador para la presentación de los planes de contingencia. Quedan sobre la mesa diferentes temas por discutir tales como, la estimación de probabilidades de ocurrencia de eventos, los criterios para la estimación de severidad, la construcción de métricas para la evaluación de accidentes industriales mayores y la construcción de mecanismos formales de reporte. Un importante elemento, consecuencia de este proceso, es la construcción de canales de comunicación y el reconocimiento de la DPAE como entidad líder a nivel distrital.

Paralelamente se sostuvieron reuniones con diferentes entidades distritales, poniendo en evidencia un profundo desconocimiento del tema "accidente industrial mayor". Esto dio lugar a un trabajo de acompañamiento y sensibilización, dando como resultado acercamientos inter-institucionales para

Página 115 de 220

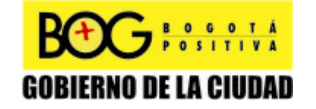

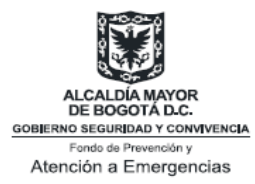

la coordinación de acciones de vigilancia y control, como ocurrió con ASOPAR, las instituciones distritales reconocen en la DPAE a una entidad líder y coordinadora para la evaluación de riesgo tecnológico.

El trabajo realizado con la misma DPAE no fue menos exitoso. El dialogo permanente entre el Área Técnica y de Gestión, el Área de Investigación y Desarrollo, y Uniandes, género un ambiente propicio para la construcción de acuerdos encaminados al mejoramiento en el conocimiento en riesgo tecnológico – accidentes industriales en el Distrito Capital, bajo el espíritu de un convenio de cooperación de ciencia y tecnología. Prueba de este esfuerzo conjunto son los documentos de referencia, los análisis de caso y la elaboración de herramientas computacionales.

## **7.4 Recomendaciones**

- 1. Divulgar los productos de este convenio mediante la ejecución de un proyecto piloto (ej. muestra sectorial).
- 2. Evaluar la pertinencia de los documentos de referencia BLEVE y "*Pool Fire"*.
- 3. Insistir en el hecho que una evaluación de consecuencias debe ser producto de un análisis preliminar cualitativo o semi-cuantitativo, donde se ha identificado la probabilidad de ocurrencia de un escenario; en este caso una explosión tipo BLEVE o la ocurrencia de un "*Pool FIre"*. Por lo tanto se deben desarrollar instrumentos simples que permitan al industrial la identificación de escenarios probables.
- 4. Sería interesante desarrollar una *caja de herramientas* que comprenda:
	- a. Los instrumento de referencia distrital para la evaluación cualitativa o semi-cuantitativa para el análisis de riesgos (identificación de escenarios probables).
	- b. Las definiciones de lo que se entiende por Incidente de Seguridad en Proceso (ISP), tomando en consideración la identificación de productos químicos involucrados, los valores umbrales por producto químico, la localización del incidente y el tiempo de ocurrencia.

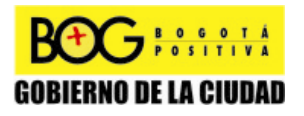

Página 116 de 220

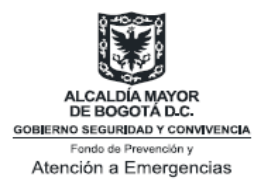

- c. Los criterio distritales que determinen categorías de afectación o niveles de daño para los trabajadores y la población, los costos directo consecuencia de los incendios y las explosiones, del impacto químico potencial y del impacto comunidad / ambiente.
- d. Los criterios distritales para el cálculo de probabilidades de ocurrencia de eventos no deseados y la determinación de frecuencias.
- e. Los criterios distritales de aceptabilidad de riesgo: accidente industrial mayor (riesgo público).
- f. Un conjunto de documentos guía para la evaluación de efectos por tipología de evento (ej. documento referencia para la evaluación de consecuencias por ondas de sobrepresión como producto de explosiones tipo BLEVE, documento referencia para la evaluación de consecuencias por ondas de sobrepresión como producto de explosiones tipo UVCE)
- g. Los criterios distritales para la presentación de cartografías de intensidad por efectos.
- h. Los criterios distritales para la construcción de cartografías del medio.
- i. El Plan Distrital para la Gestión del Riesgo Publico consecuencia de Actividades Industriales de Alto Riesgo (AIAR) y Actividades Industriales (AI).
- 5. Determinar métricas distritales que permitan evaluar el desempeño de los sectores y retroalimenten un sistema distrital de información para la determinación de políticas públicas de riesgo industrial.
- 6. Consolidar un proceso de concertación sectorial con las empresas AIAR para determinar los mecanismos, métodos y metodologías de evaluación de riesgos y consecuencias por la ocurrencia de accidentes industriales mayores.
- 7. Consolidar un proceso de concertación sectorial con empresas transportadoras de combustibles en el Distrito capital, para determinar los mecanismos, métodos y metodologías de evaluación de riesgos y consecuencias por la ocurrencia de accidentes en el transporte de este tipo de materiales, donde se incluya la distribución y/o el transporte por tuberías y camiones cisterna.
- 8. Plantear un plan distrital para la administración y gestión de riesgos de Actividades Industriales (AI) que incluyan mecanismos, métodos y

 $\overline{7}$   $\frac{806014}{805111144}$ **GOBIERNO DE LA CIUDAD**  Página 117 de 220

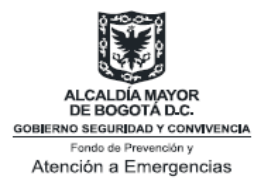

metodologías de evaluación de riesgos y consecuencias por la ocurrencia de accidentes industriales.

- 9. Desarrollar estrategias de sensibilización para Actividades Industriales.
- 10. Desarrollar estrategias de participación ciudadana.
- 11. Desarrollar una estrategia para el fortalecimiento institucional en riesgo industrial y accidente industrial mayor.
- 12. Desarrollar una estrategia para el fortalecimiento inter-institucional en riesgo industrial y accidente industrial mayor.
- 13. Plantear un mecanismo a las entidades de vigilancia y control para la incorporación del riesgo industrial y accidente industrial mayor, en sus procesos de autorización, control y vigilancia.
- 14. Fortalecer los procesos de cooperación científico-técnicos que permitan desarrollar el conocimiento local.
- 15. Desarrollar agendas de trabajo a corto y mediano plazo con instituciones de educación superior o centros de investigación, que permitan fortalecer la acción gubernamental.

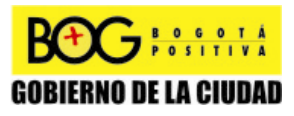

Página 118 de 220

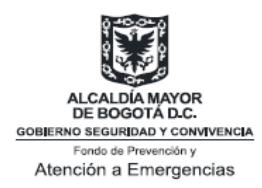

# **8.0 DIVULGACIÓN, FORTALECIMIENTO TÉCNICO Y EVALUACIÓN DE LOS RESULTADOS DEL CONVENIO**

## **8.1 Divulgación**

Se realizó la presentación de dos posters en la conferencia anual internacional de la sociedad para el análisis de riesgo (SRA – *Society for the Risk Analysis*) la cual tuvo lugar en Boston, MA EE.UU. Dicha presentación requirió la asistencia de cuatro estudiantes de la Universidad de los Andes.

Los procesos de divulgación comprendieron:

- *Batista J., Quintero F., Puerto G., Muñoz F.. Synergy Between Public and Academic Sectors Focused in the Administration if Major Industrial Risks: Bogotá / Colombia. 2008 Annual Meeting – Society for Risk Analysis. December 7-10, Boston, Massachusetts*.
- *Rosas C,. Fajardo H., Puerto G., Muñoz F.. Development of Public Politics for the Major Industrial Risk Administration based in the analysis of Critical Events in a Storage zone of Hydrocarbons: Bogotá / Colombia. 2008 Annual Meeting – Society for Risk Analysis. December 7-10, Boston, Massachusetts*.
- *DPAE/Uniandes, Foro: socialización resultados del convenio especial de cooperación de ciencia y tecnología n° 590 de 2008 entre el Fondo de Prevención y Atención de Emergencias - FOPAE y la Universidad de los Andes para la ejecución del proyecto de ciencia y tecnología "mejoramiento en el conocimiento en riesgo tecnológico – accidentes industriales en el distrito capital"*. Mayo 14 de 2008, Universidad de los Andes, Bogotá, Colombia.

## **8.2 Fortalecimiento técnico**

El proceso de fortalecimiento técnico incluye: visitas técnicas, reuniones con actores externos en calidad de consejero y reuniones internas de fortalecimiento técnico.

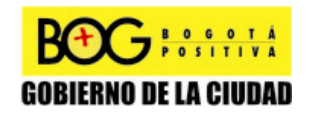

Página 119 de 220

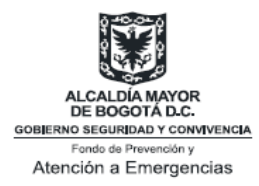

### **8.2.1 Visitas técnicas:**

- ExxonMobil (05/03/2009): Visita a las instalaciones de ExxonMobil - Puente Aranda.
- Progas (03/04/2009): Visita a las instalaciones de Progas Puente Aranda.
- Aeropuerto el Dorado (30/04/2009 01/05/2009): Accidente ruptura del jetducto.

## **8.2.2 Reuniones con actores externos en calidad de consejero:**

- ECOPETROL (13/02/2009), Presentación de resultados escenarios poliducto y jetducto.
- Petrobras (19/03/2009), Presentación Planes de Contingencia Puente Aranda

## **8.2.3 Reuniones internas de fortalecimiento técnico**

- DPAE (20/02/2009), Acompañamiento reunión Gestión Industrial.
- Reuniones internas DPAE/Uniandes (02/04/2009 30/04/2009 -07/05/2009), Puesta en común y construcción de guías.

# **8.3 Evaluación de los resultados del convenio**

Como parte del *Foro: socialización resultados del convenio especial de cooperación de ciencia y tecnología n° 590 de 2008: "mejoramiento en el conocimiento en riesgo tecnológico – accidentes industriales en el Distrito Capital"*, se realizo una actividad para evaluar los resultados del trabajo, desde la percepción de los diferentes actores involucrados en los proceso de análisis de riesgos industriales.

Este proceso de evaluación buscaba:

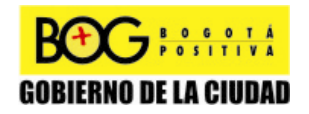

Página 120 de 220

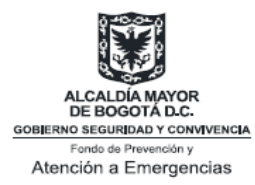

- Sondear la opinión de los participantes sobre la claridad en la exposición, pedagogía utilizada durante la presentación, conocimientos adquiridos y aplicabilidad de los resultados desde su labor cotidiana.
- Identificar intereses comunes de los participantes para el desarrollo de trabajo futuros, mediante la identificación de necesidades.

La totalidad de los encuestados (100%) señalaron que este tipo de eventos le permiten conocer puntos de vista que enriquecen su labor cotidiana y, con base en los resultados presentados, consideran pertinente el desarrollo de convenios para el mejoramiento del conocimiento de riesgos tecnológicos. Un 97% considera que el foro les aportó nuevos elementos para el análisis de explosiones tipo BLEVE, e incendios tipo Pool Fire y Jet Fire; y un 87% manifiesta que el desarrollo de estas guías y casos generan directrices claras para la elaboración de análisis de los eventos estudiados.

Para la identificación de intereses comunes con miras al desarrollo de trabajo futuro, se pidió a los participantes que jerarquizara en una lista los temas de su interés. Estos comprendían: explosión de nubes de vapor no confinadas, explosión de nubes de vapor confinadas, explosiones de polvos, incendios *boilover*, bolas de fuego (*fire ball*), incendios en espacios confinados, dispersión de materiales tóxicos más densos que el aire, dispersión de materiales tóxicos menos densos que el aire, guía para la preparación de emergencia por accidente industrial mayor, guía para la evaluación de consecuencias por accidentes industriales, guía para la selección de métodos para el modelaje y simulación de accidentes industriales mayores, guía integral de riesgos de accidentes industriales mayores, talleres técnicos con miras a la evaluación de eventos críticos industriales y el desarrollo de estudios de accidentología en el Distrito Capital.

Los participantes priorizaron sus necesidades de la siguiente manera:

- 1. Guía para la preparación de emergencia: accidente industrial mayor (77.4%)
- 2. Explosiones de polvo (64.5%)
- 3. Dispersión de materiales tóxicos más y menos densos que el aire (38.7%)

Si bien la necesidad de los participantes se encamina a los procesos de gestión de riesgos, es necesario continuar en paralelo con el desarrollo de

Página 121 de 220

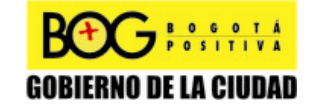

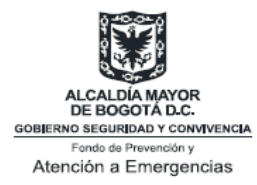

nuevos lineamientos para la evaluación de otros efectos, producto de eventos no objeto de este convenio. Adicionalmente se hace necesaria la consolidación de un sistema que garantice un buen retorno de experiencias y registro de eventos ocurridos en el Distrito Capital.

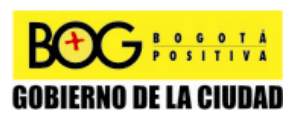

Página 122 de 220

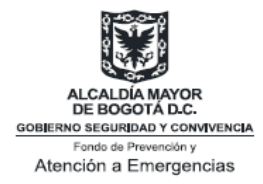

# **GLOSARIO**

*Bleve:* Boiling Liquid Expanding Vapor Explosion. Una explosión que ocurre cuando un tanque que contiene gas licuado almacenado a una temperatura por encima de su punto de ebullición normal falla catastróficamente.

*Combustible:* definición usada por la NFPA 30 (2000) para un líquido con temperatura inflamable por encima de los 100°F.

**Cuestiones:** Es todo lo que está en juego: las personas, los bienes, actividades, elementos de patrimonio cultural o los riesgos ambientales de un peligro o que pueda verse afectado o dañado por ella.

*Energía de combustión:* Energía liberada durante el proceso de combustión.

*Energía de expansión:* energía liberada durante el proceso de expansión del gas.

*Energía interna:* Suma de las energías de todas las partículas.

*Fireball:* Quema de una nube de combustible-aire.

*Flashfire:* Combustión de una nube de gas inflamable. No se producen sobrepresiones significativas, pero puede haber daños productos de la radiación o impregnación directa con la llama.

*Flash Off:* vaporizar después de un calentamiento para destilar.

*Fluidos no ideales:* fluidos no viscoso (*no hay rozamiento interno y un objeto sólido que fluya a través de él no experimenta rozamiento alguno)*, incompresible (*la densidad permanece constante independientemente de la presión en el fluido)*.

*Inflamable:* término aplicado por NFPA 30 (2000) a los líquidos con un punto de inflamabilidad por debajo de los 100°F.

*Impulso:* cambio en el momento debido a que pasa una onda explosiva por unidad de área proyectada. Tiene unidades de Pascales por segundo.

*Liquido supercaliente:* líquido que se encuentra cercano a condiciones de ignición.

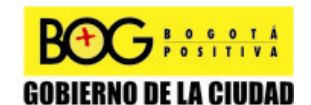

Página 123 de 220

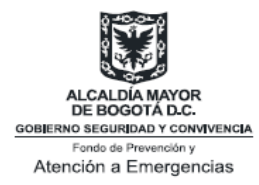

*Límite de supercalor:* límite antes de llegar a las condiciones de ignición de una sustancia.

*Presión ambiente:* 1 atm ó 101325 Pa de presión.

*Proyectil:* Cualquier cuerpo arrojadizo, especialmente los lanzados con armas de fuego.

*Presión de vapor:* presión que ejerce el vapor en equilibrio con el líquido o el sólido que lo origina a determinada temperatura.

*Sobrepresión:* presión por encima de la presión ambiente que resulta de una explosión.

*Sobrepresión pico:* presión máxima por encima de la presión ambiente que resulta de una explosión.

*Temperatura crítica:* temperatura sobre la cual un gas no puede ser licuado solo con presión.

*Temperatura de límite supercaliente (de supercalor):* A presión atmosférica es la temperatura límite por debajo de la cual la explosión de un líquido supercaliente no ocurre.

*TNT (trinitolueno):* explosivo.

*Vulnerabilidad:* La vulnerabilidad es la sensibilidad de un desafío tenida en cuenta de forma aleatoria, es decir, la medida de los daños y perjuicios en juego que probablemente se sufren.

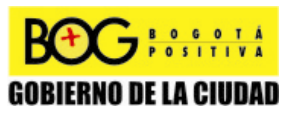

Página 124 de 220

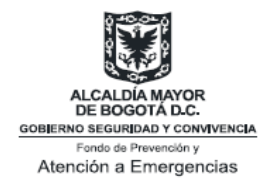

# **NOMENCLATURA**

 $\overline{a}$ 

| Nomenclatura   | Significado                                                    | <b>Unidades</b> |
|----------------|----------------------------------------------------------------|-----------------|
| $T_{SI}$       | Temperatura límite supercaliente                               | K               |
| $T_c$          | Temperatura crítica                                            | K               |
| р              | Presión crítica                                                | Pa              |
| $E_{BR}$       | Energía del gas comprimido, Energía de expansión               | $J^{21}$        |
| р              | Presión absoluta del gas (presión interna del tanque)          | Pa              |
| $p_0$          | Presión absoluta del ambiente                                  | Pa              |
| $V_1$          | Volumen del tanque lleno de gas                                | m3              |
| Y <sub>1</sub> | Radio de calores específicos del gas en el sistema $(C_p/C_v)$ | Adimensional    |
| $C_p$          | Capacidad calorífica a presión constante                       | J/Kg*K          |
| $C_{v}$        | Capacidad calorífica a volumen constante                       | J/Kg*K          |
| R'             | Distancia a un punto deseado (escalada)                        | Adimensional    |
| r              | Distancia desde el centro del tanque hasta un punto deseado    | m               |
| $r^{\prime}$   | Radio efectivo                                                 | m               |
| P's            | Factor de sobre-presión (Anexo 1)                              | Adimensional    |
| Ľ              | Factor de impulso (Anexo 2)                                    | Adimensional    |
| $p_S$          | Sobre-presión pico                                             | Pa              |
| İs             | Impulso                                                        | Pa*s            |
| а              | Velocidad del sonido en el gas (331 m/s)                       | m/s             |

<sup>&</sup>lt;sup>21</sup> Julio (J): Unidad de energía igual al trabajo realizado por la fuerza de un newton (N) que desplaza su punto de aplicación un metro (m). Es la unidad básica de energía del Sistema Internacional de Unidades. 1 J Equivale a 1 Pa\*m<sup>3</sup> [19].

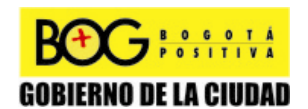

Página 125 de 220

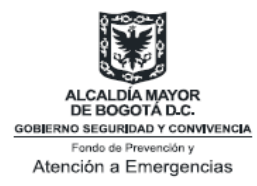

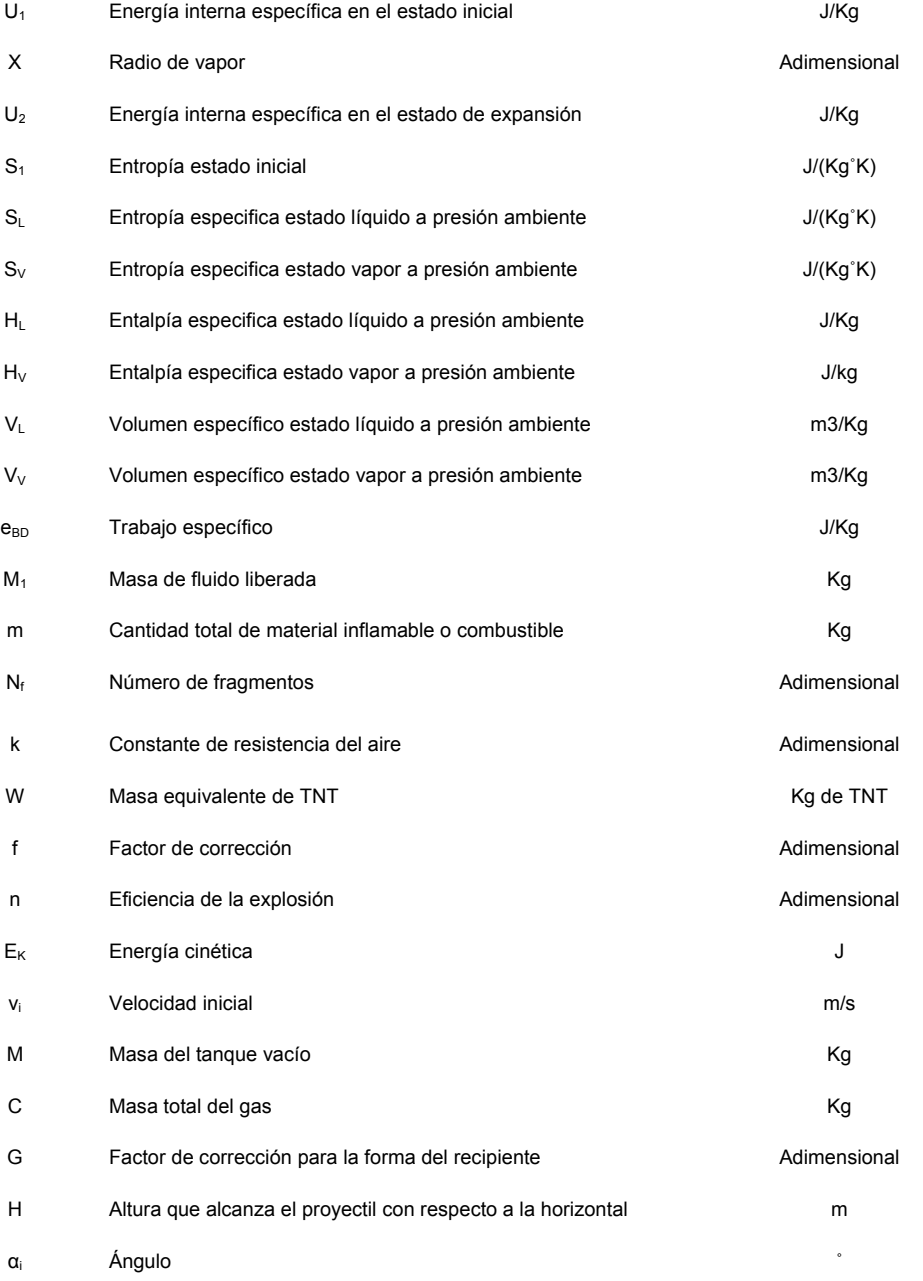

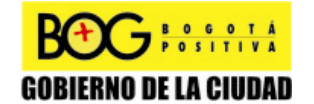

Página 126 de 220

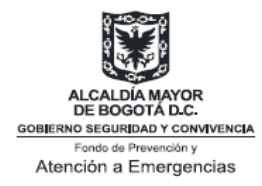

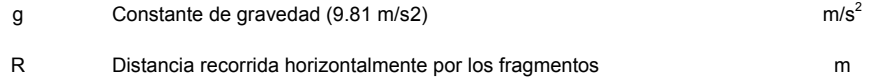

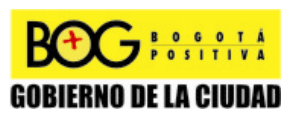

Página 127 de 220

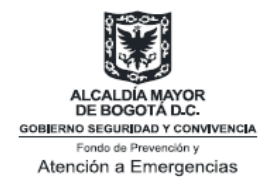

# **ANEXO GRÁFICAS**

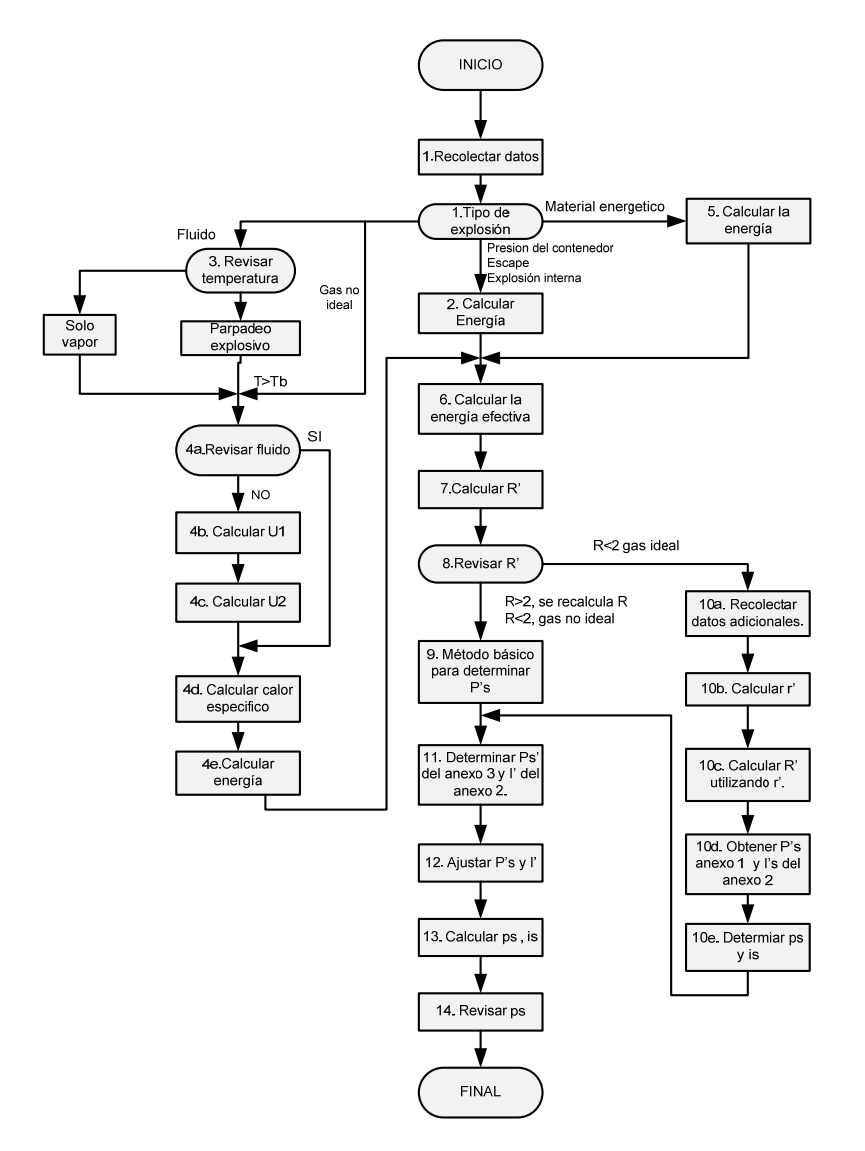

**Anexo 1 Diagrama de modelos para determinar la sobrepresión y el impulso de una onda de sobrepresión de una explosión tipo BLEVE [5].** 

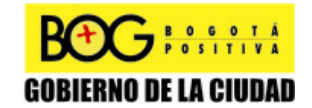

Página 128 de 220

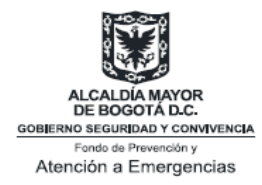

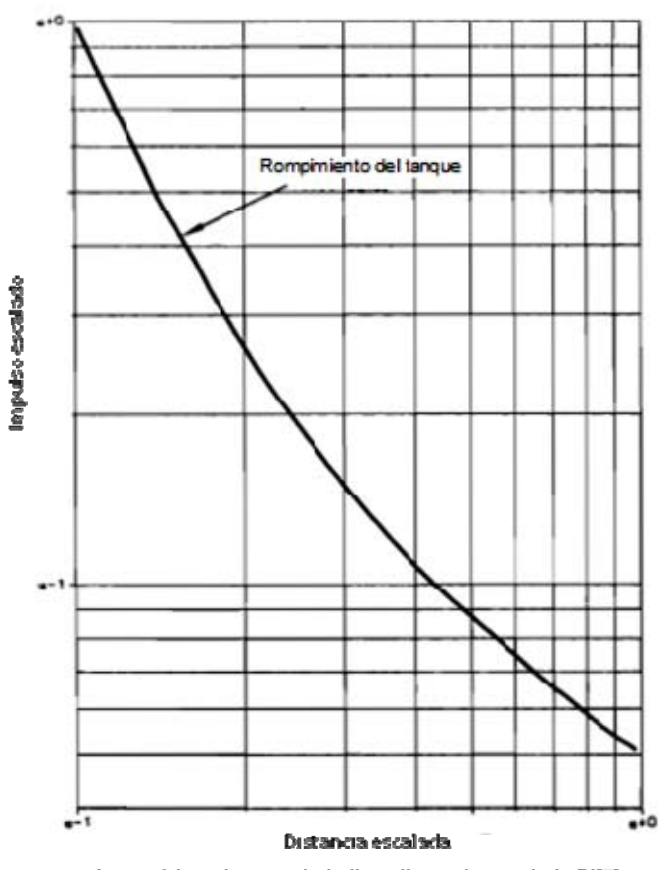

**Anexo 2 Impulso escalado I' vs distancia escalada R'[7].** 

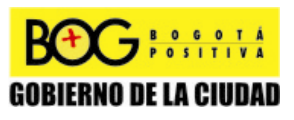

Página 129 de 220

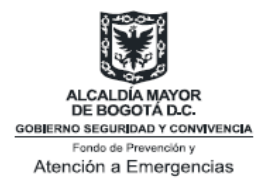

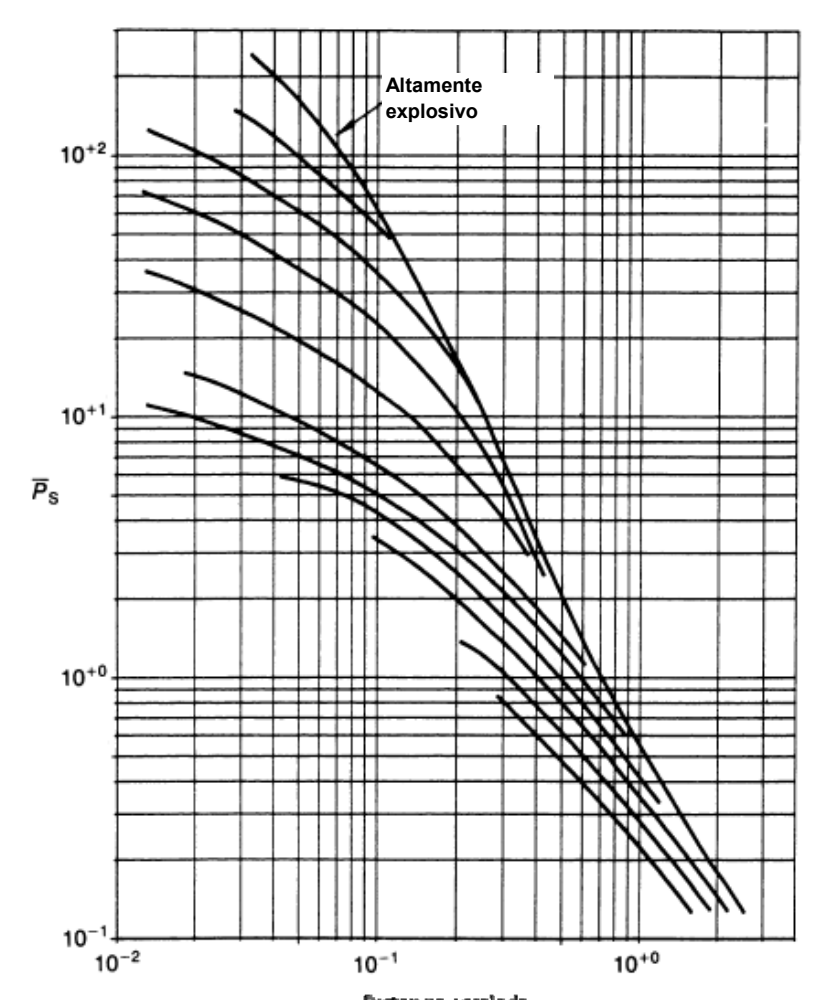

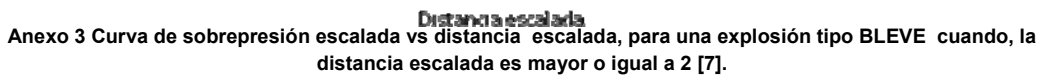

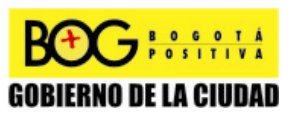

Página 130 de 220

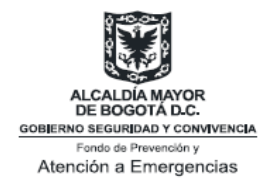

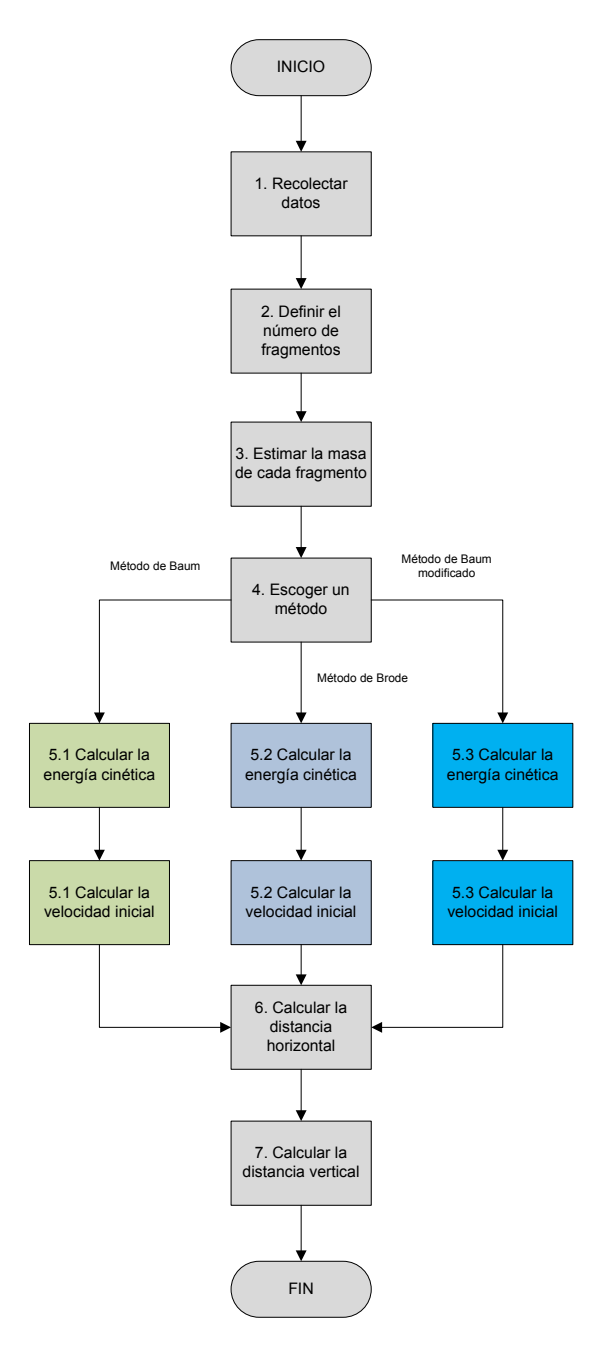

**Anexo 4 Diagrama de métodos para determinar velocidad inicial y distancia de los fragmentos [5].** 

Página 131 de 220

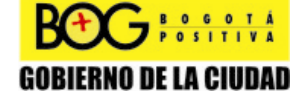

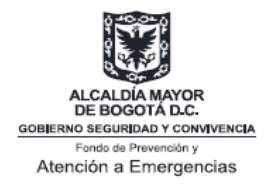

### **Anexo 5**

### **Funciones Probit**

Se expresan de manera general las funciones Probit:

Pr:  $C_1 + C_2$ \*lnV Pr: El Probit  $C_1$  y  $C_2$ : constantes V: variable.

Dependiendo del valor de la variable V, es probable determinar un porcentaje indicando la probabilidad de ocurrencia definida.

El porcentaje corresponde al valor definido del ¨Probit Pr dado en la siguiente tabla:

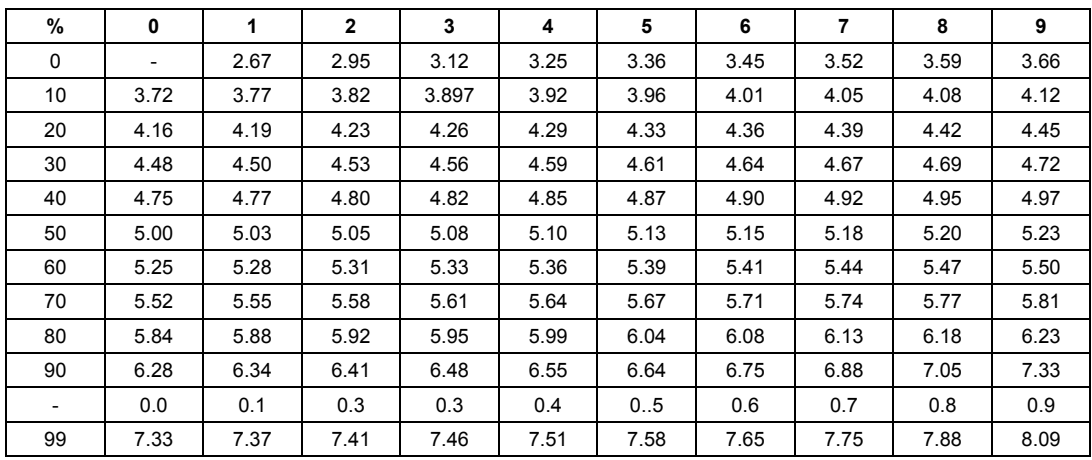

**Anexo 5 Relación entre probabilidades y Probit [15].** 

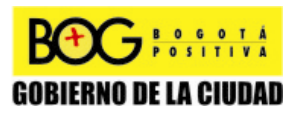

Página 132 de 220

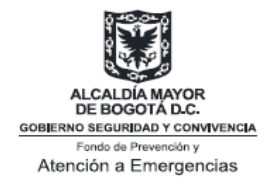

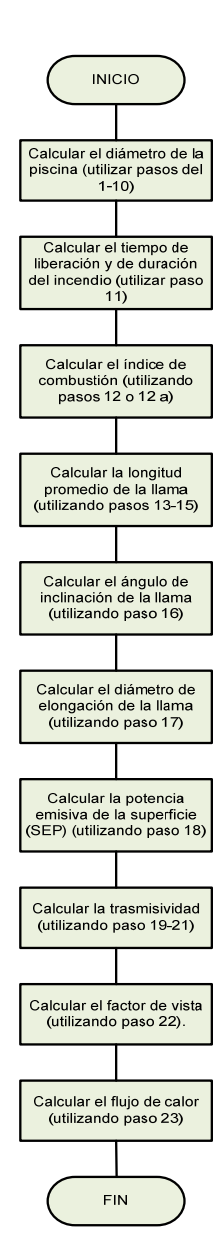

**Anexo 6 Diagrama de proceso método de Clien [2]** 

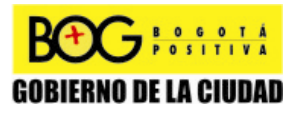

Página 133 de 220

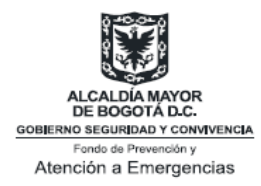

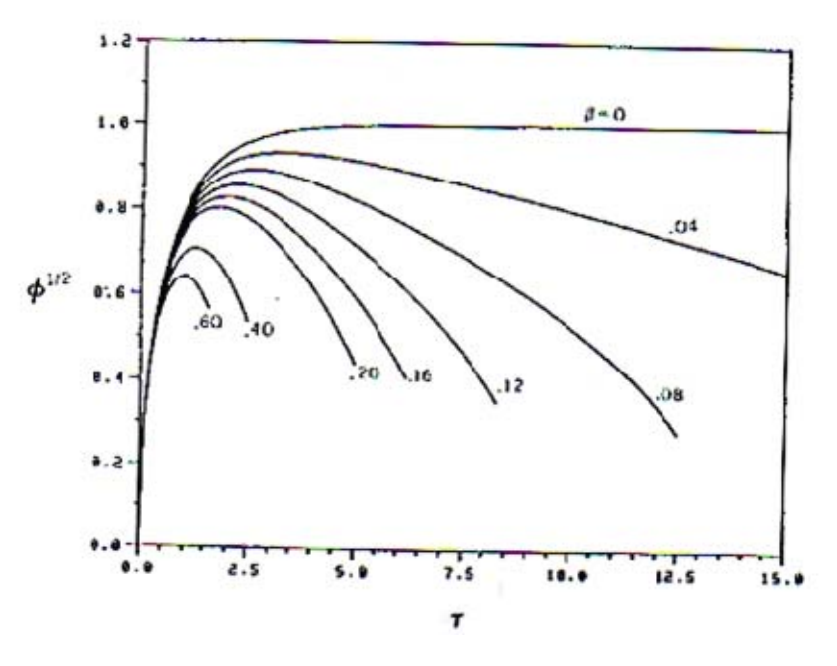

**Anexo 7 Crecimiento normalizado radial de un Pool Fire - Ignición inicialmente [2]** 

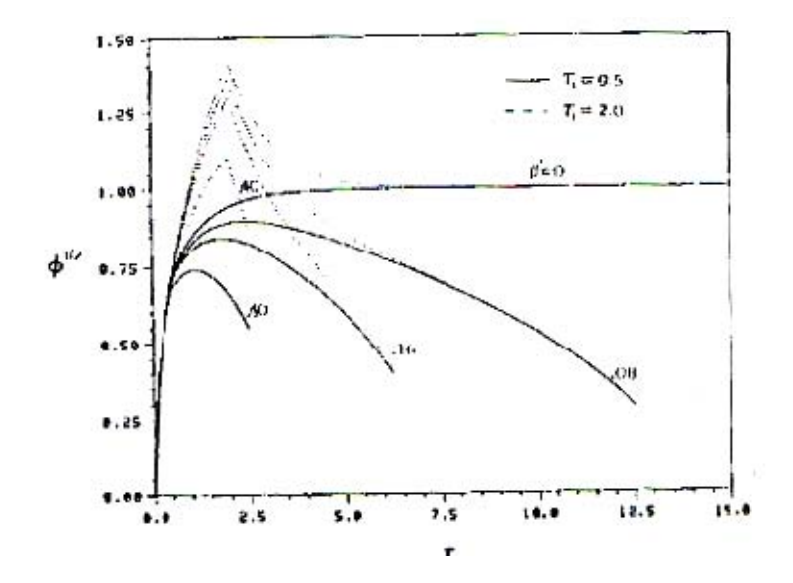

**Anexo 8 Crecimiento radial normalizado de un Pool Fire - Ignición retrasada [2]** 

Página 134 de 220

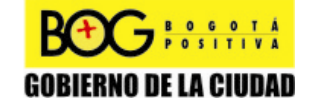

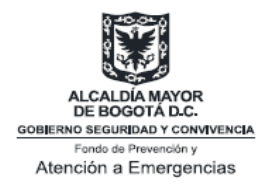

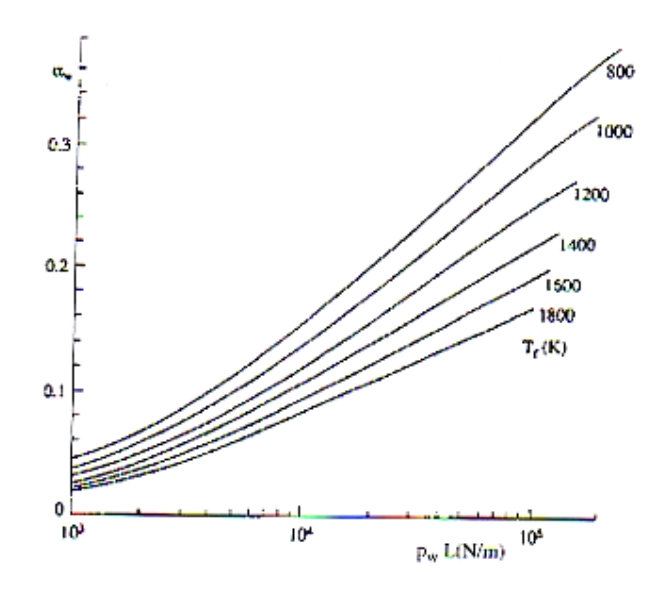

**Anexo 9 Factores de absorción para vapor de agua [2].** 

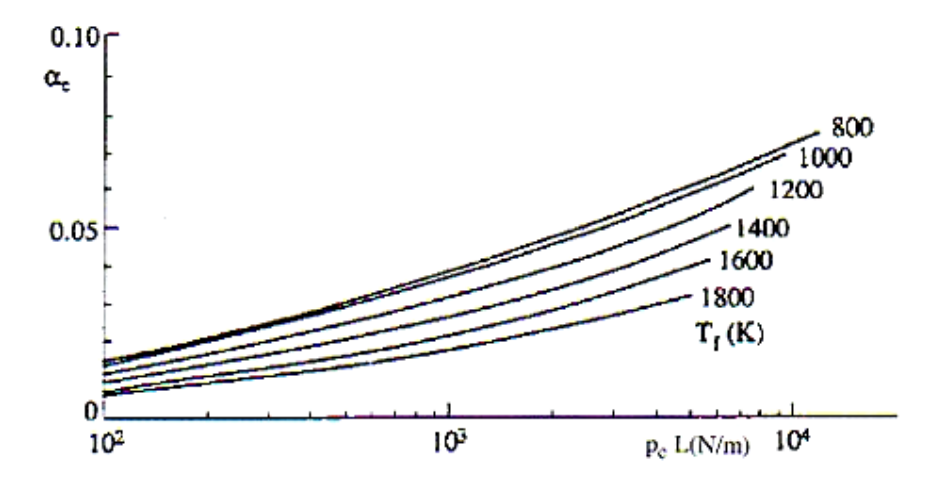

**Anexo 10 Factor de absorción para dióxido de carbono [2].** 

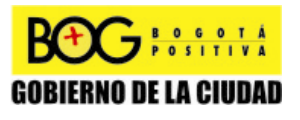

Página 135 de 220

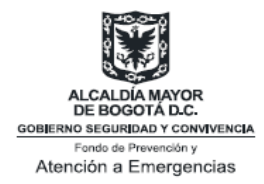

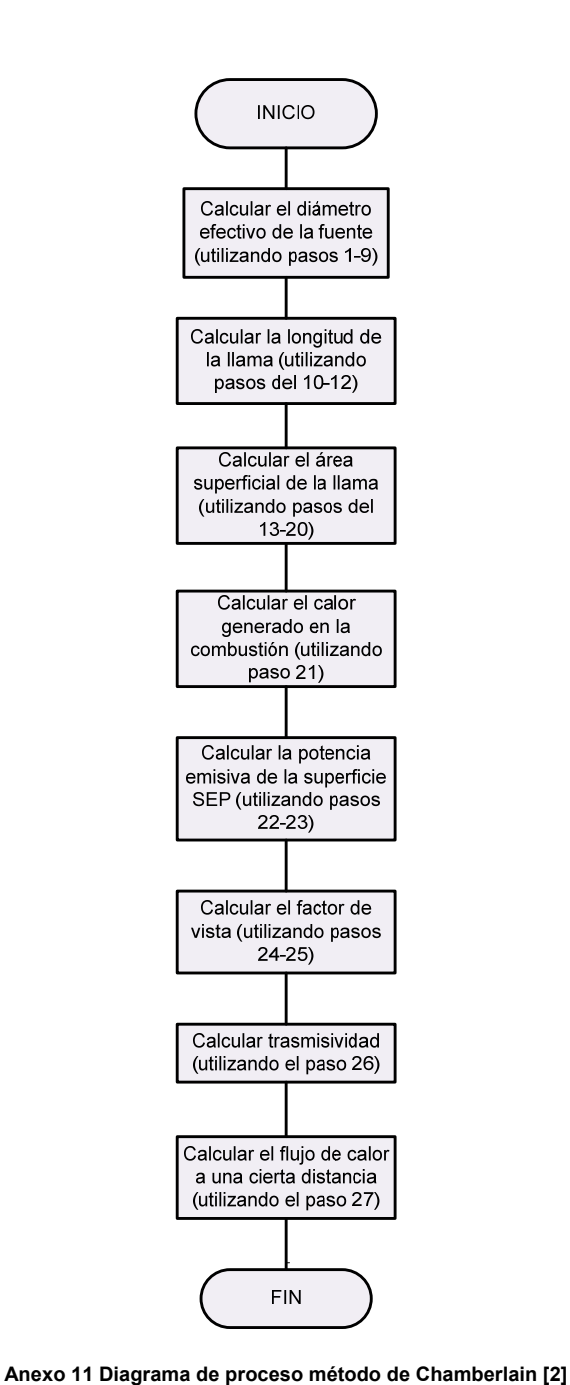

Página 136 de 220

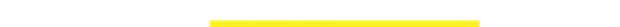

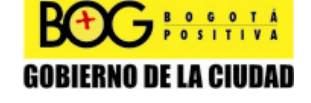

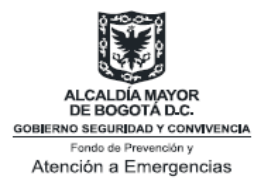

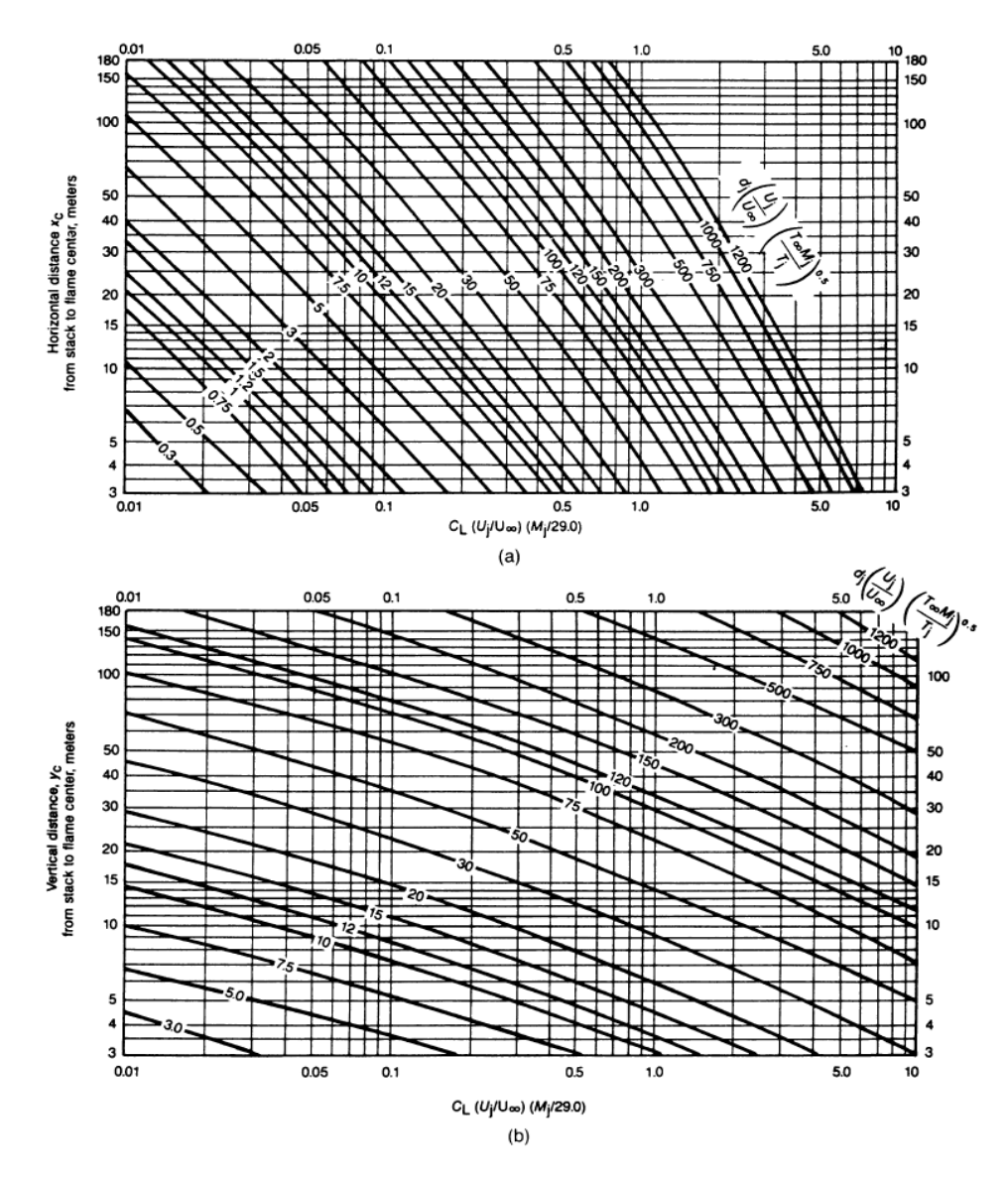

**Anexo 12 a) Distancia horizontal xc del el centro de la llama al orificio b) distancia vertical (m) del centro de la llama al orificio. CL, Límite inferior de explosividad; yc fracción volumétrica; di diámetro dentro de la punta de la llama (m); Mi peso molecular del gas; Tj temperatura del gas (K); T∞ temperatura del aire (K); Uj velocidad de salida del gas (m/s); U∞ velocidad promedio del viento (m/s) [2].** 

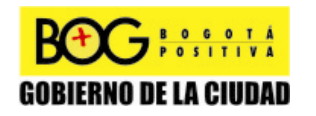

Página 137 de 220

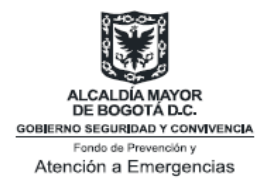

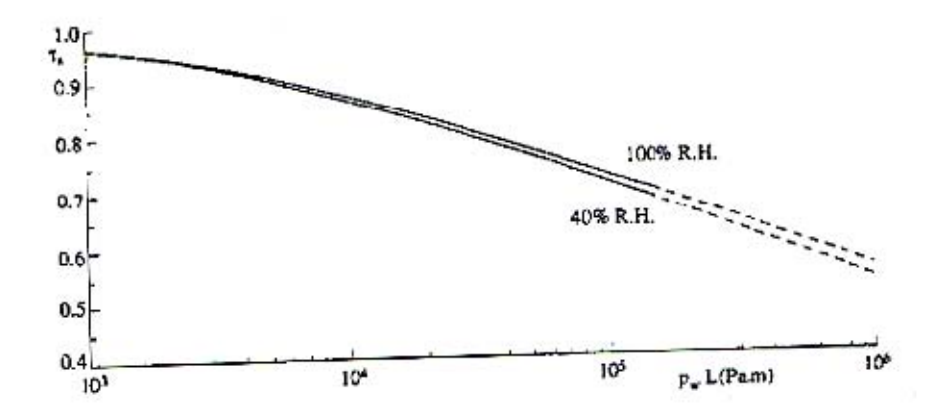

**Anexo 13 Transmisividad como una función de la presión de vapor de agua pw y longitud x (temperatura del radiador 1200K [2].** 

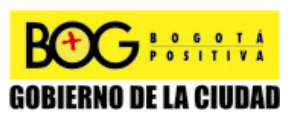

Página 138 de 220

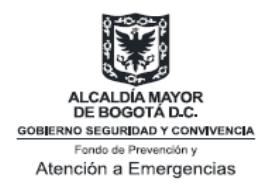

# **ANEXOS EJEMPLOS DE CÁLCULO**

# **Anexo A. Análisis de Caso de Explosiones tipo BLEVE**

# **Condiciones de base**

Las condiciones de base para realizar la muestra de cálculo, son<sup>22</sup>:

- Presión atmosférica: 564 mmHg
- Volumen del tanque: 38 m $3$
- Presión a la que opera la válvula de seguridad: 1.9 MPa
- Factor de corrección debido a la exposición de un fuego (1.21)
- Forma del tanque: Cilíndrica
- Sustancia que va a sufrir el BLEVE: Propano
- Porcentaje de llenado del tanque: 95%
- Masa del tanque: 7500 kg
- Temperatura ambiente: 10°C
- Porcentaje de energía destinada a los fragmentos entre 20% y 50% para Baum: 35%

## **Muestra de cálculos onda de presión e impulso**

Se realizaron los cálculos utilizando el método de fluidos no ideales o Baker 3 (MatLab).

Inicialmente, el programa calcula la presión interna del tanque en el momento de la falla ( $p_1$ ) por medio de la siguiente ecuación:

$$
p_1 = Factor \ de \ correction \ ^*PVS + P_{atm} \quad [Pa]
$$
 (1)

$$
p_1 = 1.21 * 1900000 + 75193.819 = 2374193.82 \quad [Pa]
$$
\n(1.1)

El programa procede a calcular las propiedades termodinámicas de la sustancia, en este caso propano, a presión atmosférica y a la presión interna del tanque en el momento de la falla:

 $\overline{a}$ 

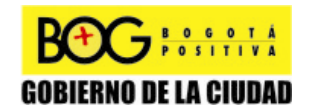

Página 139 de 220

**<sup>22</sup>** Cabe anotar que dichos cálculos fueron realizados bajo condiciones hipotéticas.

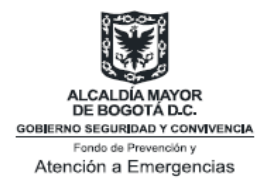

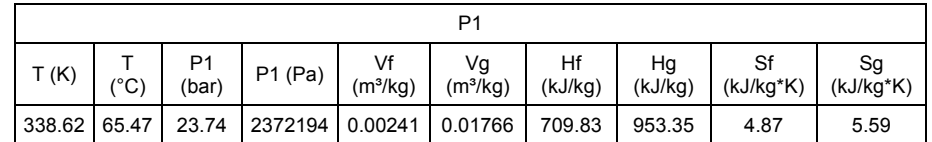

#### **Tabla 19 Propiedades del propano a una presión de 2374193.82 Pa**

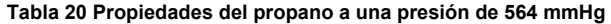

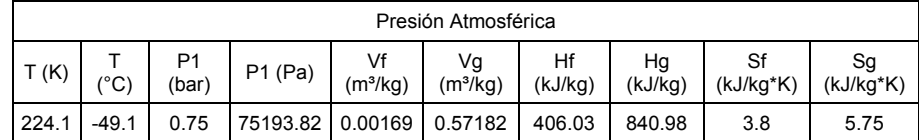

Para realizar el análisis de grados de libertad, es necesario tener en cuenta que un BLEVE es una explosión de un líquido en ebullición y un vapor en expansión, es decir tienen que coexistir las dos fases. En este caso, se está trabajando una sustancia pura, lo que permite fijar una única propiedad para poder calcular las diferentes propiedades termodinámicas, tal como se demuestra a continuación:

$$
F = 2 - \pi + N \quad [-]
$$

Donde *π*, es el número de fases presentes, *N* es el número de compuestos y *F* son los grados de libertad.

**Tabla 21 Cálculo de los grados de libertad según la regla de fases de Gibbs.** 

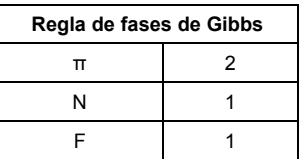

Una vez determinadas las diferentes propiedades, se procede a calcular la energía interna del líquido saturado y del vapor saturado en el momento de la falla, por medio de las siguientes ecuaciones:

$$
U_{1f} = H_f - V_f * p_1 \begin{bmatrix} KJ \\ \hline Kg \end{bmatrix}
$$
 (3)  
\n**BCC**  
\n**GOG**  
\n**PROBLEM OELAR CUDAD**  
\n**PROOF**  
\n**PROOF**  
\n**PROOF**  
\n**PROOF**  
\n**PROOF**  
\n**PROOF**  
\n**PROOF**  
\n**PROOF**  
\n**PROOF**  
\n**PROOF**  
\n**PROOF**  
\n**PROOF**  
\n**PROOF**  
\n**PROOF**  
\n**PROOF**  
\n**PROOF**  
\n**PROOF**  
\n**PROOF**  
\n**PROOF**  
\n**PROOF**  
\n**PROOF**  
\n**PROOF**  
\n**PROOF**  
\n**PROOF**  
\n**PROOF**  
\n**PROOF**  
\n**PROOF**  
\n**PROOF**  
\n**PROOF**  
\n**PROOF**  
\n**PROOF**  
\n**PROOF**  
\n**PROOF**  
\n**PROOF**  
\n**PROOF**  
\n**PROOF**  
\n**PROOF**  
\n**PROOF**  
\n**PROOF**  
\n**PROOF**  
\n**PROOF**  
\n**PROOF**  
\n**PROOF**  
\n**PROOF**  
\n**PROOF**  
\n**PROOF**  
\n**PROOF**  
\n**PROOF**  
\n**PROOF**  
\n**PROOF**  
\n**PROOF**  
\n**PROOF**  
\n**PROOF**  
\n**PROOF**  
\n**PROOF**  
\n**PROOF**  
\n**PROOF**  
\n**PROOF**  
\n**PROOF**  
\n**PROOF**  
\n**PROOF**  
\n**PROOF**  
\n**PROOF**  
\n**PROOF**  
\n**PROOF**  
\n**PROOF**  
\n**PROOF**  
\n**PROOF**  
\n

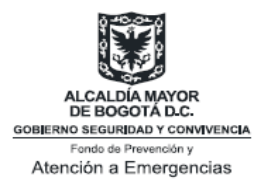

$$
U_{1f} = (709830 - 0.002412 * 2374193.82) \frac{J}{kg} * \frac{kJ}{1000 J} = 704.10 \left[ \frac{KJ}{Kg} \right]
$$
 (3.1)

$$
U_{1g} = H_g - V_g * p_1 \quad \left[\frac{KJ}{Kg}\right]
$$
 (4)

$$
U_{1g} = (953350 - 0.017662 * 2374193.82) \frac{J}{kg} * \frac{kJ}{1000 J} = 911.42 \quad \left[ \frac{KJ}{Kg} \right]
$$
 (4.1)

Donde la ecuación 3.1 es para la fase líquida, y la ecuación 4.1 para la fase vapor. Seguidamente, se procede a calcular La energía interna en el estado de expansión para el líquido (*U2f*) y el vapor (*U2g*), se calcula utilizando las siguientes ecuaciones:

$$
U_{2f} = (1 - X_f)H_f + X_fH_g - (1 - X_f)P_0V_f - X_fP_0V_g \left[\frac{\text{kJ}}{\text{kg}}\right]
$$
 (5)

$$
U_{2g} = (1 - X_g)H_f + X_gH_g - (1 - X_g)P_0V_f - X_gP_0V_g \left[\frac{\text{kJ}}{\text{kg}}\right]
$$
 (6)

Donde la única diferencia entre la fase líquida y vapor es la tasa de vapor, *X*.

Para el propano líquido, se tiene:

$$
X_{f} = \frac{S_{f}(p_{1}) - S_{f}(p_{0})}{S_{g}(p_{0}) - S_{f}(p_{0})} \quad [-]
$$
 (7)

$$
X_f = \frac{4.87 - 3.80}{5.75 - 3.80} = 0.55 \quad [-]
$$
 (7.1)

$$
U_{2f} = 0.45 * 406.03 + 0.55 * 840.98 - \frac{0.45 * 75193.81 * 0.0017}{1000} - \frac{0.55 * 75193.81 * 0.57}{1000}
$$
 (5.1)

$$
U_{2f} = 621.29 \quad \left[\frac{KJ}{Kg}\right] \tag{5.1}
$$

Para el propano en estado vapor, se tiene:

Página 141 de 220

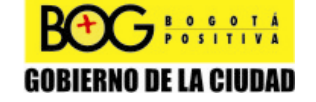
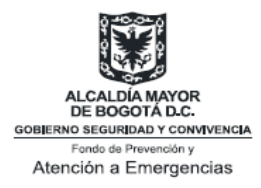

$$
X_{g} = \frac{S_{g}(p_{1}) - S_{f}(p_{0})}{S_{g}(p_{0}) - S_{f}(p_{0})} \quad [-]
$$
 (8)

$$
X_g = \frac{5.59 - 3.80}{5.75 - 3.80} = 0.92 \quad [-]
$$
 (8.1)

$$
U_{2g} = 0.08 * 406.03 + 0.92 * 840.98 - \frac{0.08 * 75193.81 * 0.0017}{1000} - \frac{0.92 * 75193.81 * 0.57}{1000}
$$
 (6.1)

$$
U_{2g} = 766.56 \quad \left[\frac{kJ}{kg}\right] \tag{6.1}
$$

Una vez obtenidas la energía interna en el estado 1 y 2 para ambas fases, el programa procede a calcular el trabajo específico, por medio de la siguiente ecuación:

$$
e_{\text{exf}} = U_{1f} - U_{2f} \quad \left[\frac{kJ}{kg}\right] \tag{7}
$$

$$
e_{\text{erf}} = 704.10 - 621.29 = 82.81 \quad \left[\frac{kJ}{kg}\right]
$$
 (7.1)

$$
e_{\text{ex}G} = U_{1g} - U_{2g} \quad \left[\frac{kJ}{kg}\right] \tag{8}
$$

$$
e_{\text{exp}} = 911.42 - 766.56 = 144.85 \left[ \frac{kJ}{kg} \right]
$$
 (8.1)

Se calcula la masa del líquido y del vapor utilizando las propiedades termodinámicas de la sustancia a condiciones de la ruptura ( $p_1$ ). Para esto el programa debe considerar el porcentaje de llenado del tanque.

$$
m_f = \frac{\% \text{llenado} * V}{V_{f(p_1)}} \quad [kg]
$$
\n(9)

$$
m_f = \frac{95\% * 38}{0.0024122} = 14965.57 \quad [kg]
$$
\n
$$
m_g = \frac{(1 - \frac{95}{6} \cdot 122)}{V} \quad [kg]
$$
\n(9.1)

$$
=\frac{\left\langle 1-\frac{1}{2}\right\rangle \left\langle \frac{1}{2}\right\rangle \left\langle \frac{1}{2}\right\r
$$

$$
m_{g} = \frac{(1 - 95\%) * 38}{0.017662} = 107.57 \quad \text{[kg]}
$$
  
PROBLEM 142 deg 220

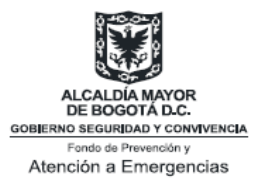

 **(10.1)** 

La herramienta continua calculando la energía en expansión, la cual viene dada por la siguiente fórmula:

$$
E_{EX,f} = \frac{2 * e_{exF} * 1000 * m_F}{1 * 10^6} \quad [MJ]
$$
 (11)

$$
E_{EX,f} = \frac{2 * 82.81 * 1000 * 14965.57}{1 * 10^{6}} = 2478.60 \quad [MJ]
$$
\n(11.1)

$$
E_{EX,g} = \frac{2 * e_{exG} * 1000 * m_G}{1 * 10^6} \quad [MJ]
$$
 (12)

$$
E_{EX,g} = \frac{2 * 144.85 * 1000 * 107.57}{1 * 10^6} = 31.16 \quad [MJ]
$$
\n(12.1)

Por último, suma la energía en expansión obtenida del líquido con la que resulte para el vapor, para así, calcular la energía en expansión total.

$$
E_{EX,T} = E_{EX,f} + E_{EX,g} \quad [MJ]
$$
\n
$$
(13)
$$

$$
E_{EX,T} = 2478.60 + 31.16 = 2509.76 \quad [MJ]
$$
\n(13.1)

A partir de este punto, este proceso se vuelve iterativo, puesto que todo va a depender de la distancia objetivo o '*target*', con la que se va a trabajar.

Con dicha energía se calcula la distancia escalada, la cual permite calcular la sobre-presión escalada y el impuso escalado.

$$
\overline{R} = r \left[ \frac{p_0}{E_{EX,T}} \right] \quad [-]
$$
\n(14)

Para una distancia de 90 metros, se obtiene que la distancia escalada es igual a:

$$
\overline{R} = 90m \left[ \frac{75193.81Pa}{2509.76MJ * \frac{1000000J}{MJ}} \right] = 2.7953 \quad [-]
$$
\n(14.1)\n  
\n**PROBLEM ODE LATION** Página 143 de 220

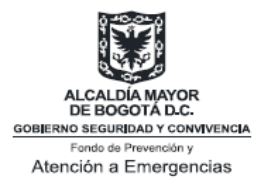

Para determinar la sobrepresión escalada y el impulso escalado, se utilizarán las siguientes ecuaciones:

$$
\overline{P}_s = \frac{233.5009}{1 + (221.9209 * \overline{R}^2)} \quad [-]
$$
\n(15)

$$
\overline{P}_s = \frac{233.5009}{1 + (221.9209 * 2.7953^2)} = 0.1346 \quad [-]
$$
\n(15.1)

$$
\overline{I} = \frac{1}{1 + (6.8768 * \overline{R})} \quad [-]
$$
 (16)

$$
\overline{I} = \frac{1}{1 + (6.8768 \times 2.7953)} = 0.04945 \quad [-]
$$
\n(16.1)

El uso de las ecuaciones 14, 15 y 16, es iterativo y, depende netamente del valor de la distancia a analizar, *r*, que se utiliza en la ecuación 14.

Cabe anotar que dependiendo de la geometría que presente el tanque, el programa realiza las siguientes correcciones:

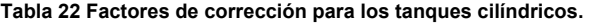

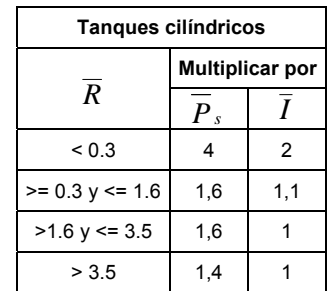

**Tabla 23 Factores de corrección para los tanques esféricos.** 

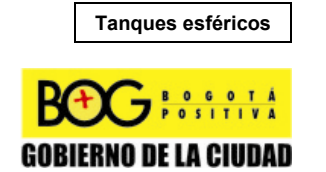

Página 144 de 220

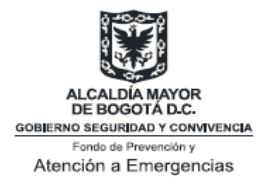

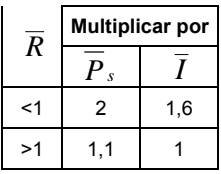

Como el tanque presenta una geometría cilíndrica, los factores por los cuales se deben multiplicar la sobrepresión y el impulso escalados son 1.6 y 1 respectivamente, generando como nuevos valores los siguientes:

$$
\overline{P}_s = 0.1346 * 1.6 = 0.2153 \quad [-]
$$
\n(15.2)

$$
\overline{I} = 0.04945 * 1 = 0.04945 \quad [-]
$$
\n(16.2)

Una vez corregidos los factores escalados, se procede a calcular el pico de sobrepresión y el impulso, por medio de las siguientes ecuaciones:

$$
p_s - p_0 = \overline{P}_s * p_0 \quad [Pa]
$$
 (17)

$$
p_s - p_0 = 0.2153 * 75193.81 = 16191.65 \quad [Pa]
$$
 (17.1)

$$
i_s = \frac{\overline{I} * p_0^{2/3} * E_{EX,T}^{1/3}}{a_0} \quad [Pa * s]
$$
 (18)

$$
i_s = \frac{0.04945 * 75193.81^{2/3} * \left(2509.76 MJ * \frac{1000000 J}{MJ}\right)^{1/3}}{340} = 352.11 \quad [Pa * s] \tag{18.1}
$$

Luego el programa corrige automáticamente el valor de  $p_s^{23}$  de la siguiente manera:

$$
p_s > p_1 \quad [Pa] \tag{19}
$$

<sup>23</sup> Donde  $p_s$ , es la magnitud de la sobrepresión de la onda producida por la explosión.

Página 145 de 220

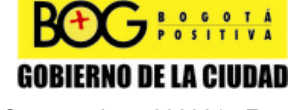

Diagonal 47 No. 77B -09 Interior 11 - Conmutador: 4292801 Fax. 4292833 - Bogotá D.C. - Colombia Página Web: www.fopae.gov.co y www.sire.gov.co mail: fopae@fopae.gov.co

Si

l

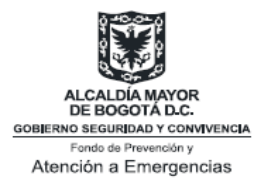

Entonces, el valor de  $p_s$ , toma el valor de  $p_1$ , (presión en el momento de la falla del tanque calculada en la ecuación 9.1) de lo contrario se trabajaría con el valor obtenido de  $p_s$ . En este caso se observa que el valor de  $p_s$  es mayor a  $p_1$ 

En este caso  $p<sub>s</sub>$  equivale a

$$
p_s - p_0 = 16191.65 \quad [Pa]
$$
\n
$$
p_s = 16191.65 + 75193.81 = 91385.47 \quad [Pa]
$$
\n(20)

Por lo tanto se puede observar que el valor a utilizar es el de  $p_s$ .

## **Muestra de cálculos de fragmentos**

Esta muestra de cálculo corresponde al método de Brode y fue realizada en Microsoft Excel.

El método propuesto por Brode, consiste en calcular la energía disponible por medio de la siguiente ecuación:

$$
E_{Br} = \frac{(p_1 - p_0)^* V}{\gamma - 1} \quad [J]
$$
 (22)

Donde bajo las condiciones mencionadas en el numeral 5.1, se obtiene el siguiente valor:

$$
E_{Br} = \frac{(2374193.82 - 75193.82) * 38}{1.13 - 1} = 672015384.6 \quad [J]
$$
\n(22.1)

Para este método, se va a asumir una transformación de la energía resultante en la ecuación 18 del 20%, debido a que esta energía también es usada para la onda de sobre-presión. Es decir, la energía cinética disponible para los fragmentos es:

$$
E_{B_r,K} = 0.20 \cdot E_{B_r} \quad [J] \tag{23}
$$

$$
E_{Br,K} = 0.20 * 672015384.6 = 134403076.9 \quad [J]
$$
 (23.1)

Ahora se procede a calcular la energía escalada (factor adimensional), asumiendo que el tanque se fractura en masas iguales, en este caso 30 fragmentos, donde cada uno pesa 250 kg:

$$
\overline{E} = \left[ \frac{2 * E_{Br,K}}{M_{Fragmento} * a_{0-G}^2} \right]^{0.5} \left[ - \right]
$$
\n(24)  
\n**PROBLEM SET 14.1 Plunan**

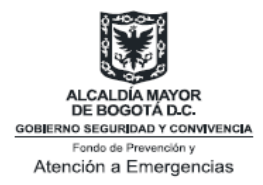

Donde,

$$
a_{0-G} = \sqrt{\frac{\gamma RT}{PM}} \quad \left[\frac{m}{s}\right] \tag{24.1}
$$

$$
a_{0-G} = \sqrt{\frac{1.13 * 8314.41 * (273.15 + 10)}{44.095}} = 245.62 \quad \left[\frac{m}{s}\right]
$$
 (24.1.1)

$$
\overline{E} = \left[ \frac{2 * 134403076.9}{250 * 245.62^2} \right]^{0.5} = 4.22 \quad [-]
$$
\n(24.2)

Calculada la energía escalada, el programa procede a determinar la velocidad inicial de los fragmentos, donde se tienen en cuenta las siguientes consideraciones:

#### Si  $\overline{E}$  < 0.8 , entonces

$$
V = \sqrt{\frac{2 * E_{Br,K}}{M_{Fragmento}}} \quad \left[\frac{m}{s}\right]
$$
 (25)

De lo contrario,

$$
V = 1.092 \sqrt{\frac{E_{Br,K} * G}{M_{Fragmento}}} \quad \left[\frac{m}{s}\right]
$$
 (26)

Donde *G*, depende de la geometría del tanque.

Para un tanque esférico,

$$
G = \frac{1}{1 + \frac{3C}{5M_{Fragmento}}} \quad \left[-\right] \tag{27}
$$

Para un tanque cilíndrico,

$$
G = \frac{1}{1 + \frac{C}{2M_{Fragmento}}} \quad \left[-\right] \tag{28}
$$

 $\mathbf{F}$  **BOSOTA** 

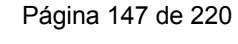

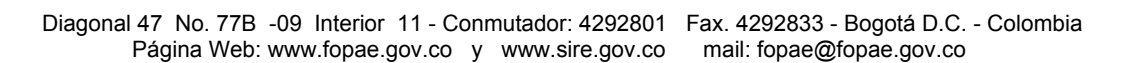

**GOBIERNO DE LA CIUDAD** 

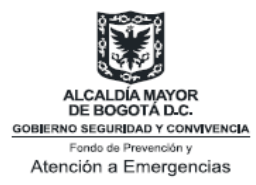

En este caso, el tanque presenta una geometría cilíndrica, y se tiene que la energía escalada es mayor a 0.8, la velocidad se calcula por medio de la ec. 26:

$$
G = \frac{1}{1 + \frac{21129.33}{2 * 250}} = 0.02312 \quad [-]
$$
\n
$$
V = 1.092 \sqrt{\frac{134403076.9 * 0.02312}{250}} = 121.74 \quad \left[\frac{m}{s}\right]
$$
\n(26.1)

Para calcular el rango que estos pueden alcanzar se asume que el comportamiento que tienen los fragmentos es descrito por el movimiento parabólico en dos dimensiones, donde la distancia horizontal está dada por la siguiente ecuación:

$$
R = \frac{v_i^2 \text{sen}(2\alpha_i)}{g} \quad [m] \tag{29}
$$

$$
R = \frac{121.74^2 \text{ sen}(2*45)}{9.80665} = 1510.68 \quad [m]
$$
 (29.1)

La distancia vertical:

$$
H = \frac{v_i^2 \text{sen}(2\alpha_i)^2}{2g} \quad [m]
$$
\n
$$
121.74^2 \text{sen}(2 * 45)^2 \quad 222.72 \quad 1
$$
\n(30)

$$
H = \frac{121.74 \text{ sen}(2 \text{ m/s})}{2*9.80665} = 223.72 \quad [m]
$$
 (30.1)

Las distancias anteriores fueron calculadas para un *αi* de 45°, donde se alcanza la distancia horizontal máxima.

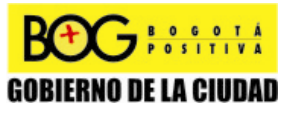

Página 148 de 220

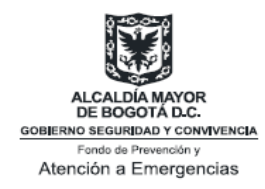

# **Muestra de resultados: sobrepresión e impulso**

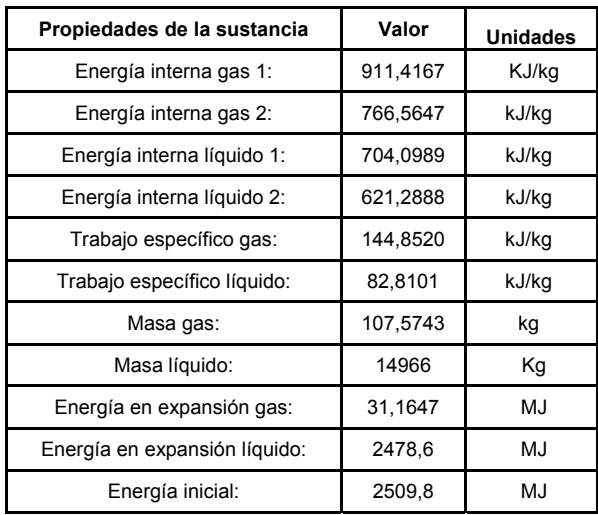

**Tabla 24 Resultados obtenidos en Matlab.** 

## **Análisis de consecuencias**

Para realizar el análisis de consecuencias de los efectos de la sobrepresión de un BLEVE, hemos considerado los siguientes parámetros de evaluación. Las demás tablas (tanto de aproximación empírica como probabilística) de consecuencias se muestran en el anexo.

### **Daños en Infraestructura**

En la tabla de consecuencias de los efectos por sobrepresión en infraestructura se observan: el nivel de destrucción de la infraestructura, el tipo de daño, la distancia por la cual se tiene la sobrepresión, el número de manzanas afectadas, el número de predios y los servicios comprometidos.

**Tabla 25 Efectos por sobrepresión en infraestructura** 

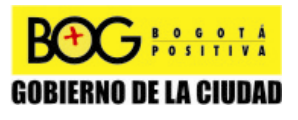

Página 149 de 220

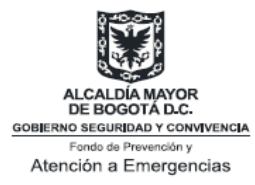

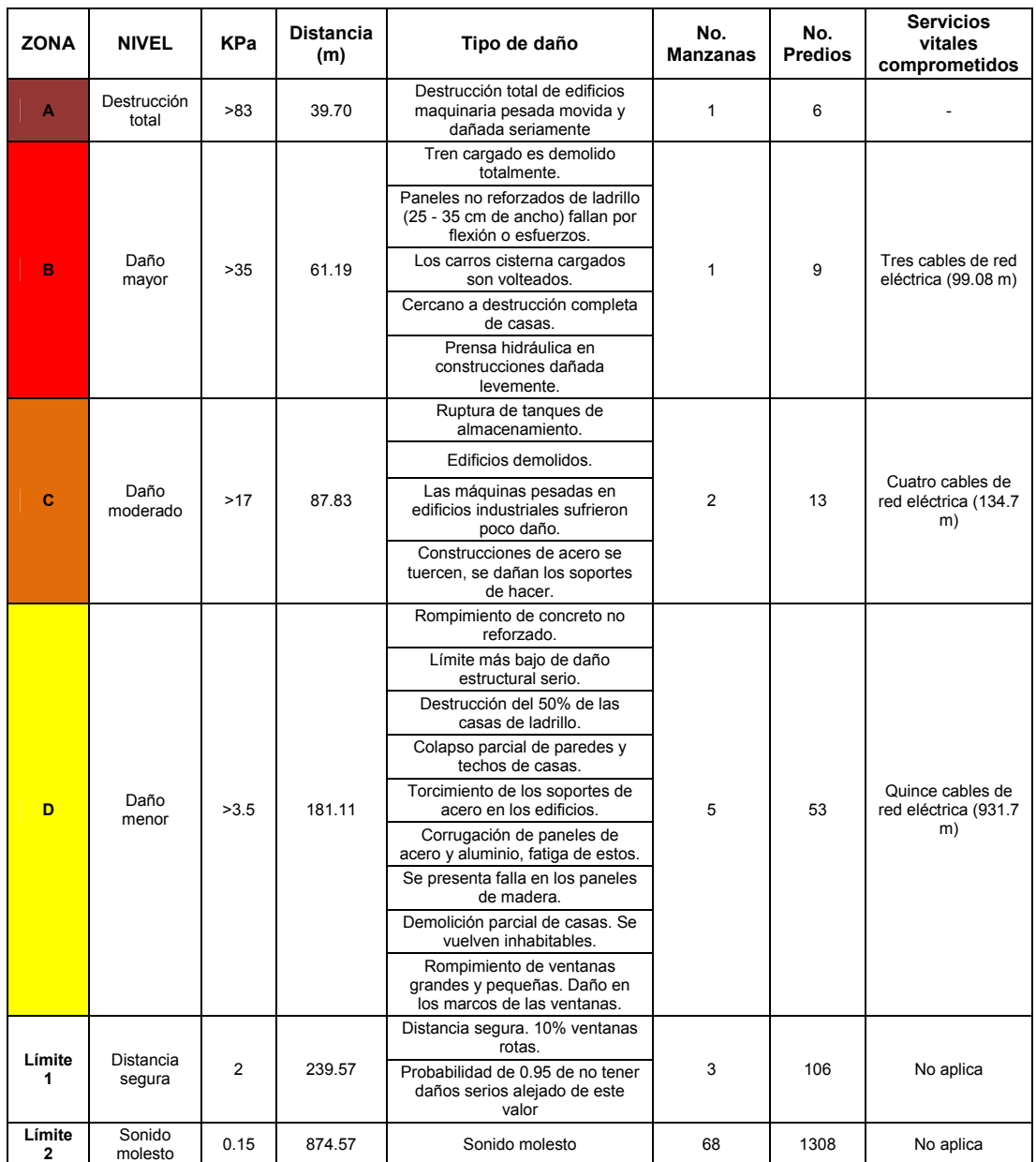

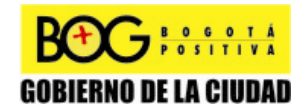

Página 150 de 220

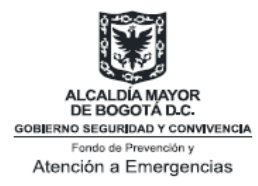

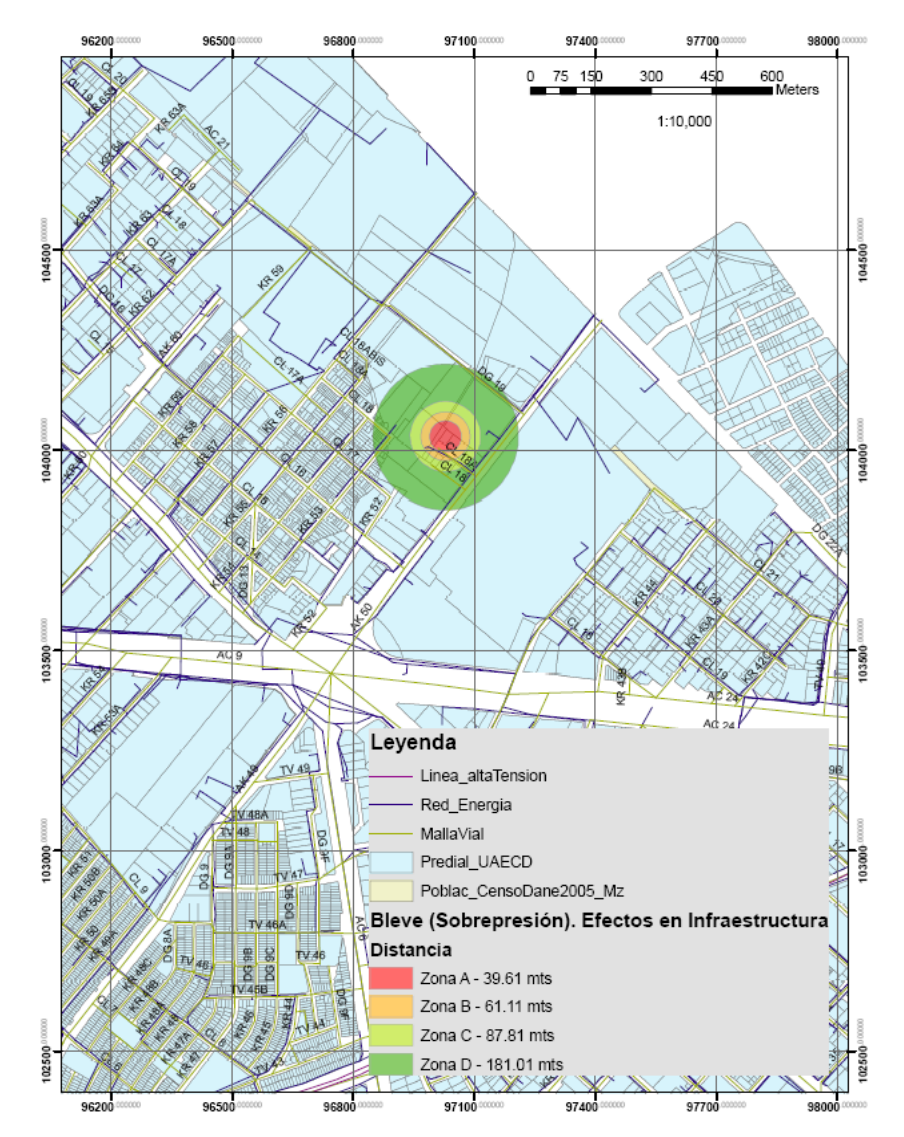

**Ilustración 14 Efectos por sobrepresión (Zona A, B, C y D).** 

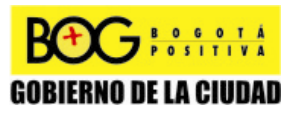

Página 151 de 220

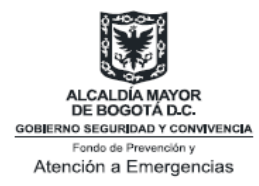

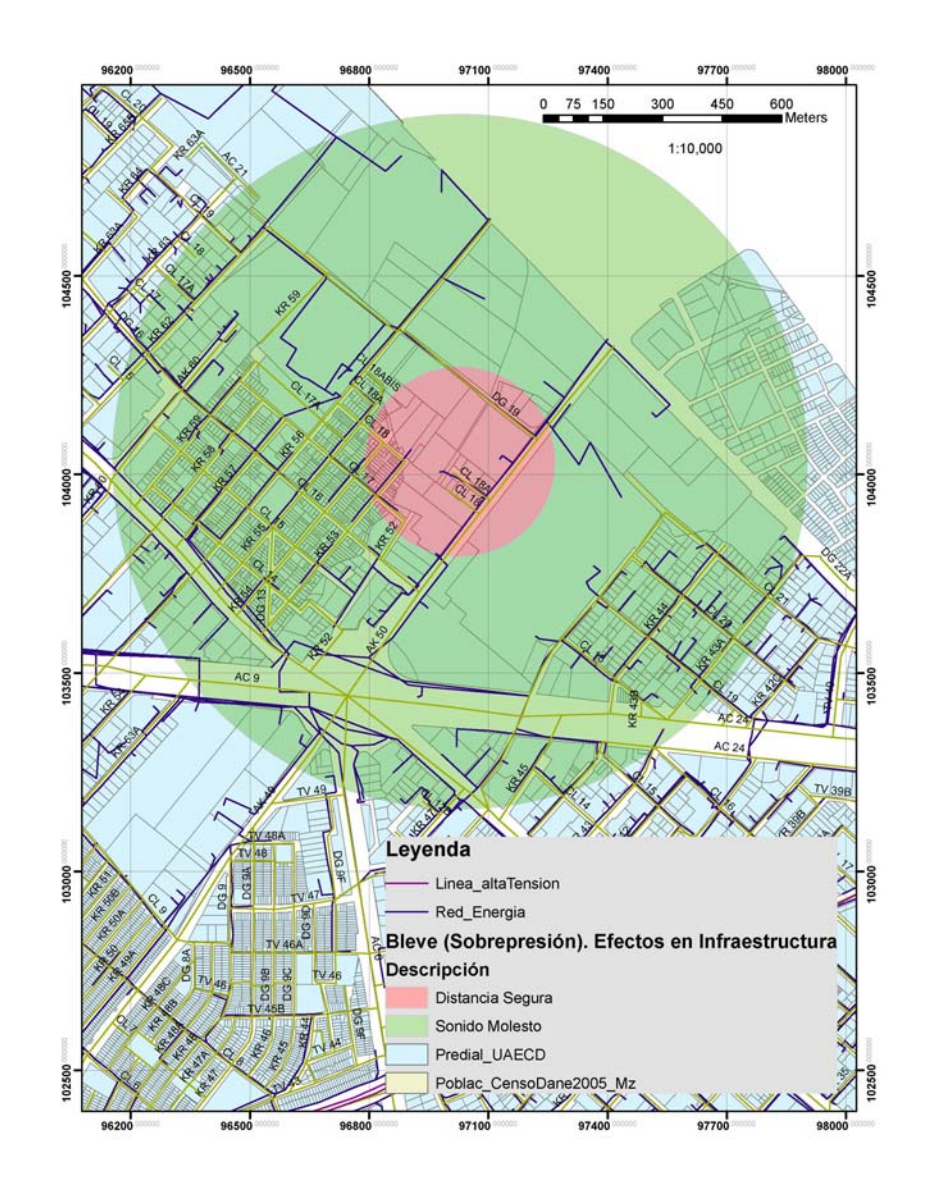

**Ilustración 15 Efectos por sobrepresión (límite 1 y 2).** 

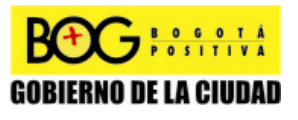

Página 152 de 220

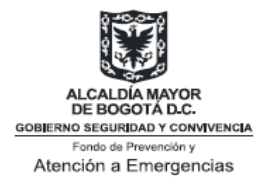

### **Efectos en Humanos**

La tabla de consecuencias en humanos se muestra a continuación. Los criterios aquí expuestos deben ser presentados mediante el uso de cartografías de las consideraciones del medio, por cada área de influencia de riesgo industrial (4.1.3).

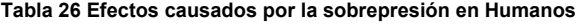

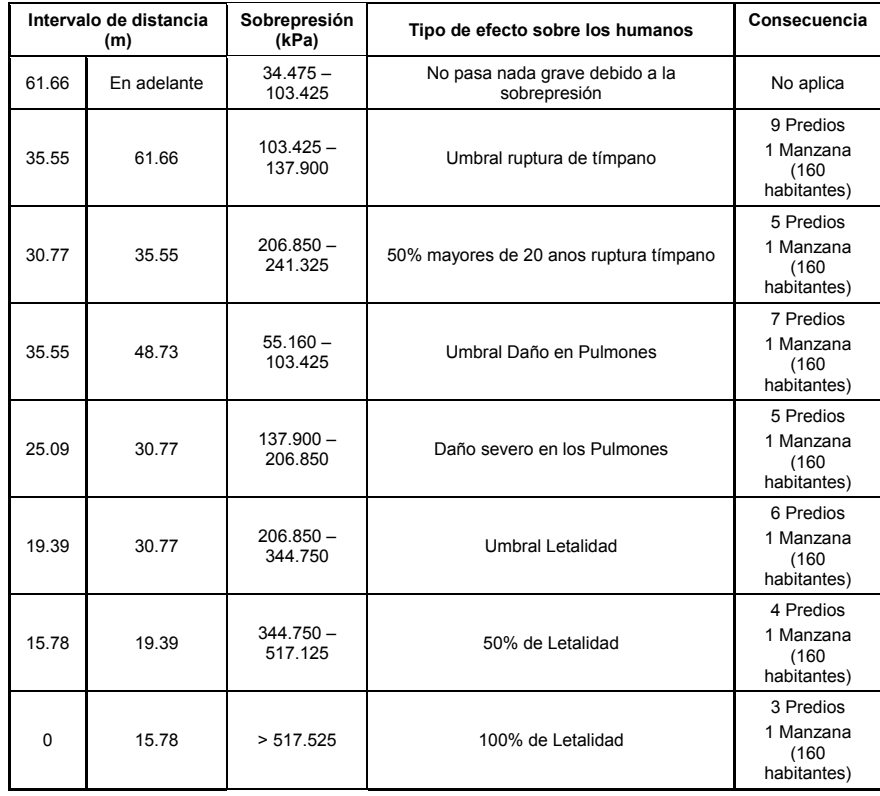

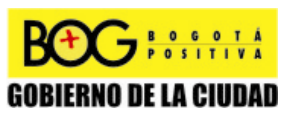

Página 153 de 220

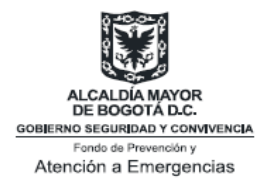

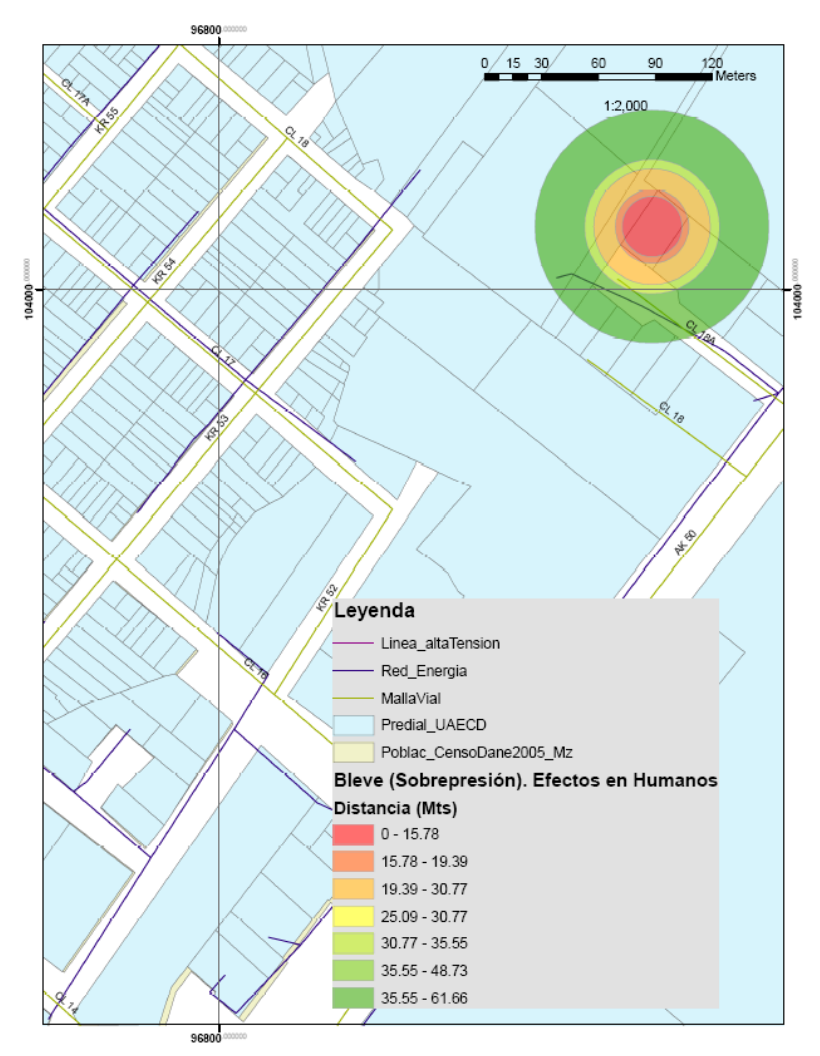

**Ilustración 16 Efectos por sobrepresión en humanos.** 

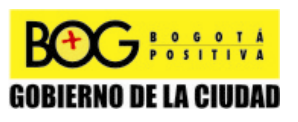

Página 154 de 220

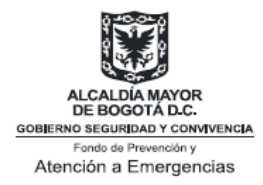

### **Fragmentos**

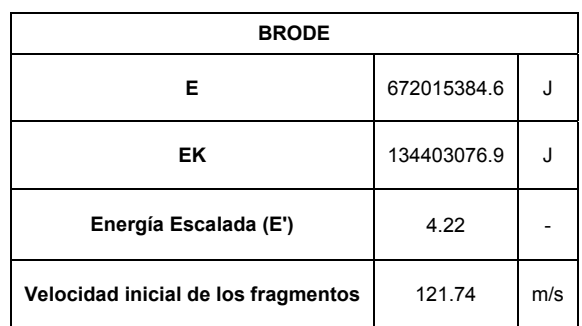

**Tabla 27 Resultados de los efectos de los fragmentos.** 

Para la elaboración de la Tabla 28, el programa realiza una variación del ángulo inicial al que salen propulsados los fragmentos, teniendo en cuenta que la distancia máxima es alcanzada cuando dicho ángulo equivale a 45 grados. Una vez realizado lo anterior, el programa clasifica y determina el número de fragmentos que se encuentran en determinado rango y el porcentaje de fragmentos que se encuentran en el mismo.

**Tabla 28 Distribución de fragmentos.** 

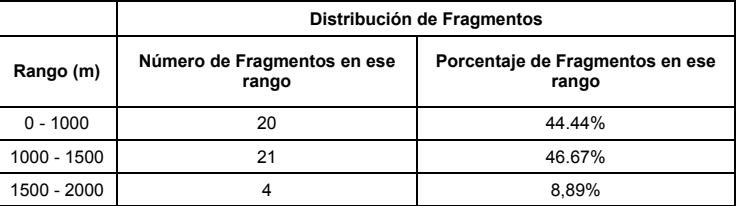

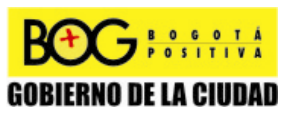

Página 155 de 220

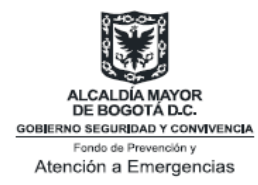

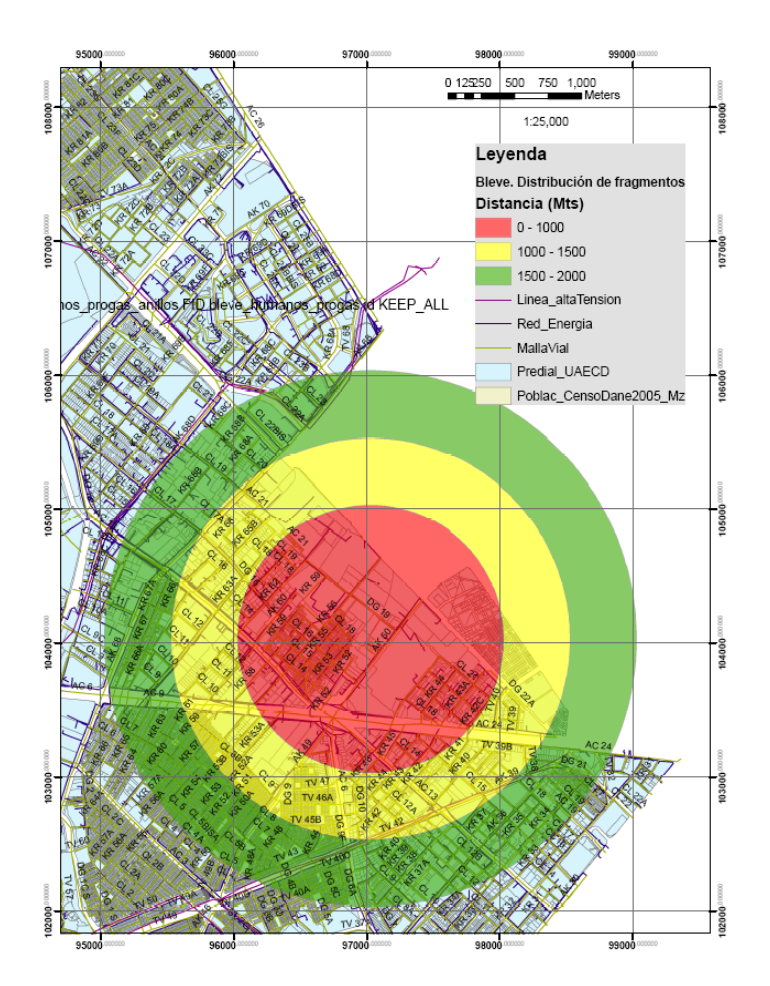

**Ilustración 17 Alcance de fragmentos (método de Brode).** 

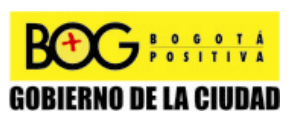

Página 156 de 220

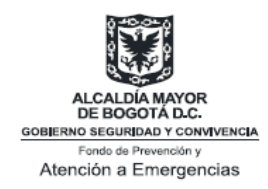

# **Anexo B. Análisis de Caso de Incendio en Zonas de Almacenamiento de Hidrocarburos**

## **Condiciones**

Las condiciones ingresadas para realizar la muestra de cálculos fueron:<sup>24</sup>

- El radio del tanque: 11.426 m
- El volumen del tanque:  $4163.72 \text{ m}^3$
- El diámetro del agujero: 0.1 m
- La temperatura ambiente: 288.15 K
- Velocidad del viento a 10 metros de altura: 7 m/s
- La forma de la llama: Cilíndrica
- La humedad relativa: 70%
- Sustancia: Gasolina

## **Muestra de cálculos método sin confinamiento**

A partir de literatura [18], se encontraron las siguientes constantes para la gasolina:

- m''∝: 0.055 kg/(m<sup>2</sup>\*s)
- $k*β: 2.1 m<sup>-1</sup>$
- $\rho$ : 680 kg/m<sup>3</sup>

Una vez determinados los valores anteriores, el programa calcula automáticamente las siguientes variables:

$$
D = \sqrt{\frac{4*V}{u*\pi}} \quad [m]
$$
 (1)

$$
D = \sqrt{\frac{4 * 4163.72}{7 * \pi}} = 27.5199 \quad [m]
$$
 (1.1)

**<sup>24</sup>** Cabe anotar que dichos cálculos fueron realizados bajo condiciones hipotéticas.

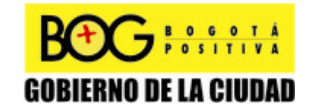

Página 157 de 220

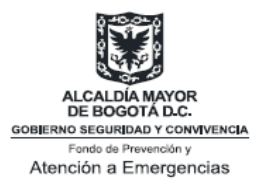

$$
m^{\dagger} = m_{\infty}^{\dagger} * (1 - \exp(-k\beta * D)) \quad \left[\frac{kg}{m^2 s}\right]
$$
 (2)

$$
m^{\dagger} = 0.055 * (1 - \exp(-2.1 * 27.5199)) = 0.055 \quad \left[\frac{kg}{m^2 s}\right]
$$
 (2.1)

**Paso 1:** Cálculo del área superficial  $A_0$  del agujero y del área del tanque  $A_7$ :

$$
A_0 = \frac{\pi^* d_h^2}{4} \quad [m^2]
$$
 (3)

$$
A_0 = \frac{\pi * 0.1}{4} = 0.007854 \quad [m^2]
$$
 (3.1)

$$
A_T = \pi^* r_T^2 \quad [m^2]
$$
 (4)

$$
A_T = \pi * 11.426 = 410.15 \quad [m^2]
$$
 (4.1)

$$
h_i = \frac{Volume \cdot Tangue}{A_T} \quad [m] \tag{5}
$$

$$
h_i = \frac{4163.72}{410.15} = 10.15 \quad [m]
$$
\n(5.1)

Paso 2: Cálculo de la velocidad de salida inicial del fluido  $v_0$ :

$$
v_0 = C_0 * \sqrt{2 * g * h_i} \quad \left[\begin{array}{c} m \\ s \end{array}\right]
$$
 (6)

$$
v_0 = 0.7 * \sqrt{2 * 9.80665 * 10.15} = 9.88 \quad \boxed{\frac{m}{s}}
$$
 (6.1)

**Paso 3:** Cálculo de la constante de aceleración *a*:

$$
a = \left(\frac{C_0 * A_0}{A_T}\right)^2 * g \quad \left[\frac{m}{s^2}\right]
$$
 (7)

 $\bigodot$  **BOSOTA** 

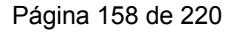

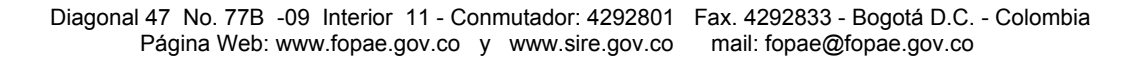

**GOBIERNO DE LA CIUDAD** 

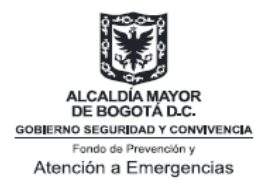

$$
a = \left(\frac{0.7 * 0.007854}{410.15}\right)^2 * 9.80665 = 1.7621E - 09 \quad \left[\frac{m}{s^2}\right]
$$
 (7.1)

**Paso 4:** Cálculo de *τ*:

$$
\frac{\tau}{t} = \frac{m^{\prime}}{\rho * \delta} \quad [-]
$$
 (8)

$$
\frac{\tau}{t} = \frac{0.055}{680 * 0.02} = 4.0441E - 03 \quad [-]
$$
\n(8.1)

**Paso 5:** Cálculo de Φ:

$$
\frac{\Phi}{R^2} = \frac{m^* * \pi}{\rho^* A_0 * v_0} \quad [-]
$$
\n(9)

$$
\frac{\Phi}{R^2} = \frac{0.055 \cdot \pi}{680 \cdot 0.007854 \cdot 9.88} = 3.2754E - 03 \quad [-]
$$
\n(9.1)

**Paso 6:** Cálculo de β':

$$
\beta = \frac{a^* \rho^* \delta}{m^* * v_0} \quad [-]
$$
 (10)

$$
\beta = \frac{1.7621E - 09 * 680 * 0.02}{0.055 * 9.88} = 4.4111E - 08 \quad [-]
$$
 (10.1)

**Paso 7:** Cálculo de  $τ_{Max}$ :

$$
\tau_{Max} = \ln\left(\frac{1+\beta^2}{\beta^2}\right) \quad [-]
$$
 (11)

$$
\tau_{Max} = \ln\left(\frac{1+4.4111E-08}{4.4111E-08}\right) = 16.9366 \quad [-]
$$
\n(11.1)

Página 159 de 220

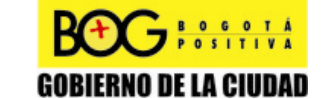

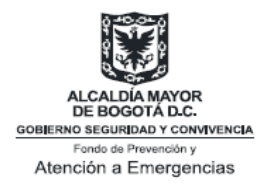

Retomando la ecuación resultante del cuarto paso y despejando para t, se tiene:

$$
t_{\text{Max}} = \frac{16.9366}{4.0441E - 03} = 4187.95 \quad [s]
$$
 (12)

**Paso 8:** Cálculo del máximo diámetro de la piscina:

$$
\Phi_{Max}(t) = 1 + \beta \left(1 - \tau\right) - \left(1 - \beta\right) \exp\left(-\tau\right) \quad \left[-\right] \tag{13}
$$

$$
\Phi_{Max}(t) = 1 + 4.41E - 08(1 - 16.94) - (1 - 4.41E - 08) \exp(-16.94)
$$
\n
$$
= 0.9999 \quad [-]
$$
\n(13.1)

$$
R_{Max} = \sqrt{\frac{\Phi_{Max}}{\Phi}} \quad [m] \tag{14}
$$

$$
R_{\text{Max}} = \sqrt{\frac{0.9999}{3.2754E - 03}} = 17.47 \quad [m] \tag{14.1}
$$

$$
D_{\text{Max}} = 2 \cdot R_{\text{Max}} \quad [m] \tag{15}
$$

$$
D_{\text{Max}} = 2 \cdot 17.47 = 34.95 \quad [m] \tag{15.1}
$$

Paso 9: Cálculo del tiempo de liberación t<sub>rel</sub> y la duración total del incendio t<sub>tot</sub>:

$$
t_{rel} = \frac{A_T}{C_0 * A_0} * \sqrt{\frac{2 * h_i}{g}} \quad [s]
$$
 (16)

$$
t_{rel} = \frac{410.15}{0.7 \times 0.007854} * \sqrt{\frac{2 \times 10.15}{9.80665}} = 107343.7 \quad [s]
$$
 (16.1)

$$
t_{tot} = t_{rel} + \frac{\rho^* \delta}{m^*} \quad [s]
$$
 (17)

$$
t_{tot} = 107343.7 + \frac{680 * 0.02}{0.055} = 107591 \quad [s]
$$
 (17.1)

 $G$   $\overline{\phantom{a}}$   $\overline{\phantom{a}}$ 

Página 160 de 220

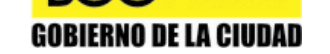

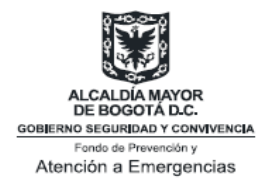

**Paso 10:** Cálculo de la velocidad del viento característica:

$$
u_C = \sqrt[3]{\frac{g * m^{"*} D}{\rho_{Aire}}} \quad \left[\frac{m}{s}\right]
$$
 (18)

$$
u_C = \sqrt[3]{\frac{9.80665 * 0.055 * 34.95}{0.92}} = 2.74 \quad \left[\frac{m}{s}\right]
$$
 (18.1)

**Paso 11:** Cálculo de la velocidad del viento adimensional:

$$
u^* = \frac{u_W}{u_C} \quad [-]
$$
 (19)

$$
u^* = \frac{7}{2.74} = 2.56 \quad [-]
$$
 (19.1)

**Paso 12:** Cálculo de la longitud promedio de la llama:

$$
L = \left[ 55 * \left( \frac{m^{\degree}}{\rho_{Aire} * \sqrt{g * D}} \right)^{0.67} * \left( u^{\degree} \right)^{-0.21} \right] * D \quad [m] \tag{20}
$$

$$
L = \left[ 55 \ast \left( \frac{0.055}{0.92 \ast \sqrt{9.80665 \ast 34.95}} \right)^{0.67} \ast (2.56)^{-0.21} \right] \ast 34.95 = 33.82 \quad [m]
$$
\n(20.1)

**Paso 13:** Cálculo del ángulo TILT de la llama:

$$
Fr_{10} = \frac{u_W^2}{g * D} \quad [-]
$$
 (22)

$$
Fr_{10} = \frac{49}{9.80665 \times 34.95} = 0.1430 \quad [-]
$$
 (22.1)

**GEOSOTA** 

Página 161 de 220

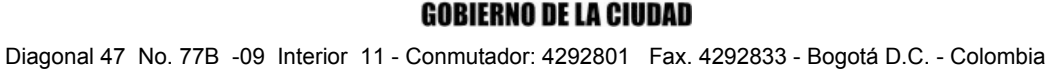

Página Web: www.fopae.gov.co y www.sire.gov.co mail: fopae@fopae.gov.co

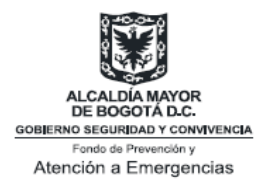

$$
\text{Re} = \frac{u_W * D}{v} \quad [-]
$$
 (23)

$$
\text{Re} = \frac{7*34.95}{7.513E - 03} = 3.26E07 \quad [-]
$$
 (23.1)

$$
\frac{\tan \Theta}{\cos \Theta} = 0.666 \cdot \text{Fr}_{10}^{0.333} \cdot \text{Re}^{0.117} \cdot \left(\frac{\rho}{\rho_{\text{Aire}}}\right)^{-0.6} [-] \tag{24}
$$

$$
\frac{\tan \Theta}{\cos \Theta} = 0.666 \times 0.1430^{0.333} \times 3.26E07^{0.117} \times \left(\frac{680}{0.92}\right)^{-0.6} = 5.01E - 02 \quad [-]
$$
\n(24.1)

$$
\Theta = \sin^{-1}\left(\frac{\sqrt{4 \cdot c^2 + 1} - 1}{2 \cdot c}\right) \quad [\circ]
$$
 (25)

$$
\Theta = \sin^{-1}\left(\frac{\sqrt{4*5.01E - 02^2 + 1} - 1}{2*5.01E - 02}\right) = 2.87
$$
 [°] (25.1)

**Paso 14:** Cálculo la dimensión de la base de la flama elongada:

$$
D = 1.6 * Fr_{10}^{0.061} * D \quad [m]
$$
 (26)

$$
D' = 1.6 * 0.1430^{0.061} * 34.95 = 69.31 \quad [m]
$$
 (26.1)

Paso 15: Cálculo del Poder Emisivo de Superficie SEP<sub>Max</sub>:

$$
SEP_{Max} = \frac{F_s * m^* * \Delta H_c}{1 + 4 * \frac{L}{D}} \left[\frac{J}{m^2 * s}\right]
$$
 (27)

$$
SEP_{Max} = \frac{0.4 * 0.055 * 43500000}{1 + 4 * 0.7834} = 1.96E05 \quad \left[\frac{J}{m^2 * s}\right]
$$
 (27.1)

Página 162 de 220

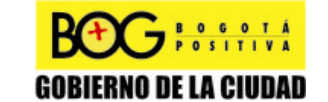

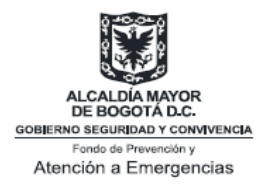

$$
SEP_{Act} = SEP_{Max}(1-\zeta) + SEP_{Soot} * \zeta \quad \left[\frac{J}{m^2 * s}\right]
$$
 (28)

$$
SEP_{Act} = 1.96E05(1-0.80) + 20*103 * 0.80 = 5.53E04 \quad \left[\frac{J}{m2 * s}\right]
$$
 (28.1)

**Paso 16:** Cálculo del factor de absorción para el vapor de agua. Se va a tomar una distancia de 100 metros:

$$
p_{w} * Dis \tan cia = RH * p_{w}^{0} * x \quad \left[\frac{N}{m}\right]
$$
 (29)

$$
p_w * Dis \tan cia = 70\% * 1678.14 * 100 = 117469.88 \quad \left[\frac{N}{m}\right]
$$
 (29.1)

**Paso 17:** Cálculo de la transmisividad atmosférica:

$$
\tau_a = -1.8525 * 10^{-7} * (p_w * Dis \tan cia - 100000) + 0.7167 \quad [-]
$$
 (30)

$$
\tau_a = -1.8525 * 10^{-7} * (117469.88 - 100000) + 0.7167 = 0.7135 \quad [-]
$$
 (30.1)

**Paso 18:** Cálculo del factor de vista. Para este caso se definen las siguientes variables:

$$
a = \frac{L}{R} = \frac{27.38}{17.47} = 1.94 \quad [-]
$$
 (31)

$$
b = \frac{x+R}{R} = \frac{100+17.47}{17.47} = 6.72 \quad [-]
$$
 (32)

$$
\Theta = 2.87 \quad [\textcirc]
$$
 (25.1)

$$
A = \sqrt{a^2 + (b+1)^2 - 2a(b+1)^2 \sin \Theta} \quad [-]
$$
 (33)

$$
A = 7.87 \quad [-]
$$

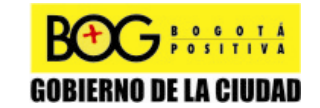

Página 163 de 220

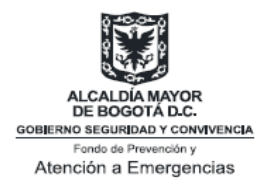

$$
B = \sqrt{a^2 + (b-1)^2 - 2a(b-1)^2 \sin \Theta} \quad [-]
$$
 (34)

$$
B = 5.95 \quad [-]
$$

$$
C = \sqrt{1 + \left(b^2 - 1\right)^* \cos^2 \Theta} \quad \left[-\right] \tag{35}
$$

$$
C = 6.72 \quad [-]
$$

$$
D = \sqrt{\frac{b-1}{b+1}} \quad [-]
$$
 (36)

$$
D = 0.861 \quad [-]
$$

$$
E = \frac{a * \cos \Theta}{b - a * \sin \Theta} \quad [-]
$$
 (37)

$$
E = 0.292 \quad [-]
$$

$$
F = \sqrt{b^2 - 1} \quad \left[ - \right] \tag{38}
$$

$$
F = 6.65 \quad [-]
$$

Una vez obtenidas las constantes anteriores, se procede a calcular el factor de vista vertical, horizontal y máximo, dando como resultado lo siguiente:

$$
F_V = 0.0375 \quad \left[ - \right] \tag{39}
$$

$$
F_H = 0.0392 \quad \left[ - \right] \tag{40}
$$

$$
F_{Max} = \sqrt{F_V^2 + F_H^2} \quad \left[ - \right] \tag{41}
$$

$$
F_{\text{Max}} = \sqrt{0.0375^2 + 0.0392^2} = 0.0543 \quad [-]
$$
 (41.1)

**Paso 19:** Cálculo del máximo flujo de calor a una distancia de 100 metros:

Página 164 de 220

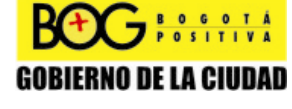

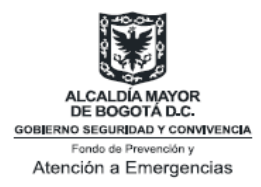

$$
q^{\dagger} = SEP_{Act} * F_{Max} * \tau_a \quad \left[\frac{J}{m^2 s}\right]
$$
 (42)

$$
q^{\dagger} = 5.53E04 * 0.0543 * 0.7135 = 2.14E03 \quad \left[\frac{J}{m^2 s}\right]
$$
 (42.1)

### **Análisis de Consecuencias**

#### **Aproximación Probabilística**

La aproximación probabilística se basa en la cuantificación de la probabilidad de la vulnerabilidad de personas e instalaciones ante los efectos por radiación. Esta aproximación, consiste en asociar una probabilidad de ocurrencia de un daño con determinadas unidades Probit, es decir, estas relacionan un valor P**r** con una probabilidad de efecto.

Para esto, se han fijado las probabilidades del 5%, 50% y 100% de sufrir quemaduras de primer, segundo, tercer grado, y letalidad, causados por la radiación. El resultado que arroja el programa son las distancias que corresponden con las probabilidades y su respectivo flujo de calor irradiado, con un tiempo de exposición de sesenta (60) segundos.

|                                   | Probabilidad de sufrir con un tiempo de exposición de 60 segundos |                                   |                         |                                   |                         |                                   |
|-----------------------------------|-------------------------------------------------------------------|-----------------------------------|-------------------------|-----------------------------------|-------------------------|-----------------------------------|
|                                   | 5%                                                                |                                   | 50%                     |                                   | 99,9%                   |                                   |
|                                   | <b>Distancia</b><br>(m)                                           | Radiación<br>(kW/m <sup>2</sup> ) | <b>Distancia</b><br>(m) | Radiación<br>(kW/m <sup>2</sup> ) | <b>Distancia</b><br>(m) | Radiación<br>(kW/m <sup>2</sup> ) |
| Quemaduras<br>de Primer<br>Grado  | 118,684                                                           | 2,122                             | 80,484                  | 3,190                             | 47.984                  | 6,874                             |
| Quemaduras<br>de Segundo<br>Grado | 60,084                                                            | 4,830                             | 46,284                  | 7,260                             | 28,184                  | 15,644                            |
| Quemaduras<br>de Tercer<br>Grado  | 48.384                                                            | 6.774                             | 35.684                  | 10.952                            | 17.984                  | 27.081                            |
| Letalidad                         | 38,384                                                            | 9.766                             | 27.984                  | 15,789                            | 17,484                  | 39,040                            |

**Tabla 29 Distancias y radiación requeridos para probabilidad de 5%, 50% y 100%, con un tiempo de exposición de 60 segundos.** 

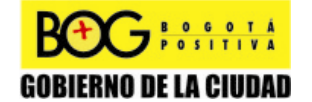

Página 165 de 220

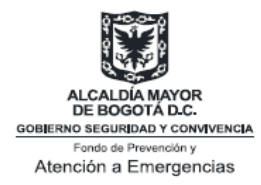

### **Aproximación Empírica**

#### *Daño a Personas*

Se han determinado tres (3) zonas de afectación de radiación para un tiempo de exposición de sesenta (60) segundos:

#### **Tabla 30 Zonas de afectación por la radiación del** *Pool Fire.*

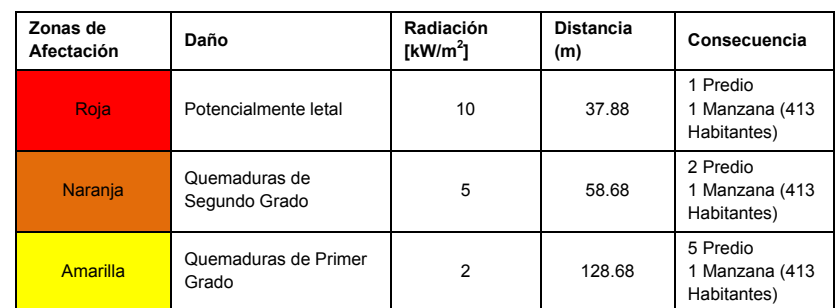

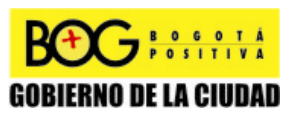

Página 166 de 220

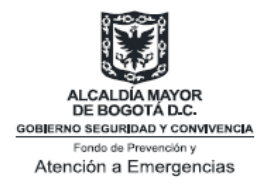

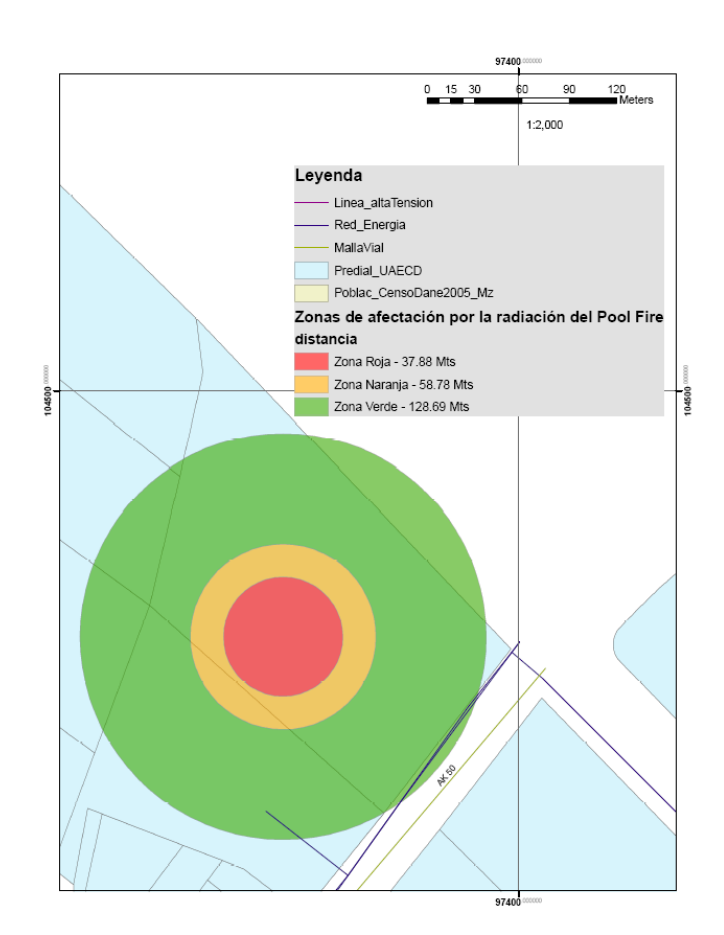

**Ilustración 18 Zonas de afectación.** 

#### *Daño en materiales y equipos*

En la siguiente tabla se presentan algunos ejemplos de daño esperados para cada nivel de radiación en materiales y equipos:

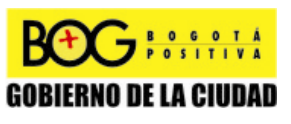

Página 167 de 220

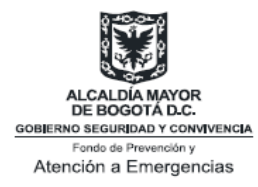

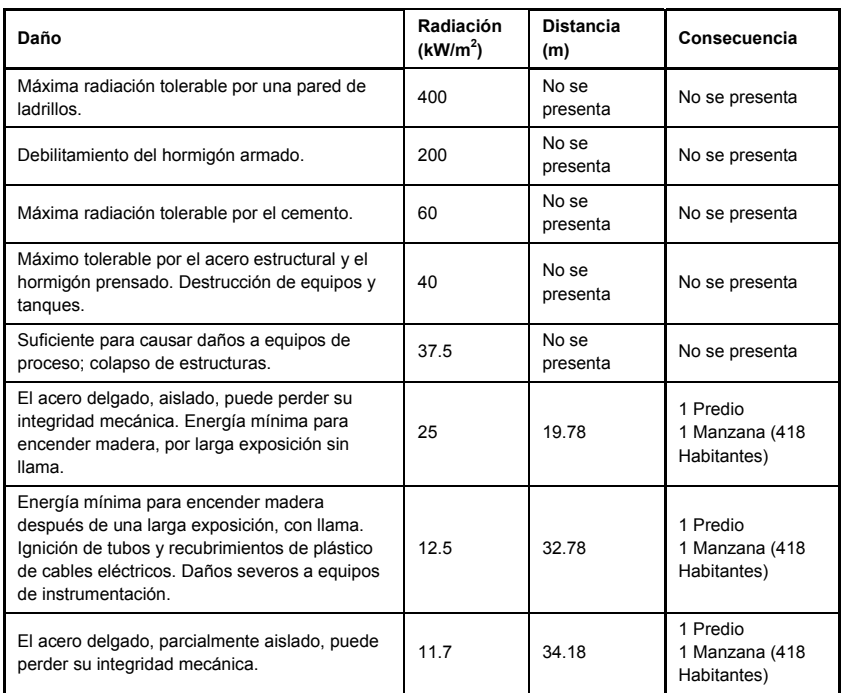

#### **Tabla 31 Efectos de la radiación en materiales y equipos del** *Pool Fire.*

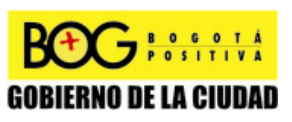

Página 168 de 220

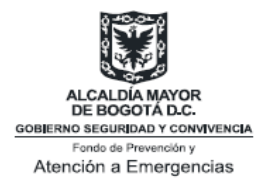

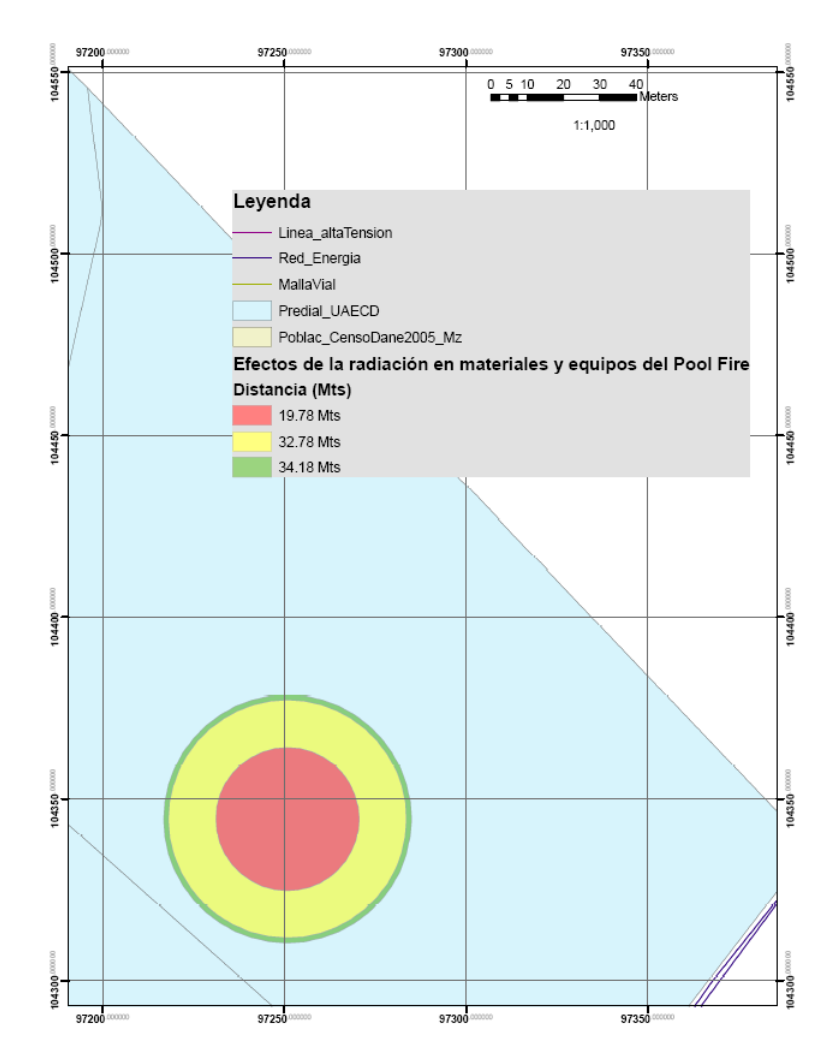

**Ilustración 19 Efectos de radiación en materiales y equipos**

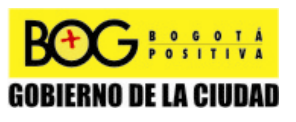

Página 169 de 220

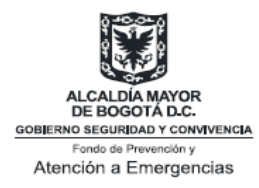

# **Anexo C. Análisis de Caso de Poliducto**

Si bien un escenario poliducto debe contemplar *Pool Fire* y *Jet Fire*, por tratarse este ejemplo de cálculo de un ejemplo demostrativo, solo se contemplan los cálculos por Chamberlain.

# **Condiciones**

Las condiciones ingresadas para realizar la muestra de cálculos fueron:<sup>25</sup>

- El diámetro del agujero: 0.1 m
- La temperatura ambiente: 288.15 K
- La presión atmosférica: 75200 Pa
- Velocidad del viento a 10 metros de altura: 7 m/s
- La humedad relativa: 70%
- Sustancia: Jet A1
- Flujo másico: 40 kg/s
- La presión inicial del gas: 10000000 Pa
- La temperatura inicial del gas: 288.15 K

## **Muestra de cálculos método Chamberlain**

A dicha temperatura, el programa arroja las siguientes constantes para el benceno:

- Peso molecular: 0.086 kg/mol
- ΔH<sub>c</sub>: 43500000 J/kg
- $C_p$ : 39965 J/(kg\*K)

### **Cálculo de la velocidad de salida del chorro**

**Paso 1:** Determina la fracción másica de combustible en una mezcla estequiométrica con aire:

$$
W = \frac{W_s}{15.816 \times W_s + 0.0395} \quad [-]
$$
 (1)

<sup>25</sup> Cabe anotar que dichos cálculos fueron realizados bajo condiciones hipotéticas.

l

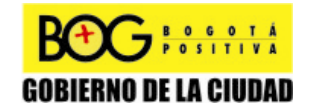

Página 170 de 220

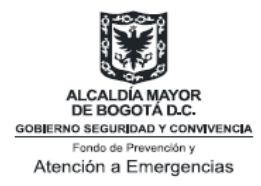

Wg: Peso molecular del gas, en kg/mol.

$$
W = \frac{0.086}{15.816 \times 0.086 + 0.0395} = 0.0614 \quad [-]
$$
\n(1.1)

**Paso 2:** Cálculo de la constante de Poisson

$$
\gamma = \frac{C_p}{C_v} \quad [-]
$$
 (2)

Para un gas ideal:

$$
C_{v} = C_{p} - \frac{R_{c}}{W_{g}} \left[ \frac{J}{Kg \cdot K} \right]
$$
 (3)

$$
C_v = 39965 - \frac{8.314}{0.086} = 39868.3256 \quad \left[ \frac{J}{Kg \cdot K} \right]
$$
 (3.1)

$$
\gamma = 1.0024 \quad [-]
$$

**Paso 3:** Cálculo de la temperatura del jet:

$$
T_{j} = T_{s} \times \left(\frac{P_{aire}}{P_{initial}}\right)^{\left(\frac{\gamma-1}{\gamma}\right)} \quad [K]
$$

$$
T_j = 288.15 \times \left(\frac{75000}{10000000}\right)^{\left(\frac{1.0024 - 1}{1.0024}\right)} = 284.7596 \quad [K] \tag{4.1}
$$

**Paso 4:** Cálculo de la presión estática:

$$
P_c = P_{\text{inicial}} \times \left(\frac{2}{\gamma + 1}\right)^{\left(\frac{\gamma - 1}{\gamma}\right)} \quad \left[\frac{N}{m^2}\right]
$$
 (5)

$$
P_c = 10000000 \times \left(\frac{2}{1.0024} \right) \left(\frac{1.0024 - 1}{1.0024}\right) = 6.0598 E + 06 \left[\frac{N}{m^2} \right] \tag{5.1}
$$
\n**GOBERNO DE LA CIUDAD**

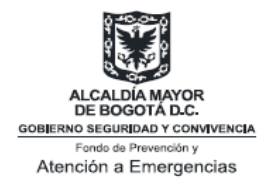

#### **Paso 5:** Cálculo del número de Mach del chorro:

$$
M_{j} = \sqrt{\frac{(\gamma + 1) \times \left( \left( \frac{P_c}{P_{aire}} \right)^{\left( \frac{\gamma - 1}{\gamma} \right)} - 2 \right)}{\gamma - 1}} \quad [-]
$$
 (6)

$$
M_{j} = \sqrt{\frac{(1.0024 + 1) \times \left( \left( \frac{P_{c}}{P_{aire}} \right)^{\left( \frac{1.0024 - 1}{1.0024} \right)} - 2 \right)}{1.0024 - 1}} = 3.1337 \quad [-]
$$
\n(6.1)

**Paso 6:** Determinación de la velocidad de salida del jet:

$$
u_j = M_j \times \left(\gamma \times R_c \times \frac{T_j}{W_g}\right)^{1/2} \quad \left[\frac{m}{s}\right]
$$
 (7)

$$
u_j = 3.137 \times \left(1.0024 \times 8.314 \times \frac{284.7596}{0.086}\right)^{1/2} = 520.5679 \quad \left[\frac{m}{s}\right] \tag{7.1}
$$

### **Cálculo de las dimensiones del chorro**

*j*

**Paso 7:** Determinación del coeficiente entre la velocidad del viento y la velocidad del jet.  $=\frac{u_{w}}{u_{w}}$   $[-]$  (8)  $w = \frac{u_w}{u_i}$  $R_w = -\frac{u}{u}$ 

Página 172 de 220

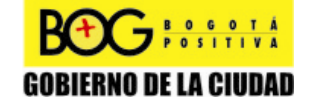

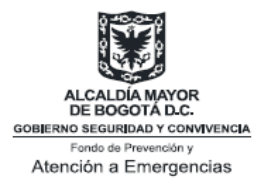

$$
R_w = \frac{7}{520.5679} = 0.0134 \quad [-]
$$
\n(8.1)

**Paso 8:** Densidad del aire:

$$
\rho_{\text{aire}} = P_{\text{aire}} \times \frac{W_{\text{aire}}}{R_c \times T_{\text{aire}}} \quad \left[\frac{kg}{m^3}\right] \tag{9}
$$

$$
\rho_{\text{aire}} = \frac{75000 * 0.02896}{8.3146 * 288.15} = 0.9066 \quad \left[ \frac{kg}{m^3} \right]
$$
\n(9.1)

**Paso 9:** Cálculo del diámetro efectivo de la fuente:

$$
p_j = P_c \times \frac{W_g}{R_c \times T_j} \quad \left[\frac{kg}{m^3}\right] \tag{10}
$$

$$
p_j = \frac{6.0598E + 06 * 0.07811}{8.314 * 284.7596} = 220.1243 \quad \left[\frac{kg}{m^3}\right]
$$
 (10.1)

$$
D_s = d_j \times \sqrt{\frac{\rho_j}{\rho_{aire}}} \quad [m] \tag{11}
$$

$$
D_s = 0.1 \sqrt{\frac{220.1243}{0.9066}} = 1.5582 \quad [m]
$$
 (11.1)

Paso 10: Cálculo de la variable auxiliar Y por la iteración de la siguiente ecuación:

$$
C_a \times Y^{2/3} + C_b \times Y^{2/3} - C_c = 0 \quad [-]
$$
 (12)

Los coeficientes son los siguientes:

$$
C_a = 0.024 * \left(\frac{g * D_s}{u_j^2}\right)^{1/3} \quad [-]
$$
 (13)

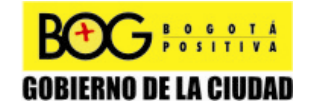

Página 173 de 220

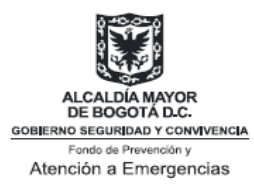

$$
C_a = 0.024 * \left(\frac{9.806 * 1.5582}{520.5679^2}\right)^{1/3.} = 9.2043E - 04 \quad [-]
$$
 (13.1)

$$
C_b = 0.2 \quad \left[ - \right] \tag{14}
$$

$$
C_c = \left(\frac{2.85}{W}\right)^{2/3} \quad \left[-\right] \tag{15}
$$

$$
C_c = \left(\frac{2.85}{0.0614}\right)^{2/3} = 12.9097 \quad [-]
$$
 (15.1)

Reemplazando,

$$
Y = 196.9937 \quad [-]
$$
 (16)

**Paso 11:** Determinación de la longitud del dardo sin viento:

$$
L_{bo} = Y \times D_s \quad [m] \tag{17}
$$

$$
L_{bo} = 196.9937 \times 1.5582 = 306.9523 \quad [m] \tag{17.1}
$$

**Paso 12:** Longitud del *jet flame* medido desde el extremo de la llama hasta el centro del plano de salida:

$$
L_b = L_{bo} \times (0.51 \times e^{(-0.4 \times u_w)} + 0.49) \times (1.0 - 6.07 \times 10^{-3} \times (\Theta_{jv} - 90^{\circ})) \quad [m] \tag{18}
$$

$$
L_b = 3069523 \times (0.51 \times e^{(-0.4 \times 7)} + 0.49) \times (1.0 - 6.07 \times 10^{-3} \times (85^\circ - 90^\circ))
$$
  
= 1647799 [m] (18.1)

**Paso 13:** Determinación del número de Richardson de la llama sin viento:

$$
R_i(L_{bo}) = L_{b0} \left(\frac{g}{D_s^2 \times u_j^2}\right)^{1/3} [-]
$$
\n
$$
R_i = (L_b^2 - b^{*2} \times \text{sen}^2(\alpha))^{1/2} - b \times \cos(\alpha) [-]
$$
\n(19.1)

Página 174 de 220

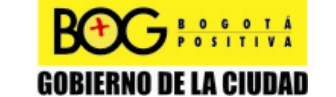

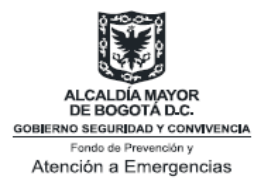

**Paso 14:** Cálculo de la elevación de la llama mediante una ecuación empírica:

Si  $R_w \le 0.05$ , la llama es dominada por el chorro. El ángulo de inclinación está dado por:

$$
\alpha = (85^{\circ} - 90^{\circ}) \times (1 - e^{(-256 \times R_w)} + \frac{8000^{\circ} R_w}{R_s(L_{bo})} \quad [\circ]
$$
\n(20)

$$
\alpha = (85^{\circ} - 90^{\circ}) \times (1 - e^{(-25.6 \times 0.0134)} + \frac{8000^{\circ} 0.0134}{7.5549} = 12.7828 \text{ [°]}
$$
 (20.1)

Si  $R_w$  > 0.05, la elevación de la llama es dominada por las fuerzas del viento. El ángulo de inclinación está dado por:

$$
\alpha = (\Theta_{j\nu} - 90^\circ) \times (1 - e^{(-256 \times R_{\nu})} + \left(134 + 1726 \times \left(\frac{(R_{\nu} - 0.026^{12})}{R_{\nu}(L_{bo})}\right)\right) [-]
$$
 (21)

$$
b = L_b \times \frac{\operatorname{sen} K \alpha}{\operatorname{sen} \alpha} \quad [m] \tag{22}
$$

Donde,

K: 
$$
0.185^*e^{20\text{RW}} + 0.015^*L_b
$$
 (23)

K: 
$$
0.185^* e^{-20^*0.0134} + 0.015^* 0.015 = 0.1564
$$
 (23.1)

$$
b = 164.7799 \times \frac{sen(0.1564 * 12.7828)}{sen(12.7828)} = 25.9773 \quad [m]
$$
 (22.1)

**Paso 15:** Longitud del dardo:

$$
R_{l} = (L_{b}^{2} - b^{*2} \times sen^{2}(\alpha))^{1/2} - b \times \cos(\alpha) \quad [m]
$$
 (24)

$$
R_{i} = (25.9773^{2} - 25.9773^{2} \times sen^{2} (12.7828))^{1/2} - 25.9773 \times cos(12.7828)
$$
  
= 139.3462  $\left[ m \right]$  (24.1)

**Passo 16:** Coefic**ip**nte entre la densidad del aire y el jet:  
\n
$$
\frac{p_{aire}}{\rho_j} = T_j \times \frac{T_{aire} \times W_g}{T_{aire} \times W_g}
$$
\n(25)

Página 175 de 220

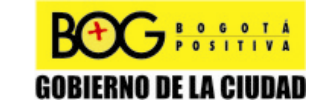

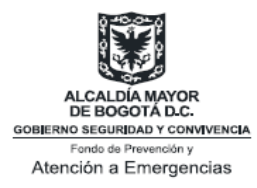

$$
\frac{\rho_{\text{aire}}}{\rho_j} = \frac{284.7596 * 0.02896}{288.15 * 0.086} = 0.3328 \quad [-]
$$
\n(25.1)

**Paso 17:** Cálculo del número de Richardson basado en el diámetro de la fuente de combustión y el factor C´.

$$
R_i(D_s) = \left(\frac{g}{D_s^2 \times u_j^2}\right)^{1/3} \times D_s \quad [-]
$$
 (26)

$$
R_i(D_s) = \left(\frac{9.81}{1.5582^2 \times 520.5679^2}\right)^{1/3} \times 1.5582 = 0.0384 \quad [-]
$$
 (26.1)

$$
C' = 1000 \times e^{(-100 \times R_w)} + 0.8 \quad [-]
$$
 (27)

$$
C' = 1000 \times e^{(-100 \times 0.0134)} + 0.8 = 261.4217 \quad [-]
$$
 (27.1)

**Paso 18:** Cálculo del ancho de la base de la llama (tobera):

$$
W_{1} = D_{s} \times (135 \times e^{-1.5R_{w}} + 1.5) \times 1 - \left[1 - \frac{1}{15} \times \sqrt{\frac{P_{aire}}{P_{j}}}\right] \times e^{-70R_{i}(D_{s})^{CR_{w}}} \quad [m] \tag{28}
$$

$$
W_1 = 0.8515 \quad [m] \tag{28.1}
$$

**Paso 19:** Cálculo del ancho de otro extremo de la llama (tobera):

$$
W_2 = L_b \times (0.18 \times e^{(-1.5 \times R_w)} + 0.31) \times (1 - 0.470.18 \times e^{(-25 \times R_w)}) \quad [m] \tag{29}
$$

$$
W_2 = 53.2343 \quad [m] \tag{29.1}
$$

Paso 20: Cálculo del área superficial de la llama:

Incluyendo los extremos:

$$
A_1 = \frac{\pi}{4} \times (W_1^2 + W_2^2) + \frac{\pi}{2} \times (W_1 + W_2) \times \left(R_1^2 + \left(\frac{W_2 - W_1}{2}\right)^2\right)^{1/2} \quad [m^2] \tag{30}
$$
  

$$
A_1 = 1.4272 E + 04 \quad [m^2] \text{ROTS}_{100111114} \text{Pågina 176 de 220}
$$
  
**GOBLEMO DE LA CIUDAD**

Diagonal 47 No. 77B -09 Interior 11 - Conmutador: 4292801 Fax. 4292833 - Bogotá D.C. - Colombia Página Web: www.fopae.gov.co y www.sire.gov.co mail: fopae@fopae.gov.co

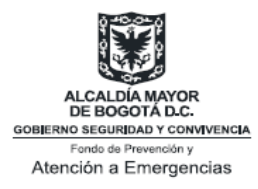

**(30.1)** 

Modelado como un cilindro con el promedio del ancho de los extremos:

$$
A_2 = \frac{\pi}{2} \times \left(\frac{W_1 + W_2}{2}\right)^2 + \pi \times R_1 \times \left(\frac{W_1 + W_2}{2}\right) \quad [m^2]
$$
 (31)

$$
A_2 = 1.2987 E + 04 \quad [m^2]
$$
 (31.1)

### **Cálculo del poder emisivo de superficie, SEPmáx**

**Paso 21:** Determine el calor neto liberado:

$$
Q' = m' \times \Delta H_C \quad \left[\frac{J}{s}\right]
$$
 (32)

$$
Q' = 40 \times 43500000 = 1.7400E + 09 \quad \left[\frac{J}{s}\right]
$$
 (32.1)

**Paso 22:** La fracción de calor radiado de la superficie de la llama:

$$
F_s = 0.21 \times e^{(-0.00323 \times u_j)} + 0.11 \quad [-]
$$
\n(33)

$$
F_s = 0.21 \times e^{(-0.00323 \times 520.5679)} + 0.11 = 0.1491 \quad [-]
$$
 (33.1)

Paso 23: Cálculo de SEP<sub>máx</sub>:

$$
SEP_{\text{max}} = F_s \times \frac{Q'}{A} \quad \left[\frac{J}{m^2 \cdot s}\right] \tag{34}
$$

$$
SEP_{\text{max}} = 0.1491 \times \frac{120417400E + 09393579}{1.4272E04} = 1.8175E + 04 \quad \left[\frac{J}{m^2 \cdot s}\right] \tag{34.1}
$$

Página 177 de 220

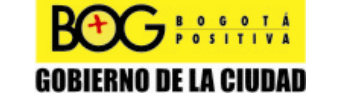
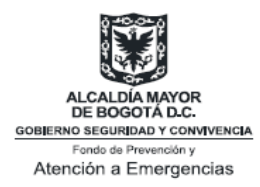

## **Cálculo de la transmisividad atmosférica**

**Paso 24:** Cálculo de los parámetros de transformación:

$$
X' = (b \times sen(\Theta_j))^2 + ((X - 25.69 \times cos(\Theta_j))^2)^{1/2} \quad [m]
$$
 (35)

$$
X' = (25.9773 \times sen(85^\circ))^2 + ((20 - 25.69 \times cos(85^\circ))^2)^{1/2}
$$
  
= 31.3729 [m] (35.1)

$$
\Theta' = 90^{\circ} - \Theta_j + \alpha - \arctan\left(\frac{b \times \text{sen}\Theta_j}{X - b \times \cos\Theta_j}\right) \quad [\circ]
$$
 (36)

$$
\Theta = -37.7919 \quad [°]
$$
 (36.1)

$$
x = X' - \frac{W_1 + W_2}{4} \quad [m]
$$
 (37)

$$
x = 17.8514 \quad [m]
$$
 (37.1)

**Paso 25:** Cálculo de la transmitividad atmosférica. Se va a tomar una distancia de 20 metros:

$$
p_w * Dis \tan cia = RH * p_w^0 * x \quad \left[\frac{N}{m}\right]
$$
 (38)

$$
p_w * Dis \tan cia = 0.7 * 1705 * 20 = 2.3494E + 04 \quad \left[\frac{N}{m}\right] \tag{38.1}
$$

$$
\tau_a = 0.8165 \quad [-]
$$

**Paso 26:** Cálculo del factor de vista. Para este caso se definen las siguientes variables:

$$
a' = \frac{L}{R} \left( \frac{L_b}{R} \delta \frac{L_f}{R} \right) \quad [-]
$$
 (40)

$$
a' = \frac{L}{R} = \frac{129.77}{13.5215} = 9.69 \quad [-]
$$
 (40.1)

 $G$ <sup>B</sup>  $\frac{6}{5}$  of  $\frac{6}{5}$ 

Página 178 de 220

Diagonal 47 No. 77B -09 Interior 11 - Conmutador: 4292801 Fax. 4292833 - Bogotá D.C. - Colombia Página Web: www.fopae.gov.co y www.sire.gov.co mail: fopae@fopae.gov.co

**GOBIERNO DE LA CIUDAD** 

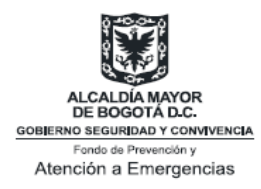

$$
b' = \frac{X}{R} \quad [-]
$$
 (41)

$$
b' = \frac{X'}{R} = \frac{31.3729}{13.5215} = 2.3202 \quad [-]
$$
 (41.1)

$$
A = \sqrt{a^{2} + (b^{2} + 1)^{2} - 2 \times a^{2} \times (b^{2} + 1) \times sen\theta} \quad [-]
$$
\n<sup>(42)</sup>

$$
A = 12.6160 \quad [-]
$$
 (42.1)

$$
B = \sqrt{a'^2 + (b'-1)^2 - 2 \times a' \times (b'-1) \times sen\theta} \quad [-]
$$
 (43)

$$
B = 11.1634 \quad [-]
$$
 (43.1)

$$
C = \sqrt{1 + (b^{\prime 2} - 1)^2 \times \cos^2 \theta} \quad [-]
$$
 (44)

$$
C = 1.9332 \quad [-]
$$
 (44.1)

$$
D = \sqrt{\frac{b'-1}{b'+1}} \quad [-]
$$
 (45)

$$
D = 0.6306 \quad [-]
$$
 (45.1)

$$
E = \frac{a' \times \cos \theta}{b' - a' \times \sin \theta} \quad [-]
$$
 (46)

$$
E = 0.9431 \quad [-]
$$
 (46.1)

$$
F = \sqrt{b'^2 - 1}
$$
 [-] (47)  
\n**BCOS** 10.14  
\n12.14  
\n13.14  
\n14.14  
\n15.14  
\n26.20  
\n28.14  
\n29.14  
\n20.14  
\n21.14  
\n22.14  
\n23.14  
\n24.14  
\n25.14  
\n26.220  
\n28.14  
\n39.14  
\n40.220

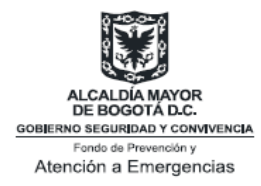

$$
F = 2.0937 \quad [-]
$$
 (47.1)

Una vez obtenidas las constantes anteriores, se procede a calcular el factor de vista vertical, horizontal y máximo, dando como resultado lo siguiente:

$$
F_{\nu} = 0.1731 \quad \left[-\right] \tag{48}
$$

$$
F_H = 0.0385 \quad [-]
$$
 (49)

$$
F_{\text{Max}} = \sqrt[2]{F_{\nu}^2 + F_{\text{H}}^2} \quad \left[-\right] \tag{50}
$$

$$
F_{\text{max}} = 0.1773 \quad [-]
$$
 (51.1)

**Paso 29:** Cálculo del máximo flujo de calor a una distancia de 100 metros:

$$
q''(x) = SEP_{act} \times F_{vista} \times \tau_a \quad \left[\frac{J}{m^2 \cdot s}\right]
$$
 (52)

$$
q''(x) = 18175.43 \times 0.1773 \times 0.8165 = 2631.2739 \quad \left[ \frac{J}{m^2 \cdot s} \right] \tag{52.1}
$$

## **Muestra de Resultados**

### **Análisis de Consecuencias**

#### **Aproximación Probabilística**

La aproximación probabilística se basa en la cuantificación de la probabilidad de la vulnerabilidad de personas e instalaciones ante los efectos por radiación. Esta aproximación, consiste en asociar una probabilidad de ocurrencia de un daño con determinadas unidades Probit, es decir, estas relacionan un valor P**r** con una probabilidad de efecto.

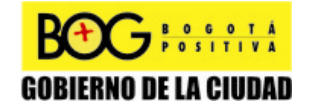

Página 180 de 220

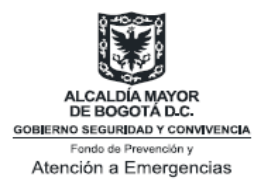

Para esto, se han fijado las probabilidades del 5%, 50% y 100% de sufrir quemaduras de primer, segundo, tercer grado, y letalidad, causados por la radiación. El resultado que arroja el programa son las distancias que corresponden con las probabilidades y su respectivo flujo de calor irradiado, con un tiempo de exposición de sesenta (60) segundos.

#### **Tabla 32 Distancias y radiación requeridos para probabilidad de 5%, 50% y 100%, con un tiempo de exposición de 60 segundos.**

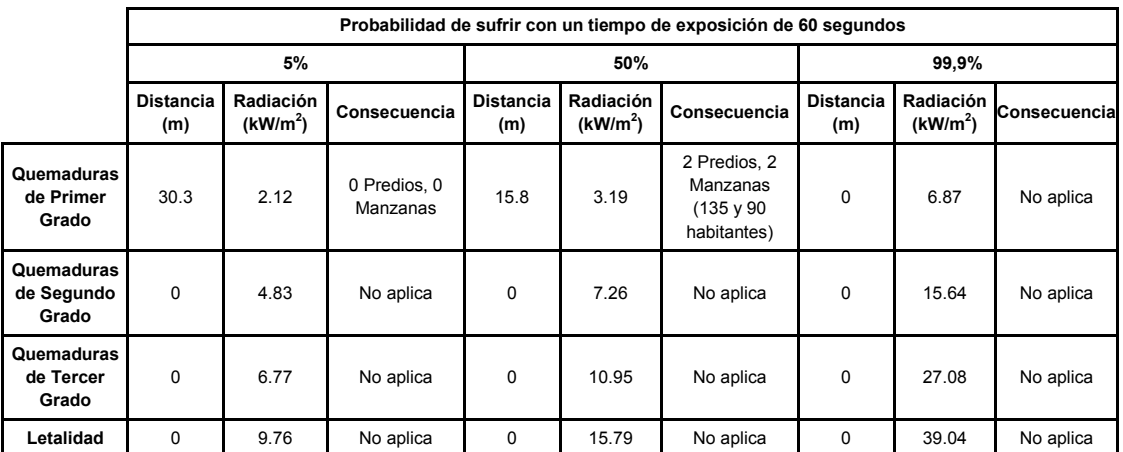

#### **Aproximación Empírica** *Daño a Personas*

Se han determinado tres (3) zonas de afectación de radiación para un tiempo de exposición de sesenta (60) segundos:

#### **Tabla 33 Zonas de afectación por la radiación del** *Pool Fire.*

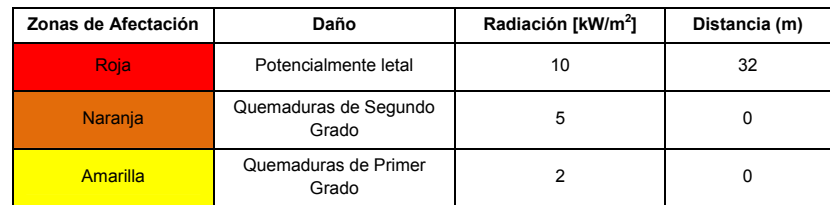

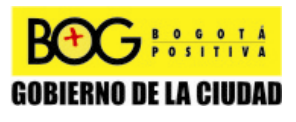

Página 181 de 220

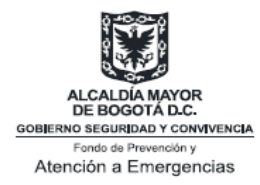

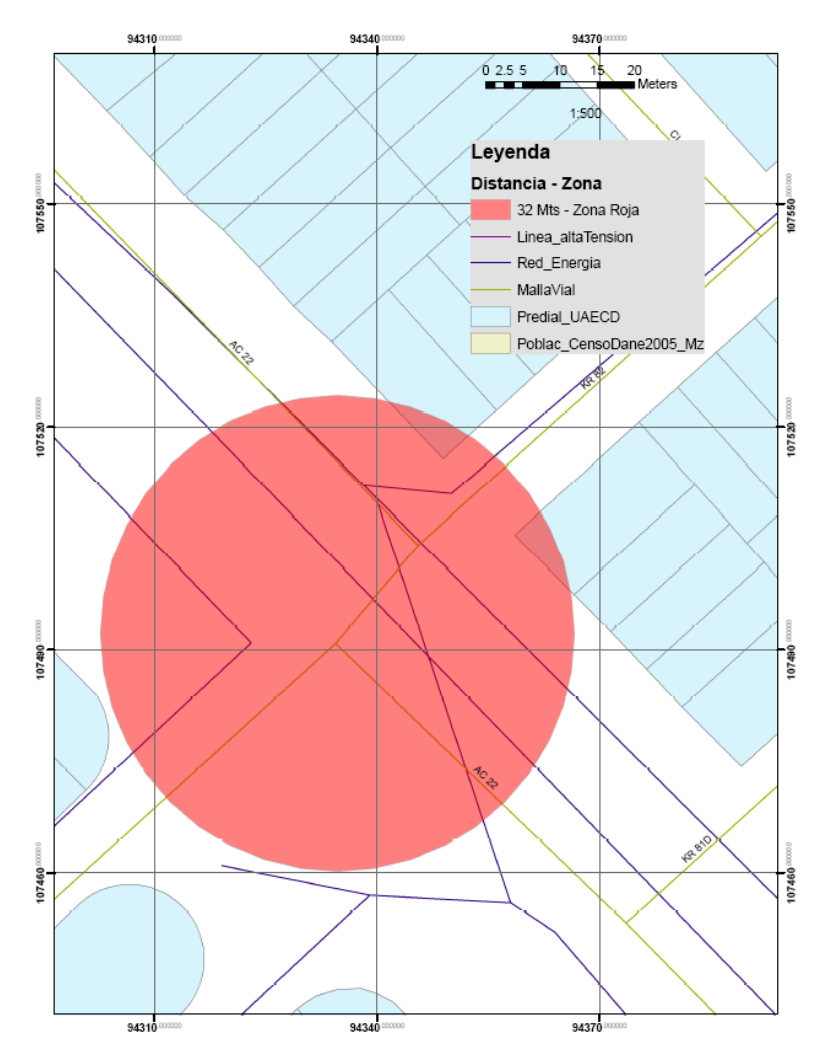

**Ilustración 20 Zonas de afectación por la radiación del Jet Fire** 

#### *Daño en materiales y equipos*

En la siguiente tabla se presentan algunos ejemplos de daño esperados para cada nivel de radiación en materiales y equipos:

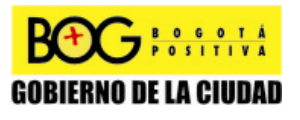

Página 182 de 220

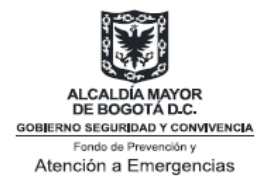

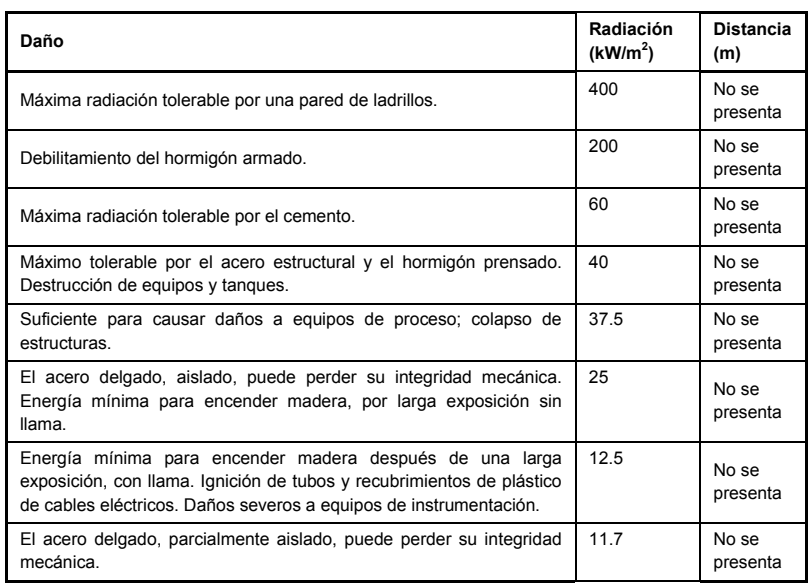

#### **Tabla 34 Efectos de la radiación en materiales y equipos del** *Jet Fire.*

Es importante recordar al lector que un escenario de este tipo generalmente viene acompañado de otros eventos (ej. *Pool Fire*, explosiones de nube no confinadas), si se tratan de materiales combustibles. Por esto resulta de vital importancia el modelaje y simulación de todos los eventos involucrados, para estimar las afectaciones de cada uno de ellos y así poder calcular un daño total

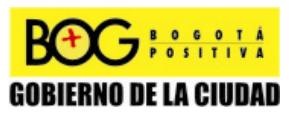

Página 183 de 220

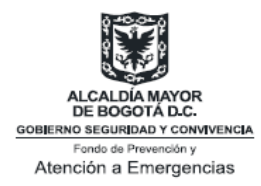

# **ANEXO HERRAMIENTAS COMPUTACIONALES**

Este resumen constituye un instrumento de consulta que orienta, mediante pasos sencillos en entorno Windows, la ejecución de las aplicaciones desarrolladas en MATLAB (Versión 7.6.0) para modelar explosiones tipo BLEVE, incendios tipo JET FIRE y POOL FIRE, así como el análisis de consecuencias respectivo.

# **Generalidades sobre Matlab**

Matlab (Matrix Laboratory) es un software matemático con un lenguaje de programación propio que permite manipular datos y matrices, representar funciones matemáticas y modelos matemáticos, implementación de algoritmos, entre otros.

Las instrucciones que conforman un programa ejecutable en Matlab se almacenan en archivos.m que a su vez, pueden ser almacenados en carpetas de windows (como Mis Documentos ) de acuerdo a la organización de la información.

Al iniciar Matlab (Versión 7.6.0), como cualquier otro programa en windows, aparece la siguiente ventana (Para facilitar la orientación, los componentes mas importantes se marcado).

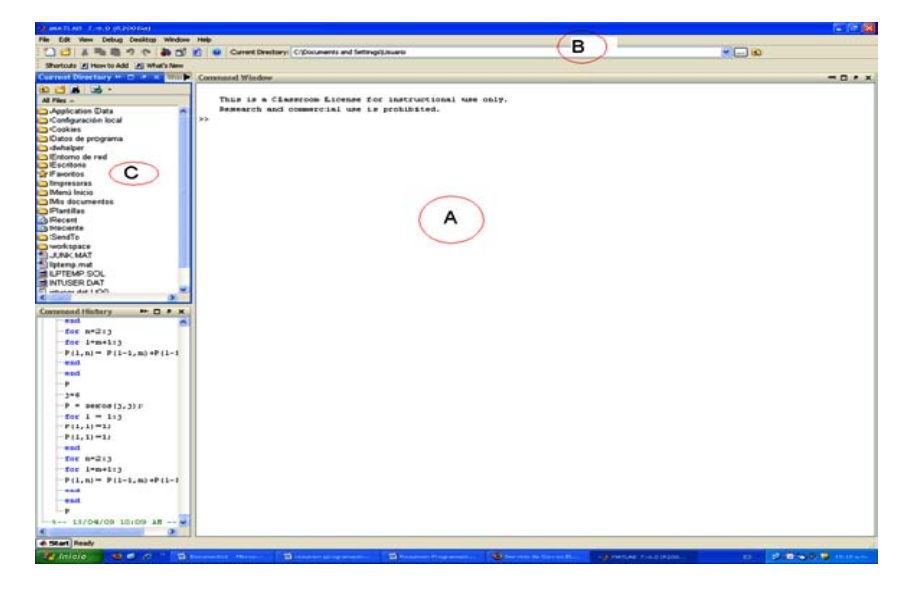

**Figura 1 Ventana Matlab con sus zonas principales indicadas.**

Página 184 de 220

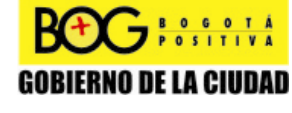

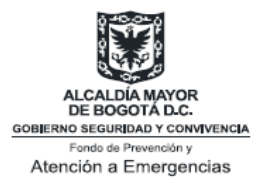

La zona marcada con la letra A es la ventana de comandos. Sobre esta ventana se pueden efectuar cálculos, e invocar programas ejecutables. Desde allí se harán las ejecuciones de los programas hechos.

La zona B es la barra del directorio actual, cuyo contenido aparece en la zona C, que es la ventana de directorio actual. Es una ventana tipo explorador de windows. Los archivos con extensión.m que allí aparezcan se pueden ejecutar desde la ventana de comandos. Para ver su contenido basta hacer doble click y se abrirá una ventana de editor de texto.

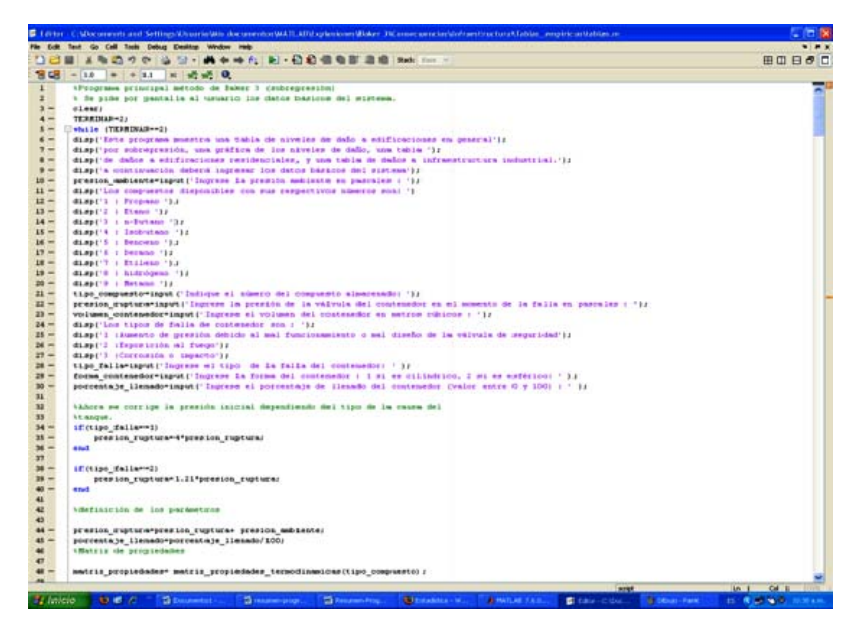

**Figura 2 : ventana de editor con el contenido de un archivo.m** 

Para acceder al contenido de cualquier carpeta que aparezca en la ventana del directorio actual, se hace doble click en ella. Inmediatamente el directorio actual se actualizará. Haciendo click en el ícono con forma de carpeta que aparece en la parte superior izquierda de la ventana de directorio actual, se sube de nivel (devolverse).

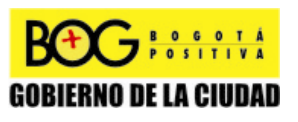

Página 185 de 220

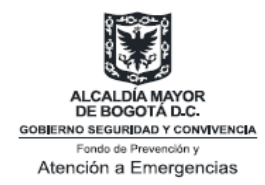

# **Generalidades sobre los programas desarrollados**

Los algoritmos implementados para el modelaje de eventos BLEVE y algunas de sus consecuencias, se basan en los métodos de Baker 1, Baker 2 y Baker 3, siendo el último el seleccionado para el estudio de caso y para las futuras aplicaciones.

Se desarrollaron las siguientes aplicaciones para explosiones:

- Una aplicación basada en el método de Baker 1 que muestra la gráfica de la sobrepresión pico resultante de un BLEVE (en pascales), contra la distancia (en metros) del epicentro, y, la gráfica de la sobrepresión pico resultante de un BLEVE (en pascales), contra la posición en coordenadas cartesianas planas (en metros) tomando como referencia el epicentro.
- Una aplicación basada en el método de Baker 1 que muestra la gráfica del impulso resultante de un BLEVE (en pascales), contra la distancia (en metros) del epicentro, y , la gráfica del impulso resultante de un BLEVE (en pascales), contra la posición en coordenadas cartesianas planas (en metros) tomando como referencia el epicentro.
- Una aplicación basada en el método de Baker 1 que hace un análisis de consecuencias a personas (Análisis Probit) : A una distancia en metros del epicentro (suministrada por el usuario), se determina la probabilidad de muerte por daño pulmonar en bebés, niños, mujeres adultas y hombres adultos, la probabilidad de ruptura del tímpano, la probabilidad de sobrevivir a colisión en la cabeza y en el cuerpo (colisión causada por el efecto de desplazamiento del cuerpo por la onda explosiva), y la probabilidad de sobrevivir a impacto de un fragmento o escombro (en caso de ocurrir).
- Una aplicación basada en el método de Baker 1 que hace un análisis de consecuencias a infraestructura (Análisis Probit): A una distancia en metros del epicentro (suministrada por el usuario) se determina la probabilidad de daño menor, de daño estructural mayor y de colapso total a edificaciones residenciales, Adicionalmente se determina la probabilidad de ruptura de vidrios a la distancia dada.

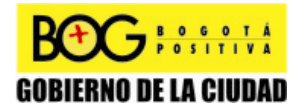

Página 186 de 220

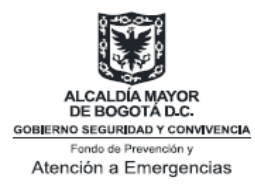

- Una aplicación basada en el método de Baker 1 que hace un análisis empírico de consecuencias a infraestructura (Tablas): 1 tabla que muestra las distancias en metros del BLEVE, para las cuales se tiene destrucción total, daño pesado, daño moderado y daño menor de las edificaciones en general, 1 gráfica de las zonas de la tabla anterior, 1 tabla que muestra las distancias en metros del BLEVE, para las cuales se tienen 5 grados de daños a viviendas, por sobrepresión (la aplicación muestra la definición de los grados) y 2 tablas de daños a instalaciones industriales.
- Una aplicación basada en el método de Baker 2 que muestra la gráfica de la sobrepresión pico resultante de un BLEVE (en pascales), contra la distancia (en metros) del epicentro, y , la gráfica de la sobrepresión pico resultante de un BLEVE (en pascales), contra la posición en coordenadas cartesianas planas (en metros) tomando como referencia el epicentro.
- Una aplicación basada en el método de Baker 2 que muestra la gráfica del impulso resultante de un BLEVE (en pascales), contra la distancia (en metros) del epicentro, y , la gráfica del impulso resultante de un BLEVE (en pascales), contra la posición en coordenadas cartesianas planas (en metros) tomando como referencia el epicentro.
- Una aplicación basada en el método de Baker 2 que hace un análisis de consecuencias a personas (Análisis Probit) : A una distancia en metros del epicentro (suministrada por el usuario), se determina la probabilidad de muerte por daño pulmonar en bebés, niños, mujeres adultas y hombres adultos, la probabilidad de ruptura del tímpano, la probabilidad de sobrevivir a colisión en la cabeza y en el cuerpo (colisión causada por el efecto de desplazamiento del cuerpo por la onda explosiva), y la probabilidad de sobrevivir a impacto de un fragmento o escombro (en caso de ocurrir).
- Una aplicación basada en el método de Baker 2 que hace un análisis de consecuencias a infraestructura (Análisis Probit): A una distancia en metros del epicentro (suministrada por el usuario) se determina la probabilidad de daño menor, de daño estructural mayor y de colapso total a edificaciones residenciales, Adicionalmente se determina la probabilidad de ruptura de vidrios a la distancia dada.
- Una aplicación basada en el método de Baker 2 que hace un análisis empírico de consecuencias a infraestructura (Tablas): 1 tabla que muestra las distancias en metros del BLEVE, para las cuales se tiene

Página 187 de 220

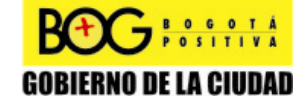

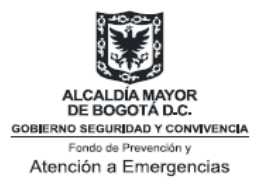

destrucción total, daño pesado, daño moderado y daño menor de las edificaciones en general, 1 gráfica de las zonas de la tabla anterior, 1 tabla que muestra las distancias en metros del BLEVE, para las cuales se tienen 5 grados de daños a viviendas, por sobrepresión (la aplicación muestra la definición de los grados) y 1 tabla de daños a instalaciones industriales.

- Una aplicación basada en el método de Baker 3 que muestra la gráfica de la sobrepresión pico resultante de un BLEVE (en pascales), contra la distancia (en metros) del epicentro, y , la gráfica de la sobrepresión pico resultante de un BLEVE (en pascales), contra la posición en coordenadas cartesianas planas (en metros) tomando como referencia el epicentro.
- Una aplicación basada en el método de Baker 3 que muestra la gráfica del impulso resultante de un BLEVE (en pascales), contra la distancia (en metros) del epicentro, y , la gráfica del impulso resultante de un BLEVE (en pascales), contra la posición en coordenadas cartesianas planas (en metros) tomando como referencia el epicentro.
- Una aplicación basada en el método de Baker 3 que hace un análisis de consecuencias a personas (Análisis Probit) : A una distancia en metros del epicentro (suministrada por el usuario), se determina la probabilidad de muerte por daño pulmonar en bebés, niños, mujeres adultas y hombres adultos, la probabilidad de ruptura del tímpano, la probabilidad de sobrevivir a colisión en la cabeza y en el cuerpo (colisión causada por el efecto de desplazamiento del cuerpo por la onda explosiva), y la probabilidad de sobrevivir a impacto de un fragmento o escombro (en caso de ocurrir).
- Una aplicación basada en el método de Baker 3 que hace un análisis de consecuencias a infraestructura (Análisis Probit): A una distancia en metros del epicentro (suministrada por el usuario) se determina la probabilidad de daño menor, de daño estructural mayor y de colapso total a edificaciones residenciales, Adicionalmente se determina la probabilidad de ruptura de vidrios a la distancia dada.
- Una aplicación basada en el método de Baker 3 que hace un análisis empírico de consecuencias a infraestructura (Tablas): 1 tabla que muestra las distancias en metros del BLEVE, para las cuales se tiene destrucción total, daño pesado, daño moderado y daño menor de las edificaciones en general, 1 gráfica de las zonas de la tabla anterior, 1 tabla que muestra las distancias en metros del BLEVE, para las cuales

Página 188 de 220

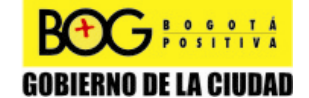

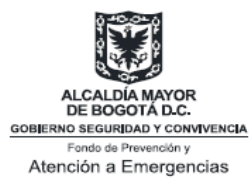

se tienen 5 grados de daños a viviendas, por sobrepresión (la aplicación muestra la definición de los grados) y 1 tabla de daños a instalaciones industriales.

Los algoritmos desarrollados para modelaje de incendios JET FIRE (antorcha de fuego) y POOL FIRE (piscina de fuego) y análisis de algunas de sus consecuencias, se basan en los métodos de Chamberlain y Clien respectivamente. Estos métodos fueron seleccionados para el estudio de caso y futuras aplicaciones [2].

Se desarrollaron las siguientes aplicaciones para incendios:

- Una aplicación basada en el método de Chamberlain, que muestra la gráfica del flujo de calor (en J/m^2\*s) resultante de un JET FIRE, contra la distancia (en metros) del incendio, y, la gráfica del flujo de calor (en J/m^2\*s) resultante de un JET FIRE, contra la posición en coordenadas cartesianas planas (en metros) tomando como punto de referencia el incendio.
- Una aplicación basada en el método de Chamberlain, que hace un análisis de consecuencias de un JET FIRE, a personas (Análisis Probit): Para una distancia (en metros) del incendio, dada por el usuario, se determinan las gráficas de la probabilidad de que una persona ubicada a tal distancia, sufra quemadura en grado 1, grado 2, grado 3 y letalidad, contra el tiempo de exposición (en segundos), y, para un tiempo de exposición (en segundos) dado por el usuario, se determinan las gráficas de la probabilidad de sufrir quemadura en grado 1, grado 2 , grado 3 y letalidad, contra la distancia (en metros) del incendio. Se muestra una tabla de distancias en metros del Jet Fire, para probabilidad de 100%, 50%, y 5% de sufrir quemaduras en grado 1, 2, 3 y letalidad, con 60 segundos de exposición. Se muestra las gráficas de dicha tabla.
- Una aplicación basada en el método de Chamberlain, que muestra las distancias en metros del epicentro para las cuales se tiene quemadura en grado 1, 2 y 3 respectivamente, válidas hasta 60 segundos de exposición. También se muestra una gráfica de tales zonas (opcional) y una tabla de daños severos y tiempos de exposición para que haya quemadura en grado 2, según la distancia en metros del incendio. Se muestra una tabla de daños a infraestructura.
- Una aplicación basada en el método de Clien, que obtiene la gráfica del flujo calor (en J/m^2\*s) resultante de un POOL FIRE, contra la distancia (en metros) del incendio, y, la gráfica del flujo de calor (en J/m^2\*s)

Página 189 de 220

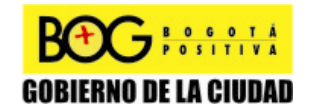

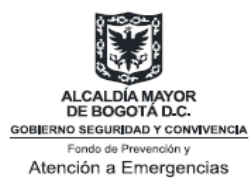

resultante de un POOL FIRE, contra la posición en coordenadas cartesianas planas (en metros) tomando como punto de referencia el incendio.

- Una aplicación basada en el método de Clien, que hace un análisis de consecuencias de un POOL FIRE, a personas (Análisis Probit): Para una distancia (en metros) del incendio, dada por el usuario, se determinan las gráficas de la probabilidad de que una persona ubicada a tal distancia del perímetro de la piscina, sufra quemadura en grado 1, grado 2, grado 3 y letalidad, contra el tiempo de exposición (en segundos), y , para un tiempo de exposición (en segundos) dado por el usuario, se determinan las gráficas de la probabilidad de sufrir quemadura en grado 1 , 2 , 3 y letalidad , contra la distancia en metros del perímetro de la piscina de fuego. Adicionalmente Se muestra una tabla de distancias en metros del perímetro del pool fire, para probabilidad de 100%, 50%, y 5% de sufrir quemaduras en grado 1, 2, 3 y letalidad, con 60 segundos de exposición, una tabla como la anterior, pero tomando las distancias en metros desde el centro del pool fire. Se muestran las gráficas de dicha tabla.
- Una aplicación basada en el método de Chamberlain, que muestra las distancias en metros del epicentro para las cuales se tiene quemadura en grado 1, 2 y 3 respectivamente, válidas hasta 60 segundos de exposición. También se muestra una gráfica de tales zonas. Adicionalmente se tiene una tabla de daños a infraestructura.

# **Ejecución de los programas**

Los programas desarrollados en Matlab, se han almacenado en una carpeta Windows llamada Matlab. Por facilidad se ha ubicado en la carpeta Mis Documentos. Su contenido (carpeta Explosiones y carpeta Incendios) deberá aparecer en la ventana de directorio actual (Figura 3).

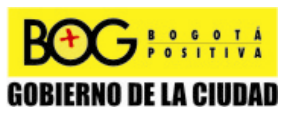

Página 190 de 220

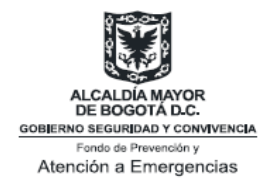

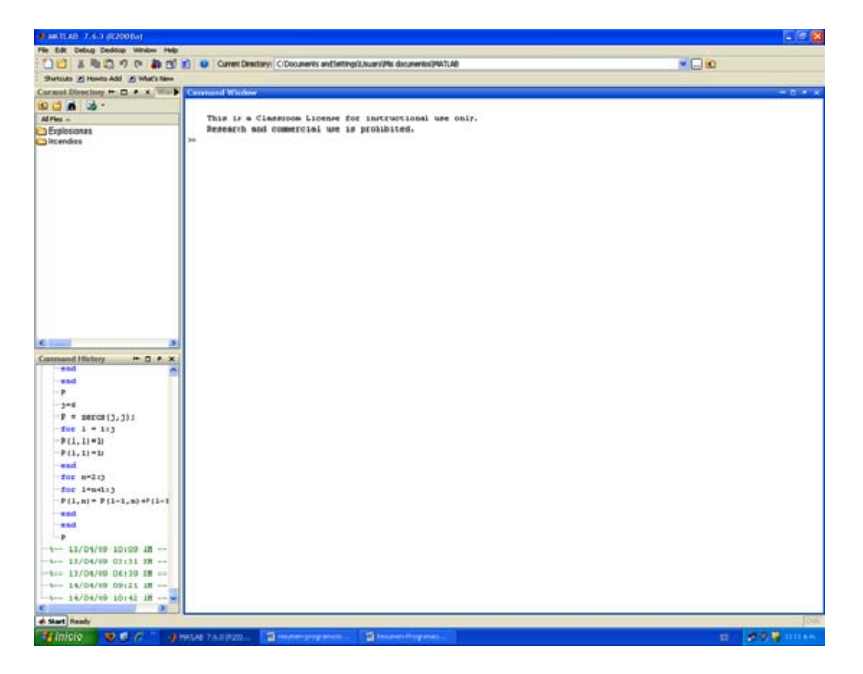

**Figura 3 Carpeta Matlab en el directorio actual y su contenido**.

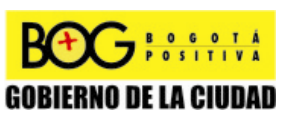

Página 191 de 220

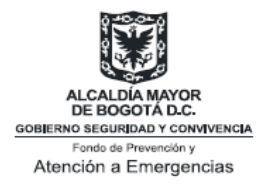

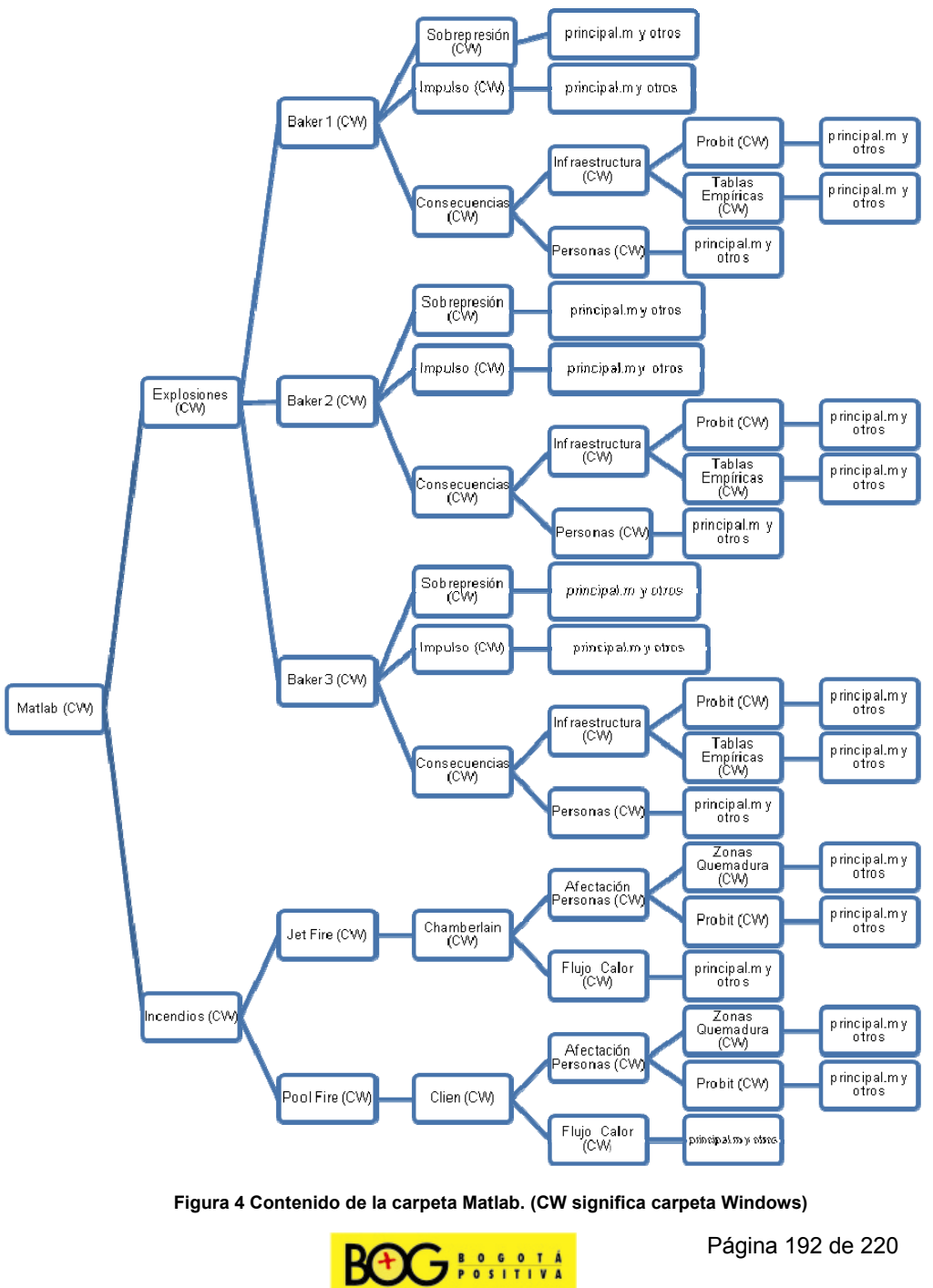

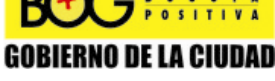

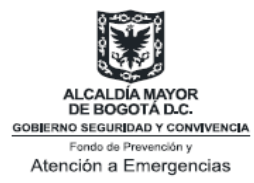

Los archivos.m ejecutables corresponden al último nivel de la información (De izquierda a derecha). Los niveles anteriores son carpetas de Windows. Cada una representa una opción de usuario para ejecutar.

### **Explosiones**

A continuación se muestra la ejecución (paso a paso) de algunos de los programas implementados para explosiones, basados en el método de Baker 3 (seleccionado para el estudio de caso**: BLEVE**). La ejecución de los demás programas es análoga.

#### **Sobrepresión Según el método de Baker 3**

Doble Click en la carpeta Explosiones, que debe aparecer en la ventana del directorio actual. Su contenido son las carpetas Baker 1, Baker 2, y Baker 3. Estas aparecen en el directorio actual. Se elige la carpeta Baker 3 haciendo doble click en ella. Su contenido se muestra en la figura 5.

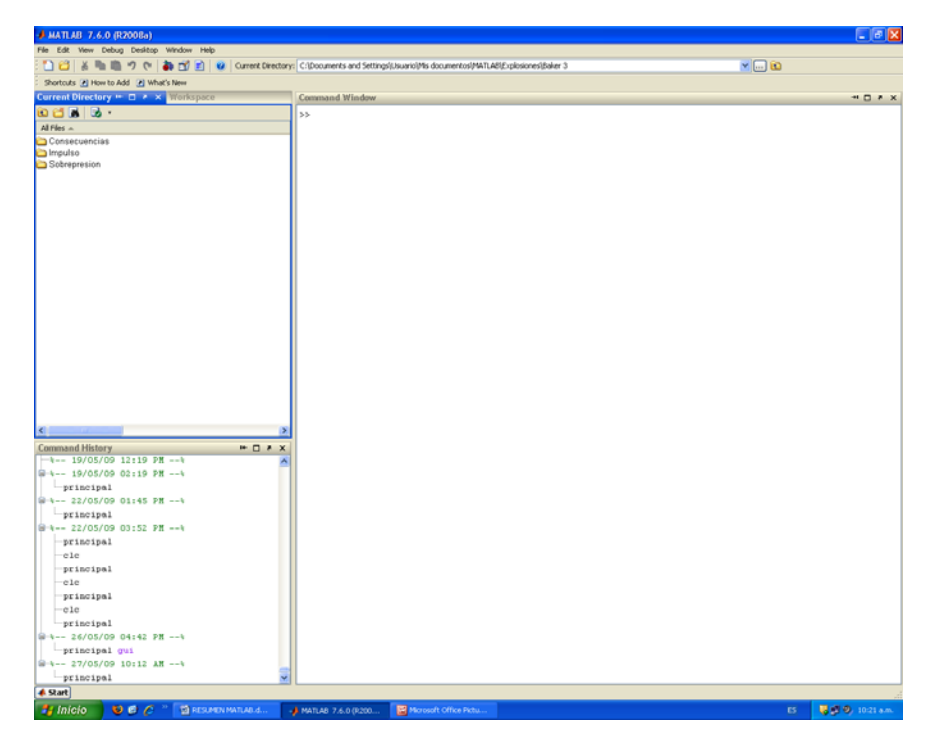

Figura 5 Contenido de la carpeta Baker 3 en el directorio actual.

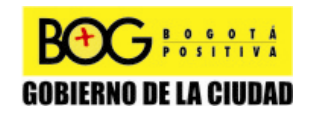

Página 193 de 220

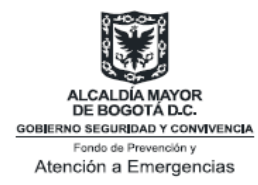

Doble click en la carpeta Sobrepresión. En ese momento se llega al último nivel de la información, es decir, en la ventana del directorio actual, deben aparece únicamente archivos.m . De todos estos, el que contiene el programa principal es el archivo principal.m . Los demás archivos corresponden a programas auxiliares invocados por el programa principal.

| A MATLAB 7.6.0 (R2008a)                                                   |                                                                                                    | $-6x$                 |
|---------------------------------------------------------------------------|----------------------------------------------------------------------------------------------------|-----------------------|
| File Edit View Debug Desktop Window Help                                  |                                                                                                    |                       |
|                                                                           | ■ 2 区 基 職 職 ウ (v ) a cyrent Directory: C/Documents and Settings(Usuariol/Mis documentos)MATLAB(Explosiones)Baker 3(Sobrepresion | $-100$                |
| Shortcuts (2) How to Add (2) What's New                                   |                                                                                                    |                       |
| Current Directory + C + X Workspace                                       | Command Window                                                                                                    | $\cdots \Box$         |
| addis.                                                                    | $^{55}$                                                                                                    |                       |
| All Files $\sim$                                                          |                                                                                                    |                       |
| calculo distancia escalada.m                                              |                                                                                                    |                       |
| calculo energia en expansion gas.m                                        |                                                                                                    |                       |
| calculo energia en expansion liquido.m                                    |                                                                                                    |                       |
| calculo energia interna gas1.m<br>calculo energia interna gas2.m          |                                                                                                    |                       |
| calculo energia interna liquido1.m                                        |                                                                                                    |                       |
| calculo energia interna liquido2.m                                        |                                                                                                    |                       |
| calculo energia total.m                                                   |                                                                                                    |                       |
| Calculo_presion.m                                                         |                                                                                                    |                       |
| calculo sobrepresion escalada.m                                           |                                                                                                    |                       |
| calculo trabajo especifico gas.m.<br>calculo trabajo especifico liquido.m |                                                                                                    |                       |
|                                                                           |                                                                                                    |                       |
| copia.m<br>graficar.m<br>gmasa_gas.m                                      |                                                                                                    |                       |
|                                                                           |                                                                                                    |                       |
| masa liquido.m                                                            |                                                                                                    |                       |
| matriz propiedades termodinamicas.m                                       |                                                                                                    |                       |
| principal fig                                                             |                                                                                                    |                       |
| principal.m<br>Sobrepresion_baker3.m                                      |                                                                                                    |                       |
| al ubicacion.m                                                            |                                                                                                    |                       |
| vector_propiedades_ambiente.m                                             |                                                                                                    |                       |
| wector_propiedades_ruptura.m                                              |                                                                                                    |                       |
|                                                                           |                                                                                                    |                       |
| $\left  \mathbf{c} \right $                                               |                                                                                                    |                       |
|                                                                           |                                                                                                    |                       |
| <b>Command History</b><br>$H \Box X$<br>$-4--19/05/09$ 12:19 PM $--1$     |                                                                                                    |                       |
| @-4-- 19/05/09 02:19 PM --+                                               |                                                                                                    |                       |
| principal                                                                 |                                                                                                    |                       |
| $\mathbf{H}$ +-- 22/05/09 01:45 PM -- \                                   |                                                                                                    |                       |
| principal                                                                 |                                                                                                    |                       |
| G-4-- 22/05/09 03:52 PM --+                                               |                                                                                                    |                       |
| principal                                                                 |                                                                                                    |                       |
| $ctc$                                                                     |                                                                                                    |                       |
| principal                                                                 |                                                                                                    |                       |
| $-e1e$                                                                    |                                                                                                    |                       |
| principal                                                                 |                                                                                                    |                       |
| $-e1e$                                                                    |                                                                                                    |                       |
| principal                                                                 |                                                                                                    |                       |
| 8-4-- 26/05/09 04:42 PM -- 4                                              |                                                                                                    |                       |
| principal gui                                                             |                                                                                                    |                       |
| G-4-- 27/05/09 10:12 AM --4                                               |                                                                                                    |                       |
| principal                                                                 |                                                                                                    |                       |
| <b>4</b> Start                                                            |                                                                                                    |                       |
| <b>ED RESUMEN MATLABLE.</b><br><b>Eg</b> Inicio<br>00C                    | Morosoft Office Pictu.<br>Carnegie Mellon Univ.<br>A MATLAB 7.6.0 (9200.)                                                       | ■■■ 10:27 & m.<br>ts. |

Figura 6 Carpeta Sobrepresión en el directorio actual y su contenido.

Sobre la ventana de comandos se digita principal, luego la tecla enter. Inmediatamente se despliega la interfaz de usuario del programa, donde se ingresan las condiciones básicas del sistema

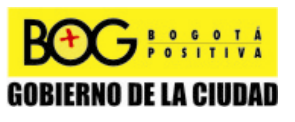

Página 194 de 220

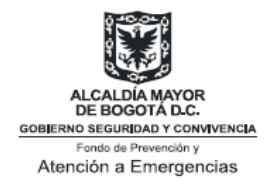

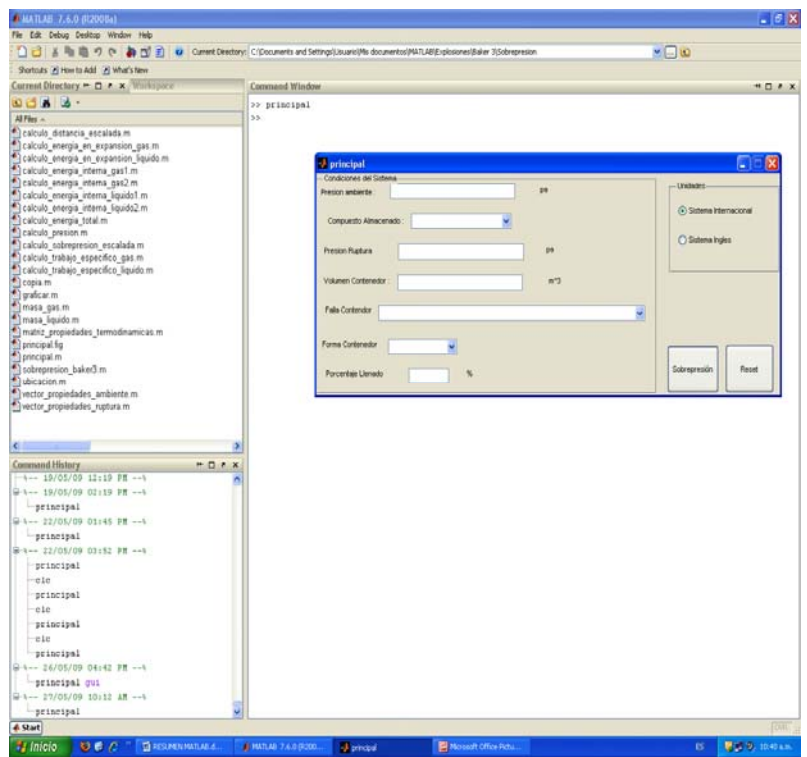

Figura 7 Interfaz de usuario del programa.

Introducidas las condiciones básicas del sistema, se da click sobre el botón Sobrepresión que aparece en la parte inferior derecha de la interfaz. Se abre una ventana (Figura 8) nueva con las gráficas de la sobrepresión. Esta ventana de Windows puede maximizarse.

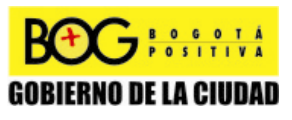

Página 195 de 220

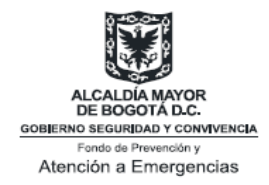

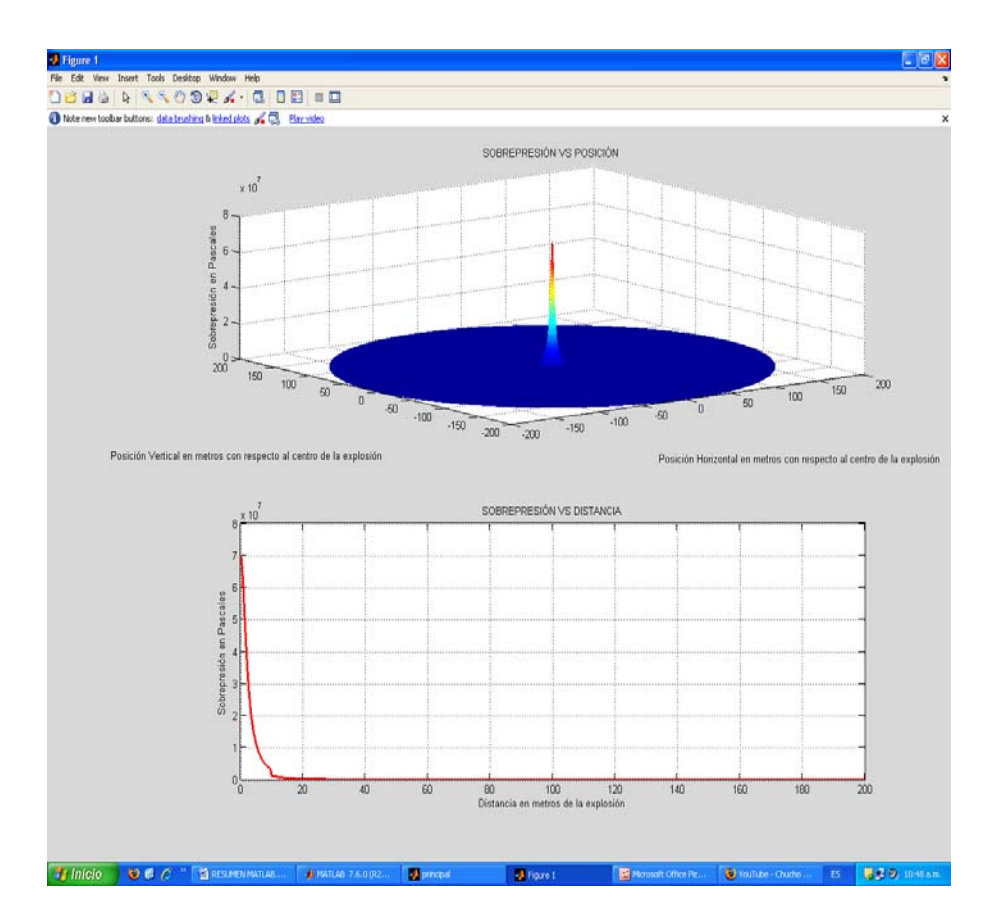

Figura 8 Ventana de resultados del programa. Esta ventana se ha maximizado.

Para la Gráfica SOBREPRESIÓN VS DISTANCIA, es posible mostrar la sobrepresión para rango específico de distancias. Por ejemplo, para ver el comportamiento entre 80 y 100 m, se da click izquierdo sobre la gráfica, luego en el menú Edit, se selecciona la opción Axes Properties. Debajo de las gráficas aparece el editor de propiedades de los ejes.

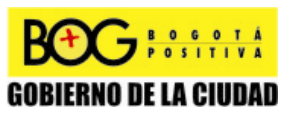

Página 196 de 220

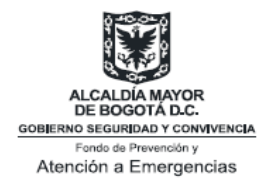

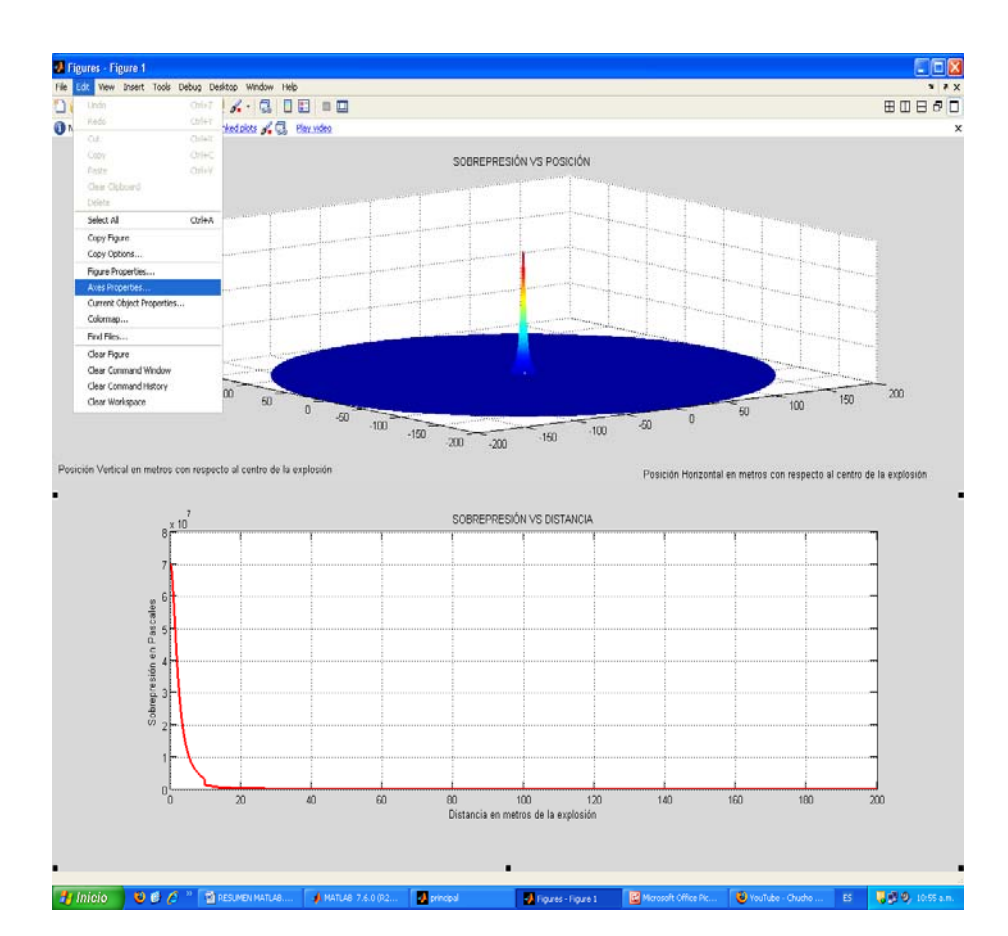

Figura 9 Menú Edit, opción Axes Properties.

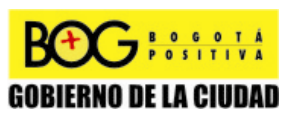

Página 197 de 220

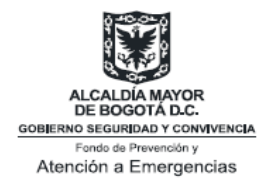

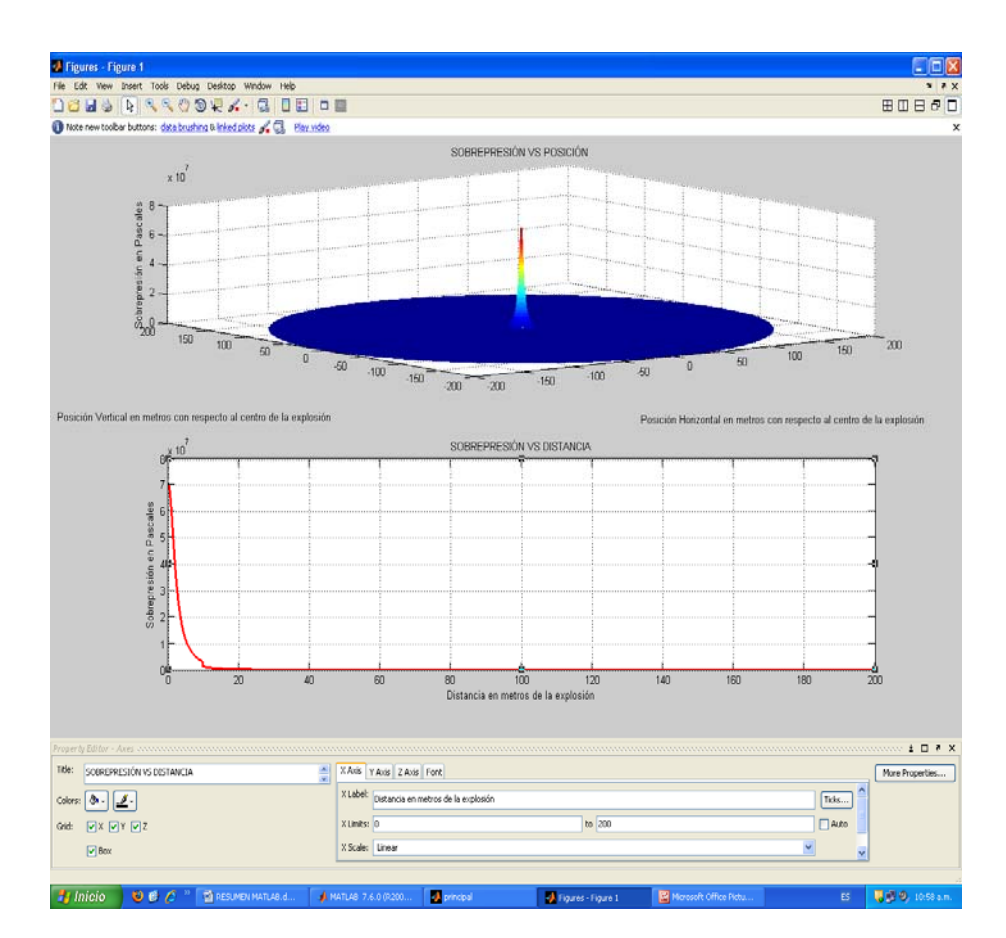

Figura 10 Editor de las propiedades de los ejes.

Por defecto aparecen los límites del eje X (eje horizontal): 0-200. El valor cero es cambiado por 80, y el valor 200 es cambiado por 100 y se presiona la tecla enter. Se obtiene el resultado deseado. El editor de las propiedades de los ejes puede cerrarse haciendo click en el ícono x de la parte superior del mismo editor.

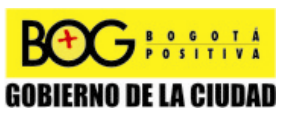

Página 198 de 220

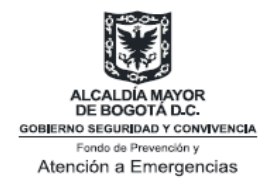

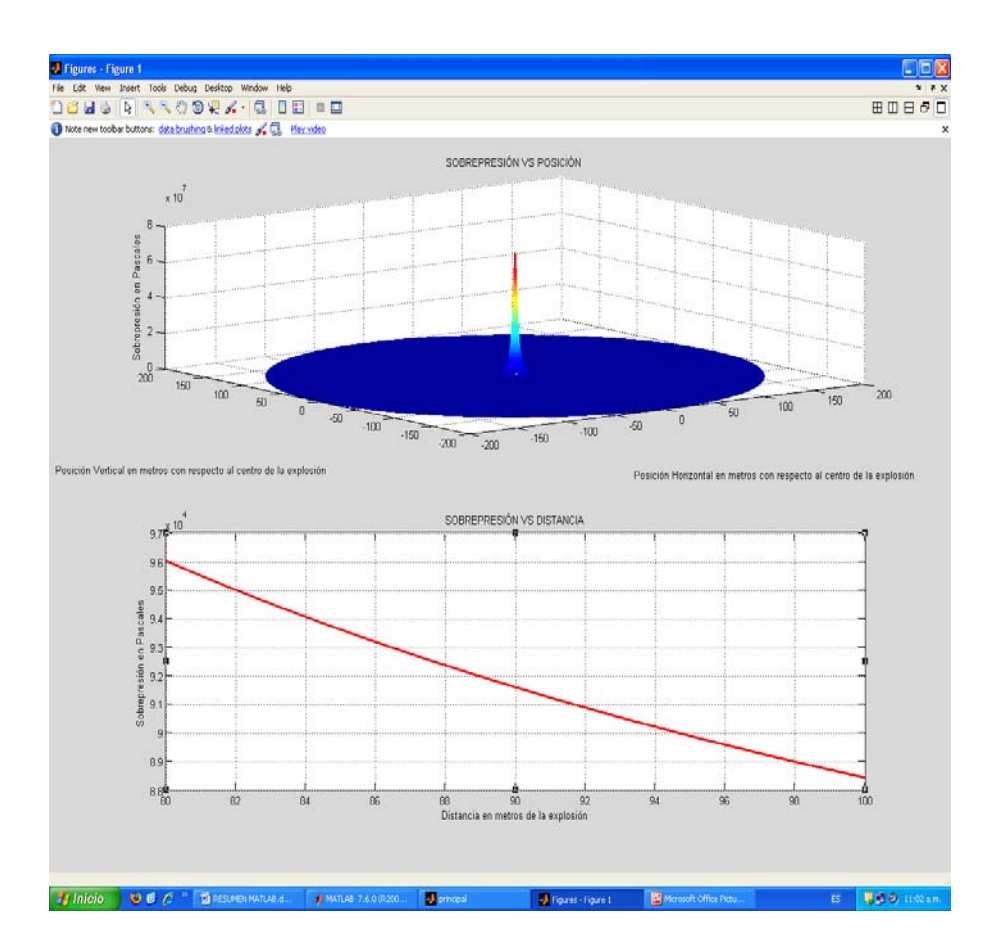

Figura 11 Valores de la sobrepresión entre 80 y 100 m del BLEVE.

Puede modificarse algunas de las condiciones del sistema sobre la interfaz, y presionando el botón Sobrepresión, se obtienen las nuevas gráficas. Para limpiar la interfaz y cerrar la ventana de resultados, se da click en el botón Reset. Para cerrar la ventana de la interfaz se da click en el ícono x de la parte superior derecha de la misma. En ese momento se cierra el programa.

# **Análisis empírico de consecuencias a infraestructura , según Baker 3**

Para ejecutar el programa para el análisis empírico de consecuencias a infraestructura, según el método de Baker 3, se sube de nivel haciendo click en ícono de subir nivel situado en la parte superior izquierda de la

Página 199 de 220

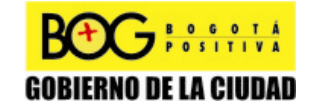

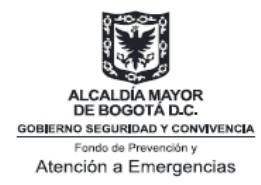

ventana del directorio actual. En ese momento debe aparecer el contenido de la carpeta Baker 3, es decir, las carpetas Consecuencias, Impulso y Sobrepresión respectivamente. Se hace doble click en la carpeta Consecuencias.

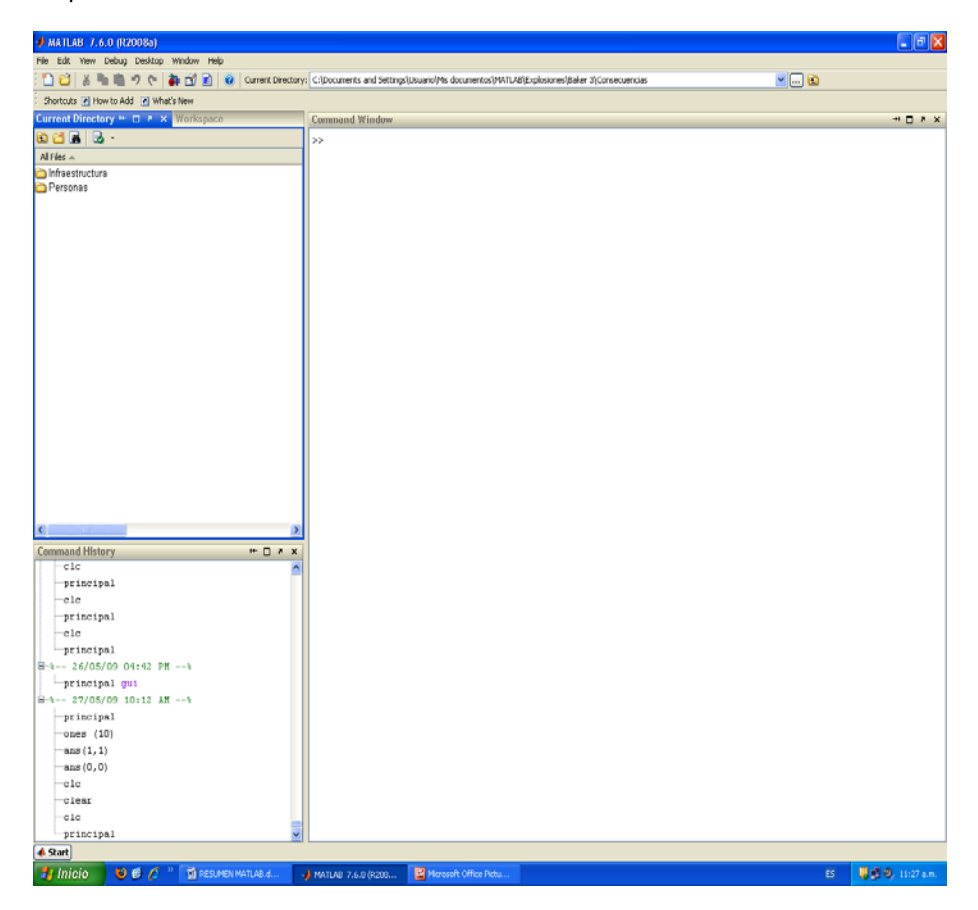

Figura 12 Carpeta Consecuencias en el directorio actual y su contenido.

Doble click en la carpeta Infraestructura, luego doble click en la carpeta Tablas Empíricas.

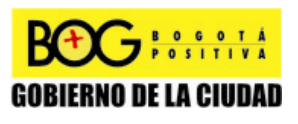

Página 200 de 220

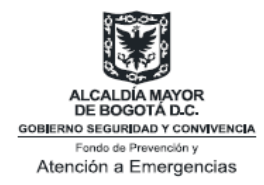

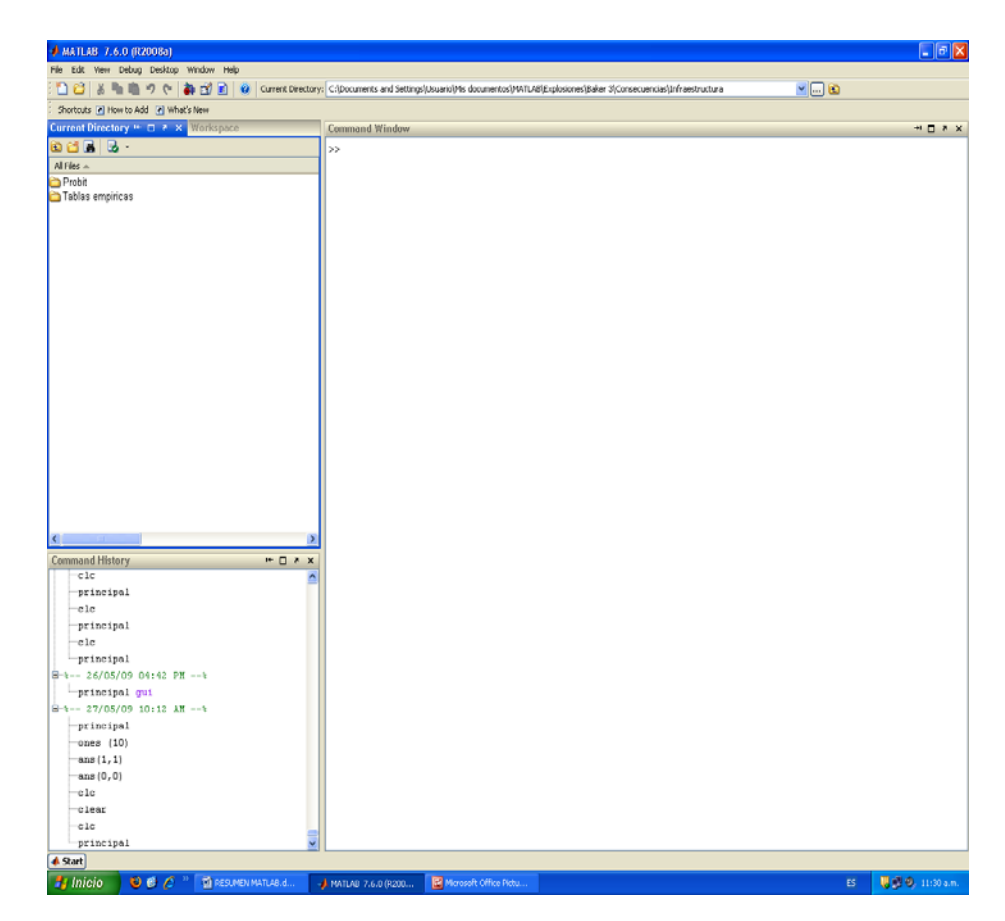

Figura 13 Carpeta Infraestructura en el directorio actual y su contenido.

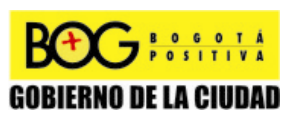

Página 201 de 220

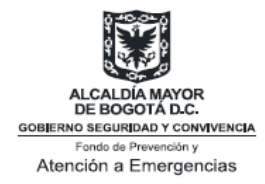

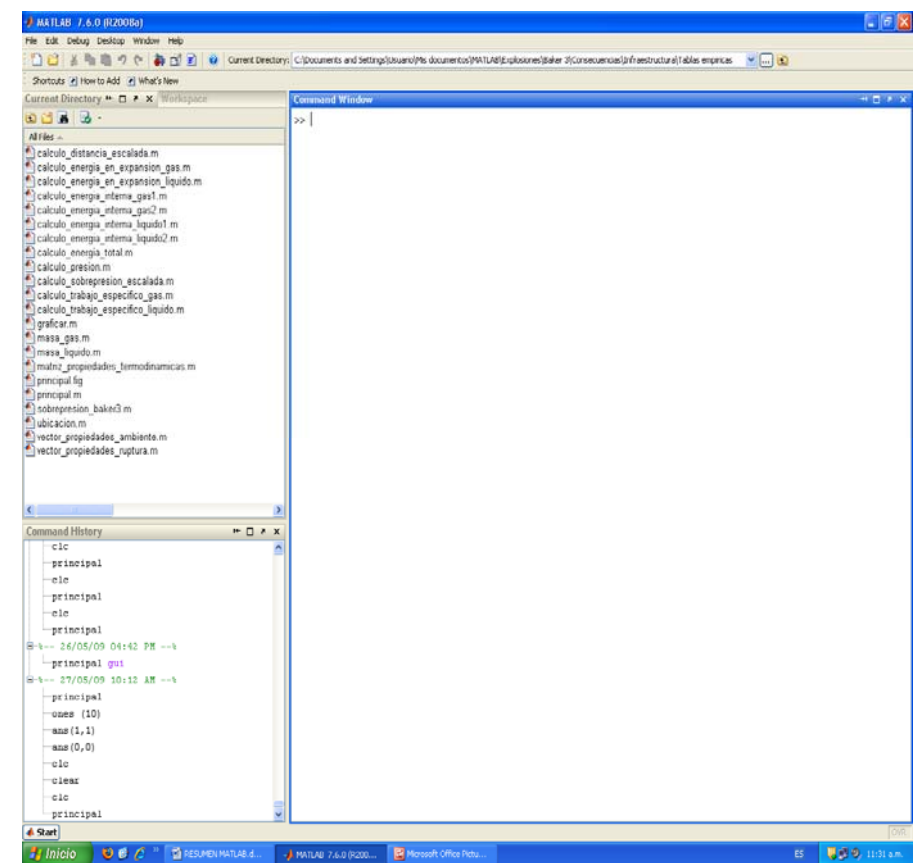

Figura 14 Carpeta Tablas empíricas en el directorio actual, y su contenido.

El archivo principal.m contiene el código del programa principal. Los demás corresponden a funciones y rutinas invocadas por este. Sobre la ventana de comandos se digita principal, y luego la tecla enter. Aparece la interfaz de usuario del programa, donde se ingresan las condiciones básicas del sistema.

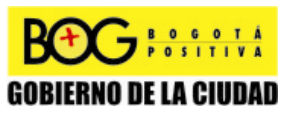

Página 202 de 220

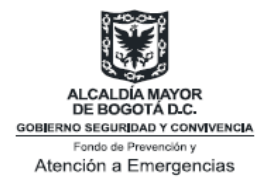

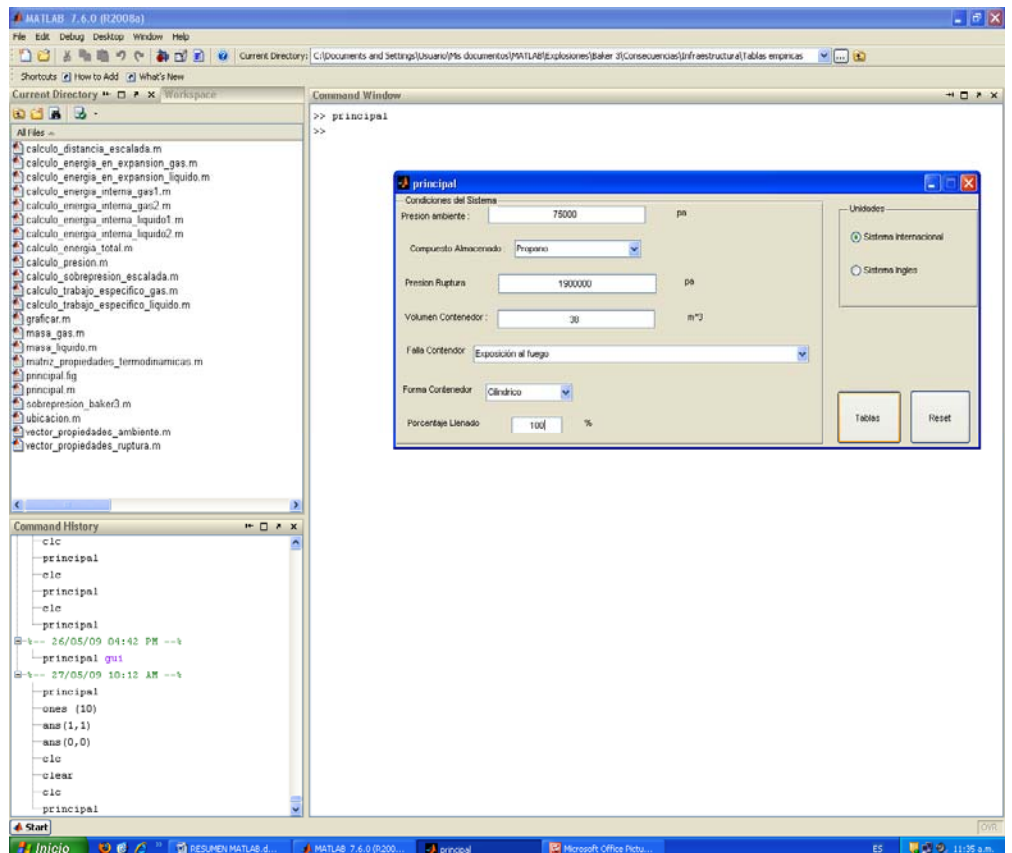

**Figura 15 Interfaz de usuario del programa principal.** 

Para obtener los resultados, se hacle click en el botón Tablas que aparece en la parte inferior derecha de la interfaz de usuario. Las tablas empíricas aparecen sobre la ventana de comandos. Adicionalmente se muestra en ventana nueva (Figura 16) la gráfica de la tabla 1 que corresponden a los niveles de daño a infraestructura. Esta ventana puede maximizarse.

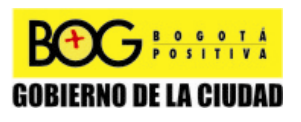

Página 203 de 220

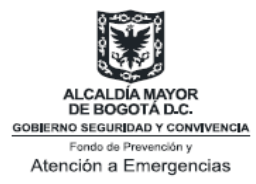

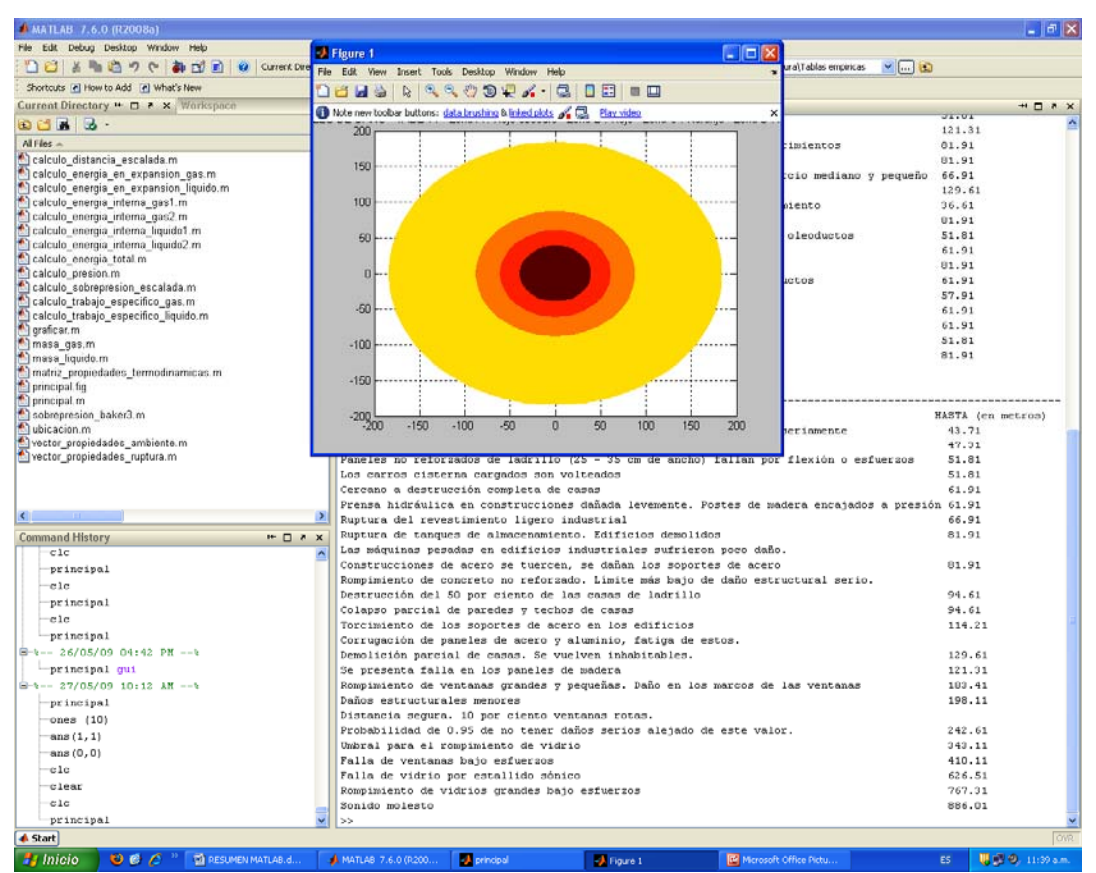

**Figura 16 Resultados por defecto.** 

**RAGESSITIVA GOBIERNO DE LA CIUDAD**  Página 204 de 220

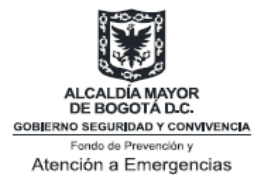

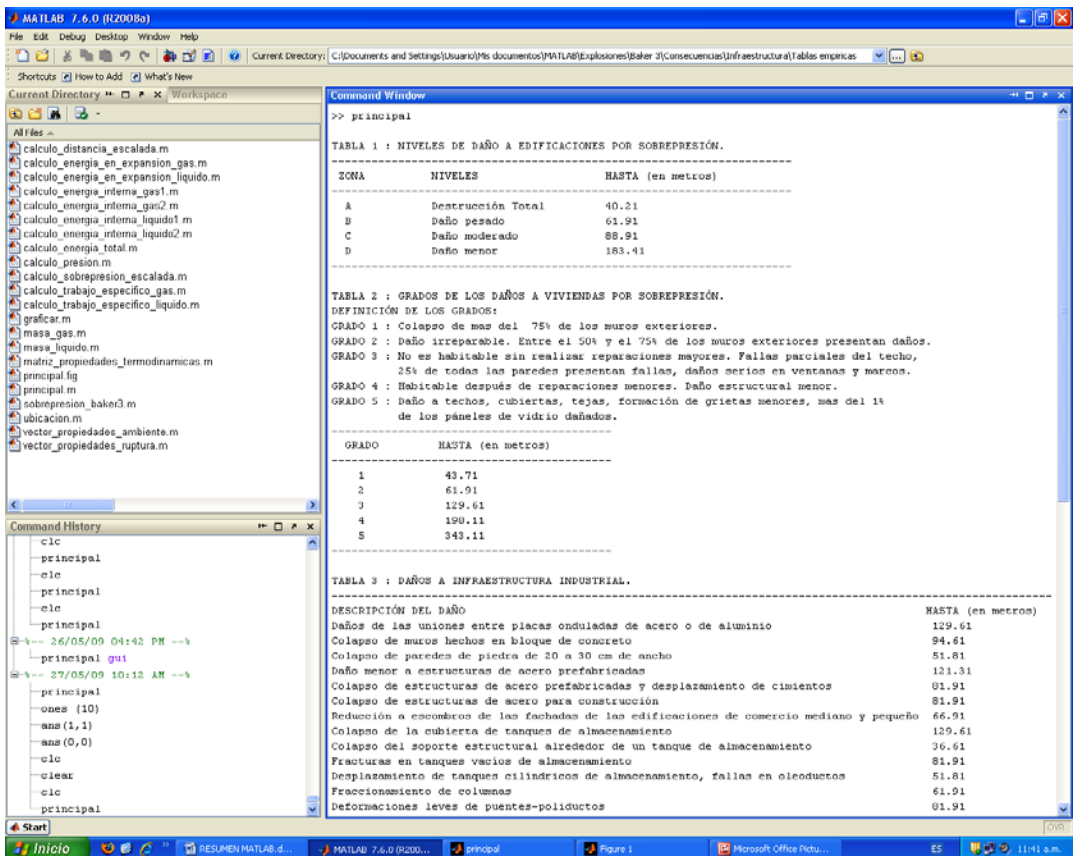

**Figura 17 Ventana principal : tablas de daños empíricos. Para ver todas las tablas se utiliza la barra de desplazamiento.** 

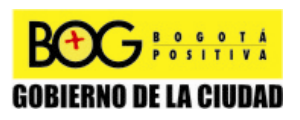

Página 205 de 220

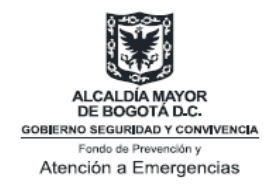

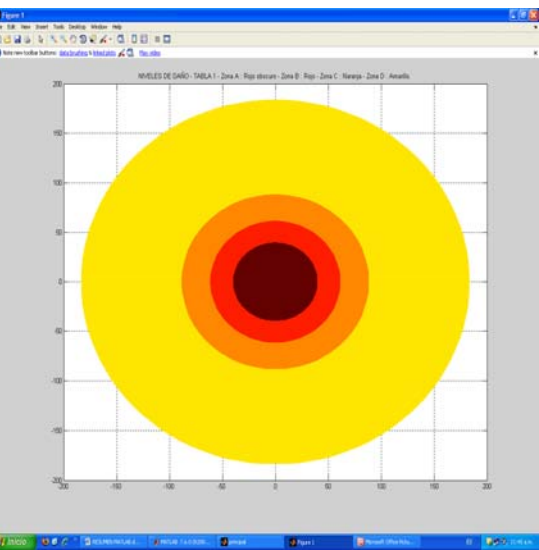

**Figura 18 Gráfica de la tabla 1 maximizada.** 

Se pueden modificar las condiciones iniciales que se desee, y para efectuar el nuevo análisis de consecuencias, se hace click en el botón Tablas. Haciendo click en el Botón Reset se limpia la ventana de comandos, la interfaz gráfica y se cierra la ventana que muestra la gráfica de la figura 1. Se recomienda hacer esto para terminar el programa. La interfaz se cierra haciendo click sobre el ícono **x** de la misma.

# **Incendios**

A continuación se muestra la ejecución de algunos de los programas implementados para incendios (JET FIRE y POOL FIRE). Las aplicaciones para JET FIRE se basan en el método de Chamberlain, y las aplicaciones para POOL FIRE se basan en el método de Clien. La ejecución de las demás aplicaciones es análoga.

### **Flujo de Calor de un Jet Fire**

Para correr la aplicación que muestra el flujo de calor en función de la posición y de la distancia de un jet fire, se debe subir de nivel hasta ubicar la carpeta Matlab en el directorio actual, es decir como en la figura 3. Doble click en la carpeta Incendios, doble click en la carpeta Jet Fire, y doble click en la carpeta Chamberlain.

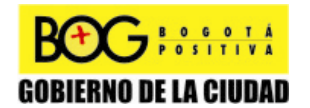

Página 206 de 220

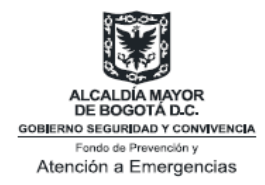

|                                                                                                    | □ 3 る % ● の ( ) ● □ 3 ● Canert Directory DiPMTJ4(Dicerdoit)effre(Ourbelian |                    |                                  |             | 日田田                                                                                                    |                 |
|----------------------------------------------------------------------------------------------------|----------------------------------------------------------------------------|--------------------|----------------------------------|-------------|----------------------------------------------------------------------------------------------------|-----------------|
| Shortcuts: 25 How to Add 25 What's New                                                                                                    |                                                                            |                    |                                  |             |                                                                                                    |                 |
| <b>Current Directory</b>                                                                                                    |                                                                            | <b>HOFX WINDOW</b> |                                  |             | <b>Command Window</b>                                                                                            | <b>H.D.A.X.</b> |
| $\Delta$ and $\Delta$                                                                                                    |                                                                            |                    |                                  |             | Tieve to PATLAR? World this Video, see Denis, or read Getting Started.                                           |                 |
| Al Flex »                                                                                                    | Type                                                                       | Son Date Modified  |                                  | Description |                                                                                                    |                 |
| Afectación Personas<br>Plujo Calor                                                                                                    | Folder<br>Folder                                                           |                    | 26/06/09 20:05<br>26/05/09 20:05 |             | This is a Classroom License for instructional use only.<br>Research and commercial use is probibited.<br>$^{13}$ |                 |
|                                                                                                    |                                                                            |                    |                                  |             |                                                                                                    |                 |
| <b>U</b> pear<br>$-$ eie<br>-principal                                                                                                    |                                                                            |                    |                                  | $-0.7x$     |                                                                                                    |                 |
| -principal<br>$-$ ele<br>-principal<br>$-$ ele                                                                                                    |                                                                            |                    |                                  |             |                                                                                                    |                 |
| <b>GI-1</b><br><b>Command History</b><br>$0.1 - 26/05/09 10112 - 1$<br>8-1- 26/05/03 19:04 -- 1<br>@ t -- 24/05/09 20:16 -- 1<br>-peincipal<br>$0$ + - 27/05/09 8:17 -- +<br>- scincinal<br>@ t -- 27/05/09 11:57 -- \<br>-principal |                                                                            |                    |                                  |             |                                                                                                    |                 |

Figura 19 Carpeta Chamberlain en el directorio actual y su contenido.

Doble click en la carpeta Flujo Calor, aparece su contenido en el directorio actual, que son archivos.m, de los cuales el archivo principal.m es el que contiene el código del programa principal. Los demás archivos representan funciones o subprogramas invocados por el programa principal. Sobre la ventana de comandos se digita principal y luego la tecla enter. Aparece la interfaz de usuario del programa, donde se deben ingresar las condiciones iniciales del sistema.

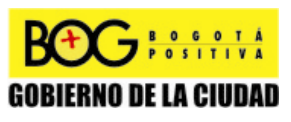

Página 207 de 220

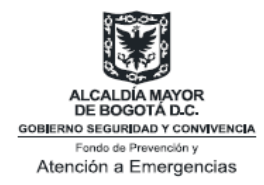

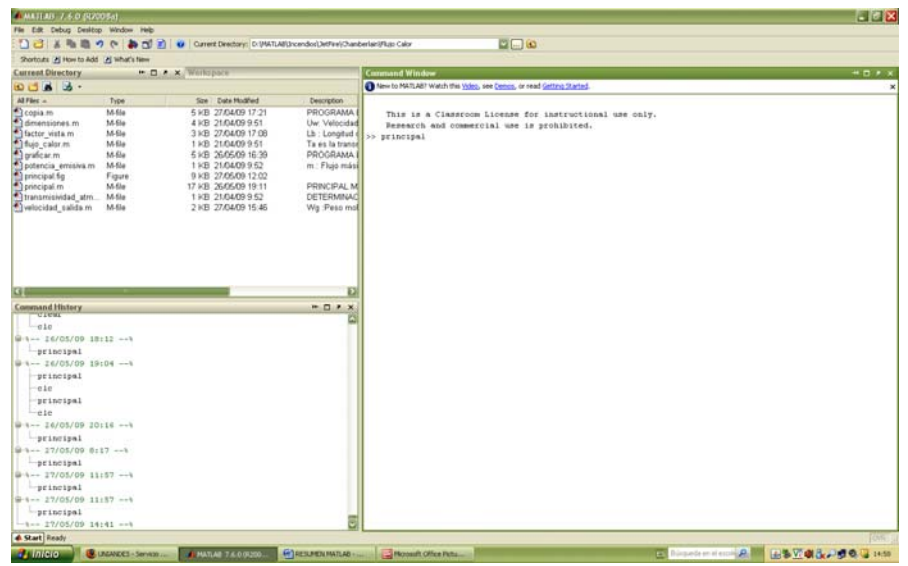

Figura 20 Carpeta Flujo de Calor en el directorio actual y su contenido.

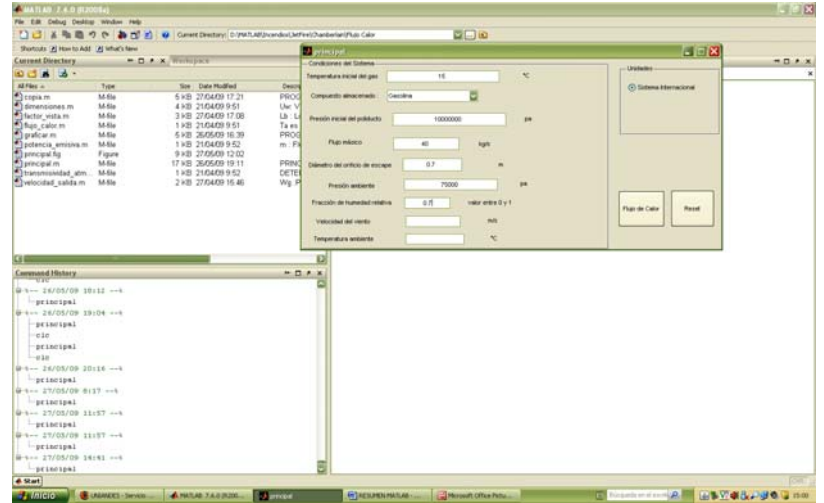

Figura 21 Interfaz de usuario del programa principal.

Luego de ingresar las condiciones básicas del sistema, presionando el botón Flujo de Calor, se muestran los resultados en una nueva ventana. Esta es una ventana de Windows que puede maximizarse.

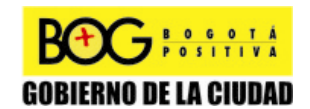

Página 208 de 220

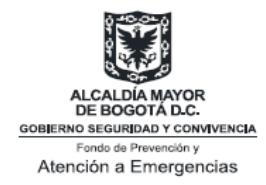

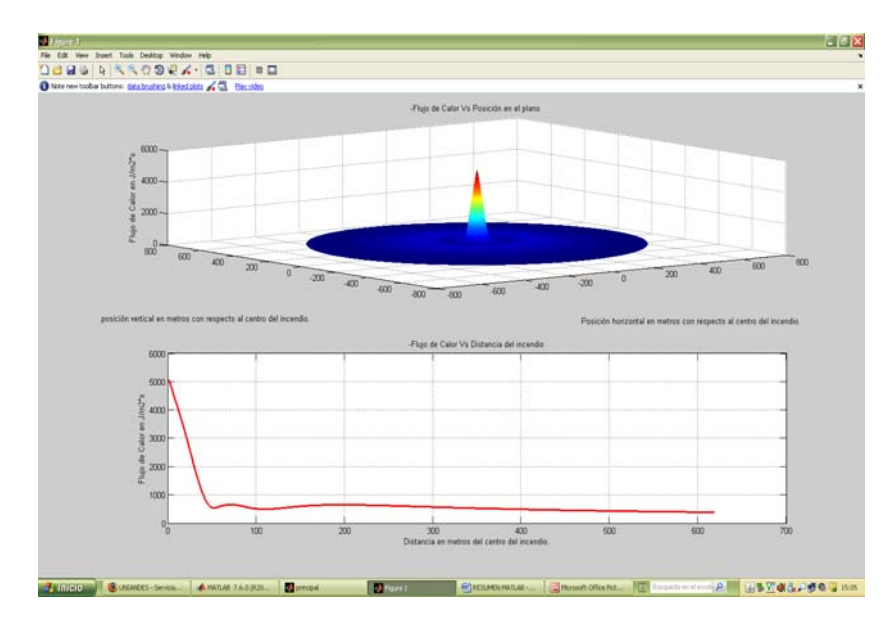

Figura 22 Ventana de resultados, maximizada.

Como se observó anteriormente, las condiciones iniciales pueden modificarse y presionando de nuevo el botón Flujo de Calor se obtienen las nuevas gráficas. Presionando el botón Reset se limpia la interfaz de usuario y se cierra la ventana de resultados. Se recomienda hacer esta si se va a terminar el programa. La interfaz se cierra como cualquier ventana Windows, haciendo click en el ícono x, en la parte superior derecha de la misma.

# **Análisis probit de consecuencias sobre humanos, para un incendio de Piscina (POOL FIRE)**

Para ejecutar el programa para análisis de consecuencias probit en humanos, de un pool fire o incendio de piscina, debe subirse de nivel en la ventana de directorio actual, hasta que allí quede la carpeta incendios.

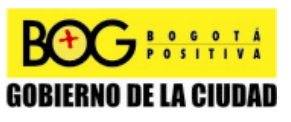

Página 209 de 220

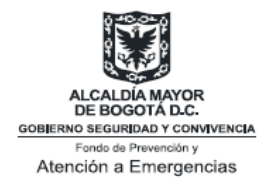

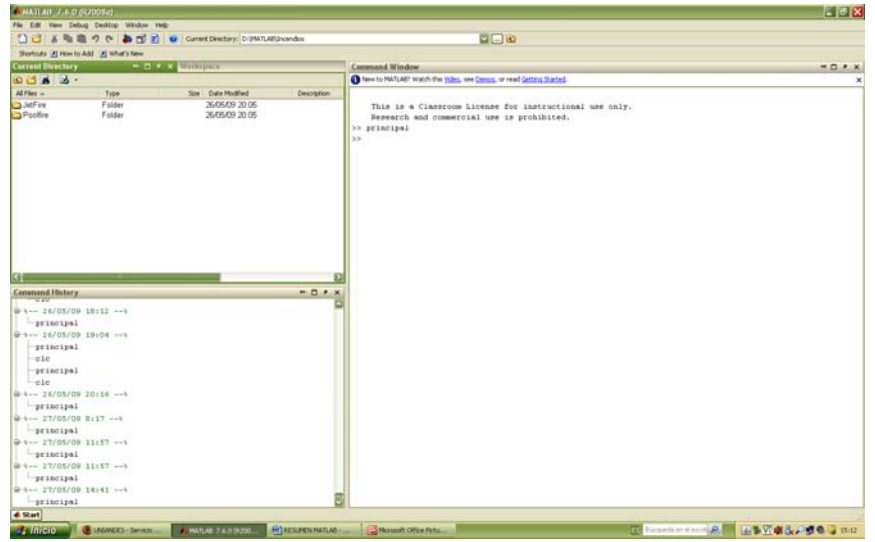

.Figura 23 Carpeta Incendios en el directorio actual , y su contenido.

Doble Click en la carpeta PoolFire, Doble click en la carpeta Clien , y luego Doble click en la carpeta Afectación Personas,

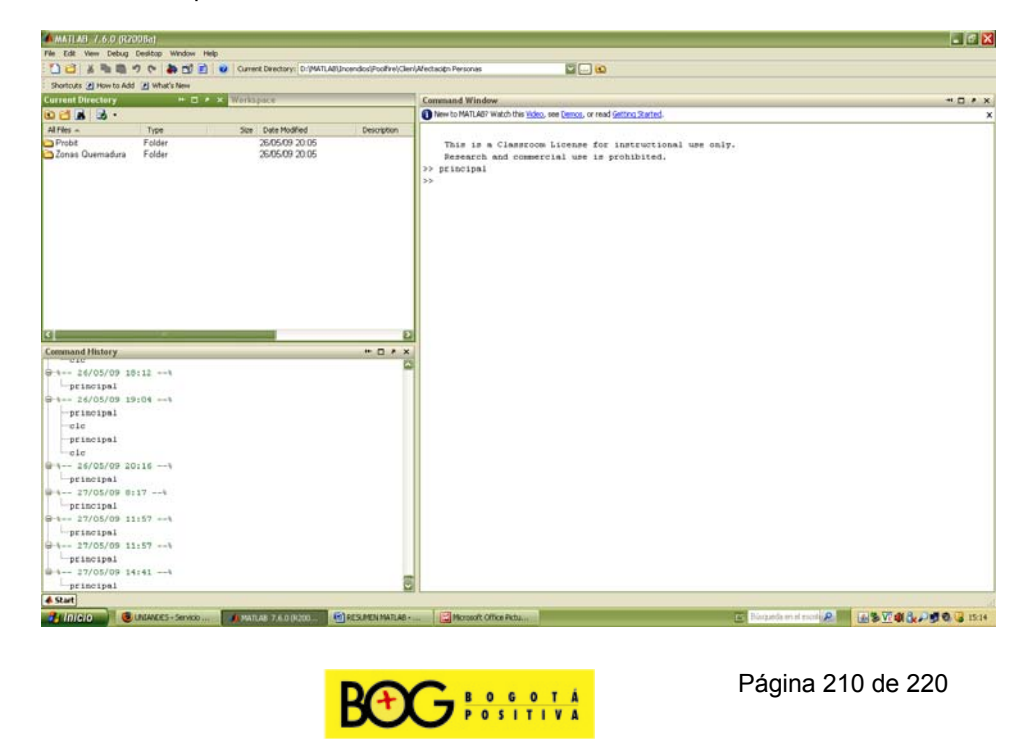

Diagonal 47 No. 77B -09 Interior 11 - Conmutador: 4292801 Fax. 4292833 - Bogotá D.C. - Colombia Página Web: www.fopae.gov.co y www.sire.gov.co mail: fopae@fopae.gov.co

**GOBIERNO DE LA CIUDAD** 

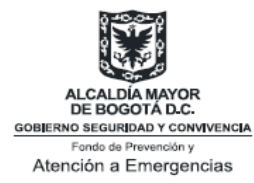

Figura 24 Carpeta Afectación Personas en el directorio actual y su contenido.

Doble click en la carpeta Probit. Nuevamente solo debe aparecer como contenido archivos.m . Como en los programas anteriores, el archivo principal.m contiene el programa principal. Sobre la ventana de comandos se digita principal, y luego la tecla enter. Aparece la interfaz de usuario, donde se ingresan las condiciones iniciales del sistema. Ingresadas las condiciones del sistema, haciendo click en el botón Análisis Probit se muestran los resultados.

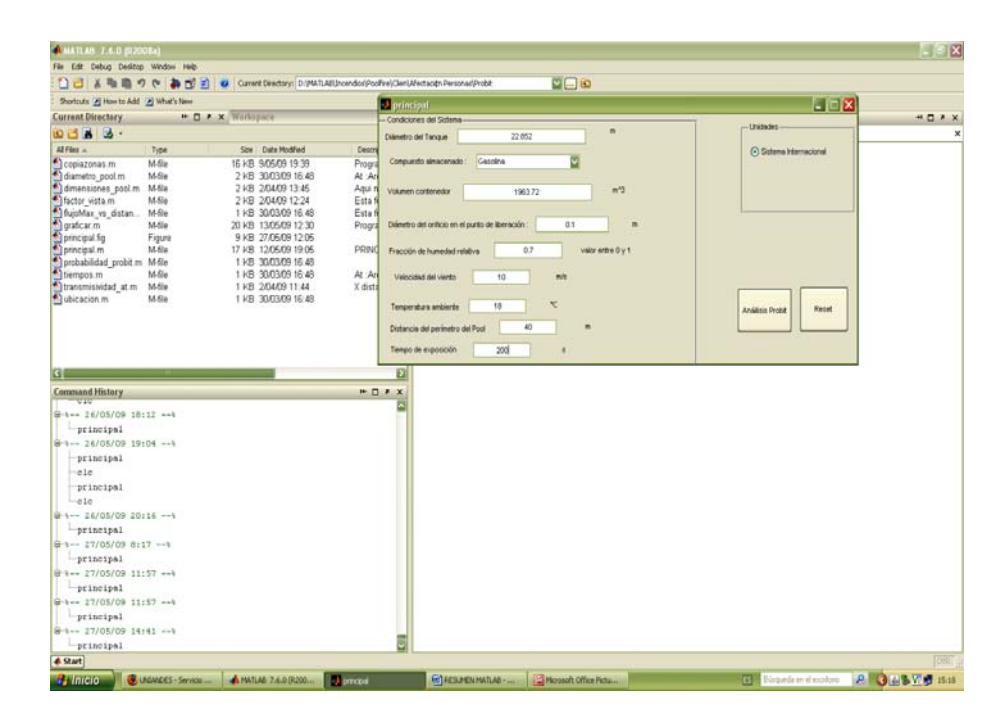

**Figura 25 Interfaz de usuario.** 

Se muestran los resultados: dos ventanas de Windows, 3 tablas sobre la ventana de comandos.

La primera tabla que aparece sobre la ventana de comandos es la tabla 1, de distancias en metros desde el centro de la piscina de fuego, para probabilidad de 100%,50%, 5%, de sufrir quemaduras en grado 1, 2, 3 y letalidad, con tiempo de exposición de 60 segundos. La tabla 2 es análoga pero tomando las

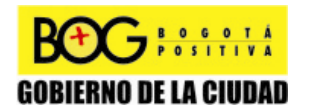

Página 211 de 220

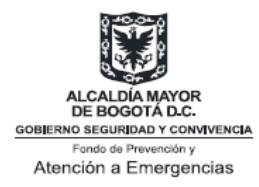

distancias desde el centro de la piscina de fuego, y la tabla 3 es la tabla de los flujos de calor requeridos para las distancias mostradas en las tablas 1 y 2.

| A MATLAB 7.6.0 (R200Ba)                                                                       |                                                  |                                                                                                    |                                                                                     |                                                                                                    |    |                                       |              |                                                                                                    |                 |                                               | $E$ $\mathbb{R}$ $\times$  |
|-----------------------------------------------------------------------------------------------|--------------------------------------------------|----------------------------------------------------------------------------------------------------|-------------------------------------------------------------------------------------|----------------------------------------------------------------------------------------------------|----|---------------------------------------|--------------|----------------------------------------------------------------------------------------------------|-----------------|-----------------------------------------------|----------------------------|
| File Edit Debug Desitop Window Help                                                           |                                                  |                                                                                                    |                                                                                     |                                                                                                    |    |                                       |              |                                                                                                    |                 |                                               |                            |
|                                                                                               |                                                  | □ 2 = 2 = 2 = 2 = 1 → curert Directory: D:/MATLA8\Incendos/Pool/re\Cleck#ectaoinPersonad/Probt              |                                                                                     |                                                                                                    |    | $Z = 0$                               |              |                                                                                                    |                 |                                               |                            |
| Shortcuts [A] How to Add [A] What's New                                                       |                                                  |                                                                                                    |                                                                                     |                                                                                                    |    |                                       |              |                                                                                                    |                 |                                               |                            |
| <b>HILL X Workspace</b><br><b>Current Directory</b>                                           |                                                  |                                                                                                    | <b>Command Window</b><br>$H \Pi H X$                                                |                                                                                                    |    |                                       |              |                                                                                                    |                 |                                               |                            |
| Del A S                                                                                       |                                                  |                                                                                                    | New to MATLAS? Watch this Video, see Demos, or read Getting Started.                |                                                                                                    |    |                                       |              |                                                                                                    |                 |                                               |                            |
| All Files -                                                                                   | Size Date Modified<br><b>Description</b><br>Type |                                                                                                    |                                                                                     |                                                                                                    |    |                                       |              |                                                                                                    |                 |                                               |                            |
| copiazonas m<br>diametro pool.m<br>dimensiones pool.m<br>factor vista.m<br>flujoMax_vs_distan | Mifie<br>M-file<br>M-file<br>M-file<br>M-file    | 16 KB 90509 19:39<br>2 KB 30/03/09 16:48<br>2 KB 2/04/09 13:45<br>2 KB 2/04/09 12:24<br>1 KB 30/03/09 16:48 | Programa prin<br>At :Area trans<br>Agui m es el<br>Esta funcion o<br>Esta funcion d | TABLA 1 : DISTANCIAS EN METROS DESDE EL CENTRO DE LA PISCINA .PARA PROBABILIDAD DE 1004.504. S4<br>DE SUFRIR OUEMADURAS EN GRADO 1 . 2 . 3 Y LETALIDAD. CON EL TIEMPO DE EXPOSICIÓN ES 60 SEGUNDOS. |    |                                       |              |                                                                                                    |                 |                                               |                            |
| graficar m                                                                                    | M-file                                           | 20 KB 13/05/09 12:30                                                                                        | Programa prin                                                                       | <b>' OUEMADURA</b>                                                                                                    |    | 'DISTANCIA PARA 100%'                 |              | DISTANCIA PARA SON'                                                                                                    |                 | DISTANCIA PARA 5%*                            |                            |
| principal fig                                                                                 | Figure                                           | 9 KB 27/05/09 12:05                                                                                         |                                                                                     | 'Grado i'                                                                                                    |    | 40.30441                              |              | 00.70441                                                                                                    |                 | 120.90441                                     |                            |
| a principal m                                                                                 | M-file                                           | 17 KB 12/05/09 19:05                                                                                        | PRINCIPAL M                                                                         | $+$ Grado 2 <sup>+</sup>                                                                                                    |    | 28,98441                              |              | 46,88441                                                                                                    |                 | 60.38441                                      |                            |
| probabilidad probit.m M-file                                                                  |                                                  | 1 KB 30/03/09 16:48                                                                                         |                                                                                     | *Grado 3*                                                                                                    |    | 19,08441                              |              | 36.38441                                                                                                    |                 | 48.08441                                      |                            |
| tiempos.m                                                                                     | M-file                                           | 1 KB 30/03/09 16:48                                                                                         | At : Area transf                                                                    | 'Letalidad'                                                                                                    |    | 17.48441                              |              | 28.78441                                                                                                    |                 | 39,08441                                      |                            |
| Itransmishidad at.m.<br>ubicación, m                                                          | M-file<br>M-file                                 | 1 KB 2/04/09 11:44<br>1 KB 30/03/09 16:48                                                                   | X distancia en                                                                      |                                                                                                    |    |                                       |              |                                                                                                    |                 |                                               |                            |
| n<br><b>Command History</b><br>12.12<br>$0 - 1 - 26/05/09$ 18:12 $-1$                         |                                                  |                                                                                                    | $H \Box X$                                                                          | 'Grado 1'<br>'Grado 2'<br>'Grado 3'<br>'Letalidad'                                                                                                    |    | 30.90001<br>11,50001<br>1.60001<br>O1 |              | 63.30001<br>29,40001<br>18,9000]<br>11,30001                                                                                                    | F.              | 103.5000)<br>42.9000)<br>31.40001<br>21,60001 |                            |
| principal                                                                                     |                                                  |                                                                                                    |                                                                                     |                                                                                                    |    |                                       |              |                                                                                                    |                 |                                               |                            |
| $0+-- 26/05/09 19:04 --4$                                                                     |                                                  |                                                                                                    |                                                                                     |                                                                                                    |    |                                       |              |                                                                                                    |                 |                                               |                            |
| principal                                                                                     |                                                  |                                                                                                    |                                                                                     |                                                                                                    |    |                                       |              |                                                                                                    |                 |                                               |                            |
| $-$ ele                                                                                       |                                                  |                                                                                                    |                                                                                     |                                                                                                    |    |                                       |              | FEBLA 3 : FLUJOS DE CALOR EN KW/M^2 , REQUERIDOS PARA PROBABILIDAD DE 1004, 504, 54<br>DE SUFRIR QUEMADURAS EN GRADO 1, 2, 3 Y LETALIDAD, CON EL TIEMPO DE EXPOSICIÓN ES 60 SEGUNDOS. |                 |                                               |                            |
| principal                                                                                     |                                                  |                                                                                                    |                                                                                     |                                                                                                    |    |                                       |              |                                                                                                    |                 |                                               |                            |
| $-$ ele                                                                                       |                                                  |                                                                                                    |                                                                                     | " OUEMADURA"                                                                                                    |    | 'FLUJO PARA 100%'                     |              | 'FLUJO PARA SON'                                                                                                    | 'FLUJO PARA 54' |                                               |                            |
| $0+--26/05/0920:16--6$                                                                        |                                                  |                                                                                                    |                                                                                     | 'Grado 1'                                                                                                    |    | 6.87351                               | $\mathbf{r}$ | 3,1897]                                                                                                    | 2.12221         |                                               |                            |
| $-$ principal                                                                                 |                                                  |                                                                                                    |                                                                                     | 'Grado 2'                                                                                                    |    | 15.6437]                              |              | 7.2596]                                                                                                    | $4.8300$ ]      |                                               |                            |
| $\stackrel{.}{=}\n -27/05/09 8:17 -\n$                                                        |                                                  |                                                                                                    |                                                                                     | "Grado 3"                                                                                                    | г. | 27.08091                              | $\mathbb{I}$ | 10.95241                                                                                                    | 6.77401         |                                               |                            |
| principal                                                                                     |                                                  |                                                                                                    |                                                                                     | 'Letalidad'                                                                                                    |    | 39.04021                              |              | 15,70911                                                                                                    | 9.76551         |                                               |                            |
| $\theta$ -t-- 27/05/09 11:57 -- t                                                             |                                                  |                                                                                                    |                                                                                     |                                                                                                    |    |                                       |              |                                                                                                    |                 |                                               |                            |
| principal                                                                                     |                                                  |                                                                                                    |                                                                                     |                                                                                                    |    |                                       |              |                                                                                                    |                 |                                               |                            |
| $\hat{H}$ +-- 27/05/09 11:57 -- 4                                                             |                                                  |                                                                                                    |                                                                                     | 5.5                                                                                                    |    |                                       |              |                                                                                                    |                 |                                               |                            |
| principal                                                                                     |                                                  |                                                                                                    |                                                                                     |                                                                                                    |    |                                       |              |                                                                                                    |                 |                                               |                            |
| $9 - - 27/05/09$ 14:41 $-1$                                                                   |                                                  |                                                                                                    |                                                                                     |                                                                                                    |    |                                       |              |                                                                                                    |                 |                                               |                            |
| principal                                                                                     |                                                  |                                                                                                    |                                                                                     |                                                                                                    |    |                                       |              |                                                                                                    |                 |                                               |                            |
| <b>4</b> Start                                                                                |                                                  |                                                                                                    |                                                                                     |                                                                                                    |    |                                       |              |                                                                                                    |                 |                                               | OVR.                       |
| <b>AUGUST GUIDENCES</b>                                                                       |                                                  | <b>A MATLAS 2 A D.C. By District of</b>                                                                     |                                                                                     | <b>MI Figure 1</b><br>El Finizio 2                                                                                                    |    |                                       |              | <b>Chargerunana Common Office Common Property and Audition</b>                                                                                                    |                 |                                               | <b>A A BUN VE MI 15-24</b> |

**Figura 25 Tablas 1 , 2 y 3 sobre la ventana de comandos.** 

En la ventana 1, se muestran las gráficas probit descritas en 1.2 para Pool Fire. En la ventana 2 aparecen las gráficas de las zonas dadas por las distancias de la tabla 1.

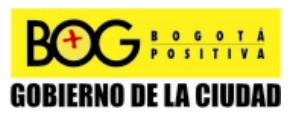

Página 212 de 220

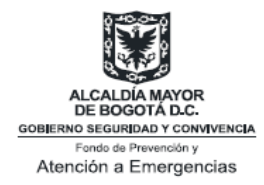

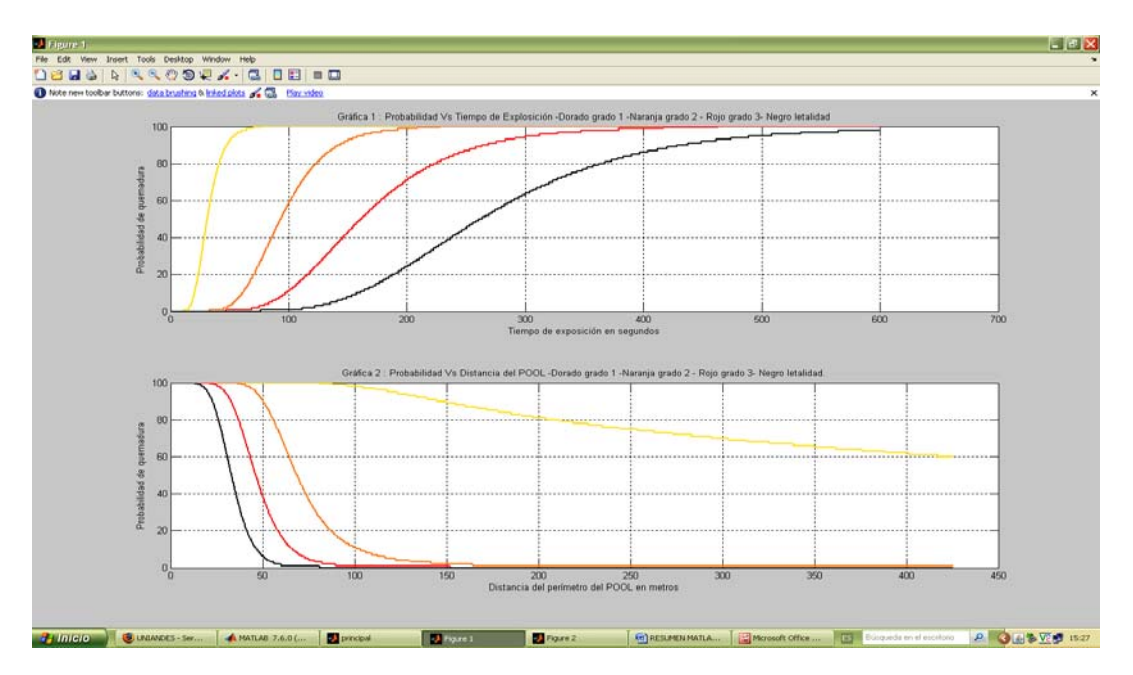

**Figura 26 Ventana 1 de resultados con las gráficas probit. Ventana maximizada.** 

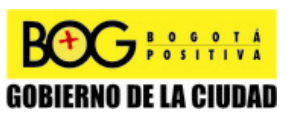

Página 213 de 220
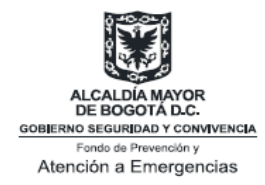

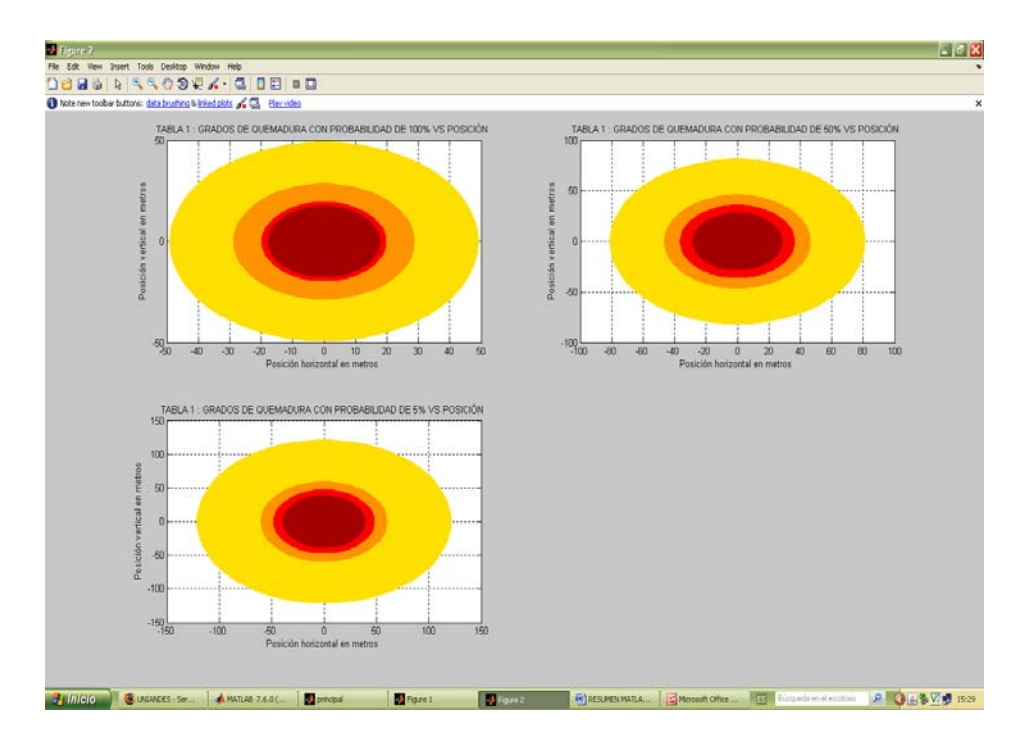

**Figura 27 Ventana 2 de resultados, con las gráficas de las zonas dadas por la tabla 1.** 

Se tienen las mismas observaciones acerca de la interfaz: Puede modificarsen las condiciones que se desee, y los nuevos resultados aparecerán haciendo click en el botón Análisis Probit. Para cerrar las ventas de resultados, y para limpiar la ventana de comandos y la interfaz gráfica, se hace click en el botón Reset. Se recomienda esto para terminar el programa.

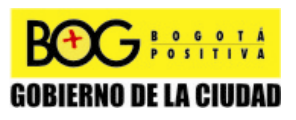

Página 214 de 220

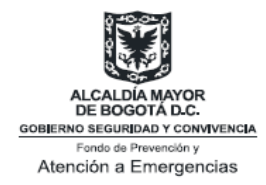

# **ANEXO SOCIALIZACIÓN**

Procesamiento de la Encuesta realizada en el Foro de socialización del Convenio de Cooperación Uniandes-DPAE. La encuesta consta de dos partes en la que se pretende por un lado, evaluar el trabajo realizado durante el convenio, y por el otro, conocer las sugerencias de los asistentes para futuros proyectos.

Trabajo realizado:

#### **Tabla 35 Resultados de la encuesta: trabajo realizado**

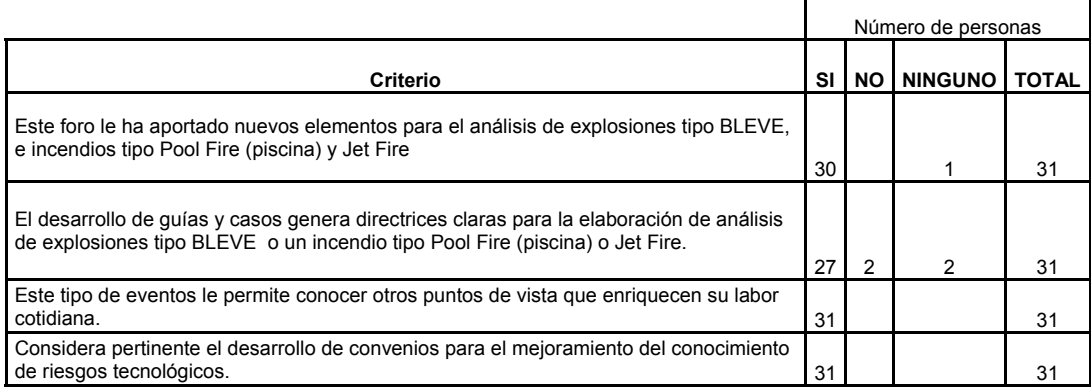

Sugerencias futuras:

#### **Tabla 36 Resultados de la encuesta: sugerencias futuras**

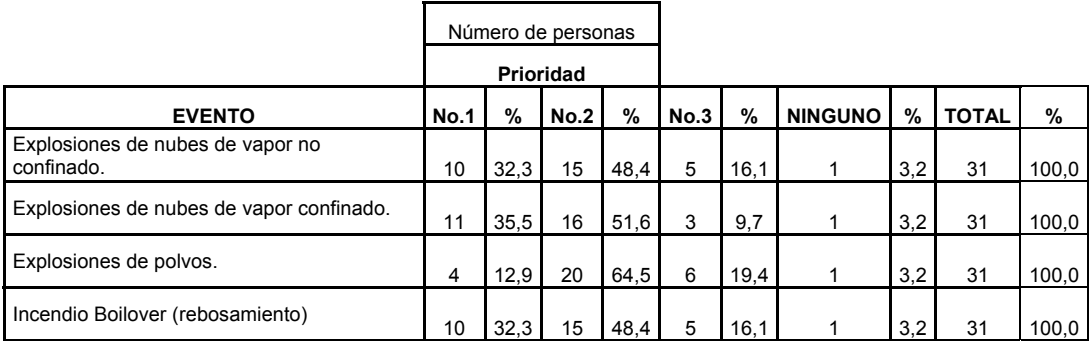

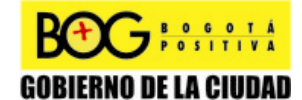

Página 215 de 220

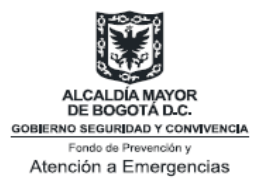

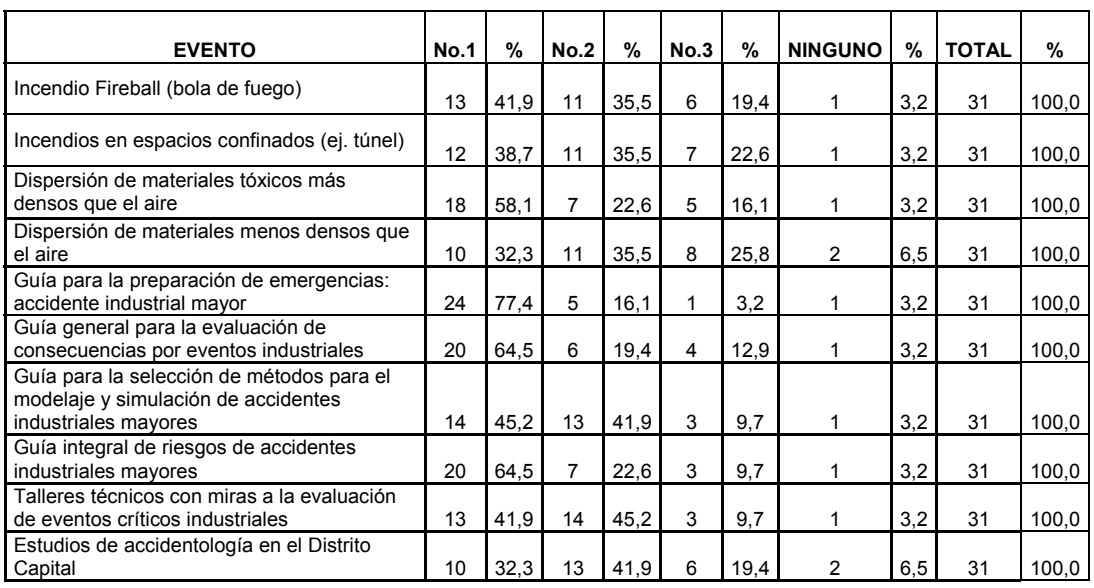

#### Lista de Asistentes del Foro:

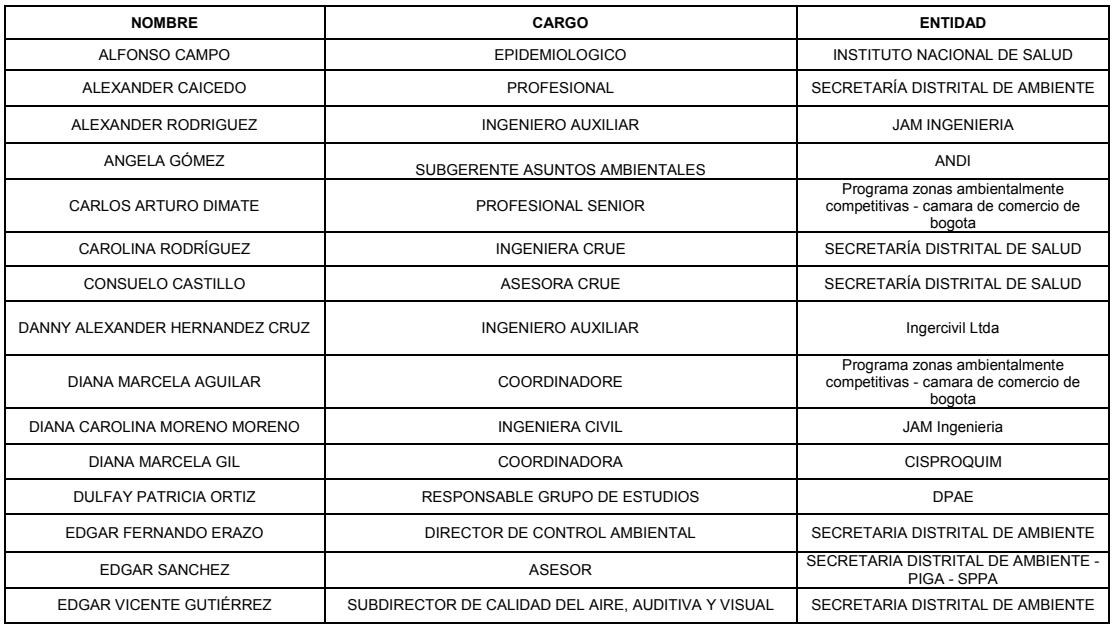

Página 216 de 220

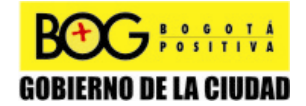

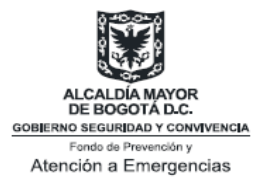

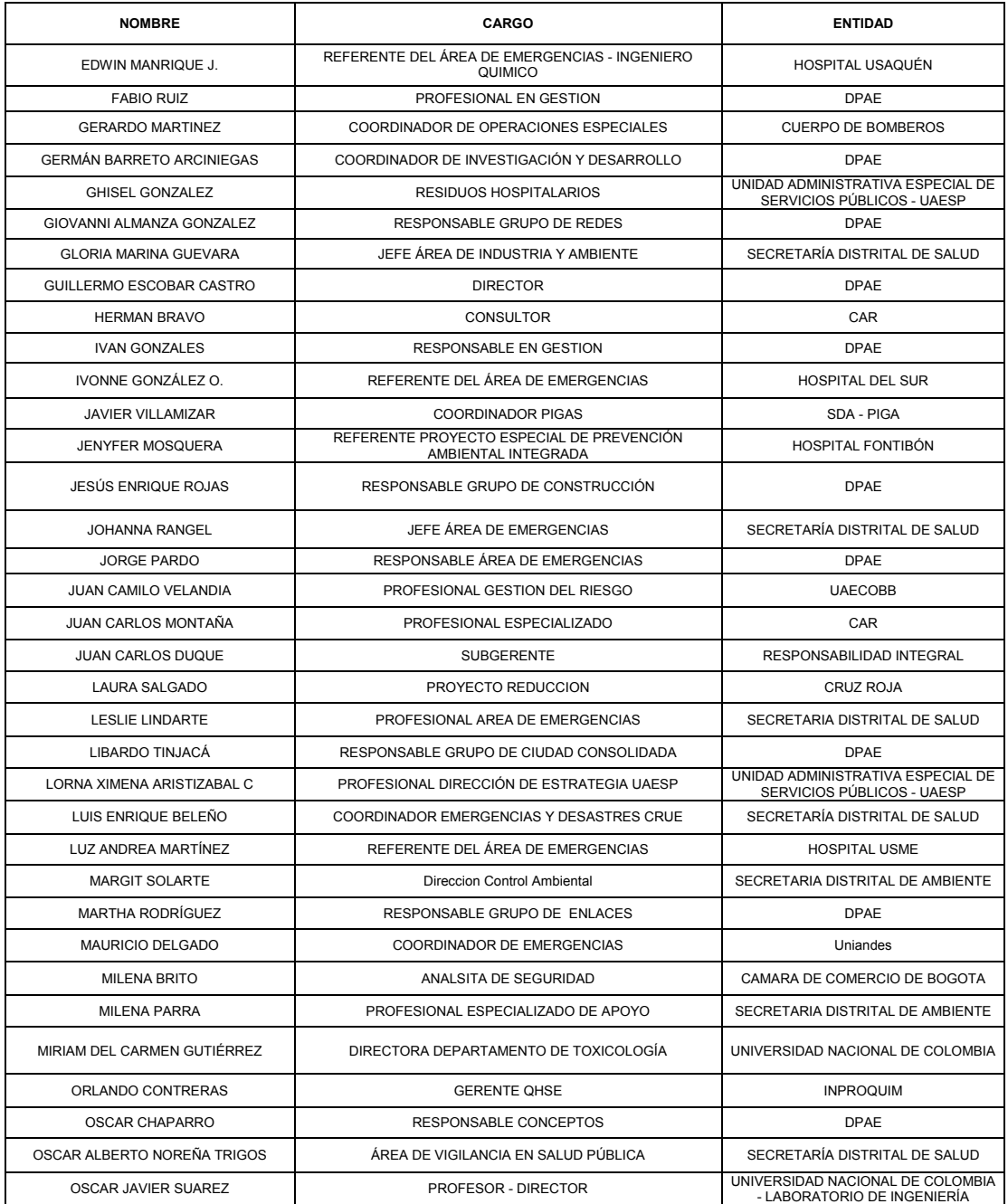

Página 217 de 220

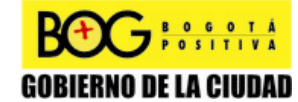

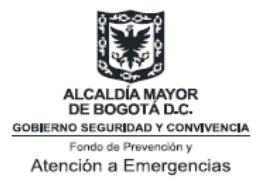

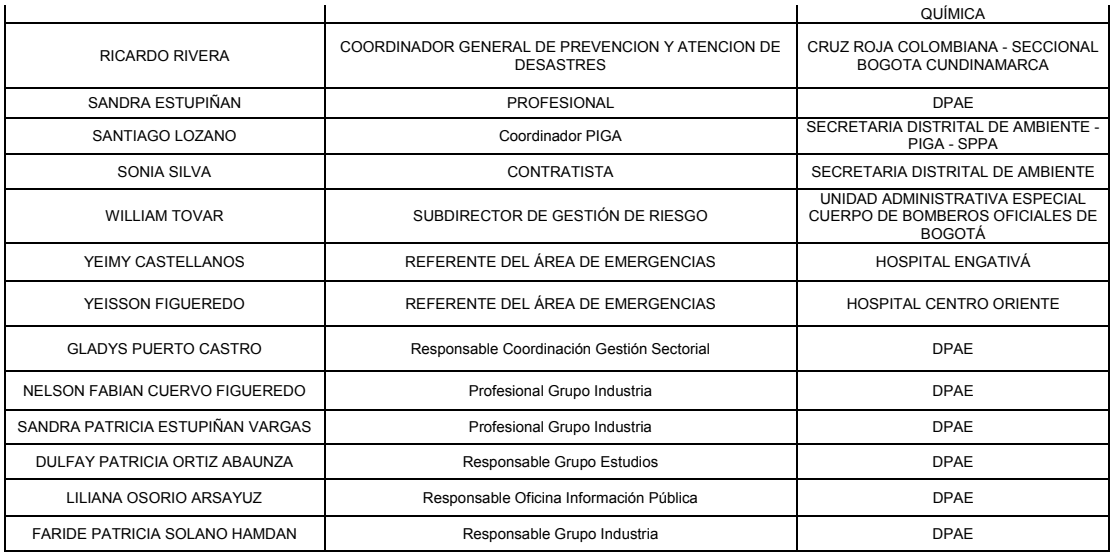

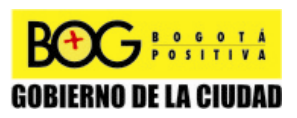

Página 218 de 220

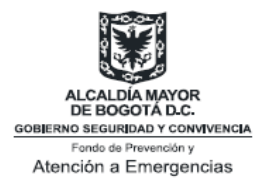

## **BIBLIOGRAFÍA**

[1] Tasneem Abbasi, S.A. Abbasi (2007). *The Boiling Liquid Expanding Vapour Explosion (BLEVE): Mechanism, Consequence Assessment, Management.* Journal of Hazardous Materials 141, 489–519.

[2] Lees, F. P. Loss Prevention in the process industries-hazard identification, Assesment and control. Capítulo 17, recuperado el 25 de Febrero de 2008 de la base de datos Engineering Village.

[3] Rosas Camilo. (2008). Propuesta para proyecto de grado. Bogotá: Universidad de los Andes.

[4] Chushkin, P. I.; Shurshalov, L. V. (1982). Numerical computations of explosions in gases. (Lecture notes in Physics 170). Proc.  $8<sup>th</sup>$  Int. Conf. on Num. Meth. In Fluid Dynam., 21-42. Berlin: Springer Verlag.

[5] Crowl, Daniel A. (2003). Understanding Explosions. New York: AICHE.

[6] American Institute of Chemical Engineers. (1999). Estimating the Flammable Mass of a vapor Cloud. New York: AICHE.

[7] CCPS-AIChE (1998). Guidelines for evaluating the Characteristics of Vapor Cloud Explosions, Flash Fires and BLEVEs. New York, United States: AIChE.

[8] Brode, H. L. (1955). Numerical solutions of sphericals blast waves. J. Appl. Phys. 26:766- 775.

[9] Baker, W. E.; Kulesz, J. J.; Richer, R. E.; Bessey, R. L.; Westine, P. S.; Parr, V. B. and Oldham, G. A. (1975 and 1977). Workbook for predicting pressure wave and fragment effects of exploding propellant ranks and gas storage vessels. NASA CR-134906. Washington: NASA Scientific and technical information office.

[10] Adamczyk, A. A. (1976). An investigation of blast waves generated from non-ideal energy sources. UILU-ENG 76-0506. Urbana: University of Illinois.

[11] Guirao, C. M; Bach, G.G. (1979). On the scaling of blast waves from fuel-air explosives.  $6<sup>th</sup>$ Symp. Blast simulation. Cahors, France.

[12] Pittman, J. F. (1976). Blast and fragments from superpressure vessel rupture. NSWC/WOL/TR 75-87. White Oak, Silver Spring, Maryland: Naval Surface Weapons Center.

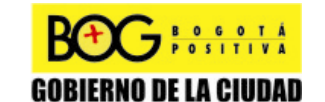

Página 219 de 220

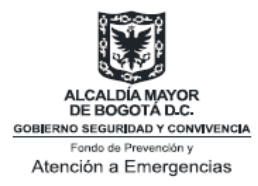

[13] Baker, W. E.; Kulesz, J. J.; Cox, P. A.; Westine, P. S.; Strehlow, R. A. (1978a). A short course on explosions Hazards evaluation. Southwest Research Institute.

[14] Chushkin, P. I.; Shurshalov, L. V. (1982). Numerical computations of explosions in gases. (Lecture notes in Physics 170). Proc.  $8<sup>th</sup>$  Int. Conf. on Num. Meth. In Fluid Dynam., 21-42. Berlin: Springer Verlag.

[15] Ir. W.P.M Merx- Prins Maurists Laboratory (1989). *Methods for the determination of possible damage: to people and objects resulting from of hazardous materials.* Capítulo 2.

[16] OLENICK .S, An Updated International Survey of Computer Models for Fire and Smoke. Journal of Fire Protection Engineering (2003). Volume 13, pp 87-109.

[17] FRIEDMAN. R, An International Survey of Computer Models for Fire and Smoke. Journal of Fire Protection Engineering (1992). Volume 4, pp 81-92.

[18] BOSH V.D, Committee for the Prevention of Disasters (1996): Methods for the calculation of physical effects- due to releases of hazardous materials (liquid and gases)-. Yellow Book. Third edition. Pp 27, 44.

[19] CASAL J, BARBA A, PÉREZ I, Análisis del riesgo en instalaciones industriales. Camp de Padrós, Universitat Politècnica de Catalunya. Publicado por Edicions UPC, 1999.321 páginas.

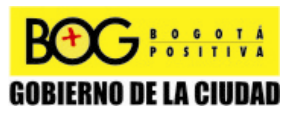

Página 220 de 220